การเปรียบเทียบตัวสถิติทดสอบนอนพาราเมตริกซ์สำหรับความเท่ากันของพารามิเตอร์ขนาด

นางสาวฤทัยรตนั ศรีธมรัตน

วิทยานิพนธ์นี้เป็นส่วนหนึ่งของการศึกษาตามหลักสูตรปริญญาสถิติศาสตรมหาบัณฑิต สาขาวิชาสถิติ ภาควิชาสถิติ คณะพาณิชยศาสตรและการบัญชีจุฬาลงกรณมหาวิทยาลัย ปการศึกษา 2550 ลิขสิทธิ์ของจุฬาลงกรณ์มหาวิทยาลัย ิ์

A COMPARISON OF NONPARAMETRIC TEST STATISTICS FOR EQUALITY OF SCALE PARAMETERS

Miss Ruthairat Sritommarat

A Thesis Submitted in Partial Fulfillment of the Requirements for the Degree of Master of Science Program in Statistics Department of Statistics Faculty of Commerce and Accountancy Chulalongkorn University Academic Year 2007 Copyright of Chulalongkorn University

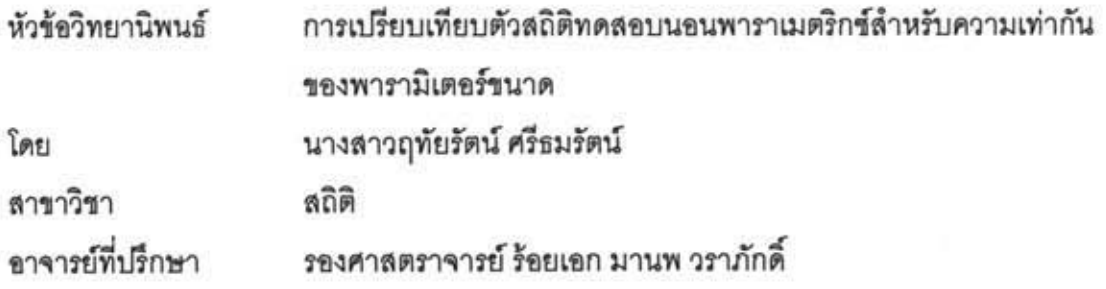

คณะพาณิชยศาสตร์และการบัญชี จุฬาลงกรณ์มหาวิทยาลัย อนุมัติให้นับ วิทยานิพนธ์ฉบับนี้เป็นส่วนหนึ่งของการศึกษาตามหลักสูตรปริญญามหาบัณฑิต

.............คณบดีคณะพาณิชยศาสตร์และการบัญชี

(รองศาสตราจารย์ ดร.อรรณพ ตันละมัย)

คณะกรรมการสอบวิทยานิพนธ์

 $Q_{\text{th}}$   $m<sub>0</sub>$ ........... ประธานกรรมการ

( ขาจารย์ ดร.อรุณี กำลัง )

2 อ. การย์ที่ปรึกษา

.. กรรมการ

(รองศาสตราจารย์ ดร.สุพล ดุรงค์วัฒนา)

ฤทัยรัตน์ ศรีธมรัตน์ : การเปรียบเทียบตัวสถิติทดสอบนอนพาราเมตริกซ์สำหรับความเท่ากัน ของพารามิเตอร์ขนาด (A COMPARISON OF NONPARAMETRIC TEST STATISTICS FOR EQUALITY OF SCALE PARAMETERS ) อ.ที่ปรึกษา : รศ.ร.อ. มานพ วราภักดิ์, 160 หน้า.

การวิจัยครั้งนี้มีวัตถุประสงค์เพื่อเปรียบเทียบกำลังของการทดสอบของตัวสถิติทดสอบความ เท่ากันของพารามิเตะร์ขนาดของ 2 และ 3 ประชากร ได้แก่ ตัวสถิติครัสคัลวัลลิส ตัวสถิติทดสอบมูด และตัวสถิติทดสอบซีเกลทูกี โดยพิจารณาจากความสามารถในการควบคุมความน่าจะเป็นที่จะเกิด ความผิดพลาดแบบที่ 1 และกำลังของการทดสอบ เมื่อประชากรมีการแจกแจงแบบเดียวกัน ได้แก่ การ แจกแจงปกติ แกมมา ไวบูลส์ และเลขขี้กำลัง ที่ค่าสัมประสิทธิ์การแปรผันเท่ากับ 0.1 0.5 1.0 1.5 และ 2.0 ขนาดตัวอย่างเท่ากับ 10 15 20 30 40 50 70 และ 100 กำหนดอัตราส่วนพารามิเตอร์ ขนาดเท่ากับ 1.5 2.0 2.5 3 และ 4 เท่า ณ ระดับนัยสำคัญ 0.01 0.05 และ 0.10 ในการวิจัยครั้งนี้ใช้ เทคนิคการจำลองแบบมอนติคาร์โล และการทดลองข้ำ 1,000 รอบ ในแต่ละสถานการณ์ ผลสรุปของการ วิจัยมีดังนี้

1. การศึกษาความสามารถในการควบคุมความผิดพลาดแบบที่ 1

ตัวสถิติทดสอบทั้ง 3 ตัว สามารถควบคุมความผิดพลาดแบบที่ 1 ได้ สำหรับทุก สถานการณ์ที่ศึกษา

2. การเปรียบเทียบกำลังของการทดสอบ

2.1 เมื่อค่าสัมประสิทธิ์การแปรผันมีค่าอยู่ในช่วง [0.1 , 0.5) พบว่าสถิติทดสอบมูดมี กำลังการทดสอบสูงสุด

2.2 เมื่อค่าส้มประสิทธิ์การแปรผันมีค่าอยู่ในช่วง [0.5], 2.0] พบว่าสถิติทดสอบครัส-คัลวัลลิสมีกำลังการทดสอบสูงสุด

2.3 เมื่อจำนวนเท่าของอัตราส่วนพารามิเตอร์ขนาด ขนาดตัวอย่าง และระดับ-นัยสำคัญเพิ่มมากขึ้น กำลังของการทดสอบของตัวสถิติจะเพิ่มมากขึ้น หรือกล่าวได้ว่ากำลังของการ ทดสอบแปรผันตามอัตราส่วนพารามิเตอร์ขนาด ขนาดตัวอย่าง และระดับนัยสำคัญ

ภาควิชา\_\_\_\_สถิติ\_\_\_\_\_\_\_\_\_\_\_ สาขาวิชา สถิติ ปีการศึกษา 2550 ##4782352126 : MAJOR STATISTICS

: EQUALITY OF SCALE PARAMETERS / TYPE I ERROR/ POWER OF THE TEST **KEY WORD** RUTHAIRAT SRITOMMARAT : A COMPARISON OF NONPARAMETRIC TEST STATISTICS FOR EQUALITY OF SCALE PARAMETERS. THESIS ADVISOR: ASSOC. PROF. CAPT. MANOP VARAPHAKDI, M.S., 160 pp.

The objective of this research is to compare power of the test for equality of three test statistics for testing which are Kruskal Wallis test statistic, Mood test statistic and Siegel-Tukey test statistic. Considering their ability to control probability of type I error and power of the test, when groups of population which are distributed in normal distribution, gamma distribution, weibul distribution and exponential distribution have coefficients of variation are 0.1, 0.5, 1.0, 1.5 and 2.0, sample sizes are 10, 15, 20, 30, 40, 50, 70 and 100, and ratio scale parameters between population are 1.5, 2.0, 2.5, 3.0 and 4.0 at the levels of significance are 0.01, 0.05 and 0.10. For this research, repeating 1,000 times for each case uses the Monte Carlo technique. The results of this research can be summarized as follows:

1. Probability of type I error.

All of the statistics can control the probability of type I error for all of the distribution.

2. Power of the test.

2.1 When coefficient of variation lies within [0.1, 0.5), Moos test statistic yields highest power of the test.

2.2 When coefficients of variation lies within [0.5, 2.0], Kruskal Walis test statistic yields highest power of the test.

2.3 When the number of times of ratio scale parameters, sample size and level of significance increase, the power of the test also increase. In other words, The power of the test is varies according to the ratio parameter scale, sample size and level of significance.

Department Statistics Field of study Statistics Academic year 2007

#### **กิตติกรรมประกาศ**

้วิทยานิพนธ์ฉบับนี้สำเร็จลุล่วงไปได้ด้วยความกรุณา และความเอาใจใส่จากรอง ศาสตราจารย์ ร้อยเอก มานพ วราภักดิ์ อาจารย์ที่ปรึกษาวิทยานิพนธ์ ซึ่งท่านได้ให้คำปรึกษา ิ์ คําแนะนําและใหขอคิดเห็นตางๆ ตลอดจนชวยเหลือแกไขขอบกพรองตางๆ ดวยดีตลอดมา จนกระทั่งวิทยานิพนธ์เสร็จสมบูรณ์ ผู้วิจัยจึงใคร่ขอกราบขอบพระคุณเป็นอย่างสูงไว้ ณ โอกาสนี้ ั่

ผู้วิจัยขอกราบขอบพระคุณ อาจารย์ ดร.อรุณี กำลัง ในฐานะประธานสอบ ้วิทยานิพนธ์ และรองศาสตราจารย์ ดร.สุพล ดุรงค์วัฒนา ในฐานะกรรมการสอบวิทยานิพนธ์ ที่ได้ กรุณาตรวจสอบและให้คำแน<mark>ะนำอันเป็นประโยชน์ในการแก้ไข</mark>วิทยานิพนธ์ให้สมบูรณ์มากยิ่งขึ้น และขอกราบพระคุณครู <mark>อาจารย์ทุกท่านที่ได้ประสิทธิ์ประ</mark>สาทวิชาความรู้ให้แก่ผู้วิจัย จึง ขอขอบคุณมา ณ ที่นี้

้ผู้วิจัยใคร่ขอกราบขอบพระคุณบุคคลในครอบครัวที่ช่วยส่งเสริม สนับสนุน และ เป็นกำลังใจเสมอมาจนสำเร็จ<mark>การศึกษา สุดท้ายนี้ขอขอบ</mark>คุณเพื่อนๆ ที่ให้ความช่วยเหลือ ี้ คําแนะนําและกําลังใจในการทําวิทยานิพนธเปนอยางดีตลอดมา

## สารบัญ

# 

หน้า

 $\mathcal{S}$ 

 $\mathsf{Q}$ 

ิจ

ิช

ฌ

 $\mathbf{1}$ 

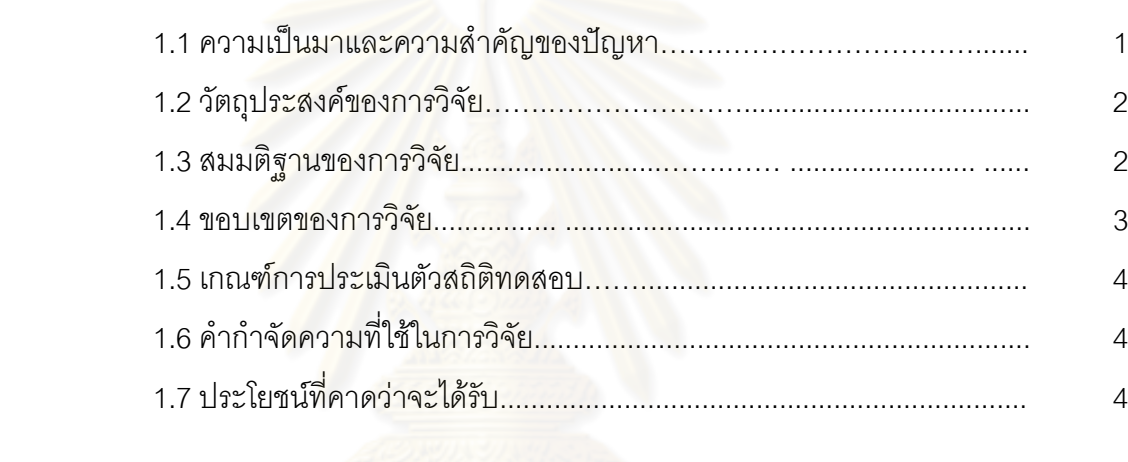

าเทที่ 1

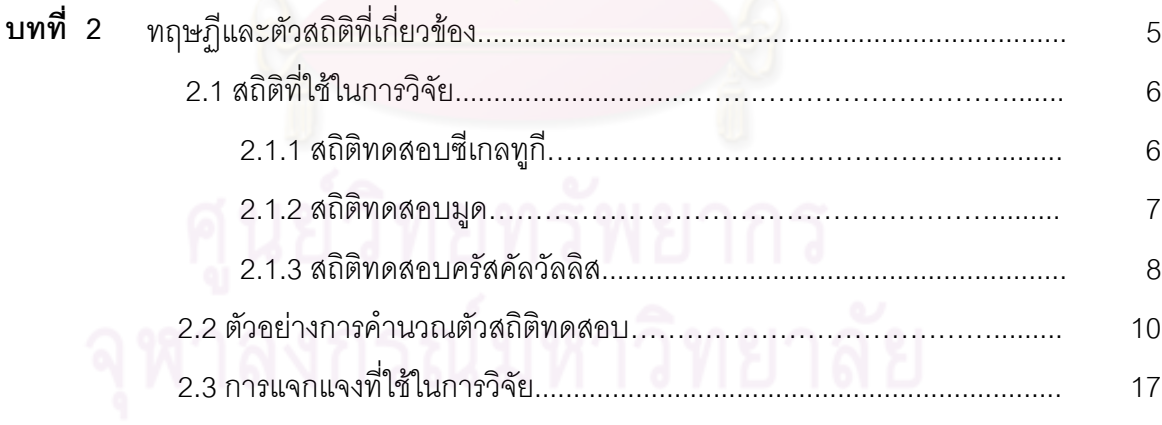

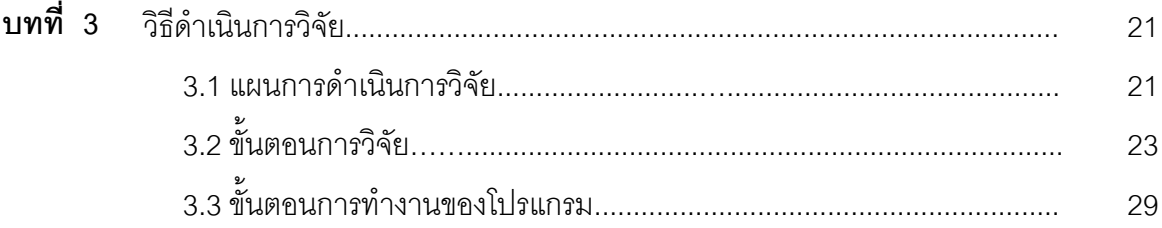

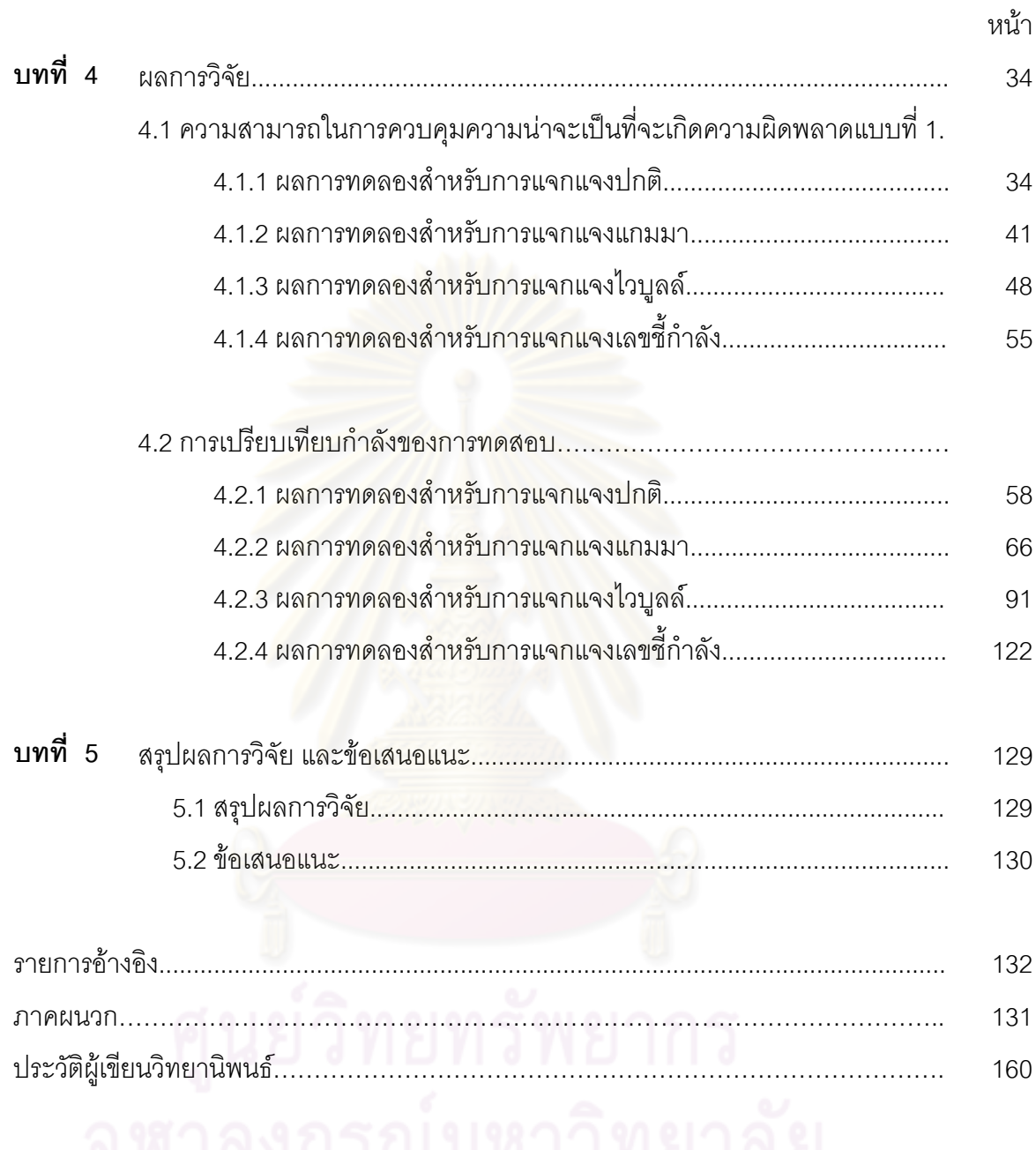

# **สารบัญตาราง**

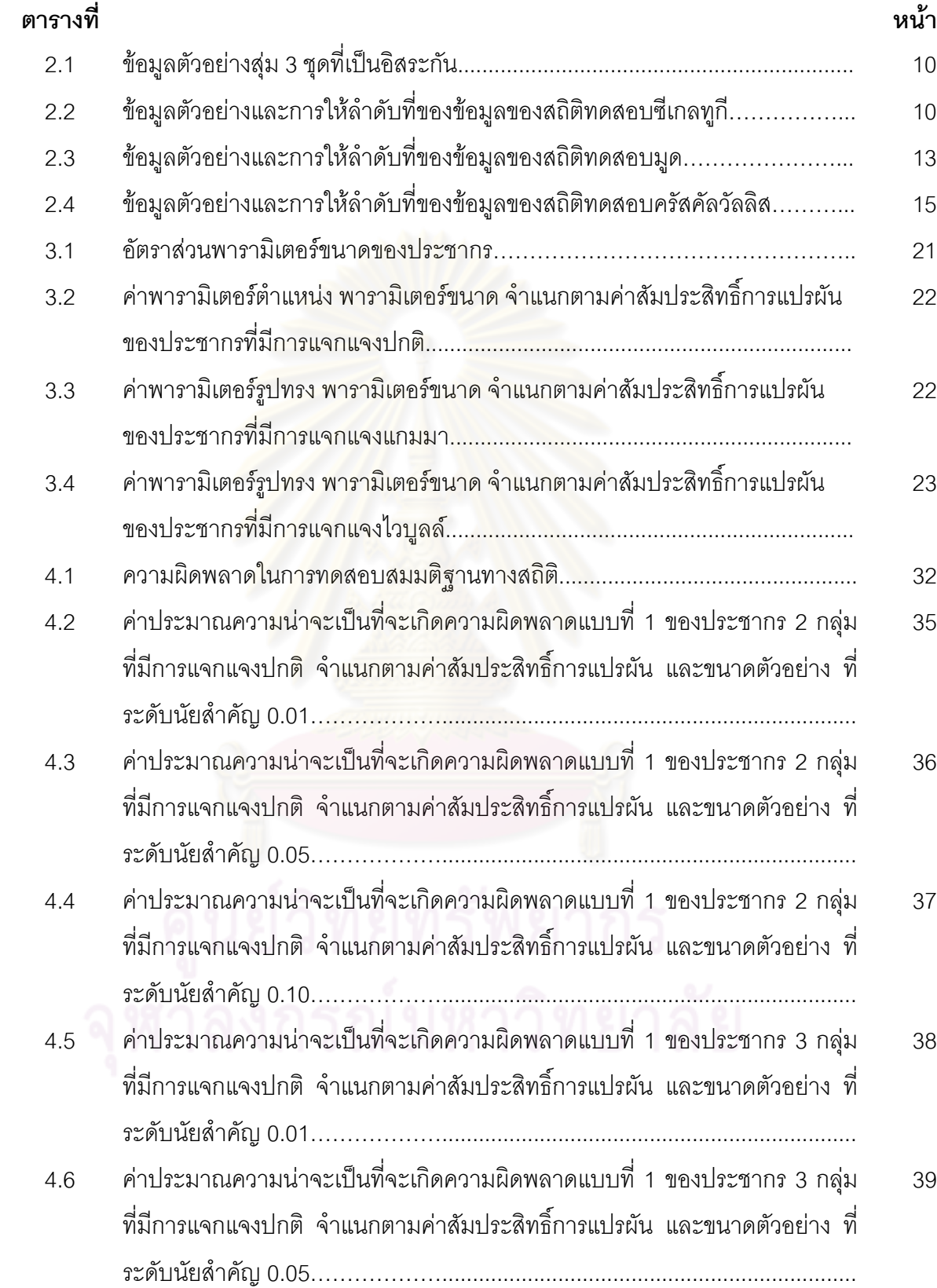

# **ตารางท ี่**

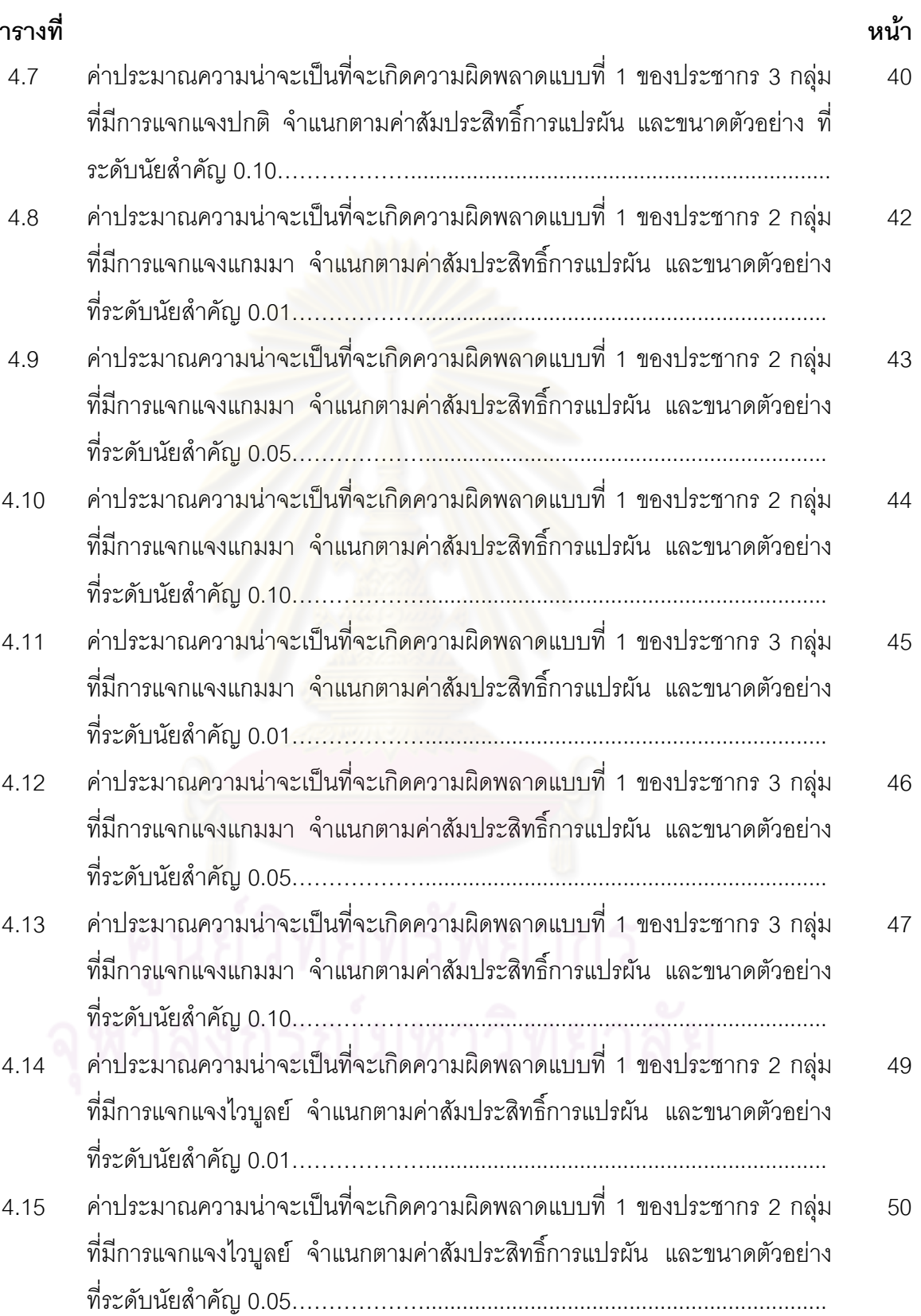

#### **ตารางท ี่**

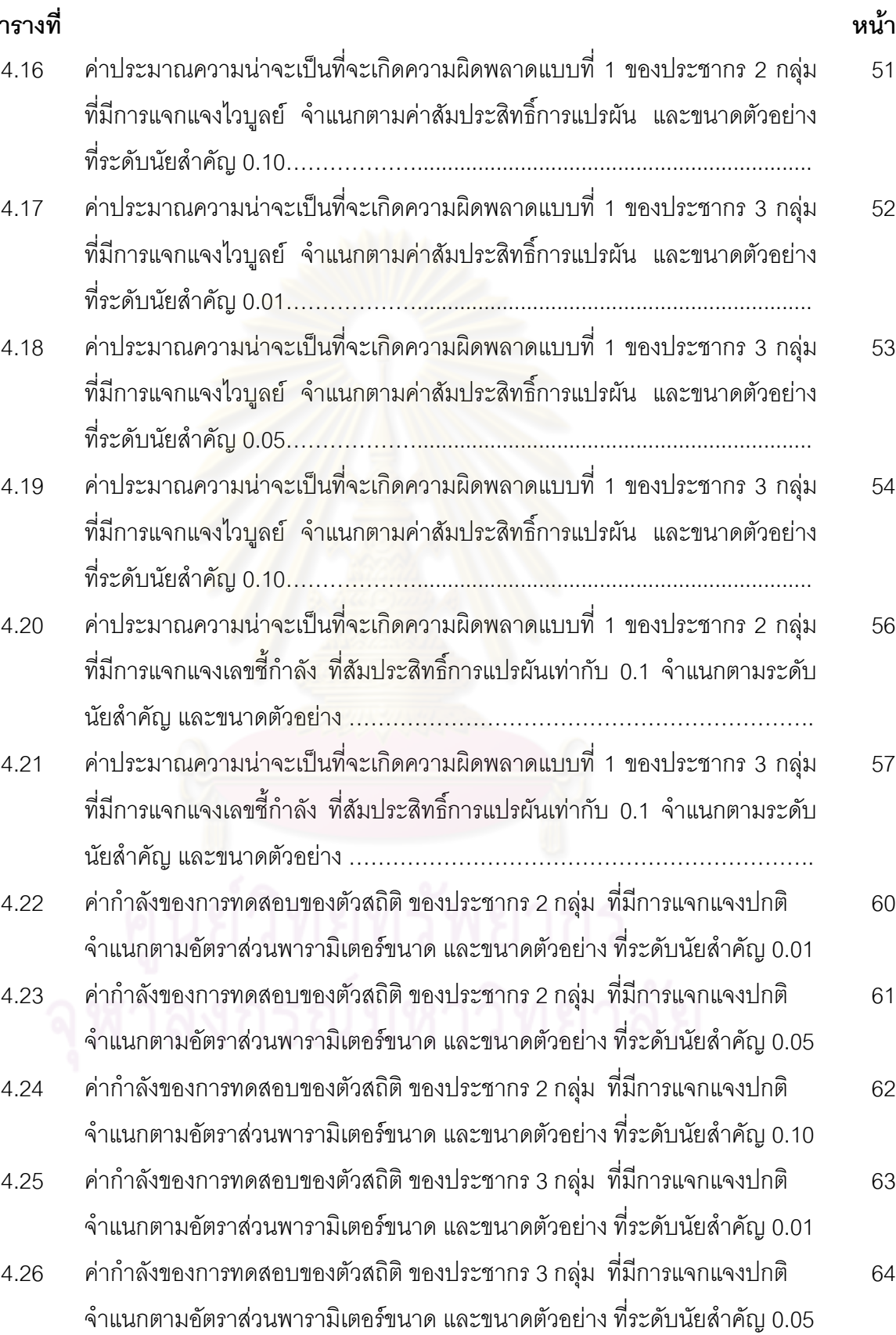

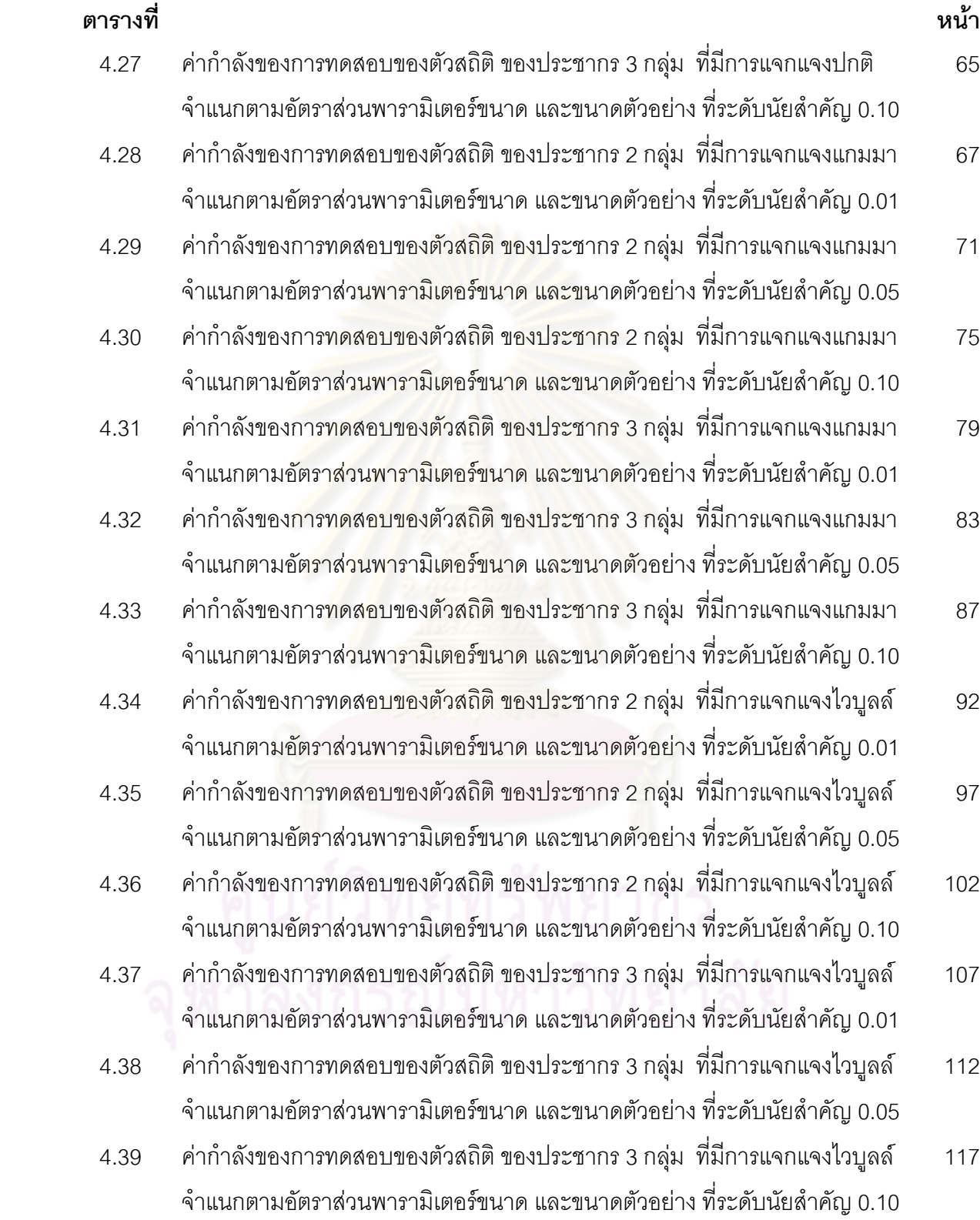

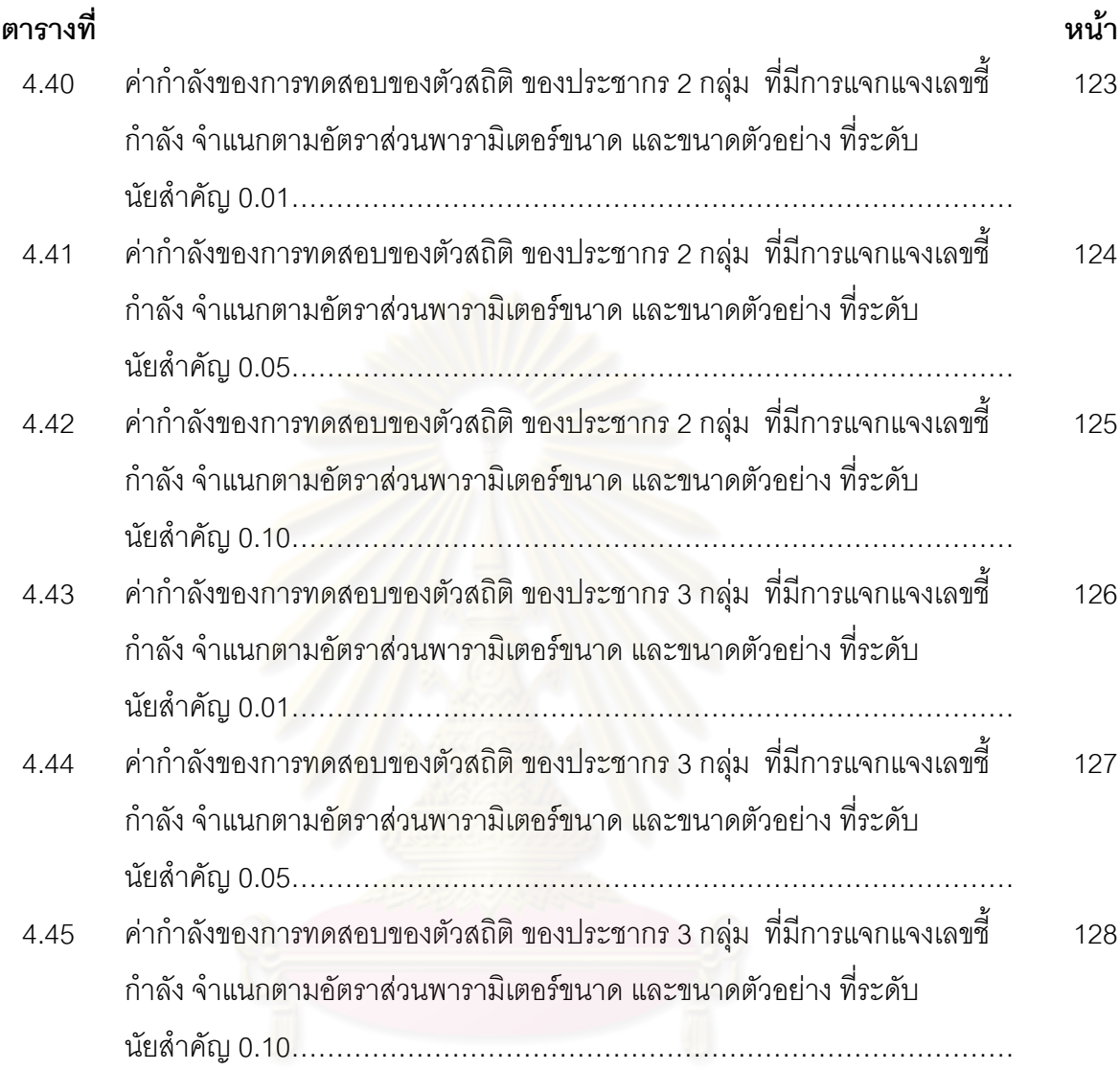

# ิ<br>จุฬาลงกรณ์มหาวิทยาลัย

**บทที่ 1** 

**บทนํา**

#### **1.1 ความเปนมาและความสาคํ ัญของปญหา**

งานวิจัยส่วนใหญ่ มักจะใช้การทดสอบสมมติฐานเพื่อนำไปสู่การหาข้อสรุปของ งานวิจัยนั้นๆ ซึ่งการทดสอบสมมติฐานนี้จะน่าเชื่อถือได้ก็ต่อเมื่อ ตัวสถิติทดสอบที่นำมาใช้มีความ ี้ ื่ เหมาะสมกับลักษณะของข้อมูลที่ต้<mark>องการจะวิเคราะห์ และข้อมูลนั้นมีลักษณะเป็นไป</mark>ตามข้อ ั้ สมมติฐานเปื้องต้นด้วย ซึ่งทางสถิตินั้นจะสามารถ<mark>แบ่งตัวสถิติทดสอบออกเป็น 2 ประเภทใหญ่</mark>ๆ คือ ตัวสถิติพาราเมตริกซ์ (parametric statistics) และตัวสถิตินอนพาราเมตริกซ์ (nonparametric statistics)

ตัวสถิติพาราเมตริกซ์จะเป็นตัวสถิติที่ใช้ทดสอบสมมติฐาน เมื่อมีข้อสมมติฐาน ื่ เบื้องต้นเกี่ยวกับการแจก<mark>แจงของข้อมูล ซึ่งเป็นเงื่อนไขที่สำคัญ</mark>ที่จะทำให้ทดสอบสมมติฐานด้วย ื้ ี่ ตัวสถิติพาราเมตริกซ์มีคว<mark>า</mark>มน่<mark>าเชื่อถื</mark>อ ื่ อถือ แตในทางปฏิบัติแลวจะพบวาการแจกแจงข อมูลมักไม เป็นไปตามข้อตกลงเบื้องต้น ซึ่ง<mark>กา</mark>รทดสอบสมมติฐานในกรณีนี้จะใช้ตัวสถิตินอนพาราเมตริกซ์ ื้

ดังนั้นตัวสถิตินอนพารามิเตอร์จึงเป็นจุดเริ่มต้นของงานวิจัยครั้งนี้ และเมื่อศึกษา ั้ ี้ การทดสอบสมมติฐานในกรณีที่ประชากรมี 2 กลุ่ม พบว่า การทดสอบสมมติฐานนี้ได้ถูกแบ่ง ออกเป็น 2 ประเภทคือ การทดสอบสมมติฐานเกี่ยวกับพารามิเตอร์ตำแหน่ง (location ี่ parameter) และ พารามิเตอร์ขนาด (scale parameter) โดยพบว่าส่วนใหญ่แล้วการทดสอบ

สมมติฐานเกี่ยวกับพารามิเตอร์ตำแหน่งจะได้รับความนิยมมากกว่าการทดสอบสมมติฐานเกี่ยว กับพารามิเตอร์ขนาดโดยเฉพาะอย่างยิ่งในกรณีที่ประชากรมีมากกว่า 2 กลุ่ม จะพบว่าตัวสถิติที่ใช้ ในการทดสอบสมมติฐานเกี่ยวกับพารามิเตอร์ขนาดมีน้อยมาก ดังนั้นผู้วิจัยจึงมุ่งเน้นที่จะศึกษาตัว ี่ ี่ สถิติที่ใช้ในการทดสอบสมมติฐานเกี่ยวกับพารามิเตอร์ขนาด โดยพบว่า ี่

ปี ค.ศ. 1965 Puri M.L. ได้พัฒนาสถิติทดสอบที่ใช้สำหรับสถิตินอนพาราเมตริกซ์ ในการทดสอบสมมติฐานพารามิเตอรขนาดในกรณีที่ประชากร 2 กลุม เปนตัวสถิติที่ใชในการ ทดสอบสมมติฐานพารามิเตอรขนาดในกรณีที่มีประชากร c กลุม สถิติทดสอบที่ถูกพัฒนาน จะอยู ี้ ในรูปแบบที่ เรียกวาสถิติพูริ (puri statistics)

ปี ค.ศ. 1975 W.S. Tsai และคณะ ได้นำสถิตินอนพาราเมตริกซ์ ซึ่งก็คือตัวสถิติ ทดสอบครัสคัลวัลลิส (Kruskal-Wallis test) ซึ่งเปลี่ ยนจากการทดสอบสมมติฐานพารามิเตอร

้ตำแหน่งในกรณีที่ประชากรมากกว่า 2 กลุ่มให้เป็นการทดสอบสมมติฐานพารามิเตอร์ขนาด โดย ประยุกตใชสถิติพูริโดยเมื่อเปรียบเทียบกับสถิติทดสอบบอกซ (Box's test) และสถิติทดสอบแจค ไนฟ (Jackknife test) และสถิติทดสอบมูด (Mood test) ผลท ี่ไดก็คือสถิติทดสอบครัสคัลวัลลิสมี กําลังการทดสอบสูงที่สุด

ดังนั้น ผูวิจัยจึงสนใจเปรียบเทียบกําลังของการทดสอบ (power of test) และ ความนาจะเปนของความผิดพลาดแบบท ี่ 1 (Type I error.) ของตัวสถิตินอนพาราเมตริกซในการ ทดสอบสมมติฐานพารามิเตอรขนาด ในกรณีที่ประชากร c กลุม โดยแบงออกเปน 2 กรณีคือ

1. พัฒนามาจากตัวสถิตินอนพาราเมตริกซ์จาก 2 กลุ่ม เป็น c กลุ่ม ได้แก่สถิติ ทดสอบมูด (Mood test) สถิติทดสอบซีเกลทูกี (Siegel-Tukey test)

2. พัฒนามาจากตัวสถิตินอนพาราเมตริกซที่ใชในการทดสอบสมมติฐาน พารามิเตอรตําแหนงในกรณี c กลุม เปนการทดสอบสมมติฐานพารามิเตอรขนาดในกรณี c กลุม ไดแกสถิติทดสอบครัสคัลวัลลิส

#### **1.2 วัตถุประสงคของการวิจัย**

ในการวิจั<mark>ยครั้งนี้ มี</mark>วัตถุประสงค์ดังนี้ ั้

1.2.1 เพื่อศึกษาและเปรียบเทียบกำลังของการทดสอบของตัวสถิติทดสอบ สำหรับทดสอบความเท่ากันขอ<mark>ง</mark>พารามิเตอร์ขนาดภายใต้การแจกแจงแบบต่อเนื่อง โดยพิจารณา ื่ ตัวสถิติทดสอบดังน

1.2.1.1 สถิติทดสอบครัสคัลวัลลิส

1.2.1.2 สถิติทดสอบมูด

1.2.1.3 สถิติทดสอบซีเกลทูกี

1.2.2 เพื่อศึกษาปัจจัยที่มีผลต่อกำลังของการทดสอบ ได้แก่ สัมประสิทธิ์การ ิ์ แปรผัน ขนาดตัวอย่าง และขนาดความแตกต่างกันของพารามิเตอร์ขนาด

1.2.3 เพื่อหาข้อสรุปเกี่ยวกับความเหมาะสมของการทดสอบดังกล่าว ภายใต้ ื่ สถานการณตางๆ

#### **1.3 สมมตฐานของการว ิ ิจัย**

ในการวิจัยครั้งนี้ มีสมมติฐานของการวิจัยดังนี้ ี้

ี สถิติทดสอบครัสคัลวัลลิสจะให้กำลังของการทดสอบสูงกว่าตัวสถิติอื่นๆ

ที่ทําการศึกษา

#### **1.4 ขอบเขตของการวิจัย**

ในการวิจัยครั้งนี้ มีขอบเขตของการวิจัยดังนี้ ั้ ֺ֪֪ׅ֦֪֪֦֧֦֪֪֦֖֧֦֝֟֟֟֟֟֟֟֟֟֟֟֟֟֟֟֟֟֟֟֟֟֟֡֬֟֓֡֬֟֓֟֡֟֟֩֕֓֞֟֟֓֡֟֟

1. กลุ่มประชากรที่นำมาศึกษาในครั้งนี้มีจำนวน 2 กลุ่ม และ 3 กลุ่ม แต่ละกลุ่ม จะมีการจําลองรูปแบบการแจกแจงแบบเดียวกัน ไดแกการแจกแจงปกติ (Normal distribution) การแจกแจงแกมมา (Gamma distribution) การแจกแจงเลขชี้กําลัง (Exponential distribution) และการแจกแจงไวบูลล (Weibull distribution)

2. ผูวิจัยศึกษาโดยกําหนดอัตราสวนพารามิเตอรขนาดเทากับ 1.5 2 2.5 3 และ 4 เท่า ตามลำดับ (รายละเอียดดังตารางที่ 3.<mark>1 บทที่</mark> 3)

3. สำหรับก<mark>ารแจกแจงที่มีพารามิเตอร์</mark>ตำแหน่ง และ/หรือพารามิเตอร์รูปทรง (shape parameter) จะก<mark>ำหนดพารา</mark>มิเต<mark>อร์ของแต่ละการแ</mark>จกแจงนั้นจะกำหนดให้เป็นค่าคงที่ ั้ ทราบค่า โดยขึ้นอยู่กับค่าสัมประสิทธิ์การแปรผัน

4. กำหนดสัมประสิทธิ์การแปรผันของประชากรเท่ากับ 0.5 1.0 1.5 และ 2.0

5. ขนาดตัวอยาง ที่นํามาศึกษามีขนาด 10 15 20 30 40 50 70 และ 100 โดยจะกําหนดใหทุกๆกลุมประชากรมีขนาดตัวอยางเทากัน

6. กําหนดระดับนัยสําคัญเปน 0.01 0.05 และ 0.10

7. ศึกษาคว<mark>า</mark>มน่าจะเป็นที่จะเกิดความผิดพลาดแบบที่ 1 ของตัวสถิติ ทดสอบครัสคัลวัลลิส ตัวสถิติทดสอ<mark>บมูด และตัวสถิติท</mark>ดสอบซีเกลทูกี เมื่อประชากรมีการแจกแจง แบบเดียวกันทุกกลุม

8. เปรียบเทียบกำลังของการทดสอบของตัวสถิติทดสอบที่ใช้ทดสอบความ เท่ากันของพารามิเตอร์ขนาดภายใต้การแจกแจงแบบต่อเนื่อง ื่

ในการวิจัยนี้เป็นการวิจัยเชิงทดลอง โดยใช้เทคนิคการจำลองแบบมอนติคาร์โล (Monte Carlo Simulation Technique) ซึ่งเป็นการศึกษาในรูปของการจำลองสถานการณ์ โดย ิ อาศัยตัวเลขส่มเทียม (Pseudo Random Numbers) ซึ่งสามารถระบุขนาดตัวอย่าง ค่าพารามิเตอร์ขนาด ค่าพารามิเตอร์ตำแหน่งหรือค่าพารามิเตอร์รูปทรง และลักษณะของการแจก ี แจงของประชากรได้ตามที่ผู้วิจัยศึกษา โดยทำการจำลองซ้ำ 1,000 รอบ ในแต่ละสถานการณ์ที่ ศึกษาบนเครื่องคอมพิวเตอร์ด้วยโปรแกรมภาษาฟอร์แทรน ื่

#### **1.5 เกณฑการประเมนติ ัวสถิติทดสอบ**

 ในการเปรียบเทียบกาลํ ังของการทดสอบของตัวสถิติที่ใชในการทดสอบความ เท่ากันของพารามิเตอร์ขนาดนั้น ในการวิจัยครั้งนี้พิจารณาจาก ั้

1. ความสามารถในการควบคุมความน่าจะเป็นที่จะเกิดความผิดพลาดแบบที่ 1 ี่ ซึ่งวัดจากสัดส่วนความน่าจะเป็นที่จะปฏิเสธสมมติฐานว่าง (null hypothesis) เมื่อสมมติฐานว่าง ื่ ้งนับเป็นจริง

ในการวิจัยครั้งนี้จะใช้เกณฑ์การเปรียบเทียบวิธีการประมาณค่าแบบช่วงโดยใช้ การทดสอบทวินาม (binomial test) (รายละเอียดอยู่ในบทที่ 3)

2. กำลังของการทดสอบ ซึ่งวัดจากสัดส่วนความน่าจะเป็นที่จะปฏิเสธสมมติฐาน ว่างเมื่อสมมติฐานว่างนั้นเป็<mark>นเท็จ โดยจะ</mark>เปรียบเทียบเ<mark>ฉพ</mark>าะตัวสถิติทดสอบที่สามารถควบคุม ความน่าจะเป็นที่จะเกิดความผิด<mark>พลาดแบบที่ 1 ได้เ</mark>ท่านั้น

## **1.6 คําจํากัดความที่ใชในการวิจัย**

ความผิดพลาดแบบที่ 1 หมายถึง ความผิดพลาดที่เกิดจากการปฏิเสธสมมติฐาน ว่าง เมื่อสมมติฐานว่างนั้นเ<mark>ป็นจร</mark>ิง ื่

ความผิดพล<mark>าดแบบที่ 2 (Type II error) หมายถึง ความผิดพลาดที่เกิดจากการ</mark> ยอมรับสมมติฐานว่าง เมื่อสมมติฐานว่างนั้นเป็นเท็จ

กำลังของการทดสอบ หมายถึง ความน่าจะเป็นที่จะปฏิเสธสมมติฐานว่าง เมื่อ สมมติฐานว่างเป็นเท็จ ซึ่งมีค่าเท่ากับ 1- $\beta$  เมื่อ  $\beta$  คือ ค่าความน่าจะเป็นที่เกิดความผิดพลาด แบบท ี่ 2

## **1.7 ประโยชนที่คาดวาจะไดรับ**

ประโยชนที่คาดวาจะไดรับในการวิจัยคร งนี้คือ ั้

1. จากผลการวิจัยครั้งนี้ จะเป็นแนวทางในการเลือกใช้ตัวสถิติทดสอบนอนพารา ั้ เมตริกซสําหรับทดสอบความเทากันของพารามิเตอรขนาดของประชากรที่เหมาะสมภายใต ี สถานการณ์ต่างๆ ที่ศึกษา

2. ทราบปัจจัยที่มีผลต่อกำลังของการทดสอบ

 3. เพ ื่อเปนแนวทางในการศึกษาเปรียบเทียบตัวสถิติทดสอบอ นๆ ตอไปื่

#### **บทที่ 2**

#### **ทฤษฎีที่เก ยวของกับการวิจัย ี่**

ในการวิจัยครั้งนี้ทำการศึกษาเพื่อเปรียบเทียบกำลังของการทดสอบตัวสถิติ ทดสอบนอนพาราเมตริกซ์สำหรับความเท่ากันของพารามิเตอร์ขนาด ได้แก่ ตัวสถิติครัสคัลวัลลิส ตัวสถิติทดสอบมูด และตัวสถิติทดสอบซีเกลทูกีภายใตลักษณะการแจกแจงของประชากรและ ี สถานการณ์ต่างๆ ดังได้กล่าวในขอบเขตการวิจัยในบทที่ 1

ในบทนี้จะกล่าวถึ<mark>่งรายละเอียดข</mark>องตัวสถิติทดสอบแต่ละตัว และรายละเอียดของ การแจกแจงทใชี่ ในการวิจัย ดังน

ในปี 1965 Puri M.L. ได้เสนอสถิติทดสอบเพื่อใช้ในการทดสอบสมมติฐาน สำหรับความเท่ากันของพ<mark>ารามิเตอร์ข</mark>นาดสำหรับ c กลุ่มประชากร โดยใช้สถิติทดสอบที่เรียกว่า ี สถิติพริ (Puri statistic) ซึ่งกำหนดไว้ดังนี้ ี้

1. ตัวอย่างสุ่มถูกนำมาจากกลุ่มประชากร c กลุ่ม

2. กลุ่มตัวอย่างทั้งหมดเป็นอิสระต่<mark>อกัน</mark>

3. ประชา<mark>ก</mark>รต้<mark>อง</mark>มีรูปแบบลักษณะการแจกแจงแบบต่อเนื่อง ื่

โดยให้  $X_{ij}$  เป็นตัวอย่างที่อิสระจาก *c* ประชากร ( $i = 1, 2, 3, ..., n_j$   $j = 1, 2, 3, ..., c$ )  $F(\theta_i,x)$  เป็นฟังก์ชันสะสมต่อเนื่อง ของประชากรที่ *j* โดยที่  $\theta_i$ เป็น

พารามิเตคร์ขนาด

 เพราะฉะนั้น สมมติฐานสําหรับการทดสอบความเทากันของพารามิเตอรขนาดใน แตละการแจกแจง คือ

> $H_0: \theta_1 = \theta_2 = ... = \theta_c$  $H_1$ : อย่างน้อย 2 ประชากรมีค่าพารามิเตอร์ขนาดไม่เท่ากัน

สำหรับการแจกแจงปกติ จะแทน  $\theta$  ด้วย  $\sigma^2$ สำหรับการแจกแจงแกมมา จะแทน  $\theta$  ด้วย  $\lambda$ สำหรับการแจกแจงไวบูลย์ จะแทน  $\theta$  ด้วย  $\lambda$ สำหรับการแจกแจงเลขชี้กำลัง จะแทน  $\theta$  ด้วย  $\lambda$ 

โดยที่รูปแบบของสถิติพูริมีรูปแบบดังน

$$
L = \sum_{j=1}^{c} n_j \times \frac{(T_{N,j} - \mu_{N,j})^2}{A_N^2}
$$

เมื่อ *c* แทน จํานวนกลุมประชากร

- $n_j$  แทน จำนวนข้อมูลของกลุ่มตัวอย่างชุดที่  $j$  (หรือขนาดตัวอย่างชุดที่  $j$ )
- $N$  แทน จำนวนข้อมูลทั้งหมด (นั่นคือ $\,N$   $=$   $n_{_1} + n_{_2} + ... + n_{_c}$  ) ั้
- $L$  มีลิมิตการแจกแจงไคกำลังสอง ด้วยระดับขั้นเสรี  $\it c$  1 ั้

$$
\mu_{N,j} = E(T_{N,j}|H_0)
$$
  
\n
$$
A_N^2 = \left(\frac{n_j N}{N - n_j}\right) \times var(T_{N,j}|H_0)
$$
  
\n
$$
T_{N,j} = \frac{1}{n_j} \times \sum_{i=1}^{n_j} \left(E_{N,i} \times Z_{N,i}^{(j)}\right)
$$

โดยที่  $Z_{N,i}^{\,j} = 1$  ถ้า  $i = j$  มิฉะนั้นให้  $Z_{N,i}^{\,j} = 0$  ( $i$  คือค่าของอันดับในแต่ละตัวอย่าง)

#### **2.1 สถิติที่ใชในการวิจัย**

#### 2.1.1 สถิติทดสอบซีเกลทูกี (Siegel-Tukey Test Statistic : S)

ในปี ค.<u>ศ. 1960 Sieg</u>el, S. และ Tukey, J.W เป็นผู้เสนอแบบทดสอบนี้ไว้ ซึ่งตัว ี สถิติทดสอบนี้มีข้อจำกัดสำหรับ 2 ประชากรเท่านั้น ดังนั้น ในปี ค.ศ. 1965 Puri,M.L ได้มีการ พัฒนาสำหรับสถิตินอนพาราเมตริกซ์สำหรับนำไปใช้สำหรับ c กลุ่มประชากร และในปี ค.ศ. 1981 Penfield, D.A และคณะ <mark>ไ</mark>ด้นำแนวความคิดของ Puri มาใช้ในการพัฒนาสถิติทดสอบซีเกล ทูกี ดังน

ค่าสังเกต
$$
(x_{ij})
$$
ถูกแทนด้วยค่าอันดับ ดังนั้น  
\n
$$
T_{N,j} = \frac{1}{n_j} \times \sum_{i=1}^{n_j} (E_{N,i} \times Z_{N,i}^{(j)})
$$
\n
$$
\mu_{N,j} = \frac{N+1}{2}
$$
\n
$$
A_N^2 = \frac{N(N+1)}{12}
$$

ดังน นสถิติทดสอบซีเกลทูกีในรูปสถิติพูริจะได ั้

$$
S = \sum_{j=1}^{c} \left( n_j \times \frac{\left( \left( \frac{1}{n_j} \times \left( \sum_{i=1}^{n_j} E_{N,i} \times Z_{N,i}^{(j)} \right) \right) - \left( \frac{N+1}{2} \right) \right)^2}{\left( \frac{N(N+1)}{12} \right)} \right)
$$

$$
= \frac{12}{N(N+1)}\sum_{j=1}^{c} \left(n_j \times \left(\left(\frac{1}{n_j} \times \left(\sum_{i=1}^{n_j} E_{N,i} \times Z_{N,i}^{(j)}\right)\right) - \left(\frac{N+1}{2}\right)\right)^2\right)
$$

 $S$  มีลิมิตการแจกแจงไคกำลังสอง ด้วยระดับขั้นเสรี  $\it c$  −1 ั้

#### วิธีการ

(1) จัดอันดับให้กับข้อมูลทั้งหมด โดยการจัดอันดับของ Siegel-Tukey นั้นให้ ั้ อันดับ 1 กับค่าที่น้อยที่สุด ให้อันดับ 2 กับค่าที่ม<mark>ากที่</mark>สุด อันดับ 3 ให้กับค่าที่มากเป็นอันดับสอง ี่ อันดับ 4 ให้กับค่าน้อยเป็นอันดับสอง ทำเช่นนี้ต่อไปจนกว่าจะให้อันดับที่จนครบข้อมูล ดัง ตัวคย่างดังนี้

ข้อมูล :1 2 3 4 5 6 7 … N-7 N-6 N-5 N-4 N-3 N-2 N-1 N **อันดับ: 1 4 5 8 9 12 13 ... 15 14 11 10 7 6 3 2**  (2) คำนวณค่าผลรวมของอันดับในแต่ละกลุ่ม คือ  $\sum\limits_{i=1}^{\sim} E_{_{N,i}} \times Z_{_{N,i}}^{(j)}$ *n j i*  ${E}_{N,i}\!\times\!{Z}_{N,i}^{(j)}$ 1  $i \wedge \mathcal{L}_{N}$ (3) คำนวณค่า  $T_{N,j}$  ,  $\mu_{N,j}$  ,  $A_N^2$  ในสูตร (4) แทนคาตางๆใน *S* จะได*S* เพ ื่อใชในการพิจารณา

#### เกณฑการตัดสินใจ

เกณฑ์การตัดสินใจในการทดสอบสมมติฐานที่ระดับนัยสำคัญ  $\alpha$  คือจะปฏิเสธ สมมติฐาน  $H_\mathrm{0}$ เมื่อ  $S$  ที่คำนวณได้มากกว่าค่าวิกฤตที่เปิดจากตารางการแจกแจงความน่าจะ เปนไคกําลังสอง ( ) <sup>2</sup> <sup>χ</sup> <sup>α</sup> *<sup>c</sup>*−1, ตามขนาดกลุมประชากรและระดับนัยสําคัญที่ทําการศึกษา

# 2.1.2 สถิติทดสอบมูด (Mood Test Statistic : M)

ในปี ค.ศ. 1954 Mood,M.L. เป็นผู้เสนอแบบทดสอบนี้ไว้ ซึ่งเป็นตัวสถิติทดสอบ ้ สำหรับ 2 ประชากรดังนั้น ในปี ค.ศ. 1965 Puri,M.L ได้มีการพัฒนาสำหรับสถิตินอนพาราเมตริกซ์ ้ สำหรับนำไปใช้สำหรับ c กลุ่มประชากร และในปี ค.ศ. 1975 Tsai,W.S, และคณะได้นำ แนวความคิดของ Puri มาใช้สำหรับตัวสถิติทดสอบมูดในการทดสอบความเท่ากันของพารามิเตอร์ ขนาด สําหรับ 3 ประชากร ดังน ี้

$$
E_{N,i} = \left(\frac{i}{N}\right) - \left(\frac{N+1}{2N}\right)^2, \text{ โดยที่ } i \text{ คือค่าของอันดับในแต่ละตัวอย่าง } \\ T_{N,j} = \frac{1}{n_j} \times \sum_{i=1}^{n_j} \left( \left( \left(\frac{i}{N}\right) - \left(\frac{N+1}{2N}\right)^2 \right) \times Z_{N,i}^{(j)} \right)
$$

$$
\mu_{N,j} = \frac{N^2 - 1}{12N^2}
$$

$$
A_N^2 = \frac{(N+1)(N^2 - 4)}{180N^3}
$$

ดังน นสถิติทดสอบมูด ในรูปสถิติพูริจะได ั้

$$
M = \sum_{j=1}^{c} \left( n_j \times \frac{\left( \left( \frac{1}{n_j} \times \sum_{i=1}^{n_j} \left( \left( \frac{i}{N} \right) - \left( \frac{N+1}{2N} \right)^2 \right) \times Z_{N,i}^{(j)} \right) - \left( \frac{N^2 - 1}{12N^2} \right) \right)^2}{\left( \frac{(N+1)(N^2 - 4)}{180N^3} \right)} \right)
$$
  
= 
$$
\frac{180N^3}{(N+1)(N^2 - 4)} \sum_{j=1}^{c} \left( n_j \times \left( \left( \frac{1}{n_j} \times \sum_{i=1}^{n_j} \left( \left( \frac{i}{N} \right) - \left( \frac{N+1}{2N} \right)^2 \right) \times Z_{N,i}^{(j)} \right) - \left( \frac{N^2 - 1}{12N^2} \right) \right)^2 \right)
$$

 $M$  มีลิมิตการแจกแจงไคกำลังสอง ด้วยระดับขั้นเสรี *c* −1 ั้

วิธีการ

(1) จัดอันดับให้กับข้อมูลทั้ง c ชุด โดยถือเสมือนว่าข้อมูลตัวอย่างทั้ง c ชุด เป็น ี ข้อมูลชุดเดียวกัน (ใช้ข้อมูลทั้ง c ชุดรวมกัน) แล้วเรียงอันดับจากน้อยไปมาก กรณีที่มีข้อมูลที่มีค่า เท่ากันหลายค่า ให้ใช้ลำดับที่เฉลี่ย<mark>ของข้อมูลที่เท่ากัน</mark> ี่

(2) คำนวณค่าผลรวมของอันดับในแต่ละกลุ่ม คือ 
$$
\sum_{i=1}^{n_j} \left( \left( \left( \frac{i}{N} \right) - \left( \frac{N+1}{2N} \right)^2 \right) \times Z_{N,i}^{(j)} \right)
$$

- (3) คำนวณค่า  $T_{N,j}$ ,  $\mu_{N,j}$ , $A_N^2$  ในสูตร
- (4) แทนคาตางๆใน *M* จะได*M* เพ ื่อใชในการพิจารณา

เกณฑการตัดสินใจ

เกณฑ์การตัดสินใจในการทดสอบสมมติฐานที่ระดับนัยสำคัญ  $\alpha$  คือจะปฏิเสธ สมมติฐาน  $H_\mathrm{0}$ เมื่อ  $M$  ที่คำนวณได้มากกว่าค่าวิกฤตที่เปิดจากตารางการแจกแจงความน่าจะ เปนไคกําลังสอง ( ) <sup>2</sup> <sup>χ</sup> <sup>α</sup> *<sup>c</sup>*−1, ตามขนาดกลุมประชากรและระดับนัยสําคัญที่ทําการศึกษา

#### 2.1.3 สถิติทดสอบครัสคัลวัลลิส (Kruskal Wallis Test Statistic : K)

ในปี ค.ศ. 1952 Kruskal,W.H. และ Wallis,W.A. ได้พัฒนาการทดสอบนอน พาราเมตริกซ์โดยที่ข้อมูลสามารถจัดเป็นอันดับที่ได้ การทดสอบนี้ Kruskal และ Wallis ได้ขยาย

การทดสอบเพื่อให้สามารถใช้ได้กับประชากร c กลุ่ม และในปี ค.ศ. 1975 Tsai,W.S, และคณะได้ นําแนวความคิดของ Puri มาใชสําหรับตัวสถิติทดสอบครัสคัลวัลลิส ในการทดสอบความเทากัน ของพารามิเตคร์ขนาด ดังนี้

$$
E_{N,i} = \frac{i}{N}
$$
  
\n
$$
T_{N,j} = \frac{1}{n_j} \times \sum_{i=1}^{n_j} \left(\frac{i}{N}\right) \times Z_{N,i}^{(j)}
$$
  
\n
$$
\mu_{N,j} = \frac{N+1}{2N}
$$
  
\n
$$
A_N^2 = \frac{(N+1)}{12N}
$$

ดังนั้นสถิติทดสอบครัสคัลวัลลิส ในรูปสถิติพูริ จะได้ ั้

$$
K = \sum_{j=1}^{c} \left( n_j \times \frac{\left( \left( \frac{1}{n_j} \times \sum_{i=1}^{n_j} \frac{i}{N} \times Z_{N,i}^{(j)} \right) - \left( \frac{N+1}{2N} \right) \right)^2}{\left( \frac{N+1}{12N} \right)} \right)
$$

 $K$  มีลิมิตการแจกแจงไคกำลัง<mark>สอ</mark>ง ด้วยระดับขั้นเสรี  $c - 1$ ั้

#### วิธีการ

(1) จัดอันดับให้กับข้อมูลทั้ง c ชุด โดยถือเสมือนว่าข้อมูลตัวอย่างทั้ง c ชุด เป็น ์ ข้อมูลชุดเดียวกัน (ใช้ข้อมูลทั้ง c ชุดรวมกัน) แล้วเรียงอันดับจากน้อยไปมาก กรณีที่มีข้อมูลที่มีค่า เท่ากันหลายค่า ให้ใช้ลำดับที่เฉลี่ยของข้อมูลที่เท่ากัน ี่

(2) คำนวณค่าผลรวมของอันดับในแต่ละกลุ่ม คือ  $\sum\limits_{i=1}^N\Bigl(\Bigl(\frac{i}{N}\Bigr) \times Z_{N,i}^{(j)}\Bigr)$ ⎠ ⎞  $\overline{\phantom{a}}$ ⎝  $\left(\left(\frac{i}{\cdot}\right)\right)$ ⎠  $\left(\frac{i}{\nu}\right)$ ⎝  $\sum_{i=1}^{N}$  $\sum_{i=1}^{N} \left( \left( \frac{i}{N} \right) \times Z_{N,i}^{(j)} \right)$ ,

1

- $(3)$  คำนวณค่า  $T^{}_{N,j}$ ,  $\mu^{}_{N,j}, A^2_N$  ในสูตร
- (4) แทนคาตางๆใน *K* จะได*K* เพ ื่อใชในการพิจารณา

#### เกณฑการตัดสินใจ

เกณฑ์การตัดสินใจในการทดสอบสมมติฐานที่ระดับนัยสำคัญ  $\alpha$  คือจะปฏิเสธ สมมติฐาน  $H_\mathrm{0}$ เมื่อ  $\,$   $\,$   $\,$  ที่คำนวณได้มากกว่าค่าวิกฤตที่เปิดจากตารางการแจกแจงความน่าจะ เปนไคกําลังสอง ( ) <sup>2</sup> <sup>χ</sup> <sup>α</sup> *<sup>c</sup>*−1, ตามขนาดกลุมประชากรและระดับนัยสําคัญที่ทําการศึกษา

#### **2.2 ตัวอยางการคํานวณตวสถ ั ิติทดสอบ**

เพื่อให้เข้าใจในขั้นตอนการคำนวณค่าตัวสถิติทดสอบทั้ง 3 ตัว จะกำหนดให้กลุ่ม ประชากรที่ศึกษามีจํานวน 3 กลุม แตละกลุมประกอบดวยขอมูล 10 ตัว โดยขอมูลมีการแจกแจง ปกติ $(N(0,1))$ ดังนี้

#### <u>ตารางที่ 2.1</u>

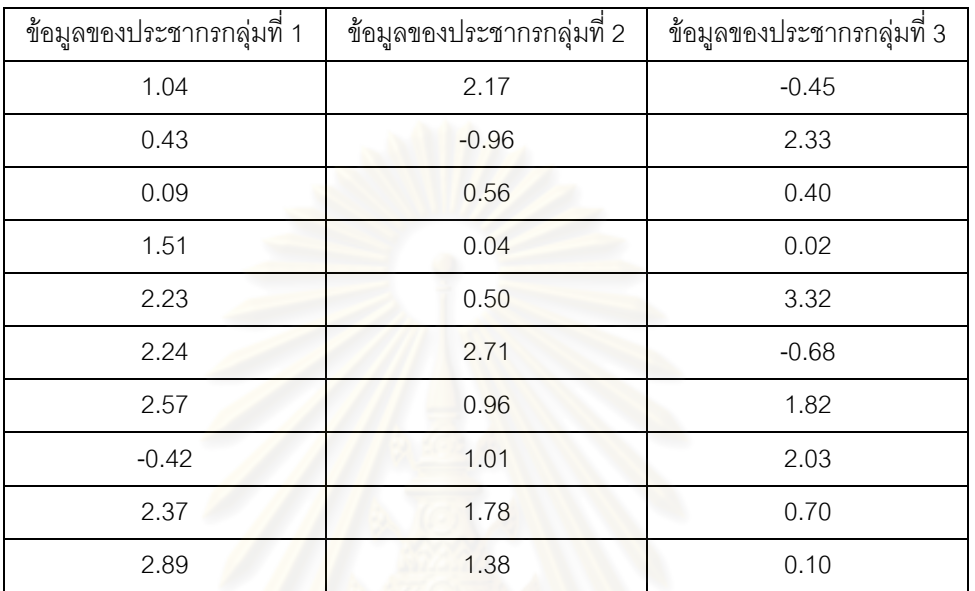

2.2.1 วิธีการคํานวณสถิติทดสอบซีเกลทูกี

ให้อันดับที่กับข้อมูลของกลุ่มตัวอย่างทั้ง 3 กลุ่มประชากรดังที่กล่าวถึงวิธีให้ ้อันดับกับสถิติทดสอบซีเกลทูกี ดังนี้ ี้

<u>ตารางที่ 2.2</u> ข้อมูลตัวอย่างและการให้ลำดับที่ของข้อมูล ี่

| ข้อมูลกลุ่มที่ 1 | อันดับที่ (i)  | ข้อมูลกลุ่มที่ 2     | อันดับที่ (i) | ข้อมูลกลุ่มที่ 3   | อันดับที่(i)   |
|------------------|----------------|----------------------|---------------|--------------------|----------------|
| 1.04             | 30             | 2.17                 | 18            | $-0.45^{\text{E}}$ | 5              |
| 0.43             | 20             | $-0.96$ <sup>A</sup> |               | 2.33               | 11             |
| 0.09             | 13             | 0.56                 | 24            | 0.40               | 17             |
| 1.51             | 26             | 0.04                 | 12            | 0.02               | 9              |
| 2.23             | 15             | 0.50                 | 21            | $3.32^{B}$         | $\overline{2}$ |
| 2.24             | 14             | 2.71                 | $\,6$         | $-0.68^{D}$        | $\overline{4}$ |
| 2.57             | $\overline{7}$ | 0.96                 | 28            | 1.82               | 22             |
| $-0.42$          | 8              | 1.01                 | 29            | 2.03               | 19             |
| 2.37             | 10             | 1.78                 | 23            | 0.70               | 25             |
| $2.89^\circ$     | 3              | 1.38                 | 27            | 0.10               | 16             |
| ผลรวมอันดับ      | 146            | ผลรวมอันดับ          | 189           | ผลรวมอันดับ        | 130            |

หมายเหตุ

A : จากการรวมกันของข้อมูลทั้งหมด จะเห็นได้ว่า -0.96 เป็นค่าที่น้อยที่สุด จึงให้อันดับที่ ของข้อมูลเป็น 1

B : จากการรวมกันของข้อมูลทั้งหมด จะเห็นได้ว่า 3.32 เป็นค่าที่มากที่สุด จึงให้อันดับที่ ของข้อมูลเป็น 2

C : จากการรวมกันของข้อมูลทั้งหมด จะเห็นได้ว่า 2.89 เป็นค่าที่น้อยกว่ารองลงมาจาก ั้ ค่า 3.32 จึงให้อันดับที่ของข้อมูลเป็น 3 ี่

D : จากการรวมกันของข้อมูลทั้งหมด จ<mark>ะเห็นได้ว่า -0.68 เป็นค่าที่มากต่อจากค่า -0.96</mark> ั้ จึงให้อันดับที่ของข้อมูลเป็น 4 ี่

E : จากการรวมกันของข้อมูลทั้งหมด จะเห็นได้ว่า -0.45 เป็นค่าที่มากต่อจากค่า -0.68 ั้ จึงให้อันดับที่ของข้อมูลเป็<mark>น 5</mark> ี่

จะวนการให้อันดับนี้แบบนี้ไปเรื่อ<mark>ย</mark>ๆ ี้

วิธีทำ

(1) สมมติฐาน  $\,H_{_0}\,$ :พารามิเตอร์ขนาดของการแจก<mark>แจงทั้ง 3 กลุ่ม มีค่าเท่ากัน</mark>  $H_1$  : อย่างน้อย 2 กลุ่ม มีค่าพารามิเตอร์ขนาดไม่เท่ากัน

(2) ระดับนัยสำคัญ กำหนดให้  $\alpha = 0.01$ 

- (3) กำหนดให้  $n_1 = 10$ ,  $n_2 = 10$ ,  $n_3 = 10$
- (4) คำนวณค่า  $N = n_1 + n_2 + n_3 = 10 + 10 + 10 = 30$
- (5) คำนวณค่า  $\mu_{N,i} = \frac{N+1}{2} = \frac{30+1}{2} = \frac{31}{2} = 15.5$ 2 31 2  $30 + 1$ 2  $_{,j} = \frac{N+1}{2} = \left(\frac{30+1}{2}\right) = \frac{31}{2} =$ ⎝  $\mu_{N,j} = \frac{N+1}{2} = \left(\frac{30+1}{2}\right) = \frac{31}{2} = 15.5$

(6) คํานวณคา ( ) ( ) 5.77 12 930 12 13030 12 <sup>2</sup> <sup>1</sup> == <sup>+</sup> <sup>=</sup> <sup>+</sup> <sup>=</sup> *NN AN*

(7) คำนวณค่า 
$$
T_{N,j} = \frac{1}{n_j} \times \left( \sum_{i=1}^{n_j} \left( E_{N,i} \times Z_{N,i}^{(j)} \right) \right)
$$
ของแต่ละกลุ่มที่ *j*   
โดยที่ 
$$
E_{N,i}
$$
 เท่ากับ อันดับที่ของข้อมูลตัวที่ *i* ดังแสดงในตาราชที่ 2.2

จากข้อกำหนดของ  $Z_{N,i}^{\,j}$  ที่กำหนดไว้ว่าหากอันดับที่  $i$  เท่ากับกลุ่ม  $j$  จะให้ $Z_{N,i}^{\,j} = \! 1$ ถ้า มิฉะนั้นให้ Z $_{N,i}^{\; j}=0$ จากข้อมูลใน ตารางที่ 2.1 จะเห็นได้ว่า Z $_{N,i}^{\; j}$  จะมีค่าเป็น 1 ทุกกรณี ้ และยังจะนำผลรวมของอันดับ  $(i)$  ของแต่ละกลุ่มประชากรมาใช้ในการคำนวณค่า  $T_{_{N.i}}$  ได้ ตอไปนี้

$$
T_{30,1} = \frac{1}{n_1} \times \left(\sum_{i=1}^{n_1} E_{N,i}\right) = \frac{1}{10} \times 146 = 14.6
$$
  

$$
T_{30,2} = \frac{1}{n_2} \times \left(\sum_{i=1}^{n_2} E_{N,i}\right) = \frac{1}{10} \times 189 = 18.9
$$
  

$$
T_{30,3} = \frac{1}{n_3} \times \left(\sum_{i=1}^{n_3} E_{N,i}\right) = \frac{1}{10} \times 130 = 13.0
$$

(8) คํานวณสถิติทดสอบซีเกลทูกีจาก

$$
L = \sum_{j=1}^{c} \left( n_j \times \frac{\left( T_{N,j} - \mu_{N,j} \right)^2}{A_N^2} \right)
$$

$$
S = \sum_{j=1}^{c} \left( n_j \times \frac{\left( \left( \frac{1}{n_j} \times \left( \sum_{i=1}^{N} i \times Z_{N,i}^{(j)} \right) \right) - \left( \frac{N+1}{2} \right) \right)^2}{\left( \frac{N(N+1)}{12} \right)} \right)
$$

$$
= \left(10 \times \frac{(14.6 - 15.5)^2}{77.5}\right) + \left(10 \times \frac{(18.9 - 15.5)^2}{77.5}\right) + \left(10 \times \frac{(13.0 - 15.5)^2}{77.5}\right)
$$
  
= 2.40

จากตารางการแจกแจงความน่าจะเป็นไคกำลังสอง  $\chi^2_{\alpha, c-1}$  เมื่อ  $c = 3$ จะได้ว่า  $\chi^2_{0.01, 2} =$  9.21 พบว่า ค่าสถิติทดสอบที่คำนวณได้ (2.40) มีค่าน้อยกว่าค่าวิกฤตที่เปิดจากตาราง  $(9.21)$ ั้  $\tilde{\rho}$ งนั้นจึงยอมรับ  $H_0$ สรุปได้ว่า พารามิเตอร์ขนาดของข้อมูลทั้ง 3  $\;$  กลุ่มประชากร มีค่า เทากัน

2.2.2 วิธีการคํานวณสถิติทดสอบมูด

ให้อันดับที่กับข้อมูลทั้ง 3 กลุ่มประชากรดังที่กล่าวถึงวิธีให้อันดับกับสถิติ ทดสอบมูด ดังน

| กลุ่มที่ 1 | i              | $E_{N,i} \times Z_{N,i}$ | กลุ่มที่ 2 | $\dot{i}$    | $E_{N,i} \times Z_{N,i}$ | กลุ่มที่ 3 | $\dot{i}$ | $E_{N,i} \times Z_{N,i}$ |
|------------|----------------|--------------------------|------------|--------------|--------------------------|------------|-----------|--------------------------|
| 1.04       | 16             | 0.0003                   | 2.17       | 22           | 0.0440                   | $-0.45$    | 3         | $\mathbf{0}$             |
| 0.43       | 10             | 0.0315                   | $-0.96$    | $\mathbf{1}$ | 0.2188                   | 2.33       | 25        | 0.0939                   |
| 0.09       | $\overline{7}$ | 0.0752                   | 0.56       | 12           | 0.0127                   | 0.40       | 9         | 0.0440                   |
| 1.51       | 18             | 0.0065                   | 0.04       | 6            | 0.0939                   | 0.02       | 5         | 0.1147                   |
| 2.23       | 23             | 0.0585                   | 0.50       | 11           | 0.0211                   | 3.32       | 30        | 0.2188                   |
| 2.24       | 24             | 0.0752                   | 2.71       | 28           | 0.1626                   | $-0.68$    | 2         | 0.1896                   |
| 2.57       | 27             | 0.1376                   | 0.96       | 14           | 0.0023                   | 1.82       | 20        | 0.0211                   |
| $-0.42$    | $\overline{4}$ | 0.1376                   | 1.01       | 15           | 0.0003                   | 2.03       | 21        | 0.0315                   |
| 2.37       | 26             | 0.1147                   | 1.78       | 19           | 0.0127                   | 0.70       | 13        | 0.0065                   |
| 2.89       | 29             | 0.1896                   | 1.38       | 17           | 0.0023                   | 0.10       | 8         | 0.0585                   |
| รวม        |                | 0.8267                   | รวม        |              | 0.5707                   | รวม        |           | 0.7786                   |

<u>ตารางที่ 2.3</u> ข้อมูลตัวอย่างและการให้ลำดับที่ของข้อมูล ี่

วิธีทำ

(1) สมมติฐาน  $\;H_0^{\phantom{\dagger}}$ :พารามิเต<mark>อร์ขนาดของการแจกแจงทั้ง 3 กลุ่ม มีค่าเท่ากัน</mark>  $H_1$  : อย่างน้อย 2 กลุ่ม มีค่าพารามิเตอร์ขนาดไม่เท่ากัน

- (2) ระดับนัยสำคัญ กำหนดให้  $\alpha = 0.01$
- (3) กำหนดให้  $n_1 = 10$ ,  $n_2 = 10$ ,  $n_3 = 10$

(4) ค
$$
\hat{m}
$$
11373127

(5) 6) 6) 13. 
$$
\mu_{N,j} = \frac{N-1}{12(N+1)} = \left(\frac{30-1}{12\times31}\right) = \frac{29}{2} = 0.0779
$$

(6) 
$$
\hat{\mathsf{n}}
$$
1130 $\hat{\mathsf{n}}$ 130 $\hat{\mathsf{n}}$ 24  $\hat{\mathsf{n}}$ 35432 $\hat{\mathsf{n}}$ 36432 $\hat{\mathsf{n}}$ 4130 $\hat{\mathsf{n}}$ 35362380 = 0.0050

(7) คำนวณค่า 
$$
T_{N,j} = \frac{1}{n_j} \times \left( \sum_{i=1}^{n_j} \left( E_{N,i} \times Z_{N,i}^{(j)} \right) \right)
$$
ของแต่ละกลุ่มที่  $j$ 

จากข้อกำหนดของ  $Z_{N,i}^{\,j}$  ที่กำหนดไว้ว่าหากอันดับที่  $i$  ไม่เท่ากับกลุ่ม  $j$  จะให้ $Z_{N,i}^{\,j}=1$ ถ้า มิฉะนั้นให้ Z $_{N,i}^{\ j}=0$ จากข้อมูลใน ตารางที่ 2.3 จะเห็นได้ว่า Z $_{N,i}^{\ j}$  จะมีค่าเป็น 1 ทุกกรณี ยกเว้นกรณีที่  $Z^3_{\scriptscriptstyle N,3}$ ที่มีค่าเป็น 0 และยังจะนำผลรวมของ  $E_{\scriptscriptstyle N,i}$  ×  $Z_{\scriptscriptstyle N,i}$ ข องแต่ละกลุ่มประชากร  $\mathfrak{g}$ มาใช้ในการคำนวณค่า  $T_{_{N,j}}$  ต่อไป

631
$$
\tilde{u}
$$
 =  $T_{30,1} = \frac{1}{10} \times 0.8267 = 0.08267$   
 $T_{30,2} = \frac{1}{10} \times 0.5707 = 0.05707$   
 $T_{30,3} = \frac{1}{10} \times 0.7786 = 0.07786$ 

(8) คำนวณสถิติทดสอบมูด<mark>จ</mark>าก

$$
M = \sum_{j=1}^{c} \left( n_j \times \frac{\left( \left( \frac{1}{n_j} \times \sum_{i=1}^{n_j} \left( \left( \left( \frac{i}{N} \right) - \left( \frac{N+1}{2N} \right)^2 \right) \times Z_{N,i}^{(j)} \right) \right) - \left( \frac{N^2 - 1}{12N^2} \right) \right)^2}{\left( \frac{(N+1)(N^2 - 4)}{180N^3} \right)} \right)
$$
  
=  $\left( 10 \times \frac{(0.08267 - 0.0779)^2}{0.0050} \right) + \left( 10 \times \frac{(0.05707 - 0.0779)^2}{0.0050} \right) + \left( 10 \times \frac{(0.07786 - 0.0779)^2}{0.0050} \right)$   
= 0.909

จากตารางการแจกแจงความน่าจะเป็นไคกำลังสอง  $\chi^2_{\alpha,c-1}$  เมื่อ  $c = 3$ จะได้ว่า  $\chi^2_{0.01, 2} =$  9.21 พบว่า ค่าสถิติทดสอบที่คำนวณได้ (0.909) มีค่าน้อยกว่าค่าวิกฤตที่เปิดจากตาราง (9.21) ดังนั้นจึงยอมรับ  $H_{\scriptstyle 0}$ สรุปได้ว่า พารามิเตอร์ขนาดของข้อมูลทั้ง 3 กลุ่มประชากร มีค่า ั้ เทากัน

#### 2.2.3 วิธีการคํานวณสถิติทดสอบครัสคัลวัลลิส

ให้อันดับที่กับข้อมูลของกลุ่มตัวอย่างทั้ง 3 กลุ่มประชากรดังที่กล่าวถึงวิธีให้ อันดับกับสถิติทดสอบครัสคัลวัลลิส ดังน

| กลุ่มที่ 1 | $\dot{i}$      | $E_{N,i} \times Z_{N,i}$ | กลุ่มที่ 2 | $\dot{i}$    | $E_{N,i} \times Z_{N,i}$ | กลุ่มที่ 3 | $\dot{i}$ | $E_{N,i} \times Z_{N,i}$ |
|------------|----------------|--------------------------|------------|--------------|--------------------------|------------|-----------|--------------------------|
| 1.04       | 16             | 0.53                     | 2.17       | 22           | 0.73                     | $-0.45$    | 3         | $\Omega$                 |
| 0.43       | 10             | 0.33                     | $-0.96$    | $\mathbf{1}$ | 0.03                     | 2.33       | 25        | 0.83                     |
| 0.09       | $\overline{7}$ | 0.23                     | 0.56       | 12           | 0.40                     | 0.40       | 9         | 0.30                     |
| 1.51       | 18             | 0.60                     | 0.04       | 6            | 0.20                     | 0.02       | 5         | 0.17                     |
| 2.23       | 23             | 0.77                     | 0.50       | 11           | 0.37                     | 3.32       | 30        | 1.00                     |
| 2.24       | 24             | 0.80                     | 2.71       | 28           | 0.93                     | $-0.68$    | 2         | 0.07                     |
| 2.57       | 27             | 0.90                     | 0.96       | 14           | 0.47                     | 1.82       | 20        | 0.67                     |
| $-0.42$    | 4              | 0.13                     | 1.01       | 15           | 0.50                     | 2.03       | 21        | 0.70                     |
| 2.37       | 26             | 0.87                     | 1.78       | 19           | 0.63                     | 0.70       | 13        | 0.43                     |
| 2.89       | 29             | 0.97                     | 1.38       | 17           | 0.57                     | 0.10       | 8         | 0.27                     |
| รวม        |                | 6.13                     | รวม        |              | 4.83                     | รวม        |           | 4.43                     |

<u>ตารางที่ 2.4</u> ข้อมูลตัวอย่างและการให้ลำดับที่ของข้อมูล ี่

วิธีทำ

(1) สมมติฐาน  $\;H_0^{\phantom{\dagger}}$ :พารามิเต<mark>อร์ขนาดของการแจกแจงทั้ง 3 กลุ่ม มีค่าเท่ากัน</mark>  $H_1$  : อย่างน้อย 2 กลุ่ม มีค่าพารามิเตอร์ขนาดไม่เท่ากัน

- (2) ระดับนัยสำคัญ กำหนดให้  $\alpha = 0.01$
- (3) กำหนดให้  $n_1 = 10, n_2 = 10, n_3 = 10$

(4) คำนวณค่า 
$$
N = n_1 + n_2 + n_3 = 10 + 10 + 10 = 30
$$

(5) 6) 6) 6) 13144
$$
\mu_{N,j} = \frac{N+1}{2N} = \left(\frac{30+1}{2\times30}\right) = \frac{31}{60} = 0.5167
$$

(6) 
$$
\hat{\mathsf{n}}
$$
 113733  $\hat{\mathsf{n}}$  12.  $A_N^2 = \frac{N+1}{12N} = \frac{30+1}{12 \times 30} = \frac{31}{360} = 0.0861$ 

(7) คำนวณค่า 
$$
T_{N,j} = \frac{1}{n_j} \times \left( \sum_{i=1}^{n_j} \left( E_{N,i} \times Z_{N,i}^{(j)} \right) \right)
$$
ของแต่ละกลุ่มที่  $j$ 

จากข้อกำหนดของ  $Z_{N,i}^{\,j}$ ที่กำหนดไว้ว่าหากอันดับที่ *i* ไม่เท่ากับกลุ่ม *j* จะ ให้ $Z^{\,j}_{N,i} =$ 1 ถ้า มิฉะนั้นให้  $Z^{\,j}_{N,i} =$ 0จากข้อมูลใน ตารางที่ 2.3 จะเห็นได้ว่า  $Z^{\,j}_{N,i}$  จะมีค่าเป็น 1 ทุกกรณี ยกเว้นกรณีที่  $Z^3_{\scriptscriptstyle N,3}$ ที่มีค่าเป็น 0 และยังจะนำผลรวมของ  $E_{\scriptscriptstyle N,i}$   $\times$   $Z_{\scriptscriptstyle N,i}$ ข องแต่ละกลุ่ม ประชากรมาใช้ในการคำนวณค่า  $T_{\rm \scriptscriptstyle N,i}$  ต่อไป

$$
\tilde{\mathbf{M}} \times \tilde{\mathbf{M}} = \frac{1}{10} \times 6.13 = 0.613
$$

$$
T_{30,2} = \frac{1}{10} \times 4.83 = 0.483
$$

$$
T_{30,3} = \frac{1}{10} \times 4.43 = 0.443
$$

(8) คํานวณสถิติทดสอบครัสคัลวัลลิสจาก

$$
K = \sum_{j=1}^{c} \left( n_j \times \frac{\left( \left( \frac{1}{n_j} \times \sum_{i=1}^{n_j} \left( \frac{i}{N} \times Z_{N,i}^{(j)} \right) \right) - \left( \frac{N+1}{2N} \right) \right)^2}{\left( \frac{N+1}{12N} \right)} \right)
$$
  
=  $\left( 10 \times \frac{(0.613 - 0.5167)^2}{0.0861} \right) + \left( 10 \times \frac{(0.483 - 0.5167)^2}{0.0861} \right) + \left( 10 \times \frac{(0.443 - 0.5167)^2}{0.0861} \right)$   
= 1.8398

จากตารางการแจกแจงความน่าจะเป็นไคกำลังสอง  $\chi^2_{\alpha,c-1}$  เมื่อ  $c = 3$ จะได้ว่า  $\chi^2_{0.01, 2} =$  9.21 พบว่า ค่าสถิติทดสอบที่คำนวณได้ (1.8398) มีค่าน้อยกว่าค่าวิกฤตที่เปิดจาก ตาราง (9.21) ดังนั้นจึงยอมรับ  $\,H_{\rm 0}$ สรุปได้ว่า พารามิเตอร์ขนาดของข้อมูลทั้ง 3 กลุ่มประชากร มี ั้ คาเทากัน

#### **2.3 การแจกแจงท ี่ใชในการวิจัย**

2.3.1 การแจกแจงปกติ

ตัวแปรสุม *X* มีการแจกแจงปกติหรือ การแจกแจงแบบเกาส (Gaussian  $\sigma^2$  distribution) ด้วยพารามิเตอร์  $\mu$  และ  $\sigma^2$  เขียนแทนด้วย  $X \sim N(\mu, \sigma^2)$  ถ้า  $X$  มีฟังก์ชัน ความหนาแนน

$$
f(x) = f\left(x; \mu, \sigma^2\right) = \frac{1}{\sigma\sqrt{2\pi}} e^{-\frac{1}{2}\left(\frac{x-\mu}{\sigma}\right)^2}; -\infty < x < \infty
$$

 $\vec{a}$ ง – $\infty < \mu < \infty$  และ  $0 < \sigma^2 < \infty$ 

เมื่อ *x* เปนคาของตัวแปรสุมที่มีการแจกแจงปกติ

- $\mu$  เป็นพารามิเตอร์ตำแหน่งของการแจกแจง
- $\sigma^2$  เป็นพารามิเตอร์ขนาดของการแจกแจง
- ให*X* มีการแจกแจงปกติโดยมีฟงกชันความหนาแนน ดังนั้น
- 1. คาเฉล ยของตัวแปรสุม *X* ี่

 $E(X) = \mu$ 

2. ความแปรปรวนของตัวแปรสุม *X*

$$
Var(X) = \sigma^2
$$

3. สัมประสิทธิ์การแปรผัน

#### μ σ  $cv =$

2.3.2 การแจกแจงแกมมา

ตัวแปรสุ่ม  $X$  มีการแจกแจงแกมมา ด้วยพารามิเตอร์  $\alpha$   $>$   $0,$   $\lambda$   $>$   $0$  เขียนแทน  $\stackrel{*}{\phi}$ วย  $X \sim G(\alpha,\lambda)$  ถ้า  $X$  มีฟังก์ชันความหนาแน่น

$$
f(x) = f(x; \alpha, \lambda) = \begin{cases} \frac{\lambda^{\alpha}}{\Gamma(\alpha)} x^{\alpha - 1} e^{-\lambda x}, & 0 \leq x < \infty \\ 0, & x < 0 \end{cases}
$$

เมื่อ *x* เปนคาของตัวแปรสุมที่มีการแจกแจงแกมมา

- $\,\alpha\,$  เป็นพารามิเตอร์รูปร่างของการแจกแจง
- $\lambda$  เป็นพารามิเตอร์ขนาดของการแจกแจง

ให*X* มีการแจกแจงแกมมา โดยมีฟงกชันความหนาแนน ดังนั้น

1. คาเฉล ยของตัวแปรสุม *X* ี่

$$
E(X) = \frac{\alpha}{\lambda}
$$

2. ความแปรปรวนของตัวแปรสุม *X*

$$
Var(X) = \frac{\alpha}{\lambda^2}
$$

3. สัมประสิทธิ์การแปรผัน

$$
cv = \frac{1}{\sqrt{\alpha}}
$$

จากฟังก์ชันคว<mark>ามห</mark>นาแน่น ถ้า  $\alpha = 1$  จะได้ฟังก์ชันความหนาแน่นแบบเลขชี้ กำลัง ดังนั้นการแจกแจงแบ<mark>บเ</mark>ลขชี้กำลังเป็นกรณี<mark>เ</mark>ฉพาะของการแจกแจงแกมมา ั้

2.3.3 การแจกแจงเลขชี้กําลัง

ตัวแปรสุ่มค่าไม่เป็นลบ  $X$  มีการแจกแจงแบบเลขชี้กำลังที่มีพารามิเตอร์  $\lambda > 0$ เขียนแทนด้วย  $X \sim Ex(\lambda)$  ถ้า  $X$  มีฟังก์ชันความหนาแน่น

$$
f(x) = f(x; \lambda) = \begin{cases} \lambda e^{-\lambda x} & ; x \ge 0 \\ 0 & ; x < 0 \end{cases}
$$

ให*X* มีการแจกแจงแบบเลขชี้กําลัง โดยมีฟงกชันความหนาแนน ดังนั้น

1. คาเฉล ยของตัวแปรสุม *X* ี่

$$
E(X) = \frac{1}{\lambda}
$$

2. ความแปรปรวนของตัวแปรสุม *X*

$$
Var(X) = \frac{1}{\lambda^2}
$$

โดยที่ *x* เปนคาของตัวแปรสุมที่มีการแจกแจงแบบเลขชี้กําลัง

<sup>λ</sup> เปนพารามิเตอรขนาดของการแจกแจง

2.3.4 การแจกแจงไวบูลล

์ตัวแปรสุ่ม  $X$  มีการแจกแจงไวบูลล์ ที่มีพารามิเตอร์  $\lambda > 0$  และ  $\beta > 0$ เขียน แทนด้วย  $X \sim W(\lambda, \beta)$  ถ้า  $X$  มีฟังก์ชันความหนาแน่น

$$
f(x) = f(x, \lambda, \beta) = \begin{cases} \lambda \beta x^{\beta - 1} e^{-\lambda x^{\beta}}; x \ge 0 \\ 0; x < 0 \end{cases}
$$

เมื่อ *x* เปนคาของตัวแปรสุมที่มีการแจกแจงไวบูลล

- <sup>β</sup> เปนพารามิเตอรรูปทรงของการแจกแจง
- <sup>λ</sup> เปนพารามิเตอรขนาดของการแจกแจง
- ให*X* มีการแจกแจงไวบูลลโดยมีฟงกชันความหนาแนน ดังนั้น
- 1. คาเฉล ยของตัวแปรสุม *X* ี่

$$
E(X) = \frac{\Gamma\left(1 + \frac{1}{\beta}\right)}{\lambda^{\frac{1}{\beta}}}
$$

2. ความแปรปรวนของตัวแปรสุม *X*

$$
Var(X) = \frac{\Gamma\left(1 + \frac{2}{\beta}\right) - \left[\Gamma\left(1 + \frac{1}{\beta}\right)\right]^2}{\lambda^{2/\beta}}
$$

3. สัมประสิทธ ิ์การแปรผัน

$$
cv = \sqrt{\frac{\Gamma[(\beta+2)/\beta]}{(\Gamma[(\beta+1)/\beta])^2} - 1}
$$

การแจกแจงไวบูลล์ มีฟังก์ชันก่อกำเนิดโมเมนต์ สำหรับ  $\,\beta \geq 1\,$ แต่ไม่อยู่ใน  $\,$ รูปแบบที่ใช้ประโยชน์ได้ง่าย ถ้าให้  $\,X\,$ มีการแจกแจงไวบูลล์ โดยมีฟังกชันความหนาแน่นดังที่ กล่าวมา จะได้ความสัมพันธ์ว่า  $Y = X$   $^\beta$ มีการแจกแจงแบบเลขชี้กำลัง  $\mathit{Ex}(\lambda)$  และในทาง กลับกัน ถ้า  $Y = Ex(\lambda)$  พิสูจน์ได้ว่า  $X = Y^{\frac{1}{\beta}} \thicksim W\big(\lambda,\beta\big)$   $^1$ 

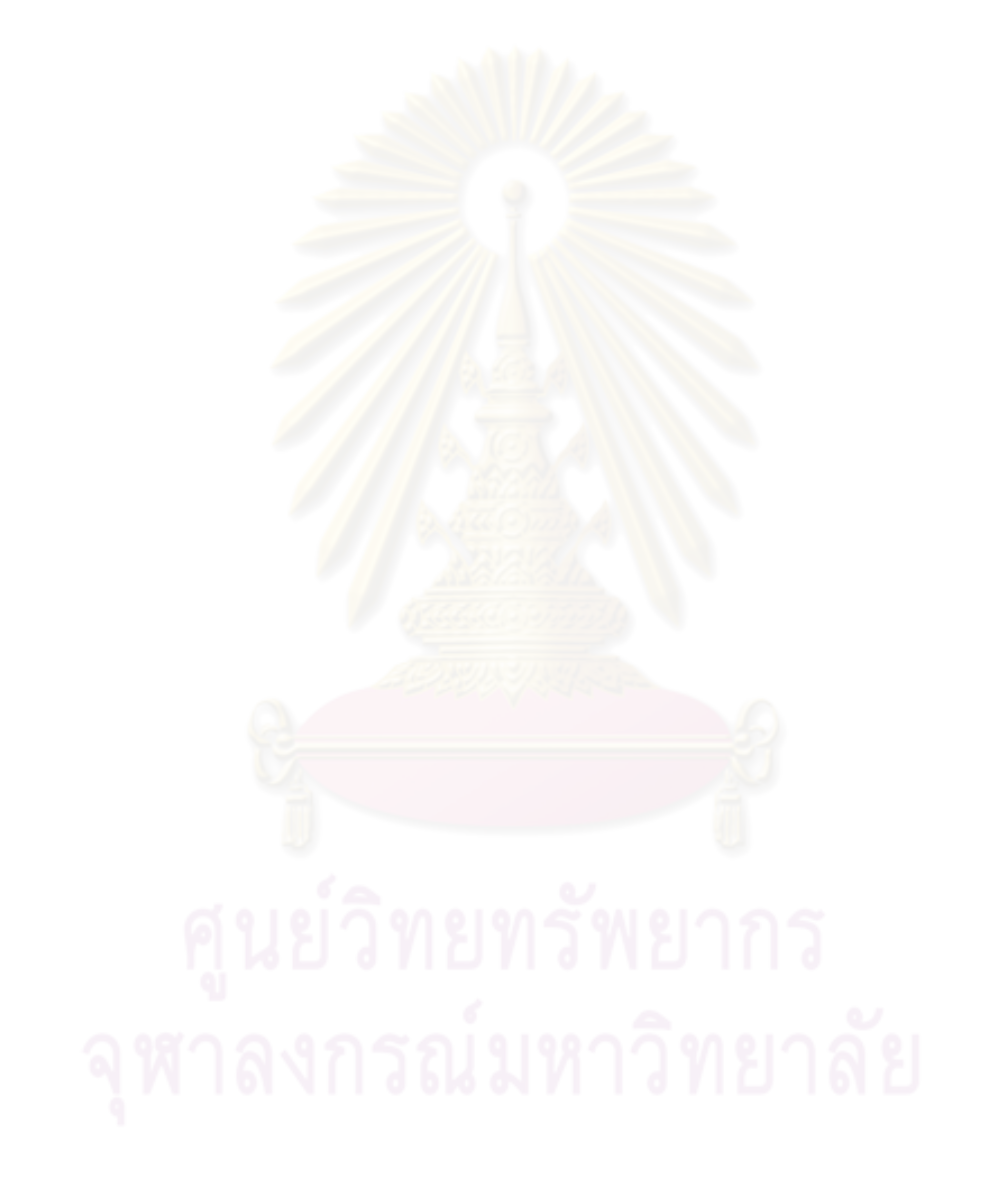

<u>.</u>

 $^{\rm _1}$ มานพ วราภักดิ์, ทฤษฎีความน่าจะเป็น, 2548, หน้า

#### **บทที่ 3**

## **วิธีดําเนินการวิจัย**

การวิจัยนี้เป็นการวิจัยเชิงทดลองเพื่อหาข้อสรุปในการเปรียบเทียบตัวสถิติ ทดสอบนอนพาราเมตริกซสําหรับความเทากันของพารามิเตอรขนาดของประชากร 2 และ 3 กลุม โดยอาศัยตัวสถิติทดสอบ 3 ตัว คือตัวสถิติทดสอบครัสคัลวัลลิส สถิติทดสอบมูด และสถิติทดสอบ ซีเกลทูกี โดยใช้วิธีการจำลองด้วยเทคนิคมอนติคาร์โล เพื่อกำหนดรูปแบบและปัจจัยที่คาดว่าจะมี ื่ ผลต่อการศึกษาได้ตามต้องการ

รายละเอียดเกี่ยวกับแผนการทดลอง ขั้นตอนการทดลอง รวมทั้งโปรแกรมที่ใช้ใน ี่ การทดลคง จะได้นำเสนคเป็<mark>น</mark>ลำดับดังนี้

#### **3.1 แผนดําเนินการวิจัย**

การวิจัย<mark>ค</mark>รั้งนี้มีวัตถุประสงค์เพื่อศึกษาเปรียบเทียบความสามารถในการควบคุม ั้ ื่ ความน่าจะเป็นที่จะเกิดค<mark>วา</mark>มผิดพลาดแบบที่ 1 แล<mark>ะกำลังของการทดสอบของตัวสถิติทดสอบทั้</mark>ง ี่ 3 ตัว ที่ใช้ในการทดสอบค<mark>วามเท่ากันของพารามิเตอร์ขนาด</mark>ภายใต้การแจกแจง จำนวนกลุ่ม ประชากร ขนาดตัวอย่าง และระดับนัยสำคัญที่กำหนด ดังนี้ ี้

3.1.1 ประชา<mark>กร</mark>ทั้ง 2 กลุ่ม และ 3 กลุ่มที่นำมาศึกษามีรูปแบบการแจกแจง เดียวกัน ได้แก่ การแจกแจงปกติ การแจกแจงแกมมา การแจกแจงเลขชี้กำลัง การแจกแจงไวบูลล์ 3.1.2 กำหนดสัมประสิทธิ์การแปรผันของประชากร เท่ากับ 0.1 0.5 1.0 1.5

และ 2.0

.3.1.3 กรณีศึกษากำลังของการทดสอบ กำหนดอัตราส่วนพารามิเตอร์ขนาดของ ประชากร เทากับ 1.5 2 2.5 3 และ 4 เทา ตามลําดับ ดังตารางท ี่ 3.1

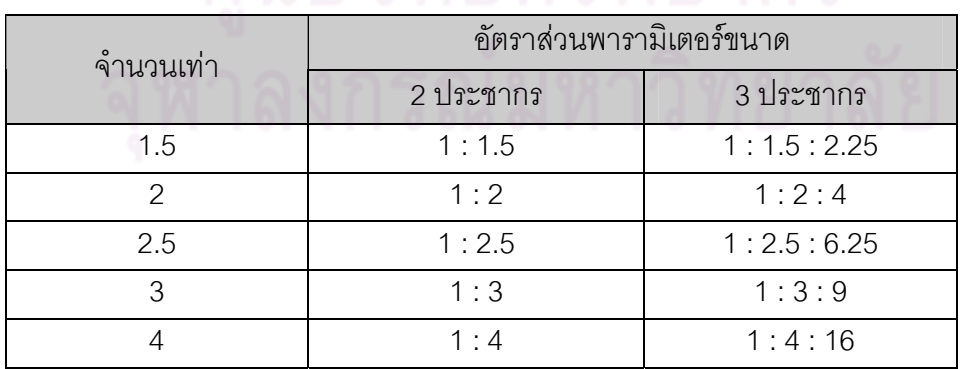

<u>ตารางที่ 3.1</u>

3.1.4 พารามิเตอร์ต่างๆ ของการแจกแจงขึ้นอยู่กับค่าสัมประสิทธิ์การแปรผันของ ึ้ ประชากร ดังน

#### 3.1.4.1 การแจกแจงปกติ

กําหนดคาพารามิเตอรตําแหนง คาพารามิเตอรขนาด ตามคา

สัมประสิทธ ิ์การแปรผันของประชากรที่มีการแจกแจงปกติดังตารางท ี่ 3.2 <u>ตารางที่ 3.2</u>

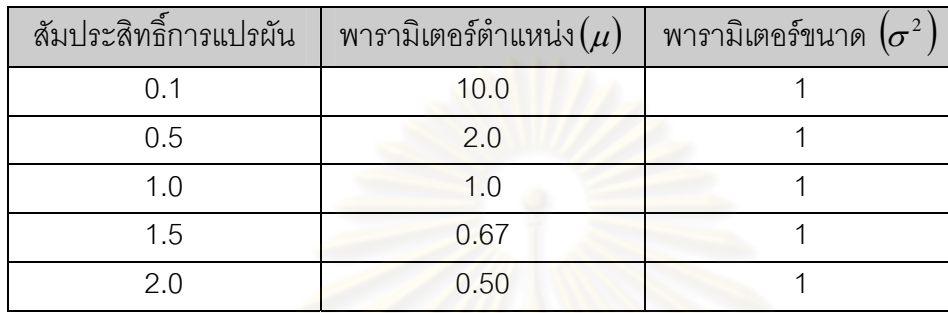

#### 3.1.4.2 การแจกแจงแกมมา

กําหนดคาพารามิเตอรรูปทรง คาพารามิเตอรขนาด ตามคาสัมประสิทธ

การแปรผันของประชากรที่มีการแจกแจงแกมมา ดังตารางท ี่ 3.3

<u>ตารางที่ 3.3</u>

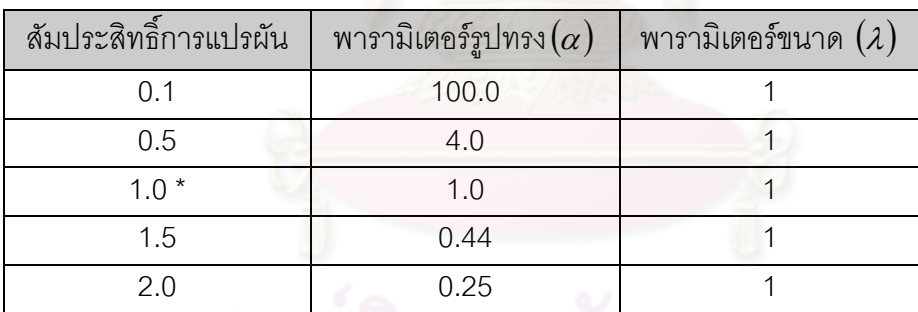

\*เน ื่องจากในกรณีที่ สัมประสิทธ ิ์การแปรผันมีคาเทากับ 1.0 พารามิเตอร

รูปทรงจะมีค่าเท่ากับ 1.0 ซึ่งจะทำให้ผลการทดลองที่ได้เหมือนกับการแจกแจงแบบเลขชี้กำลัง

#### 3.1.4.3 การแจกแจงไวบูลล

้กำหนดค่าพารามิเตอร์รูปทรง ค่าพารามิเตอร์ขนาด ตามค่าสัมประสิทธิ์ ิ์ การแปรผันของประชากรที่มีการแจกแจงไวบูลล ดังตารางท ี่ 3.4

<u>ตารางที่ 3.4</u>

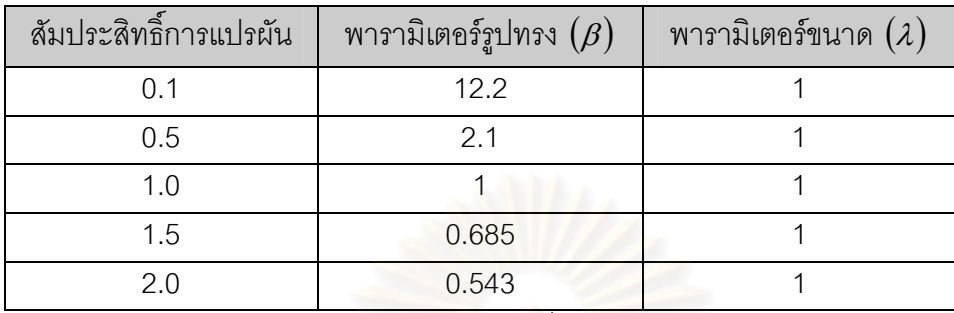

3.1.5 กําหนดขนาดตัวอยางที่นํามาศึกษามีขนาดเทากันทุกกลุม เปน 10 15 20

30 40 50 70 และ 100

3.1.6 กําหนดระดับนัยสําคัญเปน 0.01 0.05 และ 0.10

3.1.7 สมมติฐานของการทดสอบ

 $H_0$  :  $\theta_1 = \theta_2 = ... = \theta_c$  $H_1$  : อย่างน้อยที่สุด 2 ประชากรมีค่าพารามิเตอร์ขนาดไม่เท่ากัน

เมื่อ  $\theta_i$  คือ ค่าพารามิเตอร์ของประชากรกลุ่มที่  $i, i = 1, 2, ..., c$ 

3.1.8 ประมาณค่<mark>าความน่าจะเป็นที่จะเกิดความ</mark>ผิดพลาดแบบที่ 1 และกำลัง ของการทดสอบ กําหนดจํานวนซ้ําของการทดลอง เทากับ 1,000 ครั้ง ในแตละสถานการณ

## **3.2 ขั้นตอนการวิจัย**

<u>ขั้</u>นตอนในการดำเนินการทดลองมีดังนี้

(1) สรางการแจกแจงของประชากรตามลักษณะที่กําหนดไวในแผนการทดลอง

(2) คํานวณคาสถ ิติทดสอบทั้ง 3 ตัว

(3) ทำการหาค่าความน่าจะเป็นที่จะเกิดความผิดพลาดแบบที่ 1 และกำลังของ การทดสอบโดยรายละเอียดของแต่ละขั้นตอนมีดังนี้ ั้ ี้

#### 3.2.1 สร้างรูปแบบการแจกแจงของประชากร

การสรางลักษณะการแจกแจงของประชากรทุกรูปแบบที่กําหนดไวในแผนการ ทดลองนั้นจะใช้โปรแกรมภาษาฟอร์แทรน ซึ่งการสร้างลักษณะการแจกแจงแบบต่างๆ นั้นจะต้อง ใชตัวเลขสุมที่มีการแจกแจงแบบยูนิฟอรมในชวง (0,1) ซึ่งควรมีคุณสมบัติของตัวแปรสุมที่มีดังน
- (1) ตัวเลขที่ได้มีการกระจายของความน่าจะเป็นแบบยูนิฟอร์มและเป็นอิสระซึ่ง กันและกัน
- (2) อนุกรมของตัวเลขที่ได้สามารถสร้างซ้ำเดิมได้ (Reproducible) ้ํ
- (3) อนุกรมของตัวเลขไม่ซ้ำเดิมในช่วงที่ต้องการใช้ตัวเลขสุ่ม หมายความว่า ขนาดของความยาวของอนกรมตัวเลขต้องยาวพอสำหรับการใช้งาน
- (4) ใช้เวลาสั้นๆ ในการสร้างตัวเลขสุ่ม
- (5) ใช้หน่วยความจำของคอมพิวเตอร์น้อย

# <u>3.2.1.1 การผลิตเลขสมที่มีการแจกแจงเอกรปในช่วง [0,1] <sup>1</sup></u>

้วิธีการคณิต<mark>ศาสตร์ใน</mark>การจำลองเลขส่ม(เทียม) มีหลายวิธีการ สำหรับวิธีการที่ ไดรับความนิยมใชกันมากในปจจุบัน คือ วิธีสมภาค (Congruential Method) ซึ่งมีสูตรหรือตัว ีแบบหนึ่งที่ใช้กันมากคือ  $\overline{X}_i = (c + a\overline{X}_{i-1}) \, {\rm mod} \, m \,$  ; $i = 1, 2, 3, ...$  โดยที่ค่า c , a และ m เป็น ึ่ ค่าคงที่จำนวนเต็มค่าไม่เป็นลบ และความหมายของตัวแบบคือ  $X_i$  เป็นเศษเหลือที่เป็นจำนวน เต็มที่ได้จากการห<mark>าร  $c + \left( aX_{_{l - 1}} \right)$  ด้วย m นั่นคือ</mark>  $X_{_{l}} = \left( c + aX_{_{l - 1}} \right) - mk_{_{l}}$  ซึ่ง  $k_i = \left| \left( c + aX_{i-1} \right) \right| / m \left| \right|$  (หมายถึงจำนวนเต็มใหญ่ที่สุดที่น้อยกว่าหรือเท่ากับผลหาร  $(c + a X_{_{i - 1}})/\,m$ ) ดังนั้น ค่<mark>าเป็</mark>นไปได้ของ  $X_{_i}$  คือ 0,1,..., $m - 1$ และก่อนที่จะได้ค่าของ  $X_{_1},X_{_2},X_{_3},$ ... ต้องกำหนดค่าของ c , a , m และ  $\overline{X}_{_0}$  เราเรียก  $\overline{X}_{_0}$  ว่าซีด (seed) หรือ ค่าเริ่มต้น ิ่ (starting value) จาก  $X_i$  ที่ได้จากการคำนวณนำมาหาค่า  $R_i$  ซึ่ง  $R_i = \frac{X_i}{m}$  ,  $i = 1, 2, ...$  $R_i = \frac{X_i}{i}$  ,  $i = 1, 2, ...$  จะได้  $R_i$  มีค่าอยู่ในช่วง  $[0,1)$  เรียก  $R_1, R_2, ...$ ว่า เลขสุ่มเทียม หรือเลขสุ่มคล้ายตัวแบบจำลองสมภาค แบบผลคูณที่ใช้กันมากตัวแบบหนึ่ง ซึ่งได้ผ่านการตรวจสอบคุณสมบัติแล้วหลายประการ คือ กำหนด  $c = 0$   $m = 2^{31} - 1 = 2147483647$   $a = 7^5 = 16807$  และ  $X_{_0}$  เป็นจำนวนเต็มบวกที่ เปนเลขค ี่ไมเกิน m

#### <u>3.2.1.2 การผลิตตัวเลขสุ่มที่มีการแจกแจงแบบปกติ <sup>2</sup></u>

การผลิตเลขสุ่มที่มีการแจกแจงแบบปกติ  $N(\mu, \sigma^2)$ ใช้วิธีโพลาร์ของ Marsaglia, MacLaren และ Bray (1964) ซึ่งได้ดัดแปลงวิธีของ Box และ Muller โดยหลีกเลี่ยงการคำนวณ cosine และ sine ดวยการใชวิธีรับ – ปฏิเสธ มีขั้นตอนวิธีผลิตดังน ี้

<u>.</u>

<sup>1</sup> มานพ วราภักดิ์, การจำลองเบื้องต้น, (กรุงเทพฯ:ศูนย์ผลิตตำราเรียนสถาบันเทคโนโลยีพระจอมเกล้าพระนคร ื้ เหนือ,2547), หนา 43.

 $^2$  เรื่องเดียวกัน, หน้า 148 ื่

(1) จำลองเลขสุ่ม 
$$
R_1
$$
 และ  $R_2$   
\n(2) ให้  $V_1 = 2R_1 - 1$ ,  $V_2 = 2R_2 - 1$  (จำลอง  $V_1, V_2$ จาก  $U(-1,1)$ )  
\n(3)  $S = V_1^2 + V_2^2$   
\n(4) ถ้า  $S > 1$  กลับไปขั้นตอน (1)  
\n(5)  $W = \sqrt{\frac{-2\ln S}{S}}$   
\n(6)  $Z = V_1W$   
\n(7)  $X = \mu + \sigma Z$ 

<u>3.2.1.3 การผลิตตัวเลขสุมที่มีการแจกแจงแบบเลขชี้กำลัง 3</u>

ตัวแปรสุ่ม  $\overline{X}$  มีการแจกแจงเลขชี้กำลัง ด้วยพารามิเตอร์  $\lambda$  เขียนแทนด้วย  $X \sim Ex(\lambda)$ ,  $\lambda > 0$  เพราะฉะนั้น ตัวแบบจำลองสำหรับตัวแปรสุ่ม  $X \sim Ex(\lambda)$  คือ

$$
X = -\frac{1}{\lambda} \ln(1 - R), R \sim U(0,1)
$$

เนื่องจาก  $1 - R ~\sim~ U(0,1)$  เช่นกัน ถ้า  $R \sim U(0,1)$  เพราะฉะนั้นสามารถ ื่ ั้ ประหยัดการคำนวณได้ โดย<mark>จะใช้ตัวแบบจำลองสำหรับตัวแปรสุ</mark>ม  $X \thicksim Ex(\lambda)$  คือ

$$
X = -\frac{1}{\lambda} \ln(R), R \sim U(0,1)
$$

โดยสามารถเขียนข นตอนการสรางเลขสุมดังน ั้

> (1) จําลองเลขสุม *R* (2)  $X = -\frac{1}{\lambda} \ln(R)$

<u>3.2.1.4 การผลิตตัวเลขสุ่มที่มีการแจกแจงแบบไวบูลล์ <sup>4</sup></u>

ึ การสร้างตัวแปรสุ่มให้มีการแจกแจงแบบไวบูลล์นั้นอาศัยเทคนิคการแปลงผกผัน (Inverse Transformation) โดยจำลอง  $X \sim W(\lambda, \beta)$  ได้ด้วยตัวแบบ

$$
X = \left(-\frac{1}{\lambda}\ln R\right)^{\frac{1}{\beta}} , \quad R \sim U(0,1)
$$

ซึ่ง  $Y\!=\!-\frac{1}{\lambda} \ln R$  ก็คือตัวแปรสุ่มเลขชี้กำลังที่มีค่าเฉลี่ยเท่ากับ  $\frac{1}{\lambda}$  ดังนั้น การจำลองตัวแปรสุ่ม ี่ ไวบูลล์ตามตัวแบบที่กล่าวข้างต้น จะเริ่มด้วยการจำลองตัวแปรสุ่มเลขชี้กำลัง  $\mathit{Ex}(\lambda)$ ที่มีค่าเฉลี่ย ี่ ิ่ λ  $\frac{1}{\gamma}$  เขียนเป็นขั้นตอนสั้นๆ ได้ดังนี้ ี้

1

 $^3$  เรื่องเดียวกัน, หน้า 94-95 ื่

 $^4$  เรื่องเดียวกัน, หน้า 153-154 ื่

(1) ἥໍາຄອາ 
$$
Y \sim Ex(\lambda)
$$
 (ค่าเลลี่ย =  $\frac{1}{\lambda}$ )  
(2)  $X = Y^{\frac{1}{\beta}}$ 

<u>3.2.1.5 การผลิตตัวเลขสุ่มที่มีการแจกแจงแบบแกมมา <sup>5</sup></u>

การสร้างเลขสุ่มที่มีการแจกแจงแบบแกมมา โดยมีพารามิเตอร์ เท่ากับ  $\alpha$  และ  $\lambda$  นั้น สามารถแบ่งได้ 2 กรณี ดังนี้ ี้

กรณีที่ 1  $0 < \alpha < 1$ 

วิธีการจำลอง  $X\thicksim G(\alpha,\lambda)$ เมื่อ  $0<\alpha< 1$  จะเกี่ยวข้องกับการแจกแจงบีตา (beta distribution) และการแจกแจงเลขชี้กำลัง ดังนี้ ี้

ใหตัวแปรสุม *V* และ *W* เปนอิสระกัน และ *V* มีการแจกแจงแบบเลขชี้กําลัง  $\mathit{Ex}(1)$ และ  $W$  มีการแจกแจงบีตา  $\mathit{Be}(\alpha, 1-\alpha), 0 < \alpha < 1$  ดังนั้น  $X = \dfrac{VW}{\lambda}$  มีการแจกแจง  $G(\alpha,\lambda)$  เขียนเป็นขั้นตอนได้ดังนี้

(1) จ
$$
\hat{V} \sim Ex(1)
$$
 และ  $W \sim Be(\alpha, 1-\alpha)$ อิสระกัน

$$
(2) \quad X = \frac{VW}{\lambda}
$$

**หมายเหตุ**ตัวแปรสุม *X* มีการแจกแจงบีตา (beta distribution) ดวย พารามิเตอร์  $\alpha,\beta$  เขียนแทนด้วย  $X\thicksim Be(\alpha,\beta)$  มีการจำลอง  $X$  ได้ด้วยขั้นตอนวิธีต่อไปนี้ ั้

(1) จำลองเลขสุ่ม 
$$
R_1
$$
และ  $R_2$   
\n(2)  $Y_1 = R_1^{1/\alpha}, Y_2 = R_2^{1/\beta}$   
\n(3) ถ้า  $Y_1 + Y_2 > 1$  กลับไปขั้นตอน (1)  
\n(4)  $X = \frac{Y_1}{Y_1 + Y_2}$   
\n $\overrightarrow{13.0010} \cdot \overrightarrow{12.0010} \cdot \overrightarrow{13.00100} \cdot \overrightarrow{13.00100} \cdot \overrightarrow{13.00100}$ 

ประสิทธิภาพสูง มีขั้นตอนวิธีสำหรับจำลอง  $X \thicksim G(\alpha,\lambda), \alpha \geq 1$  ดังนี้ ี้

(1) 
$$
a = \sqrt{2\alpha - 1}
$$
,  $b = 2\alpha - \ln 4 + \frac{1}{a}$ 

<u>.</u>

ึ่

 $^5$  เรื่องเดียวกัน, หน้า 160 ื่

(2) จำลองเลขสุ่ม  $R_1$ และ  $R_2$ 

\n- (3) 
$$
Y = \alpha \left( \frac{R_1}{1 - R_1} \right)^a
$$
\n- (4) ถ้า  $Y > b - \ln(R_1^2 R_2)$ กลับไปขั้นตอน (2)
\n- (5)  $X = \frac{Y}{\lambda}$
\n- จิปได้ว่า  $X$  มีการแอกแจงแบบแกมมา ที่มีพารามิเตอร์  $\alpha$
\n

พารามิเตอร์  $\alpha$  มีค่ามากกว่า 1

#### 3.2.2 การค<mark>ำนวณค่าสถิติทดสอบ 3 ตัว</mark>

ทําการสุมตัวอยางจากประชากรตามขนาดตัวอยางที่กําหนดในแบบการทดลอง ครั้งละ 1 สถานการณ์ของการทดลอง แล้วนำข้อมูลที่ได้ไปคำนวณค่าสถิติของแต่ละตัวสถิติ ั้ ทดสอบดังที่เสนอไว้ในบท<mark>ที่ 2 หลังจากนั้นนำค่</mark>าที่คำนวณได้ไปเปรียบเทียบกับค่าวิกฤตของแต่ละ ั้ ตัวสถิติทดสอบ โดยคาของตัวสถิติทดสอบครัสคัลวัลลิส สถิติทดสอบมูด และสถิติทดสอบซีเกล ทูกี จะนำไปเปรียบเทียบกับค่าวิกฤตที่ได้จากตารางการแจกแจงไคกำลังสอง ซึ่งการยอมรับหรือ ปฏิเสธสมมติฐานว่างนั้นให้ถื<mark>อเกณฑ์ในบท</mark>ที่ 2

## **3.2.3 การหาคาความนาจะเป นทจะเก ี่ ิดความผิดพลาดแบบท 1 ี่**

เมื่อสุ่มตัวอย่างตามการแจก<mark>แจงท</mark>ี่กำหนดและคำนวณค่าตัวสถิติทดสอบแต่ละ ื่ ตัว พร้อมทั้งเปรียบเทียบค่าวิกฤตของแต่ละตัวสถิติทดสอบที่กล่าวถึงในบทที่ 2 ทำซ้ำๆ กันเป็น จำนวน 1,000 ครั้ง ในแต่ละสถานการณ์ของการทดลองแล้ว ให้นับจำนวนครั้งของการปฏิเสธ ั้ สมมติฐานว่างหารด้วย 1,000 ซึ่งเป็นจำนวนครั้งในการทดลอง

จะเป็นการหาค่าความน่าจะเป็นของการปฏิเสธสมมติฐานว่าง เมื่อสมมติฐานว่าง ื่ เปนจริง ในกรณีที่อัตราสวนของพารามิเตอรขนาดเปน 1 : 1 หรือ 1:1:1 (นั่นคือคาพารามิเตอร ขนาดเท่ากันทุกประชากร และในการทดลองในครั้งนี้ได้ทดสอบในกรณีที่พารามิเตอร์ขนาดมีค่า มากกว่า 1 โดยให้มีค่าเป็น 2 และ 4 พบว่าค่าที่ได้มีค่าไม่แตกต่างกัน) ความสามารถในการ ควบคุมความน่าจะเป็นที่จะเกิดความผิดพลาดแบบที่ 1 ซึ่งจะวัดจากสัดส่วนของเหตุการณ์ที่จะ ี่ ปฏิเสธสมมติฐานว่างเมื่อสมมติฐานว่างนั้นเป็นจริง ในขั้นแรกของการทดสอบเปรียบเทียบกับ เกณฑที่กําหนด

 ในการพิจารณาคาความนาจะเปนท จะเกิดความผิดพลาดแบบท ี่ 1 จะพิจารณา ี่ จากค่าประมาณของระดับนัยสำคัญที่ได้จากการทดสอบ  $(\hat{\alpha})$  ซึ่งควรมีค่าไม่มากกว่าระดับ

จะไดวา *X* มีการแจกแจงแบบแกมมา ที่มีพารามิเตอร <sup>α</sup> และ <sup>λ</sup> เมื่อ

นัยสําคัญที่กําหนดโดยมีวิธีที่ใชในการทดสอบ คือการทดสอบทวินาม (binomial test) ในการวิจัย นี้กำหนดให้ระดับนัยสำคัญของการทดสอบทวินาม  $(\alpha^{\, *})$  เท่ากับ 0.05 ดังมีรูปแบบต่อไปนี้

สมมติฐานการทดสอบ คือ

 $H_1$ :  $\alpha$  >  $\alpha_0$  $H_0$ :  $\alpha \leq \alpha_0$ 

โดยทฤษฎีบทลิมิตเข้าสู่ส่วนกลาง (Central Limit Theorem) ความน่าจะเป็นที่จะยอมรับ ี่ สมมติฐาน  $H_0$ เท่ากับ

$$
p\left(\frac{\hat{\alpha}-\alpha_0}{\sqrt{\frac{\alpha_0(1-\alpha_0)}{n^*}}} < Z_\alpha\right) = 1-\alpha^*
$$

หรือ

$$
p\left(\hat{\alpha} < \alpha_0 + Z_{\alpha^*} \sqrt{\frac{\alpha_0 (1 - \alpha_0)}{n^*}}\right) = 1 - \alpha^*
$$

ดังนั้น ช่วงของการยอมรับความน่าจะเป็นของความผิดพลาดประเภทที่ 1 $(\alpha)$  คือ

$$
\left(0, \alpha_0 + Z_{\alpha^*} \sqrt{\frac{\alpha_0 (1 - \alpha_0)}{n^*}}\right)
$$

เมื่อ  $\alpha$  = ค่าความน่าจะเป็นที่จะเกิดความผิดพลาดแบบที่ 1 ของการทดสอบ ี่

 $\hat{\alpha}$  = ค่าประมาณความน่าจะเป็นที่จะเกิดความผิดพลาดแบบที่ 1 ของการทดลอง มีค่า เท่ากับจำนวนครั้งของ<mark>การปฏิเสธสมมติฐาน</mark>ว่าง เมื่อสมมติฐานว่างเป็นจริง หารด้วย ื่ จํานวนครั้งในการทดลอง

$$
\alpha^* = \ \mathfrak{s} \mathfrak{z} \mathfrak{s} \mathfrak{i} \mathfrak{u} \mathfrak{U} \mathfrak{U} \mathfrak{s} \mathfrak{s} \mathfrak{h} \mathfrak{g} \mathfrak{y} \mathfrak{v} \mathfrak{g} \mathfrak{h} \mathfrak{h} \mathfrak{g} \mathfrak{g} \mathfrak{g} \mathfrak{u} \mathfrak{h} \mathfrak{g} \mathfrak{g} \mathfrak{g} \mathfrak{g}
$$

 $\alpha_{\rm o}$  = ระดับนัยสำคัญที่กำหนดในการศึกษา มี 3 ระดัง คือ 0.01  $\,$  0.05 และ 0.10

 $n^{\texttt{\#}}$  = จำนวนรอบของการทดลอง ซึ่งในการวิจัยนี้จะเท่ากับ 1000 รอบ ี้

จะได้ว่า ที่ระดับนัยสำคัญ
$$
\alpha_0 = 0.01 ช่วงของการยอมรับเป็น [0, 0.015]
$$

$$
\alpha_0 = 0.05 ช่วงของการยอมรับเป็น [0, 0.061]
$$

$$
\alpha_0 = 0.10 ช่วงของการยอมรับเป็น [0, 0.116]
$$

ถ้าค่าความน่าจะเป็นที่จะเกิดความผิดพลาดแบบที่ 1  $\ (\hat{\alpha})$  ของตัวสถิติทดสอบใดตกอยู่ในช่วง ี่ ของการยอมรับดังกล่าวข้างต้น จะถือว่าตัวสถิติทดสอบนั้นสามารถควบคุมค่าความผิดพลาด ั้ ประเภทที่ 1 ในสถานการณ์นั้นๆ ได้ จากนั้นจึงจะดำเนินการหากำลังของการทดสอบต่อไป ั้

#### 3.2.4 การหากําลังของการทดสอบ

จะวัดจากสัดส่วนของเหตุการณ์ที่ปฏิเสธสมมติฐานว่างเมื่อสมมติฐานว่างเป็น ื่ เท็จโดยจะเปรียบเทียบคากําลังของการทดสอบของตัวสถิติทดสอบในสถานการณใดๆ ที่สามารถ ควบคุมคาความผิดพลาดประเภทที่ 1 ไดเทานั้น โดยตัวสถิติทดสอบใดที่มีคากําลังของการ ทดสอบสูงที่สุดจะถือว่าเป็นการทดสอบที่เหมาะสมที่สุดในสถานการณ์ดังกล่าวและภายใต้ ข้อตกลงเบื้องต้นที่กำหนด

# **3.3 ขั้นตอนการทางานของโปรแกรม ํ**

ในการวิจัยครั้งนี้ใช้โปรแกรมที่เขียนด้วยภาษาฟอร์แทรน ในการคำนวณค่าความ ั้ น่าจะเป็นที่จะเกิดความผิดพลาดแบบที่ 1 และกำลังของการทดสอบ ขั้นตอนในการทำงานของ ี่ โปรแกรมแบงออกเปน 2 สวน แสดงไดดังแผนผังน

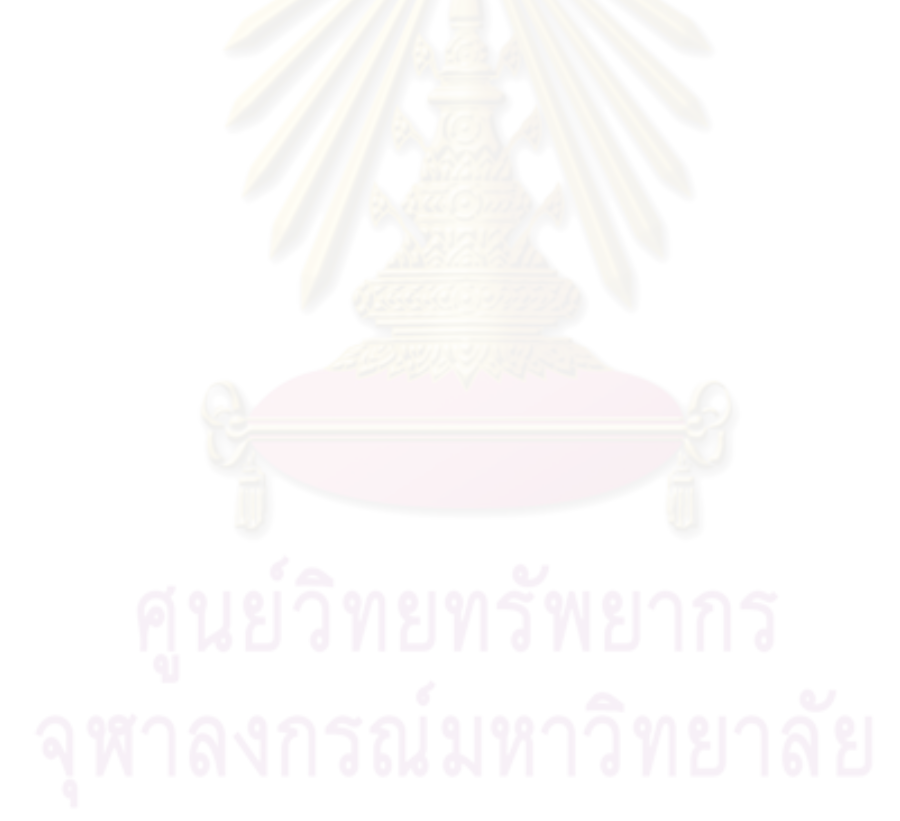

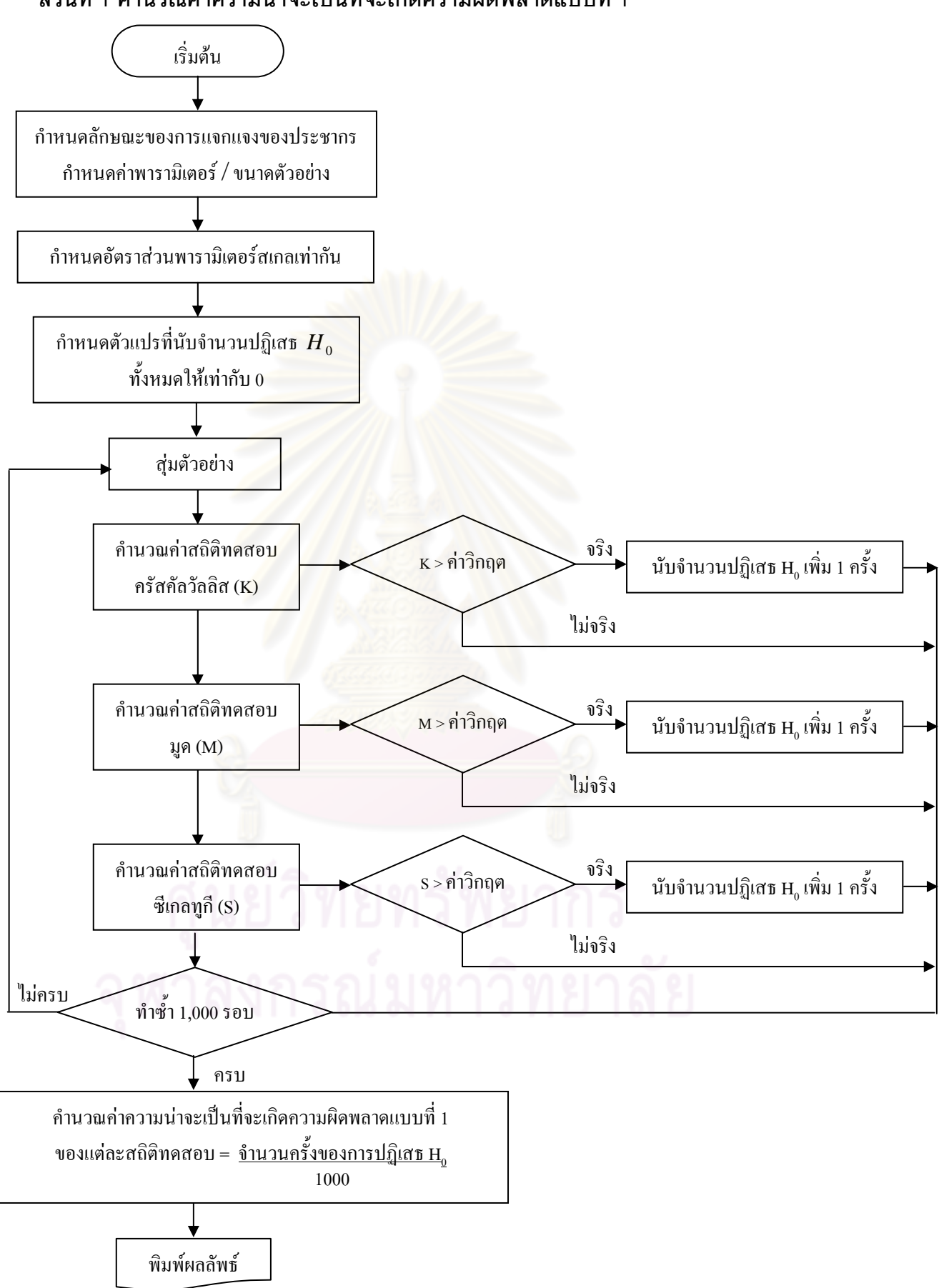

#### **สวนท ี่ 1 คํานวณคาความนาจะเปนท จะเก ี่ ิดความผิดพลาดแบบท ี่ 1**

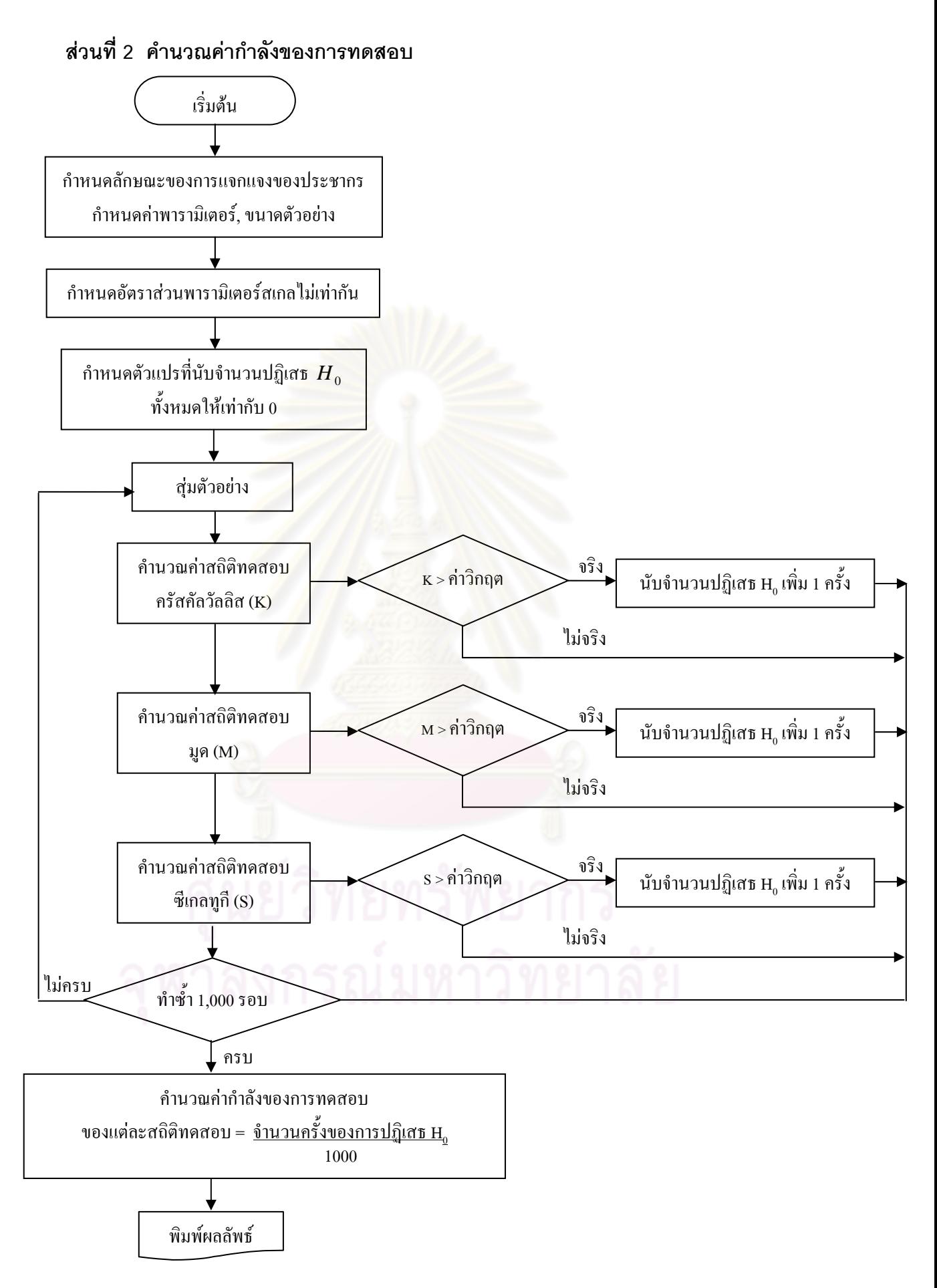

# **บทที่ 4**

## **ผลการวิจัย**

การวิจัยครั้งนี้มีวัตถุประสงค์เพื่อหาข้อสรุปในการเปรียบเทียบตัวสถิติทดสอบที่ใช้ ั้ ื่ ในการทดสอบความเทากันของพารามิเตอรขนาดสําหรับการแจกแจงปกติการแจกแจงแกมมา การแจกแจงไวบูลล และการแจกแจงเลขชี้กําลัง โดยอาศัยตัวสถิติ 3 ตัว คือ สถิติทดสอบมูด สถิติ ทดสอบซีเกลทูกีและสถิติทดสอบครัสคัลวัลลิส โดยพิจารณาความสามารถในการควบคุมความ น่าจะเป็นที่จะเกิดความผิดพลาดแบบที่ <mark>1 ของตัวสถิติทดสอบดังกล่าว เมื่อกำหนดให้พา</mark>รามิเตอร์ ี่ ื่ ขนาดในแตละการแจกแจงของประชากรเทากัน และกําลังของการทอสอบของตัวสถิติทดสอบ ดังกล่าวเมื่อกำหนดให้ประช<mark>ากรในแต่ละการแจกแจงมีพารามิเ</mark>ตอร์ขนาดไม่เท่ากัน ื่

ในการทดสอบสมมติฐานทางสถิติอาจเกิดความผิดพลาดในการสรุปผล ซึ่งความ ผิดพลาดแบ่งได้ 2 ประเภท คือ ความผิดพลาดแบบที่ 1 และความผิดพลาดแบบที่ 2 ลักษณะ ดังกล่าวสามารถแสดงได้ต<mark>ามตารางที่ 4.1</mark>

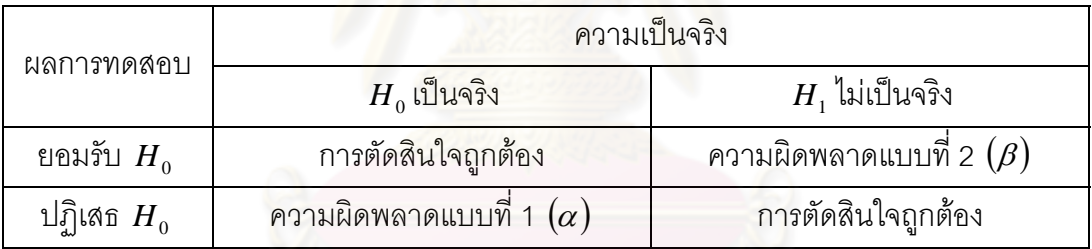

<u>ตารางที่ 4.1</u> ความผิดพลา<mark>ดในการทดสอบสมมติฐานทางสถิ</mark>ติ

ในการทดสอบสมมติฐานทางสถิติ ต้องการให้ความน่าจะเป็นที่จะเกิดความ ผิดพลาดแบบที่ 1  $(\alpha)$  และความน่าจะเป็นที่จะเกิดความผิดพลาดแบบที่ 2  $(\beta)$  มีค่าน้อยที่สุด ี่ เพื่อให้กำลังของการทดสอบ  $(1 - \beta)$  มีค่ามากที่สุด แต่ถ้าลด  $\alpha$  จะทำให้ $\,\beta\,$  เพิ่มขึ้น และถ้าลด  $\,\beta\,$ จะทำให้ $\,\alpha$  เพิ่มขึ้น ดังนั้นในการเปรียบเทียบกำลังของการทดสอบจะควบคุมค่า  $\,\alpha$  โดยพิจารณา ิ่ ความสามารถในการควบคุมค่าความน่าจะเป็นที่จะเกิดความผิดพลาดแบบที่ 1 แล้วจึง เปรียบเทียบกำลังของการทดสอบของตัวสถิติทดสอบที่สามารถควบคุมความน่าจะเป็นที่จะเกิด ี่ ี่ ความผิดพลาดแบบท ี่ 1 ไดเทานั้น

ึ การทำเสนคผลการวิจัยจะแบ่งเป็น 2 ส่วนคือ ส่วนที่ 1 นำเสนอค่าความน่าจะเป็นที่จะเกิดความผิดพลาดแบบที่ 1 สวนท ี่ 2 นําเสนอคากาลํ ังของการทดสอบของตัวสถิติทดสอบ

การนำเสนอค่าความน่าจะเป็นที่จะเกิดความผิดพลาดแบบที่ 1 เพื่อการ

เปรียบเทียบความน่าจะเป็นที่จะเกิดความผิดพลาดแบบที่ 1 จากการทดลองช่วงของการยอมรับ โดยอาศัยตัวสถิติทอสอบ 3 ตัว เพื่อหาข้อสรุปว่าตัวสถิติทดสอบใดสามารถควบคุมความน่าจะ เป็นที่จะเกิดความผิดพลาดแบบที่ 1 ได้ เมื่อกำหนดระดับนัยสำคัญของการทดสอบเท่ากับ 0.01 ี่ ื่ 0.05 และ 0.10

เกณฑที่ใชในการพิจารณาความสามารถในการควบคุมความนาจะเปนท จะเกิด ความผิดพลาดแบบที่ 1 ในงานวิจัยครั้งนี้ คือ การทดสอบทวินาม ซึ่งตัวสถิติทดสอบจะสามารถ ั้ ควบคุมความผิดพลาดแบบที่ 1 ได้ ถ้าค่าความน่า<mark>จะเป็</mark>นที่จะเกิดความผิดพลาดแบบที่ 1 จากการ  $\mathcal{L}^{\mathcal{L}}(\mathcal{L}^{\mathcal{L}})$  and  $\mathcal{L}^{\mathcal{L}}(\mathcal{L}^{\mathcal{L}})$  and  $\mathcal{L}^{\mathcal{L}}(\mathcal{L}^{\mathcal{L}})$ ทดลอง  $(\alpha^*)$  อยู่ในช่วงของการยอมรับ ดังต่อไปนี้

- ที่ระดับนัยสำคัญ 0.01 ค่า  $\alpha^*$  อยู่ในช่วง [0 , 0.015]

- ที่ระดับนัยสำคัญ 0.05 ค่า  $\alpha^*$  อยู่ในช่วง [0 , 0.061]
- ที่ระดับนัยสำคัญ 0.10 ค่า  $\alpha^*$  อยู่ในช่วง [0 , 0.116]

กรณีที่ค่า  $\alpha^*$ อยู่นอกช่วงดังกล่าว จะถือว่าตัวสถิติทดสอบนั้นไม่สามารถควบคุม ความน่าจะเป็นที่จะเกิด<mark>ความผิดพลาดแบบที่ 1</mark> ได้ ี่

การนำเส<mark>นอค่าความน่าจะเป็นที่จะเกิดความ</mark>ผิดพลาดแบบที่ 1 สำหรับการวิจัย ี่ ครั้งนี้จะนำเสนอในรูปแบบข<mark>องตา</mark>ราง ั้ ี้

การนำเสนอค่ากำลังของการทดสอบของตัวสถิติทดสอบทั้ง 3 ตัว เมื่อประชากรมี พารามิเตอรไมเทากันจะเสนอในรูปแบบของตาราง

#### **4.1 ความสามารถในการควบคุมความนาจะเปนท จะเกิดความผิดพลาดแบบท ี่ 1 ี่**

ในหัวข้อนี้จะทำการพิจารณาความสามารถในการควบคุมความน่าจะเป็นที่จะ เกิดความผิดพลาดแบบที่ 1 ของตัวสถิติที่ใช้ในการทดสอบความเท่ากันของพารามิเตอร์ขนาดของ แต่ละการแจกแจงทั้ง 3 ตัว เมื่อกำหนดให้ประชากรมีการแจกแจงแบบปกติ การแจกแจงแกมมา ื่ การแจกแจงไวบูลล การแจกแจงเลขชี้กําลัง ที่สัมประสิทธ ิ์การแปรผัน 0.1 0.5 1.0 1.5 และ 2.0 ขนาดตัวอยาง 10 15 20 30 40 50 70 และ 100 ที่ระดับนัยสําคัญของการทดสอบเทากับ 0.01 0.05 และ 0.10 โดยนําเสนอในรูปแบบของตาราง

้ สัญลักษณ์ที่ใช้ในการนำเสนอผลการวิจัย มีดังนี้

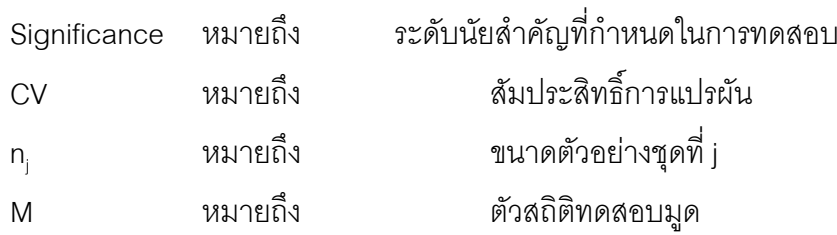

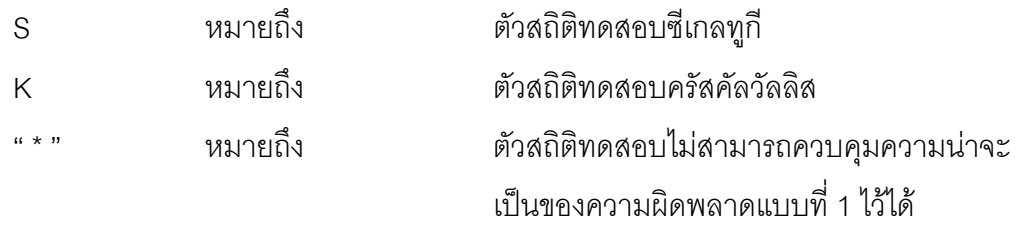

ผู้วิจัยจะนำเสนอค่าความน่าจะเป็นที่จะเกิดความผิดพลาดแบบที่ 1 ของตัวสถิติ ี่ ที่ใชในการทดสอบความเทากันของพารามิเตอรขนาดโดยมีรายละเอียดในตารางที่ 4.2 ดังน ี้

# **4.1.1 ผลการทดลองสําหรับการแจกแจงปกติ**

จากตารางที่ 4.2 – 4.7 แสดงค่าประมาณความน่าจะเป็นที่จะเกิดความผิดพลาด แบบที่ 1 เมื่อประชากรมีก<mark>ารแจกแจงปกติ สำหรับประชากร 2 และ</mark> 3 กลุ่มประชากร กำหนดความ น่าจะเป็นที่จะเกิดความผิ<mark>ดพลาดแบบที่ 1 ที่ระดับ</mark>นัยสำคัญ 0.01, 0.05, 0.10 ตามลำดับ จำแนก ี่ ตามสัมประสิทธิ์การแปรผัน ขนาดตัวอย่าง สามารถสรุปผลได้ดังนี้ ี้

1. จาก<mark>การทดสอบความสามารถในการควบคุมค</mark>วามผิดพลาดแบบที่ 1 พบว่าตัว สถิติทั้ง 3 ตัว สามารถค<mark>วบคุมคว</mark>ามผิดพลาดแบบที่ 1 ได้ ทุกขนาดตัวอย่าง และทุกระดับ นัยสำคัญ

2. เมื่อค่าสัมประสิทธิ์การแปรผันของประชากรเพิ่มขึ้นในแต่ละระดับนัยสำคัญ ื่ ของการทดสอบ พบว่าค่าประมาณค<mark>วามน่าจะเป็นที่จะเกิดความผิดพลาดแบบที่ 1 ของ</mark>ตัวสถิติทั้ง ี่ 3 ตัวที่ได้มีค่าเท่ากัน

3. เมื่อข<sub>ึ้</sub>นาดตัวอย่างเพิ่มขึ้น ค่าประมาณความน่าจะเป็นที่จะเกิดความผิดพลาด ื่ ิ่ แบบที่ 1 ของตัวสถิติทั้ง 3 ตัว มีแนวโน้มลดลง กล่าวคือ ค่าประมาณความน่าจะเป็นที่จะเกิดความ ี่ ผิดพลาดแบบท ี่ 1 แปรผกผันกับขนาดตัวอยาง

4. เมื่อระดับนัยสำคัญเพิ่มขึ้น ค่าประมาณความน่าจะเป็นที่จะเกิดความ ื่ ผิดพลาดแบบที่ 1 ของตัวสถิติทั้ง 3 ตัว มีแนวโน้มเพิ่มขึ้น กล่าวคือ ค่าประมาณความน่าจะเป็นที่ ิ่ ำระเกิดความผิดพลาดแบบที่ 1 แปรผันตามระดับนัยสำคัญ

| <b>CV</b>                  | (n1, n2)   | M     | ${\mathsf S}$ | Κ     |
|----------------------------|------------|-------|---------------|-------|
| 0.1                        | (10.10)    | 0.010 | 0.015         | 0.015 |
| $\mu = 10, \sigma^2 = 1$   | (15, 15)   | 0.009 | 0.014         | 0.012 |
|                            | (20, 20)   | 0.007 | 0.014         | 0.012 |
|                            | (30, 30)   | 0.006 | 0.014         | 0.011 |
|                            | (40, 40)   | 0.006 | 0.010         | 0.010 |
|                            | (50, 50)   | 0.006 | 0.008         | 0.009 |
|                            | (70, 70)   | 0.006 | 0.008         | 0.009 |
|                            | (100, 100) | 0.006 | 0.004         | 0.007 |
| 0.5                        | (10.10)    | 0.010 | 0.015         | 0.015 |
| $\mu = 2, \sigma^2 = 1$    | (15, 15)   | 0.009 | 0.014         | 0.012 |
|                            | (20, 20)   | 0.007 | 0.014         | 0.012 |
|                            | (30, 30)   | 0.006 | 0.014         | 0.011 |
|                            | (40, 40)   | 0.006 | 0.010         | 0.010 |
|                            | (50, 50)   | 0.006 | 0.008         | 0.009 |
|                            | (70, 70)   | 0.006 | 0.008         | 0.009 |
|                            | (100, 100) | 0.006 | 0.004         | 0.007 |
| 1.0                        | (10.10)    | 0.010 | 0.015         | 0.015 |
| $\mu = 1, \sigma^2 = 1$    | (15, 15)   | 0.009 | 0.014         | 0.012 |
|                            | (20, 20)   | 0.007 | 0.014         | 0.012 |
|                            | (30, 30)   | 0.006 | 0.014         | 0.011 |
|                            | (40, 40)   | 0.006 | 0.010         | 0.010 |
|                            | (50, 50)   | 0.006 | 0.008         | 0.009 |
|                            | (70, 70)   | 0.006 | 0.008         | 0.009 |
|                            | (100, 100) | 0.006 | 0.004         | 0.007 |
| 1.5                        | (10.10)    | 0.010 | 0.015         | 0.015 |
| $\mu = 0.67, \sigma^2 = 1$ | (15, 15)   | 0.009 | 0.014         | 0.012 |
|                            | (20, 20)   | 0.007 | 0.014         | 0.012 |
|                            | (30, 30)   | 0.006 | 0.014         | 0.011 |
|                            | (40, 40)   | 0.006 | 0.010         | 0.010 |
|                            | (50, 50)   | 0.006 | 0.008         | 0.009 |
|                            | (70, 70)   | 0.006 | 0.008         | 0.009 |
| 2.0                        | (100, 100) | 0.006 | 0.004         | 0.007 |
| $\mu = 0.5, \sigma^2 = 1$  | (10.10)    | 0.010 | 0.015         | 0.015 |
|                            | (15, 15)   | 0.009 | 0.014         | 0.012 |
|                            | (20, 20)   | 0.007 | 0.014         | 0.012 |
|                            | (30, 30)   | 0.006 | 0.014         | 0.011 |
|                            | (40, 40)   | 0.006 | 0.010         | 0.010 |
|                            | (50, 50)   | 0.006 | 0.008         | 0.009 |
|                            | (70, 70)   | 0.006 | 0.008         | 0.009 |
|                            | (100, 100) | 0.006 | 0.004         | 0.007 |

<u>ตารางที่ 4.2</u> ค่าประมาณความน่าจะเป็นที่จะเกิดความผิดพลาดแบบที่ 1 ของประชากร 2 กลุ่ม ที่มีการ ี่ แจกแจงปกติ จำแนกตามค่าสัมประสิทธิ์การแปรผัน และขนาดตัวอย่าง ที่ระดับนัยสำคัญ 0.01

| <b>CV</b>                  | (n1, n2)   | M     | ${\mathsf S}$ | Κ     |
|----------------------------|------------|-------|---------------|-------|
| 0.1                        | (10.10)    | 0.057 | 0.060         | 0.059 |
| $\mu = 10, \sigma^2 = 1$   | (15, 15)   | 0.053 | 0.058         | 0.059 |
|                            | (20, 20)   | 0.053 | 0.057         | 0.054 |
|                            | (30, 30)   | 0.052 | 0.057         | 0.054 |
|                            | (40, 40)   | 0.050 | 0.052         | 0.053 |
|                            | (50, 50)   | 0.044 | 0.042         | 0.053 |
|                            | (70, 70)   | 0.043 | 0.042         | 0.049 |
|                            | (100, 100) | 0.040 | 0.041         | 0.048 |
| 0.5                        | (10.10)    | 0.057 | 0.060         | 0.059 |
| $\mu = 2, \sigma^2 = 1$    | (15, 15)   | 0.053 | 0.058         | 0.059 |
|                            | (20, 20)   | 0.053 | 0.057         | 0.054 |
|                            | (30, 30)   | 0.052 | 0.057         | 0.054 |
|                            | (40, 40)   | 0.050 | 0.052         | 0.053 |
|                            | (50, 50)   | 0.044 | 0.042         | 0.053 |
|                            | (70, 70)   | 0.043 | 0.042         | 0.049 |
|                            | (100, 100) | 0.040 | 0.041         | 0.048 |
| 1.0                        | (10.10)    | 0.057 | 0.060         | 0.059 |
| $\mu = 1, \sigma^2 = 1$    | (15, 15)   | 0.053 | 0.058         | 0.059 |
|                            | (20, 20)   | 0.053 | 0.057         | 0.054 |
|                            | (30, 30)   | 0.052 | 0.057         | 0.054 |
|                            | (40, 40)   | 0.050 | 0.052         | 0.053 |
|                            | (50, 50)   | 0.044 | 0.042         | 0.053 |
|                            | (70, 70)   | 0.043 | 0.042         | 0.049 |
|                            | (100, 100) | 0.040 | 0.041         | 0.048 |
| 1.5                        | (10.10)    | 0.057 | 0.060         | 0.059 |
| $\mu = 0.67, \sigma^2 = 1$ | (15, 15)   | 0.053 | 0.058         | 0.059 |
|                            | (20, 20)   | 0.053 | 0.057         | 0.054 |
|                            | (30, 30)   | 0.052 | 0.057         | 0.054 |
|                            | (40, 40)   | 0.050 | 0.052         | 0.053 |
|                            | (50, 50)   | 0.044 | 0.042         | 0.053 |
|                            | (70, 70)   | 0.043 | 0.042         | 0.049 |
| 2.0                        | (100, 100) | 0.040 | 0.041         | 0.048 |
|                            | (10.10)    | 0.057 | 0.060         | 0.059 |
| $\mu = 0.5, \sigma^2 = 1$  | (15, 15)   | 0.053 | 0.058         | 0.059 |
|                            | (20, 20)   | 0.053 | 0.057         | 0.054 |
|                            | (30, 30)   | 0.052 | 0.057         | 0.054 |
|                            | (40, 40)   | 0.050 | 0.052         | 0.053 |
|                            | (50, 50)   | 0.044 | 0.042         | 0.053 |
|                            | (70, 70)   | 0.043 | 0.042         | 0.049 |
|                            | (100, 100) | 0.040 | 0.041         | 0.048 |

<u>ตารางที่ 4.3</u> ค่าประมาณความน่าจะเป็นที่จะเกิดความผิดพลาดแบบที่ 1 ของประชากร 2 กลุ่ม ที่มีการ ี่ แจกแจงปกติ จำแนกตามค่าสัมประสิทธิ์การแปรผัน และขนาดตัวอย่าง ที่ระดับนัยสำคัญ 0.05

| <b>CV</b>                  | (n1, n2)   | M     | S     | Κ     |
|----------------------------|------------|-------|-------|-------|
| 0.10                       | (10.10)    | 0.115 | 0.116 | 0.110 |
| $\mu = 10, \sigma^2 = 1$   | (15, 15)   | 0.114 | 0.118 | 0.116 |
|                            | (20, 20)   | 0.109 | 0.115 | 0.108 |
|                            | (30, 30)   | 0.104 | 0.115 | 0.106 |
|                            | (40, 40)   | 0.102 | 0.107 | 0.105 |
|                            | (50, 50)   | 0.096 | 0.106 | 0.097 |
|                            | (70, 70)   | 0.092 | 0.099 | 0.095 |
|                            | (100, 100) | 0.086 | 0.086 | 0.095 |
| 0.5                        | (10.10)    | 0.115 | 0.116 | 0.110 |
| $\mu = 2, \sigma^2 = 1$    | (15, 15)   | 0.114 | 0.118 | 0.116 |
|                            | (20, 20)   | 0.109 | 0.115 | 0.108 |
|                            | (30, 30)   | 0.104 | 0.115 | 0.106 |
|                            | (40, 40)   | 0.102 | 0.107 | 0.105 |
|                            | (50, 50)   | 0.096 | 0.106 | 0.097 |
|                            | (70, 70)   | 0.092 | 0.099 | 0.095 |
|                            | (100, 100) | 0.086 | 0.086 | 0.095 |
| 1.0                        | (10.10)    | 0.115 | 0.116 | 0.110 |
| $\mu = 1, \sigma^2 = 1$    | (15, 15)   | 0.114 | 0.118 | 0.116 |
|                            | (20, 20)   | 0.109 | 0.115 | 0.108 |
|                            | (30, 30)   | 0.104 | 0.115 | 0.106 |
|                            | (40, 40)   | 0.102 | 0.107 | 0.105 |
|                            | (50, 50)   | 0.096 | 0.106 | 0.097 |
|                            | (70, 70)   | 0.092 | 0.099 | 0.095 |
|                            | (100, 100) | 0.086 | 0.086 | 0.095 |
| 1.5                        | (10.10)    | 0.115 | 0.116 | 0.110 |
| $\mu = 0.67, \sigma^2 = 1$ | (15, 15)   | 0.114 | 0.118 | 0.116 |
|                            | (20, 20)   | 0.109 | 0.115 | 0.108 |
|                            | (30, 30)   | 0.104 | 0.115 | 0.106 |
|                            | (40, 40)   | 0.102 | 0.107 | 0.105 |
|                            | (50, 50)   | 0.096 | 0.106 | 0.097 |
|                            | (70, 70)   | 0.092 | 0.099 | 0.095 |
| 2.0                        | (100, 100) | 0.086 | 0.086 | 0.095 |
|                            | (10.10)    | 0.115 | 0.116 | 0.110 |
| $\mu = 0.5, \sigma^2 = 1$  | (15, 15)   | 0.114 | 0.118 | 0.116 |
|                            | (20, 20)   | 0.109 | 0.115 | 0.108 |
|                            | (30, 30)   | 0.104 | 0.115 | 0.106 |
|                            | (40, 40)   | 0.102 | 0.107 | 0.105 |
|                            | (50, 50)   | 0.096 | 0.106 | 0.097 |
|                            | (70, 70)   | 0.092 | 0.099 | 0.095 |
|                            | (100, 100) | 0.086 | 0.086 | 0.095 |

<u>ตารางที่ 4.4</u> ค่าประมาณความน่าจะเป็นที่จะเกิดความผิดพลาดแบบที่ 1 ของประชากร 2 กลุ่ม ที่มีการ ี่ แจกแจงปกติ จำแนกตามค่าสัมประสิทธิ์การแปรผัน และขนาดตัวอย่าง ที่ระดับนัยสำคัญ 0.10

| <b>CV</b>                  | (n1, n2, n3)    | M     | ${\mathsf S}$ | Κ     |
|----------------------------|-----------------|-------|---------------|-------|
| 0.1                        | (10.10.10)      | 0.012 | 0.013         | 0.014 |
| $\mu = 10, \sigma^2 = 1$   | (15, 15, 15)    | 0.011 | 0.011         | 0.013 |
|                            | (20, 20, 20)    | 0.009 | 0.011         | 0.011 |
|                            | (30, 30, 30)    | 0.008 | 0.010         | 0.010 |
|                            | (40, 40, 40)    | 0.006 | 0.008         | 0.010 |
|                            | (50, 50, 50)    | 0.006 | 0.007         | 0.009 |
|                            | (70, 70, 70)    | 0.005 | 0.006         | 0.008 |
|                            | 100, 100, 100   | 0.004 | 0.004         | 0.007 |
| 0.5                        | (10.10.10)      | 0.012 | 0.013         | 0.014 |
| $\mu = 2, \sigma^2 = 1$    | (15, 15, 15)    | 0.011 | 0.011         | 0.013 |
|                            | (20, 20, 20)    | 0.009 | 0.011         | 0.011 |
|                            | (30, 30, 30)    | 0.008 | 0.010         | 0.010 |
|                            | (40, 40, 40)    | 0.006 | 0.008         | 0.010 |
|                            | (50, 50, 50)    | 0.006 | 0.007         | 0.009 |
|                            | (70, 70, 70)    | 0.005 | 0.006         | 0.008 |
|                            | (100, 100, 100) | 0.004 | 0.004         | 0.007 |
| 1.0                        | (10.10.10)      | 0.012 | 0.013         | 0.014 |
| $\mu = 1, \sigma^2 = 1$    | (15, 15, 15)    | 0.011 | 0.011         | 0.013 |
|                            | (20, 20, 20)    | 0.009 | 0.011         | 0.011 |
|                            | (30, 30, 30)    | 0.008 | 0.010         | 0.010 |
|                            | (40, 40, 40)    | 0.006 | 0.008         | 0.010 |
|                            | (50, 50, 50)    | 0.006 | 0.007         | 0.009 |
|                            | (70, 70, 70)    | 0.005 | 0.006         | 0.008 |
|                            | (100, 100, 100) | 0.004 | 0.004         | 0.007 |
| 1.5                        | (10.10.10)      | 0.012 | 0.013         | 0.014 |
| $\mu = 0.67, \sigma^2 = 1$ | (15, 15, 15)    | 0.011 | 0.011         | 0.013 |
|                            | (20, 20, 20)    | 0.009 | 0.011         | 0.011 |
|                            | (30, 30, 30)    | 0.008 | 0.010         | 0.010 |
|                            | (40, 40, 40)    | 0.006 | 0.008         | 0.010 |
|                            | (50, 50, 50)    | 0.006 | 0.007         | 0.009 |
|                            | (70, 70, 70)    | 0.005 | 0.006         | 0.008 |
| 2.0                        | (100, 100, 100) | 0.004 | 0.004         | 0.007 |
|                            | (10.10.10)      | 0.012 | 0.013         | 0.014 |
| $\mu = 0.5, \sigma^2 = 1$  | (15, 15, 15)    | 0.011 | 0.011         | 0.013 |
|                            | (20, 20, 20)    | 0.009 | 0.011         | 0.011 |
|                            | (30, 30, 30)    | 0.008 | 0.010         | 0.010 |
|                            | (40, 40, 40)    | 0.006 | 0.008         | 0.010 |
|                            | (50, 50, 50)    | 0.006 | 0.007         | 0.009 |
|                            | (70, 70, 70)    | 0.005 | 0.006         | 0.008 |
|                            | (100, 100, 100) | 0.004 | 0.004         | 0.007 |

<u>ตารางที่ 4.5</u> ค่าประมาณความน่าจะเป็นที่จะเกิดความผิดพลาดแบบที่ 1 ของประชากร 3 กลุ่ม ที่มีการ ี่ แจกแจงปกติ จำแนกตามค่าสัมประสิทธิ์การแปรผัน และขนาดตัวอย่าง ที่ระดับนัยสำคัญ 0.01

| <b>CV</b>                  | (n1, n2, n3)    | M     | S     | Κ     |
|----------------------------|-----------------|-------|-------|-------|
| 0.1                        | (10.10.10)      | 0.055 | 0.059 | 0.061 |
| $\mu = 10, \sigma^2 = 1$   | (15, 15, 15)    | 0.048 | 0.054 | 0.055 |
|                            | (20, 20, 20)    | 0.047 | 0.051 | 0.052 |
|                            | (30, 30, 30)    | 0.046 | 0.048 | 0.052 |
|                            | (40, 40, 40)    | 0.045 | 0.045 | 0.051 |
|                            | (50, 50, 50)    | 0.043 | 0.044 | 0.050 |
|                            | (70, 70, 70)    | 0.043 | 0.038 | 0.050 |
|                            | (100, 100, 100) | 0.041 | 0.037 | 0.042 |
| 0.5                        | (10.10.10)      | 0.055 | 0.059 | 0.061 |
| $\mu = 2, \sigma^2 = 1$    | (15, 15, 15)    | 0.048 | 0.054 | 0.055 |
|                            | (20, 20, 20)    | 0.047 | 0.051 | 0.052 |
|                            | (30, 30, 30)    | 0.046 | 0.048 | 0.052 |
|                            | (40, 40, 40)    | 0.045 | 0.045 | 0.051 |
|                            | (50, 50, 50)    | 0.043 | 0.044 | 0.050 |
|                            | (70, 70, 70)    | 0.043 | 0.038 | 0.050 |
|                            | (100, 100, 100) | 0.041 | 0.037 | 0.042 |
| 1.0                        | (10, 10, 10)    | 0.055 | 0.059 | 0.061 |
| $\mu = 1, \sigma^2 = 1$    | (15, 15, 15)    | 0.048 | 0.054 | 0.055 |
|                            | (20, 20, 20)    | 0.047 | 0.051 | 0.052 |
|                            | (30, 30, 30)    | 0.046 | 0.048 | 0.052 |
|                            | (40, 40, 40)    | 0.045 | 0.045 | 0.051 |
|                            | (50, 50, 50)    | 0.043 | 0.044 | 0.050 |
|                            | (70, 70, 70)    | 0.043 | 0.038 | 0.050 |
| 1.5                        | (100, 100, 100) | 0.041 | 0.037 | 0.042 |
|                            | (10.10.10)      | 0.055 | 0.059 | 0.061 |
| $\mu = 0.67, \sigma^2 = 1$ | (15, 15, 15)    | 0.048 | 0.054 | 0.055 |
|                            | (20, 20, 20)    | 0.047 | 0.051 | 0.052 |
|                            | (30, 30, 30)    | 0.046 | 0.048 | 0.052 |
|                            | (40, 40, 40)    | 0.045 | 0.045 | 0.051 |
|                            | (50, 50, 50)    | 0.043 | 0.044 | 0.050 |
|                            | (70, 70, 70)    | 0.043 | 0.038 | 0.050 |
| 2.0                        | (100, 100, 100) | 0.041 | 0.037 | 0.042 |
| $\mu = 0.5, \sigma^2 = 1$  | (10.10.10)      | 0.055 | 0.059 | 0.061 |
|                            | (15, 15, 15)    | 0.048 | 0.054 | 0.055 |
|                            | (20, 20, 20)    | 0.047 | 0.051 | 0.052 |
|                            | (30, 30, 30)    | 0.046 | 0.048 | 0.052 |
|                            | (40, 40, 40)    | 0.045 | 0.045 | 0.051 |
|                            | (50, 50, 50)    | 0.043 | 0.044 | 0.050 |
|                            | (70, 70, 70)    | 0.043 | 0.038 | 0.050 |
|                            | (100, 100, 100) | 0.041 | 0.037 | 0.042 |

<u>ตารางที่ 4.6</u> ค่าประมาณความน่าจะเป็นที่จะเกิดความผิดพลาดแบบที่ 1 ของประชากร 3 กลุ่ม ที่มีการ ี่ แจกแจงปกติ จำแนกตามค่าสัมประสิทธิ์การแปรผัน และขนาดตัวอย่าง ที่ระดับนัยสำคัญ 0.05

| <b>CV</b>                  | (n1, n2, n3)                    | M              | S              | Κ              |
|----------------------------|---------------------------------|----------------|----------------|----------------|
| 0.10                       | (10.10.10)                      | 0.111          | 0.114          | 0.116          |
| $\mu = 10, \sigma^2 = 1$   | (15, 15, 15)                    | 0.103          | 0.112          | 0.113          |
|                            | (20, 20, 20)                    | 0.101          | 0.108          | 0.109          |
|                            | (30, 30, 30)                    | 0.100          | 0.104          | 0.103          |
|                            | (40, 40, 40)                    | 0.093          | 0.089          | 0.099          |
|                            | (50, 50, 50)                    | 0.090          | 0.086          | 0.098          |
|                            | (70, 70, 70)                    | 0.089          | 0.084          | 0.092          |
|                            | (100, 100, 100)                 | 0.085          | 0.081          | 0.087          |
| 0.5                        | (10.10.10)                      | 0.111          | 0.114          | 0.116          |
| $\mu = 2, \sigma^2 = 1$    | (15, 15, 15)                    | 0.103          | 0.112          | 0.113          |
|                            | (20, 20, 20)                    | 0.101          | 0.108          | 0.109          |
|                            | (30, 30, 30)                    | 0.100          | 0.104          | 0.103          |
|                            | (40, 40, 40)                    | 0.093          | 0.089          | 0.099          |
|                            | (50, 50, 50)                    | 0.090          | 0.086          | 0.098          |
|                            | (70, 70, 70)                    | 0.089          | 0.084          | 0.092          |
| 1.0                        | (100, 100, 100)                 | 0.085          | 0.081          | 0.087          |
|                            | (10.10.10)                      | 0.111          | 0.114          | 0.116          |
| $\mu = 1, \sigma^2 = 1$    | (15, 15, 15)                    | 0.103          | 0.112          | 0.113          |
|                            | (20, 20, 20)                    | 0.101          | 0.108          | 0.109          |
|                            | (30, 30, 30)                    | 0.100          | 0.104          | 0.103          |
|                            | (40, 40, 40)                    | 0.093          | 0.089          | 0.099          |
|                            | (50, 50, 50)                    | 0.090          | 0.086          | 0.098          |
|                            | (70, 70, 70)                    | 0.089          | 0.084          | 0.092          |
| 1.5                        | (100, 100, 100)                 | 0.085          | 0.081          | 0.087          |
| $\mu = 0.67, \sigma^2 = 1$ | (10.10.10)                      | 0.111          | 0.114          | 0.116          |
|                            | (15, 15, 15)                    | 0.103          | 0.112          | 0.113          |
|                            | (20, 20, 20)                    | 0.101          | 0.108          | 0.109          |
|                            | (30, 30, 30)                    | 0.100          | 0.104          | 0.103          |
|                            | (40, 40, 40)                    | 0.093          | 0.089          | 0.099          |
|                            | (50, 50, 50)                    | 0.090          | 0.086          | 0.098          |
|                            | (70, 70, 70)                    | 0.089          | 0.084          | 0.092          |
| 2.0                        | (100, 100, 100)                 | 0.085          | 0.081          | 0.087          |
| $\mu = 0.5, \sigma^2 = 1$  | (10.10.10)                      | 0.111          | 0.114          | 0.116          |
|                            | (15, 15, 15)                    | 0.103          | 0.112          | 0.113          |
|                            | (20, 20, 20)                    | 0.101          | 0.108          | 0.109          |
|                            | (30, 30, 30)                    | 0.100          | 0.104          | 0.103          |
|                            | (40, 40, 40)                    | 0.093          | 0.089          | 0.099          |
|                            | (50, 50, 50)                    | 0.090          | 0.086          | 0.098<br>0.092 |
|                            | (70, 70, 70)<br>(100, 100, 100) | 0.089<br>0.085 | 0.084<br>0.081 | 0.087          |

<u>ตารางที่ 4.7</u> ค่าประมาณความน่าจะเป็นที่จะเกิดความผิดพลาดแบบที่ 1 ของประชากร 3 กลุ่ม ที่มีการ ี่ แจกแจงปกติ จำแนกตามค่าสัมประสิทธิ์การแปรผัน และขนาดตัวอย่าง ที่ระดับนัยสำคัญ 0.10

#### **4.1.2 ผลการทดลองสําหรับการแจกแจงแกมมา**

จากตารางท ี่ 4.8 – 4.13 แสดงคาประมาณความนาจะเปนท จะเกิดความ นิดพลาดแบบที่ 1 เมื่อประชากรมีการแจกแจงแกมมา สำหรับประชากร 2 และ 3 กลุ่มประชากร กำหนดความน่าจะเป็นที่จะเกิดความผิดพลาดแบบที่ 1 ที่ระดับนัยสำคัญ 0.01\_0.05 และ 0.10 ี่ ตามลำดับ จำแนกตามสัมประสิทธิ์การแปรผัน ขนาดตัวอย่าง สามารถสรุปผลได้ดังนี้ ี้

 1. จากการทดสอบความสามารถในการควบคุมความผิดพลาดแบบท ี่ 1 พบวาตัว สถิติทั้ง 3 ตัว สามารถควบคุมความผิดพลาดแบบที่ 1 ได้ สำหรับทุกค่าสัมประสิทธิ์การแปรผัน ทุก ขนาดตัวอย่าง และทุกระดับนัยสำคัญ

2. เมื่อขนาดตัวอย่างเพิ่มขึ้น ค่าประมาณความน่าจะเป็นที่จะเกิดความผิดพลาด ื่ ิ่ แบบที่ 1 ของตัวสถิติทั้ง 3 ตัว มีแนวโน้มลดลง กล่าวคือ ค่าประมาณความน่าจะเป็นที่จะเกิดความ ี่ ผิดพลาดแบบที่ 1 แปรผกผันกับขนาดตัวอย่าง

3. เมื่อระดับนัยสำคัญเพิ่มขึ้น ค่าประมาณความน่าจะเป็นที่จะเกิดความ ื่ ผิดพลาดแบบที่ 1 ของตัวสถิติทั้ง 3 ตัว มีแนวโน้มเพิ่มขึ้น กล่าวคือ ค่าประมาณความน่าจะเป็นที่ ิ่ จะเกิดความผดพลาดแบบท ิ 1 ี่ แปรผันตามระดับนัยสาคํ ัญ

| <b>CV</b>                    | (n1, n2)   | M     | S     | Κ     |
|------------------------------|------------|-------|-------|-------|
| 0.1                          | (10, 10)   | 0.005 | 0.012 | 0.009 |
| $\alpha = 100, \lambda = 1$  | (15, 15)   | 0.003 | 0.011 | 0.005 |
|                              | (20, 20)   | 0.002 | 0.010 | 0.003 |
|                              | (30, 30)   | 0.002 | 0.008 | 0.002 |
|                              | (40, 40)   | 0.001 | 0.008 | 0.001 |
|                              | (50, 50)   | 0.001 | 0.008 | 0.000 |
|                              | (70, 70)   | 0.000 | 0.007 | 0.000 |
|                              | (100, 100) | 0.000 | 0.006 | 0.000 |
| 0.5                          | (10, 10)   | 0.009 | 0.015 | 0.014 |
| $\alpha = 4, \lambda = 0$    | (15, 15)   | 0.007 | 0.013 | 0.011 |
|                              | (20, 20)   | 0.007 | 0.011 | 0.010 |
|                              | (30, 30)   | 0.005 | 0.011 | 0.009 |
|                              | (40, 40)   | 0.004 | 0.010 | 0.008 |
|                              | (50, 50)   | 0.004 | 0.009 | 0.008 |
|                              | (70, 70)   | 0.004 | 0.008 | 0.006 |
|                              | (100, 100) | 0.001 | 0.007 | 0.006 |
| 1.5                          | (10, 10)   | 0.008 | 0.011 | 0.010 |
| $\alpha = 0.44, \lambda = 1$ | (15, 15)   | 0.006 | 0.009 | 0.010 |
|                              | (20, 20)   | 0.004 | 0.009 | 0.010 |
|                              | (30, 30)   | 0.004 | 0.009 | 0.010 |
|                              | (40, 40)   | 0.004 | 0.008 | 0.009 |
|                              | (50, 50)   | 0.003 | 0.007 | 0.009 |
|                              | (70, 70)   | 0.003 | 0.006 | 0.007 |
|                              | (100, 100) | 0.002 | 0.005 | 0.005 |
| $\overline{2.0}$             | (10, 10)   | 0.011 | 0.013 | 0.010 |
| $\alpha = 0.25, \lambda = 1$ | (15, 15)   | 0.010 | 0.011 | 0.009 |
|                              | (20, 20)   | 0.009 | 0.010 | 0.008 |
|                              | (30, 30)   | 0.009 | 0.009 | 0.007 |
|                              | (40, 40)   | 0.006 | 0.008 | 0.007 |
|                              | (50, 50)   | 0.002 | 0.006 | 0.005 |
|                              | (70, 70)   | 0.001 | 0.006 | 0.005 |
|                              | (100, 100) | 0.000 | 0.005 | 0.004 |

<u>ตารางที่ 4.8</u> ค่าประมาณความน่าจะเป็นที่จะเกิดความผิดพลาดแบบที่ 1 ของประชากร 2 กลุ่ม ที่มีการ ี่ แจกแจงแกมมา จำแนกตามค่าสัมประสิทธิ์การแปรผัน และขนาดตัวอย่าง ที่ระดับนัยสำคัญ 0.01

| CV                           | (n1, n2)   | M     | ${\mathsf S}$ | Κ     |
|------------------------------|------------|-------|---------------|-------|
| 0.1                          | (10, 10)   | 0.023 | 0.060         | 0.024 |
| $\alpha = 100, \lambda = 1$  | (15, 15)   | 0.022 | 0.058         | 0.024 |
|                              | (20, 20)   | 0.018 | 0.052         | 0.023 |
|                              | (30, 30)   | 0.012 | 0.052         | 0.018 |
|                              | (40, 40)   | 0.012 | 0.049         | 0.017 |
|                              | (50, 50)   | 0.009 | 0.047         | 0.015 |
|                              | (70, 70)   | 0.008 | 0.047         | 0.014 |
|                              | (100, 100) | 0.005 | 0.044         | 0.011 |
| 0.5                          | (10, 10)   | 0.043 | 0.060         | 0.057 |
| $\alpha = 4, \lambda = 0$    | (15, 15)   | 0.041 | 0.059         | 0.052 |
|                              | (20, 20)   | 0.036 | 0.059         | 0.049 |
|                              | (30, 30)   | 0.033 | 0.058         | 0.049 |
|                              | (40, 40)   | 0.032 | 0.058         | 0.047 |
|                              | (50, 50)   | 0.029 | 0.052         | 0.046 |
|                              | (70, 70)   | 0.029 | 0.051         | 0.044 |
|                              | (100, 100) | 0.026 | 0.045         | 0.044 |
| 1.5                          | (10, 10)   | 0.052 | 0.056         | 0.054 |
| $\alpha = 0.44, \lambda = 1$ | (15, 15)   | 0.048 | 0.055         | 0.054 |
|                              | (20, 20)   | 0.045 | 0.055         | 0.050 |
|                              | (30, 30)   | 0.041 | 0.051         | 0.046 |
|                              | (40, 40)   | 0.035 | 0.047         | 0.045 |
|                              | (50, 50)   | 0.034 | 0.046         | 0.042 |
|                              | (70, 70)   | 0.030 | 0.045         | 0.042 |
|                              | (100, 100) | 0.027 | 0.044         | 0.036 |
| 2.0                          | (10, 10)   | 0.054 | 0.060         | 0.056 |
| $\alpha = 0.25, \lambda = 1$ | (15, 15)   | 0.052 | 0.058         | 0.042 |
|                              | (20, 20)   | 0.050 | 0.057         | 0.040 |
|                              | (30, 30)   | 0.047 | 0.056         | 0.037 |
|                              | (40, 40)   | 0.044 | 0.055         | 0.036 |
|                              | (50, 50)   | 0.043 | 0.050         | 0.035 |
|                              | (70, 70)   | 0.039 | 0.048         | 0.034 |
|                              | (100, 100) | 0.025 | 0.048         | 0.031 |

<u>ตารางที่ 4.9</u> ค่าประมาณความน่าจะเป็นที่จะเกิดความผิดพลาดแบบที่ 1 ของประชากร 2 กลุ่ม ที่มีการ ี่ แจกแจงแกมมา จำแนกตามค่าสัมประสิทธิ์การแปรผัน และขนาดตัวอย่าง ที่ระดับนัยสำคัญ 0.05

| <b>CV</b>                    | (n1, n2)   | M     | S     | Κ     |
|------------------------------|------------|-------|-------|-------|
| 0.1                          | (10, 10)   | 0.047 | 0.113 | 0.053 |
| $\alpha = 100, \lambda = 1$  | (15, 15)   | 0.039 | 0.110 | 0.051 |
|                              | (20, 20)   | 0.034 | 0.108 | 0.051 |
|                              | (30, 30)   | 0.026 | 0.107 | 0.045 |
|                              | (40, 40)   | 0.025 | 0.093 | 0.044 |
|                              | (50, 50)   | 0.021 | 0.091 | 0.044 |
|                              | (70, 70)   | 0.010 | 0.086 | 0.044 |
|                              | (100, 100) | 0.006 | 0.010 | 0.032 |
| 0.5                          | (10, 10)   | 0.089 | 0.116 | 0.113 |
| $\alpha = 4, \lambda = 0$    | (15, 15)   | 0.088 | 0.115 | 0.110 |
|                              | (20, 20)   | 0.084 | 0.113 | 0.108 |
|                              | (30, 30)   | 0.080 | 0.111 | 0.107 |
|                              | (40, 40)   | 0.077 | 0.109 | 0.101 |
|                              | (50, 50)   | 0.075 | 0.109 | 0.101 |
|                              | (70, 70)   | 0.073 | 0.104 | 0.097 |
|                              | (100, 100) | 0.072 | 0.100 | 0.086 |
| 1.5                          | (10, 10)   | 0.109 | 0.114 | 0.115 |
| $\alpha = 0.44, \lambda = 1$ | (15, 15)   | 0.104 | 0.114 | 0.114 |
|                              | (20, 20)   | 0.099 | 0.112 | 0.107 |
|                              | (30, 30)   | 0.088 | 0.110 | 0.101 |
|                              | (40, 40)   | 0.086 | 0.106 | 0.101 |
|                              | (50, 50)   | 0.082 | 0.099 | 0.091 |
|                              | (70, 70)   | 0.075 | 0.095 | 0.090 |
|                              | (100, 100) | 0.073 | 0.093 | 0.090 |
| $\overline{2.0}$             | (10, 10)   | 0.012 | 0.113 | 0.098 |
| $\alpha = 0.25, \lambda = 1$ | (15, 15)   | 0.111 | 0.112 | 0.088 |
|                              | (20, 20)   | 0.110 | 0.112 | 0.085 |
|                              | (30, 30)   | 0.110 | 0.112 | 0.079 |
|                              | (40, 40)   | 0.108 | 0.108 | 0.078 |
|                              | (50, 50)   | 0.108 | 0.108 | 0.076 |
|                              | (70, 70)   | 0.085 | 0.099 | 0.074 |
|                              | (100, 100) | 0.081 | 0.097 | 0.069 |

<u>ตารางที่ 4.10</u> ค่าประมาณความน่าจะเป็นที่จะเกิดความผิดพลาดแบบที่ 1 ของประชากร 2 กลุ่ม ที่มีการ ี่ แจกแจงแกมมา จำแนกตามค่าสัมประสิทธิ์การแปรผัน และขนาดตัวอย่าง ที่ระดับนัยสำคัญ 0.10

| <b>CV</b>                    | (n1, n2, n3)    | M     | S     | Κ     |
|------------------------------|-----------------|-------|-------|-------|
| 0.1                          | (10, 10, 10)    | 0.005 | 0.015 | 0.001 |
| $\alpha = 100, \lambda = 1$  | (15, 15, 15)    | 0.005 | 0.015 | 0.001 |
|                              | (20, 20, 20)    | 0.004 | 0.009 | 0.001 |
|                              | (30, 30, 30)    | 0.004 | 0.008 | 0.000 |
|                              | (40, 40, 40)    | 0.002 | 0.008 | 0.000 |
|                              | (50, 50, 50)    | 0.000 | 0.007 | 0.000 |
|                              | (70, 70, 70)    | 0.000 | 0.007 | 0.000 |
|                              | (100, 100, 100) | 0.000 | 0.006 | 0.000 |
| 0.5                          | (10, 10, 10)    | 0.006 | 0.011 | 0.010 |
| $\alpha = 4, \lambda = 0$    | (15, 15, 15)    | 0.005 | 0.011 | 0.009 |
|                              | (20, 20, 20)    | 0.005 | 0.011 | 0.008 |
|                              | (30, 30, 30)    | 0.004 | 0.009 | 0.008 |
|                              | (40, 40, 40)    | 0.003 | 0.009 | 0.007 |
|                              | (50, 50, 50)    | 0.003 | 0.008 | 0.007 |
|                              | (70, 70, 70)    | 0.003 | 0.008 | 0.006 |
|                              | (100, 100, 100) | 0.000 | 0.007 | 0.006 |
| 1.5                          | (10, 10, 10)    | 0.009 | 0.010 | 0.011 |
| $\alpha = 0.44, \lambda = 1$ | (15, 15, 15)    | 0.005 | 0.009 | 0.011 |
|                              | (20, 20, 20)    | 0.004 | 0.009 | 0.010 |
|                              | (30, 30, 30)    | 0.003 | 0.008 | 0.010 |
|                              | (40, 40, 40)    | 0.003 | 0.007 | 0.009 |
|                              | (50, 50, 50)    | 0.003 | 0.007 | 0.008 |
|                              | (70, 70, 70)    | 0.001 | 0.006 | 0.007 |
|                              | (100, 100, 100) | 0.001 | 0.006 | 0.007 |
| 2.0                          | (10, 10, 10)    | 0.011 | 0.013 | 0.008 |
| $\alpha = 0.25, \lambda = 1$ | (15, 15, 15)    | 0.010 | 0.011 | 0.008 |
|                              | (20, 20, 20)    | 0.007 | 0.011 | 0.006 |
|                              | (30, 30, 30)    | 0.007 | 0.010 | 0.006 |
|                              | (40, 40, 40)    | 0.006 | 0.008 | 0.004 |
|                              | (50, 50, 50)    | 0.006 | 0.008 | 0.003 |
|                              | (70, 70, 70)    | 0.002 | 0.006 | 0.002 |
|                              | (100, 100, 100) | 0.002 | 0.005 | 0.001 |

<u>ตารางที่ 4.11</u> ค่าประมาณความน่าจะเป็นที่จะเกิดความผิดพลาดแบบที่ 1 ของประชากร 3 กลุ่ม ที่มีการ ี่ แจกแจงแกมมา จำแนกตามค่าสัมประสิทธิ์การแปรผัน และขนาดตัวอย่าง ที่ระดับนัยสำคัญ 0.01

| <b>CV</b>                    | (n1, n2, n3)    | M     | S     | Κ     |
|------------------------------|-----------------|-------|-------|-------|
| 0.1                          | (10, 10, 10)    | 0.012 | 0.061 | 0.015 |
| $\alpha = 100, \lambda = 1$  | (15, 15, 15)    | 0.011 | 0.060 | 0.013 |
|                              | (20, 20, 20)    | 0.011 | 0.060 | 0.013 |
|                              | (30, 30, 30)    | 0.010 | 0.059 | 0.012 |
|                              | (40, 40, 40)    | 0.008 | 0.058 | 0.012 |
|                              | (50, 50, 50)    | 0.004 | 0.053 | 0.009 |
|                              | (70, 70, 70)    | 0.004 | 0.048 | 0.007 |
|                              | (100, 100, 100) | 0.003 | 0.048 | 0.006 |
| 0.5                          | (10, 10, 10)    | 0.036 | 0.061 | 0.058 |
| $\alpha = 4, \lambda = 0$    | (15, 15, 15)    | 0.033 | 0.058 | 0.055 |
|                              | (20, 20, 20)    | 0.032 | 0.055 | 0.048 |
|                              | (30, 30, 30)    | 0.031 | 0.053 | 0.045 |
|                              | (40, 40, 40)    | 0.029 | 0.050 | 0.045 |
|                              | (50, 50, 50)    | 0.026 | 0.048 | 0.042 |
|                              | (70, 70, 70)    | 0.025 | 0.047 | 0.040 |
|                              | (100, 100, 100) | 0.019 | 0.045 | 0.039 |
| 1.5                          | (10, 10, 10)    | 0.060 | 0.056 | 0.059 |
| $\alpha = 0.44, \lambda = 1$ | (15, 15, 15)    | 0.049 | 0.055 | 0.049 |
|                              | (20, 20, 20)    | 0.035 | 0.053 | 0.048 |
|                              | (30, 30, 30)    | 0.032 | 0.053 | 0.046 |
|                              | (40, 40, 40)    | 0.027 | 0.051 | 0.045 |
|                              | (50, 50, 50)    | 0.027 | 0.048 | 0.041 |
|                              | (70, 70, 70)    | 0.026 | 0.046 | 0.040 |
|                              | (100, 100, 100) | 0.026 | 0.043 | 0.035 |
| 2.0                          | (10, 10, 10)    | 0.050 | 0.058 | 0.044 |
| $\alpha = 0.25, \lambda = 1$ | (15, 15, 15)    | 0.047 | 0.058 | 0.041 |
|                              | (20, 20, 20)    | 0.042 | 0.058 | 0.037 |
|                              | (30, 30, 30)    | 0.040 | 0.054 | 0.036 |
|                              | (40, 40, 40)    | 0.037 | 0.049 | 0.034 |
|                              | (50, 50, 50)    | 0.032 | 0.048 | 0.030 |
|                              | (70, 70, 70)    | 0.026 | 0.046 | 0.028 |
|                              | (100, 100, 100) | 0.016 | 0.042 | 0.026 |

<u>ตารางที่ 4.12</u> ค่าประมาณความน่าจะเป็นที่จะเกิดความผิดพลาดแบบที่ 1 ของประชากร 3 กลุ่ม ที่มีการ ี่ แจกแจงแกมมา จำแนกตามค่าสัมประสิทธิ์การแปรผัน และขนาดตัวอย่าง ที่ระดับนัยสำคัญ 0.05

| <b>CV</b>                    | (n1, n2, n3)    | M     | S     | Κ     |
|------------------------------|-----------------|-------|-------|-------|
| 0.1                          | (10, 10, 10)    | 0.033 | 0.114 | 0.040 |
| $\alpha = 100, \lambda = 1$  | (15, 15, 15)    | 0.031 | 0.112 | 0.040 |
|                              | (20, 20, 20)    | 0.031 | 0.112 | 0.035 |
|                              | (30, 30, 30)    | 0.027 | 0.110 | 0.034 |
|                              | (40, 40, 40)    | 0.022 | 0.107 | 0.030 |
|                              | (50, 50, 50)    | 0.021 | 0.101 | 0.029 |
|                              | (70, 70, 70)    | 0.019 | 0.096 | 0.026 |
|                              | (100, 100, 100) | 0.012 | 0.088 | 0.018 |
| 0.5                          | (10, 10, 10)    | 0.078 | 0.113 | 0.110 |
| $\alpha = 4, \lambda = 0$    | (15, 15, 15)    | 0.072 | 0.111 | 0.109 |
|                              | (20, 20, 20)    | 0.071 | 0.108 | 0.104 |
|                              | (30, 30, 30)    | 0.068 | 0.105 | 0.095 |
|                              | (40, 40, 40)    | 0.067 | 0.103 | 0.093 |
|                              | (50, 50, 50)    | 0.065 | 0.102 | 0.091 |
|                              | (70, 70, 70)    | 0.065 | 0.098 | 0.089 |
|                              | (100, 100, 100) | 0.050 | 0.095 | 0.086 |
| 1.5                          | (10, 10, 10)    | 0.081 | 0.112 | 0.111 |
| $\alpha = 0.44, \lambda = 1$ | (15, 15, 15)    | 0.080 | 0.111 | 0.101 |
|                              | (20, 20, 20)    | 0.075 | 0.109 | 0.096 |
|                              | (30, 30, 30)    | 0.071 | 0.108 | 0.094 |
|                              | (40, 40, 40)    | 0.069 | 0.107 | 0.093 |
|                              | (50, 50, 50)    | 0.066 | 0.102 | 0.093 |
|                              | (70, 70, 70)    | 0.065 | 0.097 | 0.085 |
|                              | (100, 100, 100) | 0.063 | 0.095 | 0.069 |
| $\overline{2.0}$             | (10, 10, 10)    | 0.112 | 0.111 | 0.089 |
| $\alpha = 0.25, \lambda = 1$ | (15, 15, 15)    | 0.110 | 0.108 | 0.072 |
|                              | (20, 20, 20)    | 0.108 | 0.106 | 0.070 |
|                              | (30, 30, 30)    | 0.107 | 0.105 | 0.069 |
|                              | (40, 40, 40)    | 0.103 | 0.099 | 0.069 |
|                              | (50, 50, 50)    | 0.103 | 0.095 | 0.067 |
|                              | (70, 70, 70)    | 0.069 | 0.093 | 0.065 |
|                              | (100, 100, 100) | 0.050 | 0.087 | 0.050 |

<u>ตารางที่ 4.13</u> ค่าประมาณความน่าจะเป็นที่จะเกิดความผิดพลาดแบบที่ 1 ของประชากร 3 กลุ่ม ที่มีการ ี่ แจกแจงแกมมา จำแนกตามค่าสัมประสิทธิ์การแปรผัน และขนาดตัวอย่าง ที่ระดับนัยสำคัญ 0.10

#### **4.1.3 ผลการทดลองสําหรับการแจกแจงไวบูลล**

จากตารางท ี่ 4.14 – 4.19 แสดงคาประมาณความนาจะเปนท จะเกิดความ ผิดพลาดแบบที่ 1 เมื่อประชากรมีการแจกแจงไวบูลล์ สำหรับ 2 และ 3 กลุ่มประชากร กำหนด ความน่าจะเป็นที่จะเกิดความผิดพลาดแบบที่ 1 ที่ระดับนัยสำคัญ 0.01, 0.05, 0.10 ตามลำดับ ี่ จำแนกตามสัมประสิทธิ์การแปรผัน ขนาดตัวอย่าง สามารถสรุปผลได้ดังนี้ ี้

 1. จากการทดสอบความสามารถในการควบคุมความผิดพลาดแบบท ี่ 1 พบวาตัว สถิติทั้ง 3 ตัว สามารถควบคุมความผิดพลาดแบบที่ 1 ได้ สำหรับทุกค่าสัมประสิทธิ์การแปรผัน ของประชากร ทุกขนาดตัวอย่าง และทุกระดับนัยสำคัญ

2. เมื่อขนาดตัวอย่างเพิ่มขึ้น ค่าประมาณความน่าจะเป็นที่จะเกิดความผิดพลาด ื่ ิ่ แบบที่ 1 ของตัวสถิติทั้ง 3 ตัว มีแนวโน้มลดล<mark>ง</mark> กล่าวคือ ค่าประมาณความน่าจะเป็นที่จะเกิดความ ี่ ู่ ผิดพลาดแบบที่ 1 แปรผกผันกับขนาดตัวอย่าง

3. เมื่อระดับนัยสำคัญเพิ่มขึ้น ค่าประมาณความน่าจะเป็นที่จะเกิดความ ื่ ผิดพลาดแบบที่ 1 ของตัวสถิติทั้ง 3 ตัว มีแนวโน้มเพิ่มขึ้น กล่าวคือ ค่าประมาณความน่าจะเป็นที่ ิ่ จะเกิดความผดพลาดแบบท ิ 1 ี่ แปรผันตามระดับนัยสาคํ ัญ

| <b>CV</b>                    | (n1, n2)   | M     | S     | Κ     |
|------------------------------|------------|-------|-------|-------|
| 0.1                          | (10.10)    | 0.014 | 0.015 | 0.010 |
| $\beta = 12.2, \lambda = 1$  | (15, 15)   | 0.012 | 0.013 | 0.009 |
|                              | (20, 20)   | 0.012 | 0.012 | 0.009 |
|                              | (30, 30)   | 0.012 | 0.011 | 0.008 |
|                              | (40, 40)   | 0.007 | 0.011 | 0.007 |
|                              | (50, 50)   | 0.006 | 0.008 | 0.007 |
|                              | (70, 70)   | 0.006 | 0.008 | 0.006 |
|                              | 100, 100   | 0.006 | 0.008 | 0.001 |
| 0.5                          | (10.10)    | 0.015 | 0.015 | 0.014 |
| $\beta = 2.1, \lambda = 1$   | (15, 15)   | 0.015 | 0.015 | 0.013 |
|                              | (20, 20)   | 0.014 | 0.013 | 0.012 |
|                              | (30, 30)   | 0.012 | 0.013 | 0.011 |
|                              | (40, 40)   | 0.012 | 0.012 | 0.010 |
|                              | (50, 50)   | 0.011 | 0.012 | 0.010 |
|                              | (70, 70)   | 0.006 | 0.010 | 0.008 |
|                              | 100, 100   | 0.005 | 0.007 | 0.007 |
| 1.0                          | (10.10)    | 0.015 | 0.015 | 0.015 |
| $\beta = 1, \lambda = 1$     | (15, 15)   | 0.014 | 0.015 | 0.013 |
|                              | (20, 20)   | 0.013 | 0.014 | 0.012 |
|                              | (30, 30)   | 0.012 | 0.012 | 0.010 |
|                              | (40, 40)   | 0.012 | 0.012 | 0.010 |
|                              | (50, 50)   | 0.011 | 0.010 | 0.010 |
|                              | (70, 70)   | 0.005 | 0.010 | 0.010 |
|                              | 100, 100   | 0.004 | 0.006 | 0.007 |
| 1.5                          | (10.10)    | 0.015 | 0.015 | 0.015 |
| $\beta = 0.685, \lambda = 1$ | (15, 15)   | 0.013 | 0.014 | 0.015 |
|                              | (20, 20)   | 0.013 | 0.014 | 0.010 |
|                              | (30, 30)   | 0.013 | 0.012 | 0.010 |
|                              | (40, 40)   | 0.012 | 0.011 | 0.010 |
|                              | (50, 50)   | 0.010 | 0.009 | 0.009 |
|                              | (70, 70)   | 0.005 | 0.009 | 0.009 |
|                              | (100, 100) | 0.004 | 0.006 | 0.007 |
| 2.0                          | (10.10)    | 0.014 | 0.015 | 0.015 |
| $\beta = 0.543, \lambda = 1$ | (15, 15)   | 0.013 | 0.015 | 0.015 |
|                              | (20, 20)   | 0.011 | 0.014 | 0.010 |
|                              | (30, 30)   | 0.009 | 0.013 | 0.010 |
|                              | (40, 40)   | 0.008 | 0.013 | 0.010 |
|                              | (50, 50)   | 0.007 | 0.010 | 0.009 |
|                              | (70, 70)   | 0.003 | 0.009 | 0.008 |
|                              | (100, 100) | 0.003 | 0.007 | 0.007 |

<u>ตารางที่ 4.14</u> ค่าประมาณความน่าจะเป็นที่จะเกิดความผิดพลาดแบบที่ 1 ของประชากร 2 กลุ่ม ที่มีการ ี่ แจกแจงแบบไวบูลล์ จำแนกตามค่าสัมประสิทธิ์การแปรผัน และขนาดตัวอย่าง ที่ระดับนัยสำคัญ 0.01

| <b>CV</b>                    | (n1, n2)   | M     | S          | Κ     |
|------------------------------|------------|-------|------------|-------|
| 0.1                          | (10.10)    | 0.060 | 0.061      | 0.059 |
| $\beta = 12.2, \lambda = 1$  | (15, 15)   | 0.060 | 0.061      | 0.056 |
|                              | (20, 20)   | 0.056 | 0.056      | 0.054 |
|                              | (30, 30)   | 0.056 | 0.055      | 0.045 |
|                              | (40, 40)   | 0.051 | 0.054      | 0.040 |
|                              | (50, 50)   | 0.042 | 0.051      | 0.033 |
|                              | (70, 70)   | 0.040 | 0.051      | 0.026 |
|                              | (100, 100) | 0.038 | 0.048      | 0.011 |
| 0.5                          | (10.10)    | 0.059 | 0.061      | 0.061 |
| $\beta = 2.1, \lambda = 1$   | (15, 15)   | 0.057 | 0.061      | 0.061 |
|                              | (20, 20)   | 0.051 | 0.061      | 0.060 |
|                              | (30, 30)   | 0.051 | 0.061      | 0.059 |
|                              | (40, 40)   | 0.051 | 0.060      | 0.056 |
|                              | (50, 50)   | 0.050 | 0.058      | 0.056 |
|                              | (70, 70)   | 0.039 | 0.057      | 0.047 |
|                              | 100, 100   | 0.039 | 0.047      | 0.040 |
| 1.0                          | (10.10)    | 0.060 | 0.061      | 0.061 |
| $\beta = 1, \lambda = 1$     | (15, 15)   | 0.059 | 0.061      | 0.061 |
|                              | (20, 20)   | 0.052 | 0.061      | 0.060 |
|                              | (30, 30)   | 0.052 | 0.061      | 0.059 |
|                              | (40, 40)   | 0.051 | 0.061      | 0.057 |
|                              | (50, 50)   | 0.049 | 0.061      | 0.055 |
|                              | (70, 70)   | 0.045 | 0.055      | 0.049 |
|                              | 100,100)   | 0.039 | 0.048      | 0.040 |
| 1.5                          | (10.10)    | 0.058 | 0.061      | 0.061 |
| $\beta = 0.685, \lambda = 1$ | (15, 15)   | 0.052 | 0.061      | 0.061 |
|                              | (20, 20)   | 0.051 | 0.061      | 0.061 |
|                              | (30, 30)   | 0.049 | 0.061      | 0.060 |
|                              | (40, 40)   | 0.048 | 0.059      | 0.057 |
|                              | (50, 50)   | 0.046 | 0.058      | 0.054 |
|                              | (70, 70)   | 0.040 | 0.050      | 0.049 |
|                              | 100, 100   | 0.036 | 0.049<br>۰ | 0.038 |
| 2.0                          | (10.10)    | 0.058 | 0.061      | 0.061 |
| $\beta = 0.543, \lambda = 1$ | (15, 15)   | 0.051 | 0.061      | 0.061 |
|                              | (20, 20)   | 0.047 | 0.060      | 0.059 |
|                              | (30, 30)   | 0.046 | 0.060      | 0.059 |
|                              | (40, 40)   | 0.045 | 0.059      | 0.054 |
|                              | (50, 50)   | 0.037 | 0.056      | 0.050 |
|                              | (70, 70)   | 0.036 | 0.049      | 0.045 |
|                              | (100, 100) | 0.034 | 0.047      | 0.039 |

<u>ตารางที่ 4.15</u> ค่าประมาณความน่าจะเป็นที่จะเกิดความผิดพลาดแบบที่ 1 ของประชากร 2 กลุ่ม ที่มีการ ี่ แจกแจงแบบไวบูลล์ จำแนกตามค่าสัมประสิทธิ์การแปรผัน และขนาดตัวอย่าง ที่ระดับนัยสำคัญ 0.05

| <b>CV</b>                    | (n1, n2)   | M     | S     | Κ     |
|------------------------------|------------|-------|-------|-------|
| 0.1                          | (10.10)    | 0.113 | 0.116 | 0.112 |
| $\beta = 12.2, \lambda = 1$  | (15, 15)   | 0.109 | 0.115 | 0.110 |
|                              | (20, 20)   | 0.106 | 0.114 | 0.098 |
|                              | (30, 30)   | 0.104 | 0.106 | 0.093 |
|                              | (40, 40)   | 0.102 | 0.105 | 0.091 |
|                              | (50, 50)   | 0.096 | 0.104 | 0.078 |
|                              | (70, 70)   | 0.095 | 0.100 | 0.062 |
|                              | (100, 100) | 0.093 | 0.096 | 0.024 |
| 0.5                          | (10.10)    | 0.109 | 0.114 | 0.114 |
| $\beta = 2.1, \lambda = 1$   | (15, 15)   | 0.107 | 0.113 | 0.110 |
|                              | (20, 20)   | 0.106 | 0.112 | 0.109 |
|                              | (30, 30)   | 0.104 | 0.111 | 0.106 |
|                              | (40, 40)   | 0.103 | 0.108 | 0.105 |
|                              | (50, 50)   | 0.100 | 0.101 | 0.102 |
|                              | (70, 70)   | 0.096 | 0.100 | 0.096 |
|                              | 100, 100   | 0.091 | 0.098 | 0.084 |
| 1.0                          | (10.10)    | 0.110 | 0.114 | 0.116 |
| $\beta = 1, \lambda = 1$     | (15, 15)   | 0.107 | 0.114 | 0.113 |
|                              | (20, 20)   | 0.105 | 0.113 | 0.111 |
|                              | (30, 30)   | 0.103 | 0.110 | 0.107 |
|                              | (40, 40)   | 0.103 | 0.106 | 0.105 |
|                              | (50, 50)   | 0.097 | 0.104 | 0.102 |
|                              | (70, 70)   | 0.093 | 0.102 | 0.096 |
| 1.5                          | 100, 100   | 0.089 | 0.101 | 0.088 |
|                              | (10.10)    | 0.112 | 0.115 | 0.115 |
| $\beta = 0.685, \lambda = 1$ | (15, 15)   | 0.107 | 0.114 | 0.114 |
|                              | (20, 20)   | 0.104 | 0.113 | 0.108 |
|                              | (30, 30)   | 0.103 | 0.111 | 0.105 |
|                              | (40, 40)   | 0.099 | 0.108 | 0.101 |
|                              | (50, 50)   | 0.098 | 0.107 | 0.099 |
|                              | (70, 70)   | 0.088 | 0.102 | 0.097 |
| 2.0                          | 100, 100   | 0.084 | 0.101 | 0.091 |
|                              | (10.10)    | 0.116 | 0.116 | 0.114 |
| $\beta = 0.543, \lambda = 1$ | (15, 15)   | 0.101 | 0.115 | 0.112 |
|                              | (20, 20)   | 0.098 | 0.114 | 0.104 |
|                              | (30, 30)   | 0.098 | 0.110 | 0.103 |
|                              | (40, 40)   | 0.094 | 0.106 | 0.100 |
|                              | (50, 50)   | 0.088 | 0.104 | 0.096 |
|                              | (70, 70)   | 0.087 | 0.103 | 0.095 |
|                              | (100, 100) | 0.081 | 0.101 | 0.091 |

<u>ตารางที่ 4.16</u> ค่าประมาณความน่าจะเป็นที่จะเกิดความผิดพลาดแบบที่ 1 ของประชากร 2 กลุ่ม ที่มีการ ี่ แจกแจงแบบไวบูลล์ จำแนกตามค่าสัมประสิทธิ์การแปรผัน และขนาดตัวอย่าง ที่ระดับนัยสำคัญ 0.10

| <b>CV</b>                    | (n1, n2, n3)    | M     | $\mathbf S$ | Κ     |
|------------------------------|-----------------|-------|-------------|-------|
| 0.1                          | (10.10.10)      | 0.012 | 0.012       | 0.008 |
| $\beta = 12.2, \lambda = 1$  | (15, 15, 15)    | 0.012 | 0.011       | 0.008 |
|                              | (20, 20, 20)    | 0.010 | 0.011       | 0.007 |
|                              | (30, 30, 30)    | 0.010 | 0.011       | 0.005 |
|                              | (40, 40, 40)    | 0.006 | 0.010       | 0.004 |
|                              | (50, 50, 50)    | 0.006 | 0.008       | 0.001 |
|                              | (70, 70, 70)    | 0.006 | 0.003       | 0.000 |
|                              | (100, 100, 100) | 0.006 | 0.002       | 0.000 |
| 0.5                          | (10.10.10)      | 0.012 | 0.014       | 0.014 |
| $\beta = 2.1, \lambda = 1$   | (15, 15, 15)    | 0.011 | 0.014       | 0.013 |
|                              | (20, 20, 20)    | 0.010 | 0.012       | 0.010 |
|                              | (30, 30, 30)    | 0.009 | 0.012       | 0.009 |
|                              | (40, 40, 40)    | 0.008 | 0.011       | 0.009 |
|                              | (50, 50, 50)    | 0.008 | 0.009       | 0.008 |
|                              | (70, 70, 70)    | 0.005 | 0.008       | 0.008 |
|                              | (100, 100, 100) | 0.003 | 0.004       | 0.007 |
| 1.0                          | (10.10.10)      | 0.012 | 0.014       | 0.013 |
| $\beta = 1, \lambda = 1$     | (15, 15, 15)    | 0.010 | 0.013       | 0.012 |
|                              | (20, 20, 20)    | 0.010 | 0.013       | 0.010 |
|                              | (30, 30, 30)    | 0.010 | 0.013       | 0.010 |
|                              | (40, 40, 40)    | 0.009 | 0.010       | 0.009 |
|                              | (50, 50, 50)    | 0.008 | 0.009       | 0.008 |
|                              | (70, 70, 70)    | 0.005 | 0.008       | 0.007 |
|                              | (100, 100, 100) | 0.004 | 0.005       | 0.007 |
| 1.5                          | (10.10.10)      | 0.011 | 0.014       | 0.012 |
| $\beta = 0.685, \lambda = 1$ | (15, 15, 15)    | 0.011 | 0.013       | 0.011 |
|                              | (20, 20, 20)    | 0.010 | 0.012       | 0.011 |
|                              | (30, 30, 30)    | 0.007 | 0.011       | 0.010 |
|                              | (40, 40, 40)    | 0.006 | 0.010       | 0.008 |
|                              | (50, 50, 50)    | 0.006 | 0.009       | 0.008 |
|                              | (70, 70, 70)    | 0.004 | 0.007       | 0.007 |
|                              | 100,100,100)    | 0.002 | 0.004       | 0.006 |
| 2.0                          | (10.10.10)      | 0.009 | 0.013       | 0.011 |
| $\beta = 0.543, \lambda = 1$ | (15, 15, 15)    | 0.008 | 0.013       | 0.010 |
|                              | (20, 20, 20)    | 0.008 | 0.011       | 0.010 |
|                              | (30, 30, 30)    | 0.006 | 0.011       | 0.009 |
|                              | (40, 40, 40)    | 0.006 | 0.010       | 0.008 |
|                              | (50, 50, 50)    | 0.005 | 0.010       | 0.008 |
|                              | (70, 70, 70)    | 0.003 | 0.007       | 0.006 |
|                              | 100, 100, 100   | 0.002 | 0.004       | 0.006 |

<u>ตารางที่ 4.17</u> ค่าประมาณความน่าจะเป็นที่จะเกิดความผิดพลาดแบบที่ 1 ของประชากร 3 กลุ่ม ที่มีการ ี่ แจกแจงแบบไวบูลล์ จำแนกตามค่าสัมประสิทธิ์การแปรผัน และขนาดตัวอย่าง ที่ระดับนัยสำคัญ 0.01

| <b>CV</b>                    | (n1, n2, n3)    | M     | S     | K.    |
|------------------------------|-----------------|-------|-------|-------|
| 0.1                          | (10.10.10)      | 0.060 | 0.061 | 0.054 |
| $\beta = 12.2, \lambda = 1$  | (15, 15, 15)    | 0.057 | 0.061 | 0.053 |
|                              | (20, 20, 20)    | 0.054 | 0.060 | 0.047 |
|                              | (30, 30, 30)    | 0.045 | 0.058 | 0.043 |
|                              | (40, 40, 40)    | 0.045 | 0.054 | 0.036 |
|                              | (50, 50, 50)    | 0.043 | 0.053 | 0.024 |
|                              | (70, 70, 70)    | 0.041 | 0.051 | 0.006 |
|                              | (100, 100, 100) | 0.032 | 0.044 | 0.001 |
| 0.5                          | (10.10.10)      | 0.056 | 0.061 | 0.059 |
| $\beta = 2.1, \lambda = 1$   | (15, 15, 15)    | 0.055 | 0.060 | 0.057 |
|                              | (20, 20, 20)    | 0.054 | 0.059 | 0.056 |
|                              | (30, 30, 30)    | 0.050 | 0.058 | 0.052 |
|                              | (40, 40, 40)    | 0.048 | 0.054 | 0.051 |
|                              | (50, 50, 50)    | 0.046 | 0.052 | 0.050 |
|                              | (70, 70, 70)    | 0.044 | 0.051 | 0.049 |
|                              | (100, 100, 100) | 0.043 | 0.045 | 0.044 |
| 1.0                          | (10.10.10)      | 0.061 | 0.058 | 0.059 |
| $\beta = 1, \lambda = 1$     | (15, 15, 15)    | 0.059 | 0.057 | 0.058 |
|                              | (20, 20, 20)    | 0.053 | 0.056 | 0.056 |
|                              | (30, 30, 30)    | 0.052 | 0.055 | 0.052 |
|                              | (40, 40, 40)    | 0.048 | 0.054 | 0.052 |
|                              | (50, 50, 50)    | 0.047 | 0.051 | 0.050 |
|                              | (70, 70, 70)    | 0.045 | 0.049 | 0.050 |
|                              | (100, 100, 100) | 0.040 | 0.047 | 0.044 |
| 1.5                          | (10.10.10)      | 0.058 | 0.057 | 0.057 |
| $\beta = 0.685, \lambda = 1$ | (15, 15, 15)    | 0.056 | 0.056 | 0.057 |
|                              | (20, 20, 20)    | 0.053 | 0.055 | 0.055 |
|                              | (30, 30, 30)    | 0.049 | 0.055 | 0.055 |
|                              | (40, 40, 40)    | 0.046 | 0.054 | 0.050 |
|                              | (50, 50, 50)    | 0.041 | 0.051 | 0.049 |
|                              | (70, 70, 70)    | 0.040 | 0.049 | 0.046 |
|                              | 100,100,100)    | 0.038 | 0.045 | 0.044 |
| 2.0                          | (10.10.10)      | 0.056 | 0.059 | 0.057 |
| $\beta = 0.543, \lambda = 1$ | (15, 15, 15)    | 0.053 | 0.059 | 0.057 |
|                              | (20, 20, 20)    | 0.047 | 0.058 | 0.051 |
|                              | (30, 30, 30)    | 0.046 | 0.058 | 0.051 |
|                              | (40, 40, 40)    | 0.045 | 0.056 | 0.049 |
|                              | (50, 50, 50)    | 0.037 | 0.053 | 0.049 |
|                              | (70, 70, 70)    | 0.033 | 0.053 | 0.048 |
|                              | 100,100,100)    | 0.028 | 0.049 | 0.046 |

<u>ตารางที่ 4.18</u> ค่าประมาณความน่าจะเป็นที่จะเกิดความผิดพลาดแบบที่ 1 ของประชากร 3 กลุ่ม ที่มีการ ี่ แจกแจงแบบไวบูลล์ จำแนกตามค่าสัมประสิทธิ์การแปรผัน และขนาดตัวอย่าง ที่ระดับนัยสำคัญ 0.05

| <b>CV</b>                    | (n1, n2, n3)    | M     | S     | Κ     |
|------------------------------|-----------------|-------|-------|-------|
| 0.1                          | (10.10.10)      | 0.115 | 0.116 | 0.100 |
| $\beta = 12.2, \lambda = 1$  | (15, 15, 15)    | 0.111 | 0.115 | 0.096 |
|                              | (20, 20, 20)    | 0.110 | 0.115 | 0.094 |
|                              | (30, 30, 30)    | 0.109 | 0.115 | 0.089 |
|                              | (40, 40, 40)    | 0.104 | 0.111 | 0.067 |
|                              | (50, 50, 50)    | 0.103 | 0.107 | 0.048 |
|                              | (70, 70, 70)    | 0.102 | 0.107 | 0.013 |
|                              | (100, 100, 100) | 0.099 | 0.105 | 0.004 |
| 0.5                          | (10.10.10)      | 0.114 | 0.116 | 0.112 |
| $\beta = 2.1, \lambda = 1$   | (15, 15, 15)    | 0.110 | 0.115 | 0.110 |
|                              | (20, 20, 20)    | 0.109 | 0.114 | 0.108 |
|                              | (30, 30, 30)    | 0.108 | 0.111 | 0.107 |
|                              | (40, 40, 40)    | 0.107 | 0.109 | 0.106 |
|                              | (50, 50, 50)    | 0.101 | 0.108 | 0.104 |
|                              | (70, 70, 70)    | 0.100 | 0.104 | 0.103 |
|                              | (100, 100, 100) | 0.096 | 0.101 | 0.098 |
| 1.0                          | (10.10.10)      | 0.116 | 0.116 | 0.112 |
| $\beta = 1, \lambda = 1$     | (15, 15, 15)    | 0.107 | 0.115 | 0.110 |
|                              | (20, 20, 20)    | 0.106 | 0.113 | 0.107 |
|                              | (30, 30, 30)    | 0.105 | 0.111 | 0.107 |
|                              | (40, 40, 40)    | 0.102 | 0.110 | 0.106 |
|                              | (50, 50, 50)    | 0.101 | 0.110 | 0.104 |
|                              | (70, 70, 70)    | 0.101 | 0.103 | 0.101 |
|                              | (100, 100, 100) | 0.101 | 0.102 | 0.094 |
| 1.5                          | (10.10.10)      | 0.113 | 0.115 | 0.111 |
| $\beta = 0.685, \lambda = 1$ | (15, 15, 15)    | 0.099 | 0.115 | 0.109 |
|                              | (20, 20, 20)    | 0.098 | 0.113 | 0.108 |
|                              | (30, 30, 30)    | 0.098 | 0.112 | 0.108 |
|                              | (40, 40, 40)    | 0.097 | 0.107 | 0.104 |
|                              | (50, 50, 50)    | 0.097 | 0.106 | 0.104 |
|                              | (70, 70, 70)    | 0.095 | 0.102 | 0.101 |
|                              | (100, 100, 100) | 0.089 | 0.101 | 0.097 |
| 2.0                          | (10.10.10)      | 0.112 | 0.116 | 0.111 |
| $\beta = 0.543, \lambda = 1$ | (15, 15, 15)    | 0.103 | 0.114 | 0.111 |
|                              | (20, 20, 20)    | 0.098 | 0.111 | 0.110 |
|                              | (30, 30, 30)    | 0.087 | 0.109 | 0.105 |
|                              | (40, 40, 40)    | 0.086 | 0.108 | 0.104 |
|                              | (50, 50, 50)    | 0.081 | 0.106 | 0.102 |
|                              | (70, 70, 70)    | 0.074 | 0.106 | 0.102 |
|                              | (100, 100, 100) | 0.073 | 0.104 | 0.092 |

<u>ตารางที่ 4.19</u> ค่าประมาณความน่าจะเป็นที่จะเกิดความผิดพลาดแบบที่ 1 ของประชากร 3 กลุ่ม ที่มีการ ี่ แจกแจงแบบไวบูลล์ จำแนกตามค่าสัมประสิทธิ์การแปรผัน และขนาดตัวอย่าง ที่ระดับนัยสำคัญ 0.10

# **4.1.4 ผลการทดลองสําหรับการแจกแจงเลขชี้กําลัง**

จากตารางท ี่ 4.20 - 4.21 แสดงคาประมาณความนาจะเปนท จะเกิดความ ้ผิดพลาดแบบที่ 1 ี่ 1 เม ื่อประชากรมีการแจกแจงเลขชี้กําลัง สําหรับประชากร 2 และ 3 กลุม ประชากรกำหนดความน่าจะเป็นที่จะเกิดความผิดพลาดแบบที่ 1 ที่ระดับนัยสำคัญ 0.01, 0.05, ี่ 0.10 ตามลำดับ จำแนกตามขนาดตัวอย่าง สามารถสรุปผลได้ดังนี้ ֺ֪֪֦֖֧֦֪֦֧֦֪֪֦֧֦֝֟֟֓֝֟֟֟֟֟֟֟֟֟֟֟֟֟֟֟֟֟֟֟֓֡֟֟֓֡֟֟֟֩֕֓֞֟֟֓֡֟֟

 1. จากการทดสอบความสามารถในการควบคุมความผิดพลาดแบบท ี่ 1 พบวาตัว สถิติทั้ง 3 ตัว สามารถควบคุมความผิดพลาดแบบที่ 1 ได้ สำหรับทุกขนาดตัวอย่างและทุกระดับ นัยสําคัญ

2. เมื่อขนาดตัวอย่างเพิ่มขึ้น ค่าประมาณความน่าจะเป็นที่จะเกิดความผิดพลาด ื่ ิ่ แบบที่ 1 ของตัวสถิติทั้ง 3 ตัว มีแนวโน้มลดล<mark>ง</mark> กล่าวคือ ค่าประมาณความน่าจะเป็นที่จะเกิดความ ี่ ู่ ผิดพลาดแบบที่ 1 แปรผกผันกับขนาดตัวอย่าง

3. เมื่อระดับนัยสำคัญเพิ่มขึ้น ค่าประมาณความน่าจะเป็นที่จะเกิดความ ื่ ผิดพลาดแบบที่ 1 ของตัวสถิติทั้ง 3 ตัว มีแนวโน้มเพิ่มขึ้น กล่าวคือ ค่าประมาณความน่าจะเป็นที่ ิ่ จะเกิดความผดพลาดแบบท ิ 1 ี่ แปรผันตามระดับนัยสาคํ ัญ

| ระดับนัยสำคัญ | (n1, n2)   | M     | $\mathbf S$ | Κ     |
|---------------|------------|-------|-------------|-------|
| 0.01          | (10, 10)   | 0.014 | 0.016       | 0.016 |
|               | (15, 15)   | 0.014 | 0.016       | 0.015 |
|               | (20, 20)   | 0.010 | 0.014       | 0.014 |
|               | (30, 30)   | 0.009 | 0.013       | 0.012 |
|               | (40, 40)   | 0.008 | 0.011       | 0.011 |
|               | (50, 50)   | 0.007 | 0.010       | 0.011 |
|               | (70, 70)   | 0.007 | 0.008       | 0.010 |
|               | (100, 100) | 0.005 | 0.007       | 0.006 |
| 0.05          | (10, 10)   | 0.060 | 0.060       | 0.059 |
|               | (15, 15)   | 0.053 | 0.060       | 0.056 |
|               | (20, 20)   | 0.053 | 0.058       | 0.053 |
|               | (30, 30)   | 0.053 | 0.057       | 0.052 |
|               | (40, 40)   | 0.052 | 0.056       | 0.052 |
|               | (50, 50)   | 0.051 | 0.054       | 0.050 |
|               | (70, 70)   | 0.047 | 0.054       | 0.049 |
|               | (100, 100) | 0.046 | 0.052       | 0.042 |
| 0.10          | (10, 10)   | 0.108 | 0.113       | 0.112 |
|               | (15, 15)   | 0.106 | 0.112       | 0.111 |
|               | (20, 20)   | 0.104 | 0.112       | 0.111 |
|               | (30, 30)   | 0.103 | 0.109       | 0.108 |
|               | (40, 40)   | 0.103 | 0.107       | 0.105 |
|               | (50, 50)   | 0.102 | 0.106       | 0.103 |
|               | (70, 70)   | 0.101 | 0.101       | 0.098 |
|               | (100, 100) | 0.092 | 0.101       | 0.092 |

<u>ตารางที่ 4.20</u> ค่าประมาณความน่าจะเป็นที่จะเกิดความผิดพลาดแบบที่ 1 ของประชากร 2 กลุ่ม ที่มีการ ี่ แจกแจงแบบเลขชี้กำลัง ค่าสัมประสิทธิ์การแปรผันเท่ากับ 0.1 จำแนกระดับนัยสำคัญ และขนาดตัวอย่าง

| ระดับนัยลำคัญ | (n1, n2, n3)    | M     | ${\mathsf S}$ | Κ     |
|---------------|-----------------|-------|---------------|-------|
| 0.01          | (10, 10, 10)    | 0.014 | 0.016         | 0.016 |
|               | (15, 15, 15)    | 0.014 | 0.016         | 0.014 |
|               | (20, 20, 20)    | 0.010 | 0.012         | 0.014 |
|               | (30, 30, 30)    | 0.010 | 0.012         | 0.013 |
|               | (40, 40, 40)    | 0.009 | 0.010         | 0.013 |
|               | (50, 50, 50)    | 0.006 | 0.007         | 0.010 |
|               | (70, 70, 70)    | 0.005 | 0.006         | 0.009 |
|               | (100, 100, 100) | 0.003 | 0.006         | 0.008 |
| 0.05          | (10, 10, 10)    | 0.060 | 0.057         | 0.060 |
|               | (15, 15, 15)    | 0.055 | 0.054         | 0.059 |
|               | (20, 20, 20)    | 0.055 | 0.053         | 0.059 |
|               | (30, 30, 30)    | 0.055 | 0.053         | 0.056 |
|               | (40, 40, 40)    | 0.051 | 0.048         | 0.050 |
|               | (50, 50, 50)    | 0.050 | 0.046         | 0.046 |
|               | (70, 70, 70)    | 0.041 | 0.046         | 0.046 |
|               | (100, 100, 100) | 0.038 | 0.045         | 0.045 |
| 0.10          | (10, 10, 10)    | 0.110 | 0.112         | 0.116 |
|               | (15, 15, 15)    | 0.109 | 0.110         | 0.113 |
|               | (20, 20, 20)    | 0.108 | 0.107         | 0.106 |
|               | (30, 30, 30)    | 0.105 | 0.104         | 0.103 |
|               | (40, 40, 40)    | 0.104 | 0.102         | 0.102 |
|               | (50, 50, 50)    | 0.102 | 0.100         | 0.102 |
|               | (70, 70, 70)    | 0.101 | 0.095         | 0.099 |
|               | (100, 100, 100) | 0.088 | 0.095         | 0.099 |

<u>ตารางที่ 4.21</u> ค่าประมาณความน่าจะเป็นที่จะเกิดความผิดพลาดแบบที่ 1 ของประชากร 3 กลุ่ม ที่มีการ ี่ แจกแจงแบบเลขชี้กำลัง ค่าสัมประสิทธิ์การแปรผันเท่ากับ 0.1 จำแนกระดับนัยสำคัญ และขนาดตัวอย่าง

#### **4.2 การเปรียบเทียบกําลังของการทดสอบ**

ในหัวข้อนี้จะทำการเปรียบเทียบกำลังของการทดสอบของตัวสถิติทดสอบนอน พาราเมตริกซสําหรับความเทากันของพารามิเตอรขนาดของประชากร 2 และ 3 กลุม ของตัวสถิติ ทดสอบ 3 ตัว เมื่อกำหนดให้ประชากรมีการแจกแจงแบบต่างๆ ได้แก่ การแจกแจงปกติ การแจก ื่ แจงแกมมา การแจกแจงไวบูลล์ การแจกแจงเลขชี้กำลัง เมื่อกำหนดสัมประสิทธิ์การแปรผันของ ื่ ประชากร เท่ากับ 0.1 0.5 1.0 1.5 และ 2.0 ซึ่งเป็นตัวที่ใช้ในการกำหนดค่าพารามิเตอร์ของแต่ ละการแจกแจง กําหนดอัตราสวนพารามิเตอรขนาดของประชากร เทากับ 1.5 2 2.5 3 และ 4 เทา ตามลําดับ ขนาดตัวอยางที่นํามาศึกษามีขนาดเทากันทุกกลุม เปน 10 15 20 30 40 50 70 และ100 ซึ่งในที่นี้นําเสนอเฉพาะตัวสถิติทดสอบที่มีความสามารถในการควบคุมความนาจะ เป็นที่จะเกิดความผิดพลาดแบบที่ 1 โดยนำเสนอในรูปแบบของตาราง ี่

4.2.1 ผลการทดลองสําหรับการแจกแจงปกติ

 จากตารางท ี่ 4.22 – 4.27 แสดงคากําลังของการทดสอบของตัวสถิติเมื่อ ประชากรมีการแจกแจงปกติของประชากร 2 และ 3 กลุม ที่ระดับนัยสําคัญ 0.01 0.05 และ 0.10 ์ ตามลำดับ จำแนกตามอัตราส่ว<mark>นพา</mark>รามิเตอร์ขนาด และขนาดตัวอย่าง สามารถสรุปผลได้ดังนี้

 จากการเปรียบเทียบคากําลังของการทดสอบของตัวสถิติทั้ง 3 ตัว ในแตละ ี สถานการณ์ พบว่า ตัวสถิติที่มีกำลังของการทดสอบสูงสุด จะมีกำลังของการทดสอบในทุก อัตราสวนพารามิเตอรขนาดที่ศึกษา

 1. ท ระดับนัยสําคัญ 0.01, 0.05, 0.10 ี่

ผลการทดสอบสําหรับประชากร 2 และ 3 กลุมพบวาสถิติทดสอบมูด มีกําลังของ การทดสอบสูงสุด สำหรับทุกขนาดตัวอย่าง จากผลการทดสอบยังเห็นได้อีกว่าสถิติทดสอบมูดจะ มีค่ากำลังของการทดสอบพอๆ กับสถิติทดสอบซีเกลทูกี และเมื่อเพิ่มจำนวนขนาดตัวอย่าง เพิ่ม ิ่ อัตราส่วนพารามิเตอร์ขนาดมีขนาด และเพิ่มค่าสัมประสิทธิ์การแปรผัน สถิติทดสอบมูดยังมีกำลัง การทดสอบที่ดีกวาสถิติทดสอบซีเกลทูกี ในทางกลับกันสถิติทดสอบครัสคัลวัลลิสมีกําลังการ ทดสอบน้อยที่สุด

ี้ 2. ที่ขนาดตัวอย่างใดๆ เมื่ออัตราส่วนพารามิเตอร์ขนาดเพิ่มขึ้น ค่ากำลังของการ ี่ ื่ ิ่ ทดสอบของตัวสถิติทั้ง 3 ตัว มีแนวโน้มเพิ่มขึ้น ิ่

3. ที่อัตราส่วนพารามิเตอร์ขนาดใดๆ เมื่อขนาดตัวอย่างเพิ่มขึ้น กำลังของการ ื่ ทดสอบของตัวสถิติทั้ง 3 ตัว มีแนวโน้มเพิ่มขึ้น ิ่

 4. ที่ขนาดตัวอยางและอัตราสวนพารามิเตอรขนาดใดๆ เม อระดับนัยสําคัญ เพิ่มขึ้น กำลังของการทดสอบของตัวสถิติทั้ง 3 ตัว มีแนวโน้มเพิ่มขึ้น ิ่

 5. สําหรับประชากร 2 และ 3 กลุม พบวากําลังการทดสอบของแตละตัวสถิติจะ เปนไปในลักษณะเดียวกัน

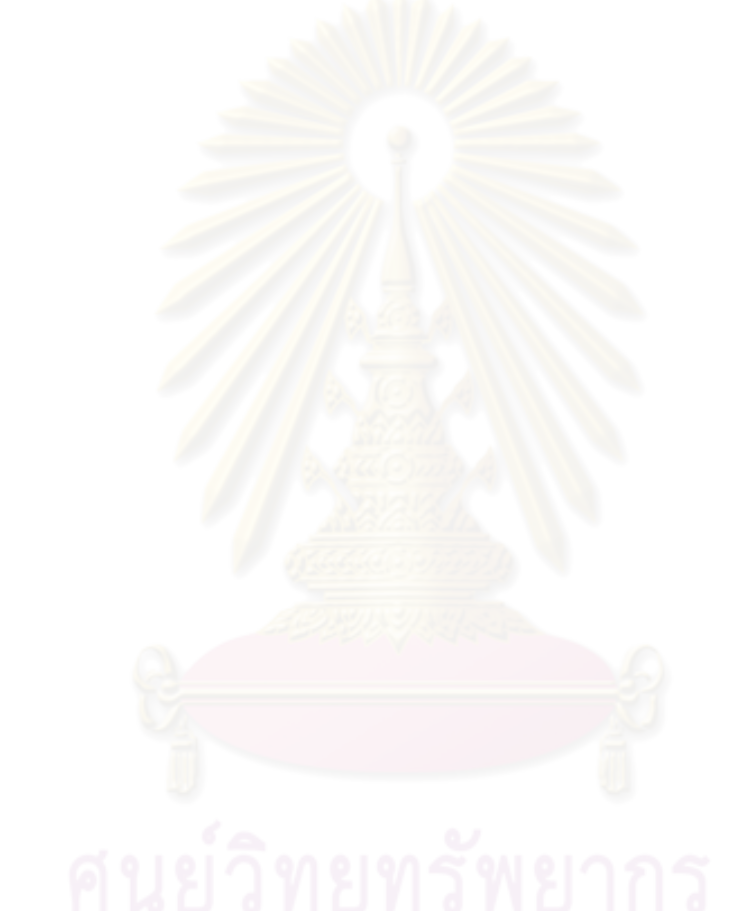
| อัตราส่วนพารามิเตอร์ขนาด | (n1, n2)   | M         | ${\mathsf S}$ | Κ     |
|--------------------------|------------|-----------|---------------|-------|
| 1.5 เท่า                 | (10, 10)   | $0.048*$  | 0.042         | 0.010 |
| (1:1.5)                  | (15, 15)   | $0.071 *$ | 0.061         | 0.010 |
|                          | (20, 20)   | $0.102*$  | 0.096         | 0.012 |
|                          | (30, 30)   | $0.212*$  | 0.179         | 0.012 |
|                          | (40, 40)   | $0.311*$  | 0.263         | 0.012 |
|                          | (50, 50)   | $0.436*$  | 0.338         | 0.013 |
|                          | (70, 70)   | $0.485*$  | 0.372         | 0.016 |
|                          | (100, 100) | $0.496*$  | 0.376         | 0.021 |
| 2 เท่า                   | (10, 10)   | $0.119*$  | 0.107         | 0.008 |
| (1:2)                    | (15, 15)   | $0.249*$  | 0.210         | 0.010 |
|                          | (20, 20)   | $0.286*$  | 0.222         | 0.012 |
|                          | (30, 30)   | $0.353*$  | 0.244         | 0.014 |
|                          | (40, 40)   | $0.415*$  | 0.329         | 0.014 |
|                          | (50, 50)   | $0.468*$  | 0.344         | 0.015 |
|                          | (70, 70)   | $0.512*$  | 0.352         | 0.017 |
|                          | (100, 100) | $0.556*$  | 0.396         | 0.021 |
| 2.5 เท่า                 | (10, 10)   | $0.200*$  | 0.193         | 0.010 |
| (1:2.5)                  | (15, 15)   | $0.321 *$ | 0.287         | 0.011 |
|                          | (20, 20)   | $0.333*$  | 0.299         | 0.012 |
|                          | (30, 30)   | $0.381*$  | 0.309         | 0.016 |
|                          | (40, 40)   | $0.477*$  | 0.332         | 0.016 |
|                          | (50, 50)   | $0.495*$  | 0.382         | 0.016 |
|                          | (70, 70)   | $0.564*$  | 0.498         | 0.016 |
|                          | (100, 100) | $0.613*$  | 0.523         | 0.031 |
| 3 เท่า                   | (10, 10)   | $0.277*$  | 0.221         | 0.010 |
| (1:3)                    | (15, 15)   | $0.390*$  | 0.335         | 0.011 |
|                          | (20, 20)   | $0.395*$  | 0.340         | 0.013 |
|                          | (30, 30)   | $0.465*$  | 0.422         | 0.014 |
|                          | (40, 40)   | $0.497*$  | 0.430         | 0.015 |
|                          | (50, 50)   | $0.522*$  | 0.494         | 0.019 |
|                          | (70, 70)   | $0.635*$  | 0.524         | 0.021 |
|                          | (100, 100) | $0.699*$  | 0.568         | 0.032 |
| 4 เท่า<br>v ı            | (10, 10)   | $0.314*$  | 0.265         | 0.013 |
| (1:4)                    | (15, 15)   | $0.392*$  | 0.346         | 0.016 |
|                          | (20, 20)   | $0.438*$  | 0.381         | 0.017 |
|                          | (30, 30)   | $0.512*$  | 0.484         | 0.021 |
|                          | (40, 40)   | $0.578*$  | 0.478         | 0.022 |
|                          | (50, 50)   | $0.598*$  | 0.503         | 0.022 |
|                          | (70, 70)   | $0.656*$  | 0.589         | 0.026 |
|                          | (100, 100) | $0.714*$  | 0.625         | 0.034 |

<u>ตารางที่ 4.22</u> ค่ากำลังของการทดสอบของตัวสถิติ ของประชากร 2 กลุ่ม ที่มีการแจกแจงปกติ จำแนก ิตามอัตราส่วนพารามิเตอร์ขนาด และขนาดตัวอย่าง ที่ระดับนัยสำคัญ 0.01

<u>หมายเหตุ</u> สัญลักษณ์ " \* " แทน ตัวสถิติที่มีกำลังของการทดสอบสูงสุด

61

| อัตราส่วนพารามิเตอร์ขนาด | (n1, n2)   | M        | ${\mathsf S}$ | Κ     |
|--------------------------|------------|----------|---------------|-------|
| 1.5 เท่า                 | (10, 10)   | $0.173*$ | 0.156         | 0.044 |
| (1:1.5)                  | (15, 15)   | $0.224*$ | 0.204         | 0.050 |
|                          | (20, 20)   | $0.293*$ | 0.258         | 0.055 |
|                          | (30, 30)   | $0.438*$ | 0.378         | 0.055 |
|                          | (40, 40)   | $0.480*$ | 0.393         | 0.058 |
|                          | (50, 50)   | $0.512*$ | 0.491         | 0.060 |
|                          | (70, 70)   | $0.546*$ | 0.511         | 0.068 |
|                          | (100, 100) | $0.599*$ | 0.559         | 0.073 |
| 2 เท่า                   | (10, 10)   | $0.222*$ | 0.207         | 0.047 |
| (1:2)                    | (15, 15)   | $0.300*$ | 0.261         | 0.056 |
|                          | (20, 20)   | $0.367*$ | 0.290         | 0.060 |
|                          | (30, 30)   | $0.449*$ | 0.386         | 0.062 |
|                          | (40, 40)   | $0.556*$ | 0.499         | 0.064 |
|                          | (50, 50)   | $0.572*$ | 0.549         | 0.066 |
|                          | (70, 70)   | $0.697*$ | 0.589         | 0.067 |
|                          | (100, 100) | $0.723*$ | 0.652         | 0.087 |
| 2.5 เท่า                 | (10, 10)   | $0.351*$ | 0.341         | 0.054 |
| (1:2.5)                  | (15, 15)   | $0.412*$ | 0.362         | 0.059 |
|                          | (20, 20)   | $0.461*$ | 0.374         | 0.061 |
|                          | (30, 30)   | $0.465*$ | 0.436         | 0.069 |
|                          | (40, 40)   | $0.599*$ | 0.582         | 0.069 |
|                          | (50, 50)   | $0.646*$ | 0.596         | 0.070 |
|                          | (70, 70)   | $0.722*$ | 0.665         | 0.081 |
|                          | (100, 100) | $0.785*$ | 0.724         | 0.095 |
| 3 เท่า                   | (10, 10)   | $0.485*$ | 0.358         | 0.058 |
| (1:3)                    | (15, 15)   | $0.433*$ | 0.389         | 0.067 |
|                          | (20, 20)   | $0.540*$ | 0.390         | 0.069 |
|                          | (30, 30)   | $0.593*$ | 0.477         | 0.070 |
|                          | (40, 40)   | $0.649*$ | 0.601         | 0.073 |
|                          | (50, 50)   | $0.660*$ | 0.654         | 0.076 |
|                          | (70, 70)   | $0.733*$ | 0.715         | 0.087 |
|                          | (100, 100) | $0.801*$ | 0.777         | 0.105 |
| 4 เท่า                   | (10, 10)   | $0.538*$ | 0.399         | 0.065 |
| (1:4)                    | (15, 15)   | $0.544*$ | 0.404         | 0.071 |
|                          | (20, 20)   | $0.590*$ | 0.467         | 0.075 |
|                          | (30, 30)   | $0.611*$ | 0.498         | 0.076 |
|                          | (40, 40)   | $0.675*$ | 0.633         | 0.082 |
|                          | (50, 50)   | $0.704*$ | 0.689         | 0.083 |
|                          | (70, 70)   | $0.778*$ | 0.758         | 0.089 |
|                          | (100, 100) | $0.888*$ | 0.789         | 0.106 |

<u>ตารางที่ 4.23</u> ค่ากำลังของการทดสอบของตัวสถิติ ของประชากร 2 กลุ่ม ที่มีการแจกแจงปกติ จำแนก ตามอัตราสวนพารามิเตอรขนาด และขนาดตัวอยาง ที่ระดับนัยสําคัญ 0.05

<u>หมายเหตุ</u> สัญลักษณ์ " \* " แทน ตัวสถิติที่มีกำลังของการทดสอบสูงสุด

| อัตราส่วนพารามิเตอร์ขนาด | (n1, n2)   | M        | ${\mathsf S}$ | Κ     |
|--------------------------|------------|----------|---------------|-------|
| 1.5 เท่า                 | (10, 10)   | $0.281*$ | 0.250         | 0.103 |
| (1:1.5)                  | (15, 15)   | $0.348*$ | 0.307         | 0.104 |
|                          | (20, 20)   | $0.421*$ | 0.402         | 0.108 |
|                          | (30, 30)   | $0.565*$ | 0.509         | 0.110 |
|                          | (40, 40)   | $0.965*$ | 0.609         | 0.118 |
|                          | (50, 50)   | $0.794*$ | 0.709         | 0.121 |
|                          | (70, 70)   | $0.881*$ | 0.813         | 0.129 |
|                          | (100, 100) | $0.967*$ | 0.924         | 0.135 |
| 2 เท่า                   | (10, 10)   | $0.454*$ | 0.441         | 0.108 |
| (1:2)                    | (15, 15)   | $0.644*$ | 0.611         | 0.108 |
|                          | (20, 20)   | $0.777*$ | 0.698         | 0.117 |
|                          | (30, 30)   | $0.912*$ | 0.851         | 0.117 |
|                          | (40, 40)   | $0.975*$ | 0.943         | 0.118 |
|                          | (50, 50)   | $0.987*$ | 0.971         | 0.126 |
|                          | (70, 70)   | $0.999*$ | 0.997         | 0.140 |
|                          | (100, 100) | $1.000*$ | $1.000*$      | 0.142 |
| 2.5 เท่า                 | (10, 10)   | $0.609*$ | 0.585         | 0.114 |
| (1:2.5)                  | (15, 15)   | $0.815*$ | 0.782         | 0.120 |
|                          | (20, 20)   | $0.907*$ | 0.866         | 0.123 |
|                          | (30, 30)   | $0.985*$ | 0.962         | 0.123 |
|                          | (40, 40)   | $1.000*$ | 0.995         | 0.125 |
|                          | (50, 50)   | $1.000*$ | 0.997         | 0.135 |
|                          | (70, 70)   | $1.000*$ | $1.000*$      | 0.142 |
|                          | (100, 100) | $1.000*$ | $1.000*$      | 0.155 |
| 3 เท่า                   | (10, 10)   | $0.730*$ | 0.678         | 0.124 |
| (1:3)                    | (15, 15)   | $0.919*$ | 0.883         | 0.126 |
|                          | (20, 20)   | $0.976*$ | 0.940         | 0.128 |
|                          | (30, 30)   | $0.995*$ | 0.985         | 0.134 |
|                          | (40, 40)   | $1.000*$ | $1.000*$      | 0.138 |
|                          | (50, 50)   | $1.000*$ | $1.000*$      | 0.144 |
|                          | (70, 70)   | $1.000*$ | $1.000*$      | 0.146 |
|                          | (100, 100) | $1.000*$ | $1.000*$      | 0.158 |
| 4 เท่า<br><b>I</b> 91    | (10, 10)   | $0.849*$ | 0.813         | 0.135 |
| (1:4)                    | (15, 15)   | $0.973*$ | 0.951         | 0.137 |
|                          | (20, 20)   | $0.996*$ | 0.984         | 0.144 |
|                          | (30, 30)   | $1.000*$ | $0.999*$      | 0.145 |
|                          | (40, 40)   | $1.000*$ | $1.000*$      | 0.150 |
|                          | (50, 50)   | $1.000*$ | $1.000*$      | 0.156 |
|                          | (70, 70)   | $1.000*$ | $1.000*$      | 0.160 |
|                          | (100, 100) | $1.000*$ | $1.000*$      | 0.167 |

<u>ตารางที่ 4.24</u> ค่ากำลังของการทดสอบของตัวสถิติ ของประชากร 2 กลุ่ม ที่มีการแจกแจงปกติ จำแนก ตามอัตราสวนพารามิเตอรขนาด และขนาดตัวอยาง ที่ระดับนัยสําคัญ 0.10

<u>หมายเหตุ</u> สัญลักษณ์ " \* " แทน ตัวสถิติที่มีกำลังของการทดสอบสูงสุด

| อัตราส่วนพารามิเตอร์ขนาด | (n1, n2)        | M        | S     | K     |
|--------------------------|-----------------|----------|-------|-------|
| 1.5 เท่า                 | (10, 10, 10)    | $0.124*$ | 0.103 | 0.011 |
| (1:1.5:2.25)             | (15, 15, 15)    | $0.176*$ | 0.134 | 0.012 |
|                          | (20, 20, 20)    | $0.299*$ | 0.273 | 0.013 |
|                          | (30, 30, 30)    | $0.348*$ | 0.315 | 0.014 |
|                          | (40, 40, 40)    | $0.380*$ | 0.329 | 0.015 |
|                          | (50, 50, 50)    | $0.399*$ | 0.347 | 0.015 |
|                          | (70, 70, 70)    | $0.401*$ | 0.358 | 0.015 |
|                          | (100, 100, 100) | $0.410*$ | 0.360 | 0.019 |
| 2 เท่า                   | (10, 10, 10)    | $0.133*$ | 0.154 | 0.013 |
| (1:2:4)                  | (15, 15, 15)    | $0.199*$ | 0.217 | 0.018 |
|                          | (20, 20, 20)    | $0.315*$ | 0.284 | 0.019 |
|                          | (30, 30, 30)    | $0.392*$ | 0.328 | 0.019 |
|                          | (40, 40, 40)    | $0.413*$ | 0.388 | 0.019 |
|                          | (50, 50, 50)    | $0.442*$ | 0.401 | 0.022 |
|                          | (70, 70, 70)    | $0.467*$ | 0.412 | 0.022 |
|                          | (100, 100, 100) | $0.488*$ | 0.447 | 0.024 |
| 2.5 เท่า                 | (10, 10, 10)    | $0.263*$ | 0.197 | 0.014 |
| (1:2.5:6.25)             | (15, 15, 15)    | $0.236*$ | 0.214 | 0.020 |
|                          | (20, 20, 20)    | $0.391*$ | 0.301 | 0.021 |
|                          | (30, 30, 30)    | $0.445*$ | 0.345 | 0.022 |
|                          | (40, 40, 40)    | $0.489*$ | 0.412 | 0.024 |
|                          | (50, 50, 50)    | $0.526*$ | 0.436 | 0.026 |
|                          | (70, 70, 70)    | $0.566*$ | 0.458 | 0.027 |
|                          | (100, 100, 100) | $0.587*$ | 0.490 | 0.027 |
| $\overline{3}$ เท่า      | (10, 10, 10)    | $0.311*$ | 0.201 | 0.017 |
| (1:3:9)                  | (15, 15, 15)    | $0.357*$ | 0.248 | 0.020 |
|                          | (20, 20, 20)    | $0.415*$ | 0.312 | 0.022 |
|                          | (30, 30, 30)    | $0.489*$ | 0.399 | 0.022 |
|                          | (40, 40, 40)    | $0.526*$ | 0.435 | 0.028 |
|                          | (50, 50, 50)    | $0.589*$ | 0.498 | 0.029 |
|                          | (70, 70, 70)    | $0.628*$ | 0.517 | 0.030 |
| o 1                      | (100, 100, 100) | $0.633*$ | 0.546 | 0.031 |
| 4 เท่า                   | (10, 10, 10)    | $0.378*$ | 0.316 | 0.022 |
| (1:4:16)                 | (15, 15, 15)    | $0.412*$ | 0.349 | 0.023 |
|                          | (20, 20, 20)    | $0.457*$ | 0.378 | 0.023 |
|                          | (30, 30, 30)    | $0.518*$ | 0.431 | 0.024 |
|                          | (40, 40, 40)    | $0.570*$ | 0.477 | 0.031 |
|                          | (50, 50, 50)    | $0.629*$ | 0.514 | 0.032 |
|                          | (70, 70, 70)    | $0.674*$ | 0.579 | 0.033 |
|                          | (100, 100, 100) | $0.712*$ | 0.598 | 0.037 |

<u>ตารางที่ 4.25</u> ค่ากำลังของการทดสอบของตัวสถิติ ของประชากร 3 กลุ่ม ที่มีการแจกแจงปกติ จำแนก ิตามอัตราส่วนพารามิเตอร์ขนาด และขนาดตัวอย่าง ที่ระดับนัยสำคัญ 0.01

<u>หมายเหตุ</u> สัญลักษณ์ " \* " แทน ตัวสถิติที่มีกำลังของการทดสอบสูงสุด

| อัตราส่วนพารามิเตอร์ขนาด | (n1, n2, n3)    | M        | S     | Κ     |
|--------------------------|-----------------|----------|-------|-------|
|                          |                 |          |       |       |
| 1.5 เท่า                 | (10, 10, 10)    | $0.347*$ | 0.337 | 0.051 |
| (1:1.5:2.25)             | (15, 15, 15)    | $0.444*$ | 0.414 | 0.052 |
|                          | (20, 20, 20)    | $0.587*$ | 0.520 | 0.057 |
|                          | (30, 30, 30)    | $0.679*$ | 0.616 | 0.059 |
|                          | (40, 40, 40)    | $0.765*$ | 0.636 | 0.060 |
|                          | (50, 50, 50)    | $0.791*$ | 0.674 | 0.061 |
|                          | (70, 70, 70)    | $0.797*$ | 0.697 | 0.062 |
|                          | (100, 100, 100) | $0.818*$ | 0.702 | 0.066 |
| 2 เท่า                   | (10, 10, 10)    | $0.420*$ | 0.407 | 0.054 |
| (1:2:4)                  | (15, 15, 15)    | $0.520*$ | 0.499 | 0.056 |
|                          | (20, 20, 20)    | $0.684*$ | 0.547 | 0.062 |
|                          | (30, 30, 30)    | $0.699*$ | 0.697 | 0.064 |
|                          | (40, 40, 40)    | $0.802*$ | 0.714 | 0.072 |
|                          | (50, 50, 50)    | $0.829*$ | 0.748 | 0.073 |
|                          | (70, 70, 70)    | $0.875*$ | 0.799 | 0.073 |
|                          | (100, 100, 100) | $0.900*$ | 0.816 | 0.075 |
| 2.5 เท่า                 | (10, 10, 10)    | $0.536*$ | 0.489 | 0.063 |
| (1:2.5:6.25)             | (15, 15, 15)    | $0.590*$ | 0.516 | 0.066 |
|                          | (20, 20, 20)    | $0.699*$ | 0.589 | 0.069 |
|                          | (30, 30, 30)    | $0.748*$ | 0.718 | 0.079 |
|                          | (40, 40, 40)    | $0.847*$ | 0.789 | 0.079 |
|                          | (50, 50, 50)    | $0.869*$ | 0.799 | 0.082 |
|                          | (70, 70, 70)    | $0.899*$ | 0.835 | 0.085 |
|                          | (100, 100, 100) | $0.937*$ | 0.869 | 0.088 |
| 3 เท่า                   | (10, 10, 10)    | $0.611*$ | 0.501 | 0.068 |
| (1:3:9)                  | (15, 15, 15)    | $0.625*$ | 0.548 | 0.071 |
|                          | (20, 20, 20)    | $0.714*$ | 0.615 | 0.072 |
|                          | (30, 30, 30)    | $0.767*$ | 0.739 | 0.082 |
|                          | (40, 40, 40)    | $0.856*$ | 0.833 | 0.083 |
|                          | (50, 50, 50)    | $0.897*$ | 0.878 | 0.090 |
|                          | (70, 70, 70)    | $0.911*$ | 0.899 | 0.092 |
|                          | (100, 100, 100) | $0.961*$ | 0.900 | 0.098 |
| 4 เท่า<br>V1             | (10, 10, 10)    | $0.627*$ | 0.536 | 0.076 |
| (1:4:16)                 | (15, 15, 15)    | $0.644*$ | 0.589 | 0.078 |
|                          | (20, 20, 20)    | $0.739*$ | 0.648 | 0.081 |
|                          | (30, 30, 30)    | $0.798*$ | 0.769 | 0.093 |
|                          | (40, 40, 40)    | $0.890*$ | 0.889 | 0.096 |
|                          | (50, 50, 50)    | $0.911*$ | 0.901 | 0.097 |
|                          | (70, 70, 70)    | $0.947*$ | 0.926 | 0.097 |
|                          | (100, 100, 100) | $0.981*$ | 0.978 | 0.111 |

<u>ตารางที่ 4.26</u> ค่ากำลังของการทดสอบของตัวสถิติ ของประชากร 3 กลุ่ม ที่มีการแจกแจงปกติ จำแนก ตามอัตราสวนพารามิเตอรขนาด และขนาดตัวอยาง ที่ระดับนัยสําคัญ 0.05

<u>หมายเหตุ</u> สัญลักษณ์ " \* " แทน ตัวสถิติที่มีกำลังของการทดสอบสูงสุด

| อัตราส่วนพารามิเตอร์ขนาด | (n1, n2, n3)    | M         | ${\mathsf S}$ | Κ     |
|--------------------------|-----------------|-----------|---------------|-------|
| 1.5 เท่า                 | (10, 10, 10)    | $0.500*$  | 0.473         | 0.093 |
| (1:1.5:2.25)             | (15, 15, 15)    | $0.678*$  | 0.636         | 0.098 |
|                          | (20, 20, 20)    | $0.793*$  | 0.744         | 0.104 |
|                          | (30, 30, 30)    | $0.940*$  | 0.895         | 0.110 |
|                          | (40, 40, 40)    | $0.981 *$ | 0.912         | 0.120 |
|                          | (50, 50, 50)    | $0.996*$  | 0.935         | 0.121 |
|                          | (70, 70, 70)    | $0.998*$  | 0.944         | 0.123 |
|                          | (100, 100, 100) | $1.000*$  | 0.956         | 0.128 |
| 2 เท่า                   | (10, 10, 10)    | $0.828*$  | 0.595         | 0.107 |
| (1:2:4)                  | (15, 15, 15)    | $0.961*$  | 0.638         | 0.116 |
|                          | (20, 20, 20)    | $0.993*$  | 0.787         | 0.123 |
|                          | (30, 30, 30)    | $0.999*$  | 0.898         | 0.126 |
|                          | (40, 40, 40)    | $1.000*$  | 0.927         | 0.130 |
|                          | (50, 50, 50)    | $1.000*$  | 0.946         | 0.132 |
|                          | (70, 70, 70)    | $1.000*$  | 0.975         | 0.136 |
|                          | (100, 100, 100) | $1.000*$  | 0.988         | 0.136 |
| 2.5 เท่า                 | (10, 10, 10)    | $0.958*$  | 0.628         | 0.118 |
| (1:2.5:6.25)             | (15, 15, 15)    | $0.995*$  | 0.701         | 0.119 |
|                          | (20, 20, 20)    | $1.000*$  | 0.812         | 0.132 |
|                          | (30, 30, 30)    | $1.000*$  | 0.913         | 0.140 |
|                          | (40, 40, 40)    | $1.000*$  | 0.954         | 0.140 |
|                          | (50, 50, 50)    | $1.000*$  | 0.959         | 0.145 |
|                          | (70, 70, 70)    | $1.000*$  | 0.976         | 0.146 |
|                          | (100, 100, 100) | $1.000*$  | 0.991         | 0.149 |
| 3 เท่า                   | (10, 10, 10)    | $0.986*$  | 0.698         | 0.123 |
| (1:3:9)                  | (15, 15, 15)    | $0.997*$  | 0.713         | 0.126 |
|                          | (20, 20, 20)    | $1.000*$  | 0.878         | 0.138 |
|                          | (30, 30, 30)    | $1.000*$  | 0.943         | 0.144 |
|                          | (40, 40, 40)    | $1.000*$  | 0.988         | 0.145 |
|                          | (50, 50, 50)    | $1.000*$  | 0.990         | 0.149 |
|                          | (70, 70, 70)    | $1.000*$  | 0.994         | 0.150 |
| $\sim$                   | (100, 100, 100) | $1.000*$  | 0.997         | 0.160 |
| 4 เท่า<br>(1:4:16)       | (10, 10, 10)    | 0.996 *   | 0.725         | 0.134 |
|                          | (15, 15, 15)    | $0.998*$  | 0.786         | 0.135 |
|                          | (20, 20, 20)    | $1.000*$  | 0.899         | 0.141 |
|                          | (30, 30, 30)    | $1.000*$  | 0.954         | 0.154 |
|                          | (40, 40, 40)    | $1.000*$  | 0.991         | 0.155 |
|                          | (50, 50, 50)    | $1.000*$  | 0.996         | 0.155 |
|                          | (70, 70, 70)    | $1.000*$  | 0.999         | 0.156 |
|                          | (100, 100, 100) | $1.000*$  | 0.999         | 0.166 |

<u>ตารางที่ 4.27</u> ค่ากำลังของการทดสอบของตัวสถิติ ของประชากร 3 กลุ่ม ที่มีการแจกแจงปกติ จำแนก ตามอัตราสวนพารามิเตอรขนาด และขนาดตัวอยาง ที่ระดับนัยสําคัญ 0.10

<u>หมายเหตุ</u> สัญลักษณ์ " \* " แทน ตัวสถิติที่มีกำลังของการทดสอบสูงสุด

## **4.2.2 ผลการทดลองสําหรับการแจกแจงแกมมา**

 จากตารางท ี่ 4.28 – 4.33 แสดงคากําลังของการทดสอบของตัวสถิติเมื่อ ประชากรมีการแจกแจงแกมมา ที่ระดับนัยสําคัญ 0.01 0.05 และ 0.10 ตามลําดับ จําแนกตาม ้ อัตราส่วนพารามิเตอร์ขนาด และขนาดตัวอย่าง สามารถสรุปผลได้ดังนี้

 จากการเปรียบเทียบคากําลังของการทดสอบของตัวสถิติทั้ง 3 ตัว ในแตละ ี สถานการณ์ พบว่า ตัวสถิติที่มีกำลังของการทดสอบสูงสุด จะมีกำลังของการทดสอบในทุก อัตราสวนพารามิเตอรขนาดที่ศึกษา

1. ที่ค่าสัมประสิทธิ์การแปรผันเท่ากับ 0.1 พบว่าสถิติทดสอบมูดมีกำลังการ ทดสอบสูงที่สุด และที่ส้มประสิทธิ์การแปรผัน 0.5 1.5 และ 2.0 พบว่าสถิติทดสอบครัสคัลวัลลิสมี กําลังการทดสอบสูงที่สุด

2. ที่อัตราส่วนพารามิเตอร์ขนาดใดๆ เมื่<mark>อขน</mark>าดตัวอย่างเพิ่มขึ้น กำลังของการ ื่ ทดสอบของตัวสถิติทั้ง 3 ตัว มีแนวโน้มเพิ่มขึ้น ิ่

3. ที่ขน<mark>าดตัวอย่างและอัตร</mark>าส่วนพารามิเตอร์ขนาดใดๆ เมื่อระดับนัยสำคัญ เพิ่มขึ้น กำลังของการทด<mark>สอบของตัวสถิติทั้ง 3 ตัว มีแนวโน้มเพิ</mark>่มขึ้น ิ่

4. สําหรับประชากร 2 และ 3 กลุม พบวากําลังการทดสอบของแตละตัวสถิติจะ เปนไปในลักษณะเดียวกัน

| <b>CV</b>                     | อัตราส่วนพารามิเตอร์ขนาด | (n1, n2)   | Μ         | S     | Κ     |
|-------------------------------|--------------------------|------------|-----------|-------|-------|
| 0.1                           | 1.5 เท่า                 | (10.10)    | $0.009*$  | 0.006 | 0.000 |
| $(\alpha = 100, \lambda = 1)$ | (1:1.5)                  | (15, 15)   | $0.017*$  | 0.009 | 0.001 |
|                               |                          | (20, 20)   | $0.026*$  | 0.009 | 0.001 |
|                               |                          | (30, 30)   | $0.032*$  | 0.010 | 0.001 |
|                               |                          | (40, 40)   | $0.035*$  | 0.010 | 0.002 |
|                               |                          | (50, 50)   | $0.038*$  | 0.011 | 0.002 |
|                               |                          | (70, 70)   | $0.042*$  | 0.011 | 0.003 |
|                               |                          | (100, 100) | $0.046*$  | 0.014 | 0.005 |
|                               | 2 เท่า                   | (10.10)    | $0.009*$  | 0.008 | 0.000 |
|                               | (1:2)                    | (15, 15)   | $0.018*$  | 0.009 | 0.001 |
|                               |                          | (20, 20)   | $0.028*$  | 0.010 | 0.002 |
|                               |                          | (30, 30)   | $0.037*$  | 0.010 | 0.002 |
|                               |                          | (40, 40)   | $0.042*$  | 0.011 | 0.003 |
|                               |                          | (50, 50)   | $0.049*$  | 0.011 | 0.003 |
|                               |                          | (70, 70)   | $0.056*$  | 0.012 | 0.004 |
|                               |                          | 100, 100)  | $0.064*$  | 0.015 | 0.007 |
|                               | 2.5 เท่า                 | (10.10)    | $0.010*$  | 0.008 | 0.000 |
|                               | (1:2.5)                  | (15, 15)   | $0.019*$  | 0.010 | 0.001 |
|                               |                          | (20, 20)   | $0.029*$  | 0.010 | 0.004 |
|                               |                          | (30, 30)   | $0.040*$  | 0.011 | 0.004 |
|                               |                          | (40, 40)   | $0.047*$  | 0.014 | 0.004 |
|                               |                          | (50, 50)   | $0.055*$  | 0.016 | 0.005 |
|                               |                          | (70, 70)   | $0.064*$  | 0.018 | 0.005 |
|                               | 3.191                    | 100, 100   | $0.075*$  | 0.019 | 0.008 |
|                               | (1:3)                    | (10.10)    | $0.011*$  | 0.010 | 0.000 |
|                               |                          | (15, 15)   | $0.020*$  | 0.012 | 0.001 |
|                               |                          | (20, 20)   | $0.030*$  | 0.012 | 0.004 |
|                               |                          | (30, 30)   | $0.043*$  | 0.014 | 0.004 |
|                               |                          | (40, 40)   | $0.052*$  | 0.017 | 0.004 |
|                               |                          | (50, 50)   | $0.062*$  | 0.021 | 0.005 |
|                               |                          | (70, 70)   | $0.074*$  | 0.022 | 0.007 |
|                               | oı<br>4 เท่า             | 100, 100   | $0.089*$  | 0.023 | 0.010 |
|                               | (1:4)                    | (10.10)    | $0.011 *$ | 0.010 | 0.000 |
|                               |                          | (15, 15)   | $0.022*$  | 0.013 | 0.001 |
|                               |                          | (20, 20)   | $0.033*$  | 0.014 | 0.004 |
|                               |                          | (30, 30)   | $0.051*$  | 0.015 | 0.004 |
|                               |                          | (40, 40)   | $0.064*$  | 0.018 | 0.006 |
|                               |                          | (50, 50)   | $0.080*$  | 0.025 | 0.007 |
|                               |                          | (70, 70)   | $0.100*$  | 0.031 | 0.007 |
|                               |                          | (100, 100) | $0.125*$  | 0.032 | 0.017 |

<u>ตารางที่ 4.28</u> ค่ากำลังของการทดสอบของตัวสถิติ ของประชากร 2 กลุ่ม ที่มีการแจกแจงแกมมา จำแนกตามสัมประสิทธิ์การแปรผัน อัตราส่วนพารามิเตอร์ขนาด ขนาดตัวอย่าง ที่ระดับนัยสำคัญ 0.01

<u>หมายเหตุ</u> สัญลักษณ์ " \* " แทน ตัวสถิติที่มีกำลังของการทดสอบสูงสุด

| <b>CV</b>                   | อัตราส่วนพารามิเตอร์ขนาด | (n1, n2)   | M     | ${\mathsf S}$ | Κ         |
|-----------------------------|--------------------------|------------|-------|---------------|-----------|
| 0.5                         | 1.5 เท่า                 | (10.10)    | 0.004 | 0.006         | $0.007*$  |
| $(\alpha = 1, \lambda = 1)$ | (1:1.5)                  | (15, 15)   | 0.006 | 0.010         | $0.012*$  |
|                             |                          | (20, 20)   | 0.008 | 0.011         | $0.017*$  |
|                             |                          | (30, 30)   | 0.010 | 0.017         | $0.023*$  |
|                             |                          | (40, 40)   | 0.016 | 0.019         | $0.026*$  |
|                             |                          | (50, 50)   | 0.018 | 0.026         | $0.032*$  |
|                             |                          | (70, 70)   | 0.020 | 0.030         | $0.059*$  |
|                             |                          | (100, 100) | 0.031 | 0.034         | $0.071*$  |
|                             | 2 เท่า                   | (10.10)    | 0.005 | 0.012         | $0.015*$  |
|                             | (1:2)                    | (15, 15)   | 0.010 | 0.017         | $0.031 *$ |
|                             |                          | (20, 20)   | 0.013 | 0.018         | $0.033*$  |
|                             |                          | (30, 30)   | 0.022 | 0.030         | $0.046*$  |
|                             |                          | (40, 40)   | 0.030 | 0.036         | $0.050*$  |
|                             |                          | (50, 50)   | 0.037 | 0.048         | $0.057*$  |
|                             |                          | (70, 70)   | 0.052 | 0.056         | $0.068*$  |
|                             |                          | 100, 100)  | 0.087 | 0.074         | $0.091*$  |
|                             | 2.5 เท่า                 | (10.10)    | 0.008 | 0.018         | $0.023*$  |
|                             | (1:2.5)                  | (15, 15)   | 0.013 | 0.020         | $0.051*$  |
|                             |                          | (20, 20)   | 0.016 | 0.020         | $0.062*$  |
|                             |                          | (30, 30)   | 0.032 | 0.036         | $0.117*$  |
|                             |                          | (40, 40)   | 0.050 | 0.052         | $0.130*$  |
|                             |                          | (50, 50)   | 0.063 | 0.063         | $0.186*$  |
|                             |                          | (70, 70)   | 0.114 | 0.090         | $0.291*$  |
|                             |                          | 100, 100   | 0.289 | 0.137         | $0.443*$  |
|                             | $3 \overline{w}$         | (10.10)    | 0.008 | 0.017         | $0.040*$  |
|                             | (1:3)                    | (15, 15)   | 0.014 | 0.019         | $0.068*$  |
|                             |                          | (20, 20)   | 0.022 | 0.032         | $0.089*$  |
|                             |                          | (30, 30)   | 0.034 | 0.039         | $0.154*$  |
|                             |                          | (40, 40)   | 0.069 | 0.069         | $0.207*$  |
|                             |                          | (50, 50)   | 0.094 | 0.083         | $0.285*$  |
|                             |                          | (70, 70)   | 0.199 | 0.122         | $0.442*$  |
|                             | o 1                      | (100, 100) | 0.457 | 0.187         | $0.632*$  |
|                             | 4 เท่า                   | (10.10)    | 0.008 | 0.012         | $0.054*$  |
|                             | (1:4)                    | (15, 15)   | 0.018 | 0.023         | $0.108*$  |
|                             |                          | (20, 20)   | 0.022 | 0.037         | $0.155*$  |
|                             |                          | (30, 30)   | 0.054 | 0.061         | $0.270*$  |
|                             |                          | (40, 40)   | 0.112 | 0.091         | $0.349*$  |
|                             |                          | (50, 50)   | 0.116 | 0.113         | $0.476*$  |
|                             |                          | (70, 70)   | 0.356 | 0.172         | $0.656*$  |
|                             |                          | (100, 100) | 0.711 | 0.277         | $0.858*$  |

<u>ตารางที่ 4.28</u> ค่ากำลังของการทดสอบของตัวสถิติ ของประชากร 2 กลุ่ม ที่มีการแจกแจงแกมมา จำแนก ตามสัมประสิทธิ์การแปรผัน อัตราส่วนพารามิเตอร์ขนาด ขนาดตัวอย่าง ที่ระดับนัยสำคัญ 0.01 (ต่อ)

<u>หมายเหตุ</u> สัญลักษณ์ " \* " แทน ตัวสถิติที่มีกำลังของการทดสอบสูงสุด

| CV                             | อัตราส่วนพารามิเตอร์ขนาด      | (n1, n2)             | M              | ${\mathsf S}$  | Κ                    |
|--------------------------------|-------------------------------|----------------------|----------------|----------------|----------------------|
| 1.5                            | 1.5 เท่า                      | (10.10)              | 0.005          | 0.009          | $0.012*$             |
| $(\alpha = 0.44, \lambda = 1)$ | (1:1.5)                       | (15, 15)             | 0.007          | 0.013          | $0.017*$             |
|                                |                               | (20, 20)             | 0.008          | 0.015          | $0.026*$             |
|                                |                               | (30, 30)             | 0.010          | 0.016          | $0.031 *$            |
|                                |                               | (40, 40)             | 0.011          | 0.018          | $0.052*$             |
|                                |                               | (50, 50)             | 0.013          | 0.022          | $0.058*$             |
|                                |                               | (70, 70)             | 0.035          | 0.030          | $0.066*$             |
|                                |                               | (100, 100)           | 0.053          | 0.039          | $0.074*$             |
|                                | 2 เท่า                        | (10.10)              | 0.006          | 0.012          | $0.020*$             |
|                                | (1:2)                         | (15, 15)             | 0.010          | 0.017          | $0.033*$             |
|                                |                               | (20, 20)             | 0.012          | 0.020          | $0.037*$             |
|                                |                               | (30, 30)             | 0.013          | 0.021          | $0.050*$             |
|                                |                               | (40, 40)             | 0.025          | 0.042          | $0.056*$             |
|                                |                               | (50, 50)             | 0.038          | 0.035          | $0.058*$             |
|                                |                               | (70, 70)             | 0.080          | 0.075          | $0.095*$             |
|                                |                               | 100, 100)            | 0.110          | 0.107          | $0.113*$             |
|                                | 2.5 เท่า                      | (10.10)              | 0.008          | 0.013          | $0.036*$             |
|                                | (1:2.5)                       | (15, 15)             | 0.011          | 0.024          | $0.088*$             |
|                                |                               | (20, 20)             | 0.015          | 0.027          | $0.102*$             |
|                                |                               | (30, 30)             | 0.026          | 0.032          | $0.171 *$            |
|                                |                               | (40, 40)             | 0.053          | 0.059          | $0.300*$             |
|                                |                               | (50, 50)             | 0.091          | 0.065          | $0.353*$             |
|                                |                               | (70, 70)             | 0.307          | 0.115          | $0.505*$             |
|                                | 3 เท่า                        | (100, 100)           | 0.731          | 0.198          | $0.738*$             |
|                                | (1:3)                         | (10.10)              | 0.013          | 0.019          | $0.042*$             |
|                                |                               | (15, 15)             | 0.013          | 0.025          | $0.122*$             |
|                                |                               | (20, 20)             | 0.014          | 0.036          | $0.162*$             |
|                                |                               | (30, 30)             | 0.039          | 0.039          | $0.266*$<br>$0.441*$ |
|                                |                               | (40, 40)<br>(50, 50) | 0.093<br>0.178 | 0.066<br>0.080 | $0.509*$             |
|                                |                               | (70, 70)             | 0.514          | 0.162          | $0.680*$             |
|                                |                               | (100, 100)           | 0.880          | 0.282          | $0.892*$             |
|                                | 4 เท่า<br>91<br>m<br>v.<br>m. | (10.10)              | 0.008          | 0.012          | $0.076*$             |
|                                | (1:4)                         | (15, 15)             | 0.016          | 0.024          | $0.219*$             |
|                                |                               | (20, 20)             | 0.018          | 0.037          | $0.285*$             |
|                                |                               | (30, 30)             | 0.060          | 0.066          | $0.468*$             |
|                                |                               | (40, 40)             | 0.177          | 0.096          | $0.672*$             |
|                                |                               | (50, 50)             | 0.361          | 0.132          | $0.761*$             |
|                                |                               | (70, 70)             | 0.776          | 0.255          | $0.890*$             |
|                                |                               | (100, 100)           | 0.979          | 0.426          | $0.981*$             |

<u>ตารางที่ 4.28</u> ค่ากำลังของการทดสอบของตัวสถิติ ของประชากร 2 กลุ่ม ที่มีการแจกแจงแกมมา จำแนก ตามสัมประสิทธิ์การแปรผัน อัตราส่วนพารามิเตอร์ขนาด ขนาดตัวอย่าง ที่ระดับนัยสำคัญ 0.01 (ต่อ)

หมายเหตุ สัญลักษณ " \* " แทน ตัวสถิติที่มีกําลังของการทดสอบสูงสุด

| CV                             | อัตราส่วนพารามิเตอร์ขนาด | (n1, n2)               | M/2               | ${\mathsf S}$  | Κ                    |
|--------------------------------|--------------------------|------------------------|-------------------|----------------|----------------------|
| 2.0                            | 1.5 เท่า                 | (10.10)                | 0.006             | 0.010          | $0.014*$             |
| $(\alpha = 0.25, \lambda = 1)$ | (1:1.5)                  | (15, 15)               | 0.008             | 0.016          | $0.018*$             |
|                                |                          | (20, 20)               | 0.010             | 0.019          | $0.031 *$            |
|                                |                          | (30, 30)               | 0.012             | 0.020          | $0.037 *$            |
|                                |                          | (40, 40)               | 0.013             | 0.022          | $0.055*$             |
|                                |                          | (50, 50)               | 0.016             | 0.026          | $0.059*$             |
|                                |                          | (70, 70)               | 0.042             | 0.036          | $0.071*$             |
|                                |                          | (100, 100)             | 0.064             | 0.047          | $0.081*$             |
|                                | 2 เท่า                   | (10.10)                | 0.007             | 0.014          | $0.024*$             |
|                                | (1:2)                    | (15, 15)               | 0.012             | 0.020          | $0.035*$             |
|                                |                          | (20, 20)               | 0.014             | 0.024          | $0.040*$             |
|                                |                          | (30, 30)               | 0.016             | 0.025          | $0.058*$             |
|                                |                          | (40, 40)               | 0.030             | 0.050          | $0.059*$             |
|                                |                          | (50, 50)               | 0.046             | 0.042          | $0.064*$             |
|                                |                          | (70, 70)               | 0.098             | 0.090          | $0.102*$             |
|                                |                          | 100, 100               | 0.121             | 0.118          | $0.125*$             |
|                                | 2.5 เท่า                 | (10.10)                | 0.010             | 0.016          | $0.043*$             |
|                                | (1:2.5)                  | (15, 15)               | 0.013             | 0.029          | $0.106*$             |
|                                |                          | (20, 20)               | 0.018             | 0.032          | $0.122*$             |
|                                |                          | (30, 30)               | 0.031             | 0.038          | $0.205*$             |
|                                |                          | (40, 40)               | 0.064             | 0.071          | $0.360*$             |
|                                |                          | (50, 50)               | 0.109             | 0.078          | $0.424*$             |
|                                |                          | (70, 70)               | 0.368             | 0.138          | $0.606*$             |
|                                | 3 เท่า                   | (100, 100)             | 0.877             | 0.238          | $0.886*$             |
|                                | (1:3)                    | (10.10)                | 0.016             | 0.023          | $0.050*$             |
|                                |                          | (15, 15)               | 0.017             | 0.030          | $0.146*$             |
|                                |                          | (20, 20)               | 0.016             | 0.043          | $0.194*$             |
|                                |                          | (30, 30)               | 0.047             | 0.047          | $0.319*$             |
|                                |                          | (40, 40)               | 0.112             | 0.079          | $0.529*$             |
|                                |                          | (50, 50)               | 0.214             | 0.096          | $0.611*$             |
|                                |                          | (70, 70)<br>(100, 100) | 0.617<br>$1.000*$ | 0.194          | $0.816*$<br>$1.000*$ |
|                                | 4 เท่า<br>o 1<br>m<br>m. |                        |                   | 0.338          |                      |
|                                | (1:4)                    | (10.10)<br>(15, 15)    | 0.017<br>0.019    | 0.024<br>0.039 | $0.091*$             |
|                                |                          | (20, 20)               | 0.022             | 0.044          | $0.263*$<br>$0.342*$ |
|                                |                          | (30, 30)               | 0.072             | 0.079          | $0.562*$             |
|                                |                          | (40, 40)               | 0.212             | 0.115          | $0.806*$             |
|                                |                          | (50, 50)               | 0.433             | 0.158          | $0.913*$             |
|                                |                          | (70, 70)               | 0.931             | 0.306          | $1.000*$             |
|                                |                          | (100, 100)             | $1.000*$          | 0.511          | $1.000*$             |

<u>ตารางที่ 4.28</u> ค่ากำลังของการทดสอบของตัวสถิติ ของประชากร 2 กลุ่ม ที่มีการแจกแจงแกมมา จำแนก ตามสัมประสิทธิ์การแปรผัน อัตราส่วนพารามิเตอร์ขนาด ขนาดตัวอย่าง ที่ระดับนัยสำคัญ 0.01 (ต่อ)

<sup>&</sup>lt;u>หมายเหตุ</u> สัญลักษณ์ " \* " แทน ตัวสถิติที่มีกำลังของการทดสอบสูงสุด

| <b>CV</b>                     | อัตราส่วนพารามิเตอร์ขนาด | (n1, n2)   | M        | ${\mathsf S}$ | Κ     |
|-------------------------------|--------------------------|------------|----------|---------------|-------|
| 0.1                           | 1.5 เท่า                 | (10.10)    | $0.060*$ | 0.042         | 0.014 |
| $(\alpha = 100, \lambda = 1)$ | (1:1.5)                  | (15, 15)   | $0.092*$ | 0.046         | 0.017 |
|                               |                          | (20, 20)   | $0.118*$ | 0.050         | 0.019 |
|                               |                          | (30, 30)   | $0.142*$ | 0.053         | 0.020 |
|                               |                          | (40, 40)   | $0.157*$ | 0.054         | 0.022 |
|                               |                          | (50, 50)   | $0.172*$ | 0.056         | 0.023 |
|                               |                          | (70, 70)   | $0.189*$ | 0.060         | 0.024 |
|                               |                          | (100, 100) | $0.208*$ | 0.064         | 0.024 |
|                               | 2 เท่า                   | (10.10)    | $0.064*$ | 0.047         | 0.018 |
|                               | (1:2)                    | (15, 15)   | $0.095*$ | 0.047         | 0.018 |
|                               |                          | (20, 20)   | $0.122*$ | 0.052         | 0.022 |
|                               |                          | (30, 30)   | $0.161*$ | 0.054         | 0.022 |
|                               |                          | (40, 40)   | $0.177*$ | 0.055         | 0.024 |
|                               |                          | (50, 50)   | $0.195*$ | 0.061         | 0.027 |
|                               |                          | (70, 70)   | $0.214*$ | 0.065         | 0.028 |
|                               |                          | 100, 100   | $0.236*$ | 0.067         | 0.029 |
|                               | 2.5 เท่า                 | (10.10)    | $0.068*$ | 0.054         | 0.017 |
|                               | (1:2.5)                  | (15, 15)   | $0.098*$ | 0.055         | 0.022 |
|                               |                          | (20, 20)   | $0.126*$ | 0.055         | 0.023 |
|                               |                          | (30, 30)   | $0.172*$ | 0.057         | 0.024 |
|                               |                          | (40, 40)   | $0.189*$ | 0.059         | 0.026 |
|                               |                          | (50, 50)   | $0.208*$ | 0.065         | 0.026 |
|                               |                          | (70, 70)   | $0.229*$ | 0.070         | 0.028 |
|                               | 3.011                    | (100, 100) | $0.252*$ | 0.077         | 0.037 |
|                               | (1:3)                    | (10.10)    | $0.070*$ | 0.054         | 0.019 |
|                               |                          | (15, 15)   | $0.102*$ | 0.056         | 0.025 |
|                               |                          | (20, 20)   | $0.128*$ | 0.057         | 0.026 |
|                               |                          | (30, 30)   | $0.185*$ | 0.061         | 0.028 |
|                               |                          | (40, 40)   | $0.203*$ | 0.061         | 0.028 |
|                               |                          | (50, 50)   | $0.223*$ | 0.063         | 0.028 |
|                               |                          | (70, 70)   | $0.246*$ | 0.068         | 0.029 |
|                               | U I<br>4 เท่า            | (100, 100) | $0.270*$ | 0.086         | 0.048 |
|                               | (1:4)                    | (10.10)    | $0.072*$ | 0.060         | 0.022 |
|                               |                          | (15, 15)   | $0.104*$ | 0.062         | 0.028 |
|                               |                          | (20, 20)   | $0.134*$ | 0.062         | 0.029 |
|                               |                          | (30, 30)   | $0.209*$ | 0.063         | 0.033 |
|                               |                          | (40, 40)   | $0.230*$ | 0.065         | 0.034 |
|                               |                          | (50, 50)   | $0.253*$ | 0.070         | 0.036 |
|                               |                          | (70, 70)   | $0.278*$ | 0.073         | 0.037 |
|                               |                          | (100, 100) | $0.306*$ | 0.093         | 0.058 |

<u>ตารางที่ 4.29</u> ค่ากำลังของการทดสอบของตัวสถิติ ของประชากร 2 กลุ่ม ที่มีการแจกแจงแกมมา จำแนก ตามสัมประสิทธิ์การแปรผัน อัตราส่วนพารามิเตอร์ขนาด ขนาดตัวอย่าง ที่ระดับนัยสำคัญ 0.05

<sup>&</sup>lt;u>หมายเหตุ</u> สัญลักษณ์ " \* " แทน ตัวสถิติที่มีกำลังของการทดสอบสูงสุด

| <b>CV</b>                   | อัตราส่วนพารามิเตอร์ขนาด | (n1, n2)   | M     | ${\mathsf S}$ | Κ         |
|-----------------------------|--------------------------|------------|-------|---------------|-----------|
| 0.5                         | 1.5 เท่า                 | (10.10)    | 0.047 | 0.086         | $0.067*$  |
| $(\alpha = 4, \lambda = 1)$ | (1:1.5)                  | (15, 15)   | 0.057 | 0.068         | $0.079*$  |
|                             |                          | (20, 20)   | 0.059 | 0.076         | $0.080*$  |
|                             |                          | (30, 30)   | 0.068 | 0.080         | $0.095*$  |
|                             |                          | (40, 40)   | 0.074 | 0.083         | $0.095*$  |
|                             |                          | (50, 50)   | 0.075 | 0.090         | $0.115*$  |
|                             |                          | (70, 70)   | 0.097 | 0.095         | $0.158*$  |
|                             |                          | (100, 100) | 0.191 | 0.115         | $0.194*$  |
|                             | 2 เท่า                   | (10.10)    | 0.044 | 0.071         | $0.091 *$ |
|                             | (1:2)                    | (15, 15)   | 0.051 | 0.084         | $0.118*$  |
|                             |                          | (20, 20)   | 0.073 | 0.084         | $0.128*$  |
|                             |                          | (30, 30)   | 0.097 | 0.108         | $0.185*$  |
|                             |                          | (40, 40)   | 0.145 | 0.116         | $0.204*$  |
|                             |                          | (50, 50)   | 0.143 | 0.123         | $0.256*$  |
|                             |                          | (70, 70)   | 0.233 | 0.156         | $0.349*$  |
|                             |                          | 100, 100)  | 0.396 | 0.208         | $0.456*$  |
|                             | 2.5 เท่า                 | (10.10)    | 0.041 | 0.081         | $0.119*$  |
|                             | (1:2.5)                  | (15, 15)   | 0.064 | 0.087         | $0.162*$  |
|                             |                          | (20, 20)   | 0.090 | 0.095         | $0.199*$  |
|                             |                          | (30, 30)   | 0.133 | 0.130         | $0.272*$  |
|                             |                          | (40, 40)   | 0.207 | 0.164         | $0.338*$  |
|                             |                          | (50, 50)   | 0.243 | 0.171         | $0.408*$  |
|                             |                          | (70, 70)   | 0.360 | 0.221         | $0.535*$  |
|                             |                          | 100, 100   | 0.613 | 0.309         | $0.688*$  |
|                             | 3 เท่า                   | (10.10)    | 0.046 | 0.090         | $0.151 *$ |
|                             | (1:3)                    | (15, 15)   | 0.071 | 0.095         | $0.207*$  |
|                             |                          | (20, 20)   | 0.102 | 0.112         | $0.268*$  |
|                             |                          | (30, 30)   | 0.182 | 0.159         | $0.356*$  |
|                             |                          | (40, 40)   | 0.253 | 0.193         | $0.436*$  |
|                             |                          | (50, 50)   | 0.311 | 0.222         | $0.537*$  |
|                             |                          | (70, 70)   | 0.519 | 0.295         | $0.670*$  |
|                             | o 1                      | (100, 100) | 0.782 | 0.390         | $0.840*$  |
|                             | 4 เท่า                   | (10.10)    | 0.051 | 0.098         | $0.218*$  |
|                             | (1:4)                    | (15, 15)   | 0.087 | 0.103         | $0.285*$  |
|                             |                          | (20, 20)   | 0.128 | 0.136         | $0.374*$  |
|                             |                          | (30, 30)   | 0.241 | 0.198         | $0.492*$  |
|                             |                          | (40, 40)   | 0.365 | 0.258         | $0.610*$  |
|                             |                          | (50, 50)   | 0.488 | 0.301         | $0.717*$  |
|                             |                          | (70, 70)   | 0.704 | 0.386         | $0.845*$  |
|                             |                          | (100, 100) | 0.941 | 0.553         | $0.961*$  |

<u>ตารางที่ 4.29</u> ค่ากำลังของการทดสอบของตัวสถิติ ของประชากร 2 กลุ่ม ที่มีการแจกแจงแกมมา จำแนก ตามสัมประสิทธิ์การแปรผัน อัตราส่วนพารามิเตอร์ขนาด ขนาดตัวอย่าง ที่ระดับนัยสำคัญ 0.05 (ต่อ)

หมายเหตุ สัญลักษณ " \* " แทน ตัวสถิติที่มีกําลังของการทดสอบสูงสุด

| CV                             | อัตราส่วนพารามิเตอร์ขนาด | (n1, n2)   | M     | S     | Κ        |
|--------------------------------|--------------------------|------------|-------|-------|----------|
| 1.5                            | 1.5 เท่า                 | (10.10)    | 0.043 | 0.060 | $0.072*$ |
| $(\alpha = 0.44, \lambda = 1)$ | (1:1.5)                  | (15, 15)   | 0.047 | 0.062 | $0.085*$ |
|                                |                          | (20, 20)   | 0.050 | 0.065 | $0.094*$ |
|                                |                          | (30, 30)   | 0.057 | 0.066 | $0.116*$ |
|                                |                          | (40, 40)   | 0.061 | 0.070 | $0.170*$ |
|                                |                          | (50, 50)   | 0.072 | 0.079 | $0.164*$ |
|                                |                          | (70, 70)   | 0.166 | 0.101 | $0.218*$ |
|                                |                          | (100, 100) | 0.290 | 0.145 | $0.441*$ |
|                                | 2 เท่า                   | (10.10)    | 0.058 | 0.072 | $0.108*$ |
|                                | (1:2)                    | (15, 15)   | 0.064 | 0.082 | $0.163*$ |
|                                |                          | (20, 20)   | 0.067 | 0.085 | $0.175*$ |
|                                |                          | (30, 30)   | 0.093 | 0.094 | $0.241*$ |
|                                |                          | (40, 40)   | 0.145 | 0.113 | $0.362*$ |
|                                |                          | (50, 50)   | 0.181 | 0.126 | $0.395*$ |
|                                |                          | (70, 70)   | 0.410 | 0.188 | $0.499*$ |
|                                |                          | 100, 100   | 0.704 | 0.282 | $0.755*$ |
|                                | 2.5 เท่า                 | (10.10)    | 0.065 | 0.090 | $0.149*$ |
|                                | (1:2.5)                  | (15, 15)   | 0.078 | 0.093 | $0.244*$ |
|                                |                          | (20, 20)   | 0.089 | 0.097 | $0.287*$ |
|                                |                          | (30, 30)   | 0.147 | 0.139 | $0.394*$ |
|                                |                          | (40, 40)   | 0.231 | 0.157 | $0.548*$ |
|                                |                          | (50, 50)   | 0.343 | 0.183 | $0.596*$ |
|                                |                          | (70, 70)   | 0.644 | 0.286 | $0.729*$ |
|                                | 3 เท่า                   | 100, 100   | 0.902 | 0.415 | $0.923*$ |
|                                | (1:3)                    | (10.10)    | 0.067 | 0.089 | $0.192*$ |
|                                |                          | (15, 15)   | 0.088 | 0.108 | $0.308*$ |
|                                |                          | (20, 20)   | 0.110 | 0.112 | $0.389*$ |
|                                |                          | (30, 30)   | 0.207 | 0.166 | $0.520*$ |
|                                |                          | (40, 40)   | 0.339 | 0.190 | $0.690*$ |
|                                |                          | (50, 50)   | 0.495 | 0.257 | $0.761*$ |
|                                |                          | (70, 70)   | 0.807 | 0.349 | $0.867*$ |
|                                | o 1<br>4 เท่า            | (100, 100) | 0.976 | 0.521 | $0.979*$ |
|                                | (1:4)                    | (10.10)    | 0.064 | 0.091 | $0.296*$ |
|                                |                          | (15, 15)   | 0.100 | 0.125 | $0.451*$ |
|                                |                          | (20, 20)   | 0.149 | 0.133 | $0.554*$ |
|                                |                          | (30, 30)   | 0.324 | 0.210 | $0.732*$ |
|                                |                          | (40, 40)   | 0.527 | 0.266 | $0.857*$ |
|                                |                          | (50, 50)   | 0.739 | 0.344 | $0.914*$ |
|                                |                          | (70, 70)   | 0.951 | 0.473 | $0.969*$ |
|                                |                          | (100, 100) | 0.996 | 0.660 | $0.997*$ |

<u>ตารางที่ 4.29</u> ค่ากำลังของการทดสอบของตัวสถิติ ของประชากร 2 กลุ่ม ที่มีการแจกแจงแกมมา จำแนก ตามสัมประสิทธิ์การแปรผัน อัตราส่วนพารามิเตอร์ขนาด ขนาดตัวอย่าง ที่ระดับนัยสำคัญ 0.05 (ต่อ)

หมายเหตุ สัญลักษณ " \* " แทน ตัวสถิติที่มีกําลังของการทดสอบสูงสุด

| <b>CV</b>                      | อัตราส่วนพารามิเตอร์ขนาด | (n1, n2)             | M              | S              | Κ                    |
|--------------------------------|--------------------------|----------------------|----------------|----------------|----------------------|
| 2.0                            | 1.5 เท่า                 | (10.10)              | 0.052          | 0.068          | $0.086*$             |
| $(\alpha = 0.25, \lambda = 1)$ | (1:1.5)                  | (15, 15)             | 0.056          | 0.074          | $0.102*$             |
|                                |                          | (20, 20)             | 0.060          | 0.078          | $0.113*$             |
|                                |                          | (30, 30)             | 0.068          | 0.079          | $0.139*$             |
|                                |                          | (40, 40)             | 0.073          | 0.084          | $0.197*$             |
|                                |                          | (50, 50)             | 0.086          | 0.095          | $0.204*$             |
|                                |                          | (70, 70)             | 0.199          | 0.121          | $0.262*$             |
|                                |                          | (100, 100)           | 0.348          | 0.174          | $0.529*$             |
|                                | 2 เท่า                   | (10.10)              | 0.070          | 0.086          | $0.130*$             |
|                                | (1:2)                    | (15, 15)             | 0.077          | 0.098          | $0.196*$             |
|                                |                          | (20, 20)             | 0.080          | 0.102          | $0.210*$             |
|                                |                          | (30, 30)             | 0.112          | 0.113          | $0.289*$             |
|                                |                          | (40, 40)             | 0.174          | 0.136          | $0.434*$             |
|                                |                          | (50, 50)             | 0.217          | 0.151          | $0.474*$             |
|                                |                          | (70, 70)             | 0.492          | 0.226          | $0.599*$             |
|                                |                          | 100, 100             | 0.845          | 0.338          | $0.906*$             |
|                                | 2.5 เท่า                 | (10.10)              | 0.078          | 0.108          | $0.179*$             |
|                                | (1:2.5)                  | (15, 15)             | 0.094          | 0.112          | $0.293*$             |
|                                |                          | (20, 20)             | 0.107          | 0.116          | $0.344*$             |
|                                |                          | (30, 30)             | 0.176          | 0.167          | $0.473*$             |
|                                |                          | (40, 40)             | 0.277          | 0.188          | $0.658*$             |
|                                |                          | (50, 50)             | 0.412          | 0.220          | $0.715*$             |
|                                |                          | (70, 70)             | 0.773          | 0.343          | $0.875*$             |
|                                | $3 \overline{1}$ ท่า     | 100, 100             | $1.000*$       | 0.498          | $1.000*$             |
|                                | (1:3)                    | (10.10)              | 0.080          | 0.107          | $0.230*$             |
|                                |                          | (15, 15)             | 0.106          | 0.130          | $0.370*$             |
|                                |                          | (20, 20)             | 0.132          | 0.134          | $0.467*$             |
|                                |                          | (30, 30)             | 0.248          | 0.199          | $0.624*$             |
|                                |                          | (40, 40)             | 0.407          | 0.228          | $0.828*$<br>$0.913*$ |
|                                |                          | (50, 50)<br>(70, 70) | 0.594<br>0.968 | 0.308<br>0.419 | $1.000*$             |
|                                |                          | (100, 100)           | $1.000*$       | 0.625          | $1.000*$             |
|                                | o 1<br>4 เท่า            | (10.10)              | 0.077          | 0.109          | $0.355*$             |
|                                | (1:4)                    | (15, 15)             | 0.120          | 0.150          | $0.541*$             |
|                                |                          | (20, 20)             | 0.179          | 0.160          | $0.665*$             |
|                                |                          | (30, 30)             | 0.389          | 0.252          | $0.878*$             |
|                                |                          | (40, 40)             | 0.632          | 0.319          | $1.000*$             |
|                                |                          | (50, 50)             | 0.887          | 0.413          | $1.000*$             |
|                                |                          | (70, 70)             | $1.000*$       | 0.568          | $1.000*$             |
|                                |                          | 100, 100             | $1.000*$       | 0.792          | $1.000*$             |

<u>ตารางที่ 4.29</u> ค่ากำลังของการทดสอบของตัวสถิติ ของประชากร 2 กลุ่ม ที่มีการแจกแจงแกมมา จำแนก ตามสัมประสิทธิ์การแปรผัน อัตราส่วนพารามิเตอร์ขนาด ขนาดตัวอย่าง ที่ระดับนัยสำคัญ 0.05 (ต่อ)

<sup>้&</sup>lt;u>หมายเหตุ</u> สัญลักษณ์ " \* " แทน ตัวสถิติที่มีกำลังของการทดสอบสูงสุด

| CV                            | อัตราส่วนพารามิเตอร์ขนาด | (n1, n2)               | M                    | ${\mathsf S}$  | Κ              |
|-------------------------------|--------------------------|------------------------|----------------------|----------------|----------------|
| 0.1                           | 1.5 เท่า                 | (10.10)                | $0.097*$             | 0.087          | 0.042          |
| $(\alpha = 100, \lambda = 1)$ | (1:1.5)                  | (15, 15)               | $0.126*$             | 0.095          | 0.043          |
|                               |                          | (20, 20)               | $0.146*$             | 0.097          | 0.045          |
|                               |                          | (30, 30)               | $0.176*$             | 0.101          | 0.049          |
|                               |                          | (40, 40)               | $0.194*$             | 0.108          | 0.050          |
|                               |                          | (50, 50)               | $0.213*$             | 0.114          | 0.051          |
|                               |                          | (70, 70)               | $0.235*$             | 0.118          | 0.052          |
|                               |                          | (100, 100)             | $0.258*$             | 0.140          | 0.059          |
|                               | 2 เท่า                   | (10.10)                | $0.102*$             | 0.098          | 0.047          |
|                               | (1:2)                    | (15, 15)               | $0.130*$             | 0.101          | 0.050          |
|                               |                          | (20, 20)               | $0.147 *$            | 0.102          | 0.051          |
|                               |                          | (30, 30)               | $0.194*$             | 0.104          | 0.053          |
|                               |                          | (40, 40)               | $0.224*$             | 0.113          | 0.053          |
|                               |                          | (50, 50)               | $0.257*$             | 0.117          | 0.055          |
|                               |                          | (70, 70)               | $0.296*$             | 0.122          | 0.058          |
|                               |                          | 100, 100               | $0.311*$             | 0.138          | 0.059          |
|                               | 2.5 เท่า                 | (10.10)                | $0.105*$             | 0.097          | 0.052          |
|                               | (1:2.5)                  | (15, 15)               | $0.131 *$            | 0.097          | 0.053          |
|                               |                          | (20, 20)               | $0.149*$             | 0.105          | 0.055          |
|                               |                          | (30, 30)               | $0.204*$             | 0.112          | 0.056          |
|                               |                          | (40, 40)               | $0.239*$             | 0.112          | 0.056          |
|                               |                          | (50, 50)               | $0.280*$             | 0.112          | 0.058          |
|                               |                          | (70, 70)               | $0.327*$             | 0.129          | 0.061          |
|                               | 3 เท่า                   | (100, 100)             | $0.345*$             | 0.131          | 0.072          |
|                               | (1:3)                    | (10.10)                | $0.107*$             | 0.099          | 0.055          |
|                               |                          | (15, 15)               | $0.134*$             | 0.102          | 0.059          |
|                               |                          | (20, 20)               | $0.150*$             | 0.112          | 0.060          |
|                               |                          | (30, 30)               | $0.216*$             | 0.114          | 0.060          |
|                               |                          | (40, 40)               | $0.260*$<br>$0.312*$ | 0.118          | 0.061          |
|                               |                          | (50, 50)               | $0.359*$             | 0.120          | 0.066          |
|                               |                          | (70, 70)<br>(100, 100) | $0.361*$             | 0.133<br>0.139 | 0.068<br>0.085 |
|                               | 4 เท่า<br>PO ON          | (10.10)                | $0.109*$             |                |                |
|                               | (1:4)                    | (15, 15)               | $0.135*$             | 0.097<br>0.112 | 0.061<br>0.062 |
|                               |                          | (20, 20)               | $0.153*$             | 0.115          | 0.064          |
|                               |                          | (30, 30)               | $0.240*$             | 0.116          | 0.068          |
|                               |                          | (40, 40)               | $0.299*$             | 0.127          | 0.069          |
|                               |                          | (50, 50)               | $0.357*$             | 0.134          | 0.080          |
|                               |                          | (70, 70)               | $0.369*$             | 0.141          | 0.087          |
|                               |                          | (100, 100)             | $0.410*$             | 0.152          | 0.116          |

<u>ตารางที่ 4.30</u> ค่ากำลังของการทดสอบของตัวสถิติ ของประชากร 2 กลุ่ม ที่มีการแจกแจงแกมมา จำแนก ตามสัมประสิทธิ์การแปรผัน อัตราส่วนพารามิเตอร์ขนาด ขนาดตัวอย่าง ที่ระดับนัยสำคัญ 0.10

หมายเหตุ สัญลักษณ " \* " แทน ตัวสถิติที่มีกําลังของการทดสอบสูงสุด

| <b>CV</b>                   | อัตราส่วนพารามิเตอร์ขนาด | (n1, n2)   | M     | ${\mathsf S}$ | Κ                  |
|-----------------------------|--------------------------|------------|-------|---------------|--------------------|
| 0.5                         | 1.5 เท่า                 | (10.10)    | 0.097 | 0.111         | $0.129*$           |
| $(\alpha = 4, \lambda = 1)$ | (1:1.5)                  | (15, 15)   | 0.098 | 0.120         | $0.142*$           |
|                             |                          | (20, 20)   | 0.108 | 0.137         | $0.144*$           |
|                             |                          | (30, 30)   | 0.115 | 0.147         | $0.162*$           |
|                             |                          | (40, 40)   | 0.141 | 0.147         | $0.170*$           |
|                             |                          | (50, 50)   | 0.150 | 0.138         | $0.205*$           |
|                             |                          | (70, 70)   | 0.183 | 0.161         | $0.242*$           |
|                             |                          | (100, 100) | 0.283 | 0.199         | $0.285*$           |
|                             | 2 เท่า                   | (10.10)    | 0.104 | 0.136         | $0.165*$           |
|                             | (1:2)                    | (15, 15)   | 0.116 | 0.151         | $0.201 *$          |
|                             |                          | (20, 20)   | 0.137 | 0.161         | $0.215*$           |
|                             |                          | (30, 30)   | 0.179 | 0.171         | $0.275*$           |
|                             |                          | (40, 40)   | 0.237 | 0.192         | $0.304*$           |
|                             |                          | (50, 50)   | 0.269 | 0.208         | $0.381*$           |
|                             |                          | (70, 70)   | 0.362 | 0.251         | $0.465*$           |
|                             |                          | 100, 100)  | 0.564 | 0.319         | $0.602*$           |
|                             | 2.5 เท่า                 | (10.10)    | 0.107 | 0.145         | $0.213*$           |
|                             | (1:2.5)                  | (15, 15)   | 0.141 | 0.159         | $0.249*$           |
|                             |                          | (20, 20)   | 0.175 | 0.173         | $0.320*$           |
|                             |                          | (30, 30)   | 0.257 | 0.226         | $0.383*$           |
|                             |                          | (40, 40)   | 0.321 | 0.247         | $0.434*$           |
|                             |                          | (50, 50)   | 0.382 | 0.270         | $0.533*$           |
|                             |                          | (70, 70)   | 0.538 | 0.319         | $0.644*$           |
|                             |                          | 100, 100   | 0.757 | 0.424         | $0.800*$           |
|                             | 3 เท่า                   | (10.10)    | 0.118 | 0.168         | $0.258*$           |
|                             | (1:3)                    | (15, 15)   | 0.150 | 0.177         | $0.300$ $^{\star}$ |
|                             |                          | (20, 20)   | 0.187 | 0.185         | $0.390*$           |
|                             |                          | (30, 30)   | 0.301 | 0.259         | $0.478*$           |
|                             |                          | (40, 40)   | 0.392 | 0.300         | $0.580*$           |
|                             |                          | (50, 50)   | 0.492 | 0.331         | $0.655*$           |
|                             |                          | (70, 70)   | 0.672 | 0.397         | $0.787*$           |
|                             | o 1<br>4 เท่า            | (100, 100) | 0.896 | 0.540         | $0.905*$           |
|                             |                          | (10.10)    | 0.123 | 0.175         | $0.331 *$          |
|                             | (1:4)                    | (15, 15)   | 0.188 | 0.192         | $0.413*$           |
|                             |                          | (20, 20)   | 0.251 | 0.209         | $0.516*$           |
|                             |                          | (30, 30)   | 0.392 | 0.307         | $0.617*$           |
|                             |                          | (40, 40)   | 0.527 | 0.375         | $0.731*$           |
|                             |                          | (50, 50)   | 0.679 | 0.433         | $0.824*$           |
|                             |                          | (70, 70)   | 0.854 | 0.514         | $0.911 *$          |
|                             |                          | (100, 100) | 0.976 | 0.684         | $0.984*$           |

<u>ตารางที่ 4.30</u> ค่ากำลังของการทดสอบของตัวสถิติ ของประชากร 2 กลุ่ม ที่มีการแจกแจงแกมมา จำแนก ตามสัมประสิทธิ์การแปรผัน อัตราส่วนพารามิเตอร์ขนาด ขนาดตัวอย่าง ที่ระดับนัยสำคัญ 0.10 (ต่อ)

หมายเหตุ สัญลักษณ " \* " แทน ตัวสถิติที่มีกําลังของการทดสอบสูงสุด

| CV                             | อัตราส่วนพารามิเตอร์ขนาด | (n1, n2)   | M        | S     | Κ        |
|--------------------------------|--------------------------|------------|----------|-------|----------|
| 1.5                            | 1.5 เท่า                 | (10.10)    | 0.100    | 0.121 | $0.154*$ |
| $(\alpha = 0.44, \lambda = 1)$ | (1:1.5)                  | (15, 15)   | 0.105    | 0.121 | $0.154*$ |
|                                |                          | (20, 20)   | 0.106    | 0.123 | $0.162*$ |
|                                |                          | (30, 30)   | 0.118    | 0.129 | $0.186*$ |
|                                |                          | (40, 40)   | 0.149    | 0.135 | $0.259*$ |
|                                |                          | (50, 50)   | 0.157    | 0.137 | $0.261*$ |
|                                |                          | (70, 70)   | 0.282    | 0.178 | $0.311*$ |
|                                |                          | (100, 100) | 0.413    | 0.227 | $0.612*$ |
|                                | 2 เท่า                   | (10.10)    | 0.117    | 0.145 | $0.185*$ |
|                                | (1:2)                    | (15, 15)   | 0.140    | 0.148 | $0.263*$ |
|                                |                          | (20, 20)   | 0.145    | 0.152 | $0.278*$ |
|                                |                          | (30, 30)   | 0.196    | 0.185 | $0.362*$ |
|                                |                          | (40, 40)   | 0.245    | 0.196 | $0.488*$ |
|                                |                          | (50, 50)   | 0.307    | 0.206 | $0.517*$ |
|                                |                          | (70, 70)   | 0.570    | 0.293 | $0.621*$ |
|                                |                          | 100, 100   | 0.807    | 0.397 | $0.867*$ |
|                                | 2.5 เท่า                 | (10.10)    | 0.128    | 0.165 | $0.247*$ |
|                                | (1:2.5)                  | (15, 15)   | 0.153    | 0.175 | $0.363*$ |
|                                |                          | (20, 20)   | 0.178    | 0.176 | $0.414*$ |
|                                |                          | (30, 30)   | 0.268    | 0.227 | $0.525*$ |
|                                |                          | (40, 40)   | 0.377    | 0.251 | $0.657*$ |
|                                |                          | (50, 50)   | 0.524    | 0.303 | $0.725*$ |
|                                |                          | (70, 70)   | 0.791    | 0.396 | $0.822*$ |
|                                | $3 \overline{w}$ า       | 100, 100   | 0.947    | 0.534 | $0.969*$ |
|                                |                          | (10.10)    | 0.132    | 0.157 | $0.317*$ |
|                                | (1:3)                    | (15, 15)   | 0.174    | 0.189 | $0.450*$ |
|                                |                          | (20, 20)   | 0.227    | 0.202 | $0.523*$ |
|                                |                          | (30, 30)   | 0.378    | 0.261 | $0.662*$ |
|                                |                          | (40, 40)   | 0.497    | 0.299 | $0.792*$ |
|                                |                          | (50, 50)   | 0.674    | 0.381 | $0.837*$ |
|                                |                          | (70, 70)   | 0.900    | 0.479 | $0.929*$ |
|                                | o 1<br>4 เท่า            | (100, 100) | 0.987    | 0.652 | $0.991*$ |
|                                | (1:4)                    | (10.10)    | 0.143    | 0.175 | $0.446*$ |
|                                |                          | (15, 15)   | 0.201    | 0.198 | $0.596*$ |
|                                |                          | (20, 20)   | 0.313    | 0.235 | $0.685*$ |
|                                |                          | (30, 30)   | 0.523    | 0.332 | $0.827*$ |
|                                |                          | (40, 40)   | 0.697    | 0.383 | $0.920*$ |
|                                |                          | (50, 50)   | 0.863    | 0.474 | $0.957*$ |
|                                |                          | (70, 70)   | 0.987    | 0.623 | $0.989*$ |
|                                |                          | 100, 100   | $1.000*$ | 0.787 | $1.000*$ |

<u>ตารางที่ 4.30</u> ค่ากำลังของการทดสอบของตัวสถิติ ของประชากร 2 กลุ่ม ที่มีการแจกแจงแกมมา จำแนก ตามสัมประสิทธิ์การแปรผัน อัตราส่วนพารามิเตอร์ขนาด ขนาดตัวอย่าง ที่ระดับนัยสำคัญ 0.10 (ต่อ)

หมายเหตุ สัญลักษณ " \* " แทน ตัวสถิติที่มีกําลังของการทดสอบสูงสุด

| CV                             | อัตราส่วนพารามิเตอร์ขนาด | (n1, n2)   | M        | S     | Κ                  |
|--------------------------------|--------------------------|------------|----------|-------|--------------------|
| 2.0                            | 1.5 เท่า                 | (10.10)    | 0.120    | 0.155 | $0.185*$           |
| $(\alpha = 0.25, \lambda = 1)$ | (1:1.5)                  | (15, 15)   | 0.126    | 0.162 | $0.185*$           |
|                                |                          | (20, 20)   | 0.127    | 0.145 | $0.194*$           |
|                                |                          | (30, 30)   | 0.130    | 0.145 | $0.223*$           |
|                                |                          | (40, 40)   | 0.167    | 0.164 | $0.311*$           |
|                                |                          | (50, 50)   | 0.188    | 0.148 | $0.313*$           |
|                                |                          | (70, 70)   | 0.338    | 0.214 | $0.373$ $^{\star}$ |
|                                |                          | (100, 100) | 0.496    | 0.272 | $0.734*$           |
|                                | 2 เท่า                   | (10.10)    | 0.140    | 0.174 | $0.222*$           |
|                                | (1:2)                    | (15, 15)   | 0.174    | 0.178 | $0.316*$           |
|                                |                          | (20, 20)   | 0.168    | 0.182 | $0.334*$           |
|                                |                          | (30, 30)   | 0.235    | 0.222 | $0.434*$           |
|                                |                          | (40, 40)   | 0.294    | 0.235 | $0.586*$           |
|                                |                          | (50, 50)   | 0.368    | 0.247 | $0.620*$           |
|                                |                          | (70, 70)   | 0.684    | 0.352 | $0.745*$           |
|                                |                          | 100, 100   | 0.968    | 0.476 | $1.000*$           |
|                                | 2.5 เท่า                 | (10.10)    | 0.154    | 0.198 | $0.296*$           |
|                                | (1:2.5)                  | (15, 15)   | 0.184    | 0.210 | $0.436*$           |
|                                |                          | (20, 20)   | 0.214    | 0.211 | $0.497*$           |
|                                |                          | (30, 30)   | 0.322    | 0.272 | $0.630*$           |
|                                |                          | (40, 40)   | 0.452    | 0.301 | $0.788*$           |
|                                |                          | (50, 50)   | 0.629    | 0.364 | $0.870*$           |
|                                |                          | (70, 70)   | 0.949    | 0.475 | $0.986*$           |
|                                | $\overline{3}$ เท่า      | 100, 100   | $1.000*$ | 0.641 | $1.000*$           |
|                                | (1:3)                    | (10.10)    | 0.158    | 0.188 | $0.380*$           |
|                                |                          | (15, 15)   | 0.209    | 0.227 | $0.540*$           |
|                                |                          | (20, 20)   | 0.272    | 0.242 | $0.628*$           |
|                                |                          | (30, 30)   | 0.454    | 0.313 | $0.794*$           |
|                                |                          | (40, 40)   | 0.596    | 0.359 | $0.950*$           |
|                                |                          | (50, 50)   | 0.809    | 0.457 | $1.000*$           |
|                                |                          | (70, 70)   | $1.000*$ | 0.575 | $1.000*$           |
|                                | oı<br>4 เท่า             | (100, 100) | $1.000*$ | 0.782 | $1.000*$           |
|                                | (1:4)                    | (10.10)    | 0.172    | 0.210 | $0.535*$           |
|                                |                          | (15, 15)   | 0.241    | 0.238 | $0.715*$           |
|                                |                          | (20, 20)   | 0.376    | 0.282 | $0.822*$           |
|                                |                          | (30, 30)   | 0.628    | 0.398 | $0.992*$           |
|                                |                          | (40, 40)   | 0.836    | 0.460 | $1.000*$           |
|                                |                          | (50, 50)   | $1.000*$ | 0.569 | $1.000*$           |
|                                |                          | (70, 70)   | $1.000*$ | 0.748 | $1.000*$           |
|                                |                          | 100, 100   | $1.000*$ | 0.944 | $1.000*$           |

<u>ตารางที่ 4.30</u> ค่ากำลังของการทดสอบของตัวสถิติ ของประชากร 2 กลุ่ม ที่มีการแจกแจงแกมมา จำแนก ตามสัมประสิทธิ์การแปรผัน อัตราส่วนพารามิเตอร์ขนาด ขนาดตัวอย่าง ที่ระดับนัยสำคัญ 0.10 (ต่อ)

หมายเหตุ สัญลักษณ " \* " แทน ตัวสถิติที่มีกําลังของการทดสอบสูงสุด

| <b>CV</b>                     | อัตราส่วนพารามิเตอร์ขนาด | (n1, n2, n3)    | M         | ${\mathsf S}$ | Κ     |
|-------------------------------|--------------------------|-----------------|-----------|---------------|-------|
| 0.1                           | 1.5 เท่า                 | (10.10.10)      | $0.009*$  | 0.007         | 0.000 |
| $(\alpha = 100, \lambda = 1)$ | (1:1.5:2.25)             | (15, 15, 15)    | $0.017*$  | 0.008         | 0.000 |
|                               |                          | (20, 20, 20)    | $0.030*$  | 0.009         | 0.000 |
|                               |                          | (30, 30, 30)    | $0.036*$  | 0.010         | 0.000 |
|                               |                          | (40, 40, 40)    | $0.040*$  | 0.010         | 0.001 |
|                               |                          | (50, 50, 50)    | $0.044*$  | 0.010         | 0.001 |
|                               |                          | (70, 70, 70)    | $0.048*$  | 0.014         | 0.001 |
|                               |                          | (100, 100, 100) | $0.053*$  | 0.017         | 0.003 |
|                               | 2 เท่า                   | (10.10.10)      | $0.011*$  | 0.009         | 0.000 |
|                               | (1:2:4)                  | (15, 15, 15)    | $0.022*$  | 0.009         | 0.000 |
|                               |                          | (20, 20, 20)    | $0.035*$  | 0.010         | 0.001 |
|                               |                          | (30, 30, 30)    | $0.046*$  | 0.010         | 0.001 |
|                               |                          | (40, 40, 40)    | $0.053*$  | 0.013         | 0.002 |
|                               |                          | (50, 50, 50)    | $0.061*$  | 0.019         | 0.002 |
|                               |                          | (70, 70, 70)    | $0.071$ * | 0.020         | 0.002 |
|                               |                          | 100,100,100)    | $0.081*$  | 0.020         | 0.006 |
|                               | 2.5 เท่า                 | (10, 10, 10)    | $0.013*$  | 0.010         | 0.000 |
|                               | (1:2.5:6.25)             | (15, 15, 15)    | $0.026*$  | 0.012         | 0.000 |
|                               |                          | (20, 20, 20)    | $0.040*$  | 0.013         | 0.001 |
|                               |                          | (30, 30, 30)    | $0.055*$  | 0.014         | 0.002 |
|                               |                          | (40, 40, 40)    | $0.064*$  | 0.016         | 0.002 |
|                               |                          | (50, 50, 50)    | $0.075*$  | 0.024         | 0.004 |
|                               |                          | (70, 70, 70)    | $0.087*$  | 0.026         | 0.005 |
|                               | 3 เท่า                   | 100,100,100)    | $0.102*$  | 0.030         | 0.008 |
|                               |                          | (10.10.10)      | $0.014*$  | 0.012         | 0.000 |
|                               | (1:3:9)                  | (15, 15, 15)    | $0.029*$  | 0.014         | 0.000 |
|                               |                          | (20, 20, 20)    | $0.043*$  | 0.014         | 0.000 |
|                               |                          | (30, 30, 30)    | $0.061*$  | 0.014         | 0.001 |
|                               |                          | (40, 40, 40)    | $0.074*$  | 0.018         | 0.004 |
|                               |                          | (50, 50, 50)    | $0.088*$  | 0.033         | 0.004 |
|                               |                          | (70, 70, 70)    | $0.106*$  | 0.035         | 0.010 |
|                               | o 1<br>4 เท่า            | (100, 100, 100) | $0.127*$  | 0.043         | 0.013 |
|                               | (1:4:16)                 | (10.10.10)      | $0.015*$  | 0.013         | 0.000 |
|                               |                          | (15, 15, 15)    | $0.032*$  | 0.014         | 0.000 |
|                               |                          | (20, 20, 20)    | $0.045*$  | 0.017         | 0.001 |
|                               |                          | (30, 30, 30)    | $0.070*$  | 0.018         | 0.003 |
|                               |                          | (40, 40, 40)    | $0.088*$  | 0.024         | 0.007 |
|                               |                          | (50, 50, 50)    | $0.110*$  | 0.041         | 0.010 |
|                               |                          | (70, 70, 70)    | $0.137*$  | 0.049         | 0.014 |
|                               |                          | 100,100,100)    | $0.172*$  | 0.062         | 0.024 |

<u>ตารางที่ 4.31</u> ค่ากำลังของการทดสอบของตัวสถิติ ของประชากร 3 กลุ่ม ที่มีการแจกแจงแกมมา จำแนกตามสัมประสิทธิ์การแปรผัน อัตราส่วนพารามิเตอร์ขนาด ขนาดตัวอย่าง ที่ระดับนัยสำคัญ 0.01

<u>หมายเหตุ</u> สัญลักษณ์ " \* " แทน ตัวสถิติที่มีกำลังของการทดสอบสูงสุด

| <b>CV</b>                   | อัตราส่วนพารามิเตอร์ขนาด | (n1, n2, n3)    | M     | S     | Κ        |
|-----------------------------|--------------------------|-----------------|-------|-------|----------|
| 0.5                         | 1.5 เท่า                 | (10.10.10)      | 0.007 | 0.009 | $0.016*$ |
| $(\alpha = 4, \lambda = 1)$ | (1:1.5:2.25)             | (15, 15, 15)    | 0.007 | 0.010 | $0.022*$ |
|                             |                          | (20, 20, 20)    | 0.008 | 0.023 | $0.037*$ |
|                             |                          | (30, 30, 30)    | 0.020 | 0.028 | $0.051*$ |
|                             |                          | (40, 40, 40)    | 0.031 | 0.033 | $0.070*$ |
|                             |                          | (50, 50, 50)    | 0.038 | 0.038 | $0.096*$ |
|                             |                          | (70, 70, 70)    | 0.063 | 0.041 | $0.169*$ |
|                             |                          | 100,100,100)    | 0.183 | 0.072 | $0.223*$ |
|                             | 2 เท่า                   | (10.10.10)      | 0.010 | 0.018 | $0.044*$ |
|                             | (1:2:4)                  | (15, 15, 15)    | 0.010 | 0.022 | $0.059*$ |
|                             |                          | (20, 20, 20)    | 0.031 | 0.032 | $0.066*$ |
|                             |                          | (30, 30, 30)    | 0.056 | 0.055 | $0.085*$ |
|                             |                          | (40, 40, 40)    | 0.083 | 0.073 | $0.113*$ |
|                             |                          | (50, 50, 50)    | 0.125 | 0.103 | $0.145*$ |
|                             |                          | (70, 70, 70)    | 0.149 | 0.144 | $0.172*$ |
|                             |                          | 100,100,100)    | 0.191 | 0.150 | $0.237*$ |
|                             | 2.5 เท่า                 | (10.10.10)      | 0.010 | 0.021 | $0.070*$ |
|                             | (1:2.5:6.25)             | (15, 15, 15)    | 0.013 | 0.027 | $0.103*$ |
|                             |                          | (20, 20, 20)    | 0.030 | 0.043 | $0.116*$ |
|                             |                          | (30, 30, 30)    | 0.089 | 0.083 | $0.175*$ |
|                             |                          | (40, 40, 40)    | 0.204 | 0.111 | $0.233*$ |
|                             |                          | (50, 50, 50)    | 0.176 | 0.162 | $0.273*$ |
|                             |                          | (70, 70, 70)    | 0.246 | 0.227 | $0.336*$ |
|                             | 3 เท่า                   | (100, 100, 100) | 0.272 | 0.232 | $0.369*$ |
|                             | (1:3:9)                  | (10.10.10)      | 0.011 | 0.024 | $0.103*$ |
|                             |                          | (15, 15, 15)    | 0.016 | 0.026 | $0.206*$ |
|                             |                          | (20, 20, 20)    | 0.045 | 0.044 | $0.220*$ |
|                             |                          | (30, 30, 30)    | 0.167 | 0.101 | $0.254*$ |
|                             |                          | (40, 40, 40)    | 0.252 | 0.157 | $0.316*$ |
|                             |                          | (50, 50, 50)    | 0.308 | 0.221 | $0.366*$ |
|                             |                          | (70, 70, 70)    | 0.398 | 0.242 | $0.466*$ |
|                             | 4 เท่า                   | (100, 100, 100) | 0.399 | 0.285 | $0.495*$ |
|                             | (1:4:16)                 | (10.10.10)      | 0.010 | 0.021 | $0.140*$ |
|                             |                          | (15, 15, 15)    | 0.023 | 0.037 | $0.259*$ |
|                             |                          | (20, 20, 20)    | 0.086 | 0.072 | $0.322*$ |
|                             |                          | (30, 30, 30)    | 0.228 | 0.145 | $0.398*$ |
|                             |                          | (40, 40, 40)    | 0.344 | 0.230 | $0.435*$ |
|                             |                          | (50, 50, 50)    | 0.355 | 0.312 | $0.476*$ |
|                             |                          | (70, 70, 70)    | 0.420 | 0.395 | $0.528*$ |
|                             |                          | (100, 100, 100) | 0.493 | 0.423 | $0.564*$ |

<u>ตารางที่ 4.31</u> ค่ากำลังของการทดสอบของตัวสถิติ ของประชากร 3 กลุ่ม ที่มีการแจกแจงแกมมา จำแนก ตามสัมประสิทธิ์การแปรผัน อัตราส่วนพารามิเตอร์ขนาด ขนาดตัวอย่าง ที่ระดับนัยสำคัญ 0.01 (ต่อ)

<u>หมายเหตุ</u> สัญลักษณ์ " \* " แทน ตัวสถิติที่มีกำลังของการทดสอบสูงสุด

| CV                             | อัตราส่วนพารามิเตอร์ขนาด       | (n1, n2, n3)                 | M              | ${\mathsf S}$  | Κ                    |
|--------------------------------|--------------------------------|------------------------------|----------------|----------------|----------------------|
| 1.5                            | 1.5 เท่า                       | (10.10.10)                   | 0.003          | 0.010          | $0.022*$             |
| $(\alpha = 0.44, \lambda = 1)$ | (1:1.5:2.25)                   | (15, 15, 15)                 | 0.007          | 0.012          | $0.031 *$            |
|                                |                                | (20, 20, 20)                 | 0.008          | 0.015          | $0.046*$             |
|                                |                                | (30, 30, 30)                 | 0.019          | 0.024          | $0.088$ $^{\star}$   |
|                                |                                | (40, 40, 40)                 | 0.039          | 0.035          | $0.150*$             |
|                                |                                | (50, 50, 50)                 | 0.094          | 0.042          | $0.160*$             |
|                                |                                | (70, 70, 70)                 | 0.137          | 0.071          | $0.189*$             |
|                                |                                | (100, 100, 100)              | 0.198          | 0.102          | $0.232*$             |
|                                | 2 เท่า                         | (10.10.10)                   | 0.007          | 0.018          | $0.062*$             |
|                                | (1:2:4)                        | (15, 15, 15)                 | 0.014          | 0.023          | $0.134*$             |
|                                |                                | (20, 20, 20)                 | 0.018          | 0.031          | $0.195*$             |
|                                |                                | (30, 30, 30)                 | 0.092          | 0.048          | $0.232*$             |
|                                |                                | (40, 40, 40)                 | 0.175          | 0.097          | $0.273*$             |
|                                |                                | (50, 50, 50)                 | 0.246          | 0.111          | $0.340*$             |
|                                |                                | (70, 70, 70)                 | 0.337          | 0.207          | $0.333*$             |
|                                | 2.5 เท่า                       | 100,100,100)                 | 0.357          | 0.360          | $0.394*$             |
|                                |                                | (10.10.10)                   | 0.006          | 0.016          | $0.128*$             |
|                                | (1:2.5:6.25)                   | (15, 15, 15)                 | 0.022          | 0.035          | $0.178*$             |
|                                |                                | (20, 20, 20)                 | 0.055          | 0.044          | $0.208*$             |
|                                |                                | (30, 30, 30)                 | 0.193          | 0.108          | $0.312*$             |
|                                |                                | (40, 40, 40)                 | 0.225          | 0.141          | $0.353*$             |
|                                |                                | (50, 50, 50)                 | 0.283          | 0.208          | $0.386*$             |
|                                |                                | (70, 70, 70)                 | 0.371          | 0.244          | $0.411*$             |
|                                | 3 เท่า                         | (100, 100, 100)              | 0.447          | 0.388          | $0.483*$             |
|                                | (1:3:9)                        | (10.10.10)                   | 0.003          | 0.021          | $0.213*$             |
|                                |                                | (15, 15, 15)                 | 0.045          | 0.036          | $0.312*$             |
|                                |                                | (20, 20, 20)                 | 0.129          | 0.054          | $0.409*$             |
|                                |                                | (30, 30, 30)                 | 0.246          | 0.129          | $0.438*$             |
|                                |                                | (40, 40, 40)                 | 0.347          | 0.199          | $0.451*$             |
|                                |                                | (50, 50, 50)                 | 0.369          | 0.278          | $0.487*$             |
|                                |                                | (70, 70, 70)                 | 0.465          | 0.371          | $0.564*$             |
|                                | $4 \text{ i} \gamma$ ่า<br>o I | (100, 100, 100)              | 0.523          | 0.419          | $0.631*$             |
|                                | (1:4:16)                       | (10.10.10)                   | 0.018          | 0.026          | $0.257*$             |
|                                |                                | (15, 15, 15)                 | 0.142          | 0.046          | $0.343*$<br>$0.445*$ |
|                                |                                | (20, 20, 20)                 | 0.296<br>0.331 | 0.081<br>0.195 | $0.459*$             |
|                                |                                | (30, 30, 30)<br>(40, 40, 40) |                |                |                      |
|                                |                                |                              | 0.368<br>0.497 | 0.286<br>0.313 | $0.542*$<br>$0.599*$ |
|                                |                                | (50, 50, 50)<br>(70, 70, 70) | 0.564          | 0.453          | $0.658*$             |
|                                |                                | (100, 100, 100)              | 0.601          | 0.479          | $0.726*$             |

<u>ตารางที่ 4.31</u> ค่ากำลังของการทดสอบของตัวสถิติ ของประชากร 3 กลุ่ม ที่มีการแจกแจงแกมมา จำแนก ตามสัมประสิทธิ์การแปรผัน อัตราส่วนพารามิเตอร์ขนาด ขนาดตัวอย่าง ที่ระดับนัยสำคัญ 0.01 (ต่อ)

<u>หมายเหตุ</u> สัญลักษณ์ " \* " แทน ตัวสถิติที่มีกำลังของการทดสอบสูงสุด

| <b>CV</b>                      | อัตราส่วนพารามิเตอร์ขนาด      | (n1, n2, n3)                    | M              | S              | Κ                    |
|--------------------------------|-------------------------------|---------------------------------|----------------|----------------|----------------------|
| 2.0                            | 1.5 เท่า                      | (10.10.10)                      | 0.004          | 0.012          | $0.026*$             |
| $(\alpha = 0.25, \lambda = 1)$ | (1:1.5:2.25)                  | (15, 15, 15)                    | 0.008          | 0.014          | $0.037*$             |
|                                |                               | (20, 20, 20)                    | 0.010          | 0.018          | $0.055*$             |
|                                |                               | (30, 30, 30)                    | 0.023          | 0.029          | $0.106*$             |
|                                |                               | (40, 40, 40)                    | 0.047          | 0.042          | $0.180*$             |
|                                |                               | (50, 50, 50)                    | 0.113          | 0.050          | $0.227*$             |
|                                |                               | (70, 70, 70)                    | 0.232          | 0.085          | $0.244*$             |
|                                |                               | (100, 100, 100)                 | 0.259          | 0.122          | $0.298*$             |
|                                | 2 เท่า                        | (10.10.10)                      | 0.008          | 0.022          | $0.074*$             |
|                                | (1:2:4)                       | (15, 15, 15)                    | 0.017          | 0.028          | $0.081*$             |
|                                |                               | (20, 20, 20)                    | 0.022          | 0.037          | $0.234*$             |
|                                |                               | (30, 30, 30)                    | 0.110          | 0.058          | $0.248*$             |
|                                |                               | (40, 40, 40)                    | 0.330          | 0.116          | $0.338*$             |
|                                |                               | (50, 50, 50)                    | 0.355          | 0.133          | $0.468*$             |
|                                |                               | (70, 70, 70)                    | 0.415          | 0.248          | $0.508*$             |
|                                |                               | 100,100,100)                    | 0.462          | 0.432          | $0.541*$             |
|                                | 2.5 เท่า                      | (10.10.10)                      | 0.017          | 0.019          | $0.154*$             |
|                                | (1:2.5:6.25)                  | (15, 15, 15)                    | 0.026          | 0.042          | $0.184*$             |
|                                |                               | (20, 20, 20)                    | 0.066          | 0.053          | $0.240*$             |
|                                |                               | (30, 30, 30)                    | 0.152          | 0.130          | $0.384 *$            |
|                                |                               | (40, 40, 40)                    | 0.250          | 0.169          | $0.374*$             |
|                                |                               | (50, 50, 50)                    | 0.322          | 0.250          | $0.487*$             |
|                                |                               | (70, 70, 70)                    | 0.441          | 0.313          | $0.545*$             |
|                                | 3 เท่า                        | (100, 100, 100)                 | 0.489          | 0.406          | $0.615*$             |
|                                | (1:3:9)                       | (10.10.10)                      | 0.024          | 0.025          | $0.256*$             |
|                                |                               | (15, 15, 15)                    | 0.054          | 0.043          | $0.394*$             |
|                                |                               | (20, 20, 20)                    | 0.155          | 0.065          | $0.431*$             |
|                                |                               | (30, 30, 30)                    | 0.255          | 0.155          | $0.456*$             |
|                                |                               | (40, 40, 40)                    | 0.402          | 0.239          | $0.512*$             |
|                                |                               | (50, 50, 50)                    | 0.455          | 0.334          | $0.542*$             |
|                                |                               | (70, 70, 70)<br>(100, 100, 100) | 0.500          | 0.425          | $0.613*$             |
|                                | $4 \text{ l} \text{m}$<br>o I |                                 | 0.576          | 0.463          | $0.689*$             |
|                                | (1:4:16)                      | (10.10.10)                      | 0.029          | 0.031          | $0.328*$             |
|                                |                               | (15, 15, 15)<br>(20, 20, 20)    | 0.170<br>0.275 | 0.055<br>0.097 | $0.372*$<br>$0.460*$ |
|                                |                               | (30, 30, 30)                    | 0.397          | 0.234          | $0.511*$             |
|                                |                               | (40, 40, 40)                    | 0.425          | 0.343          | $0.597*$             |
|                                |                               | (50, 50, 50)                    | 0.537          | 0.496          | $0.611*$             |
|                                |                               | (70, 70, 70)                    | 0.664          | 0.584          | $0.704*$             |
|                                |                               | (100, 100, 100)                 | 0.682          | 0.606          | $0.796*$             |

<u>ตารางที่ 4.31</u> ค่ากำลังของการทดสอบของตัวสถิติ ของประชากร 3 กลุ่ม ที่มีการแจกแจงแกมมา จำแนก ตามสัมประสิทธิ์การแปรผัน อัตราส่วนพารามิเตอร์ขนาด ขนาดตัวอย่าง ที่ระดับนัยสำคัญ 0.01 (ต่อ)

<u>หมายเหตุ</u> สัญลักษณ์ " \* " แทน ตัวสถิติที่มีกำลังของการทดสอบสูงสุด

| <b>CV</b>                     | อัตราส่วนพารามิเตอร์ขนาด | (n1, n2, n3)    | M         | ${\mathsf S}$ | Κ     |
|-------------------------------|--------------------------|-----------------|-----------|---------------|-------|
| 0.1                           | 1.5 เท่า                 | (10.10.10)      | $0.035*$  | 0.029         | 0.008 |
| $(\alpha = 100, \lambda = 1)$ | (1:1.5:2.25)             | (15, 15, 15)    | $0.061*$  | 0.051         | 0.008 |
|                               |                          | (20, 20, 20)    | $0.068*$  | 0.053         | 0.009 |
|                               |                          | (30, 30, 30)    | $0.082*$  | 0.054         | 0.009 |
|                               |                          | (40, 40, 40)    | $0.090*$  | 0.057         | 0.012 |
|                               |                          | (50, 50, 50)    | $0.099*$  | 0.061         | 0.013 |
|                               |                          | (70, 70, 70)    | $0.109*$  | 0.063         | 0.014 |
|                               |                          | 100,100,100)    | $0.120*$  | 0.071         | 0.019 |
|                               | 2 เท่า                   | (10.10.10)      | $0.045*$  | 0.031         | 0.008 |
|                               | (1:2:4)                  | (15, 15, 15)    | $0.056*$  | 0.052         | 0.008 |
|                               |                          | (20, 20, 20)    | $0.072*$  | 0.052         | 0.014 |
|                               |                          | (30, 30, 30)    | $0.095*$  | 0.053         | 0.014 |
|                               |                          | (40, 40, 40)    | $0.109*$  | 0.066         | 0.019 |
|                               |                          | (50, 50, 50)    | $0.126*$  | 0.069         | 0.019 |
|                               |                          | (70, 70, 70)    | $0.144*$  | 0.070         | 0.019 |
|                               |                          | 100,100,100)    | $0.166*$  | 0.086         | 0.020 |
|                               | 2.5 เท่า                 | (10.10.10)      | $0.059*$  | 0.045         | 0.008 |
|                               | (1:2.5:6.25)             | (15, 15, 15)    | $0.067*$  | 0.055         | 0.012 |
|                               |                          | (20, 20, 20)    | $0.075*$  | 0.055         | 0.014 |
|                               |                          | (30, 30, 30)    | $0.103*$  | 0.057         | 0.022 |
|                               |                          | (40, 40, 40)    | $0.121 *$ | 0.070         | 0.023 |
|                               |                          | (50, 50, 50)    | $0.141*$  | 0.079         | 0.025 |
|                               |                          | (70, 70, 70)    | $0.165*$  | 0.084         | 0.026 |
|                               | 3 เท่า                   | 100,100,100)    | $0.193*$  | 0.101         | 0.038 |
|                               |                          | (10.10.10)      | $0.062*$  | 0.049         | 0.011 |
|                               | (1:3:9)                  | (15, 15, 15)    | $0.064*$  | 0.054         | 0.012 |
|                               |                          | (20, 20, 20)    | $0.077*$  | 0.057         | 0.014 |
|                               |                          | (30, 30, 30)    | $0.111*$  | 0.058         | 0.029 |
|                               |                          | (40, 40, 40)    | $0.133*$  | 0.072         | 0.030 |
|                               |                          | (50, 50, 50)    | $0.160*$  | 0.093         | 0.031 |
|                               |                          | (70, 70, 70)    | $0.192*$  | 0.093         | 0.032 |
|                               | o 1<br>4 เท่า            | (100, 100, 100) | $0.230*$  | 0.118         | 0.057 |
|                               | (1:4:16)                 | (10.10.10)      | $0.071 *$ | 0.051         | 0.012 |
|                               |                          | (15, 15, 15)    | $0.078*$  | 0.057         | 0.012 |
|                               |                          | (20, 20, 20)    | $0.091*$  | 0.060         | 0.015 |
|                               |                          | (30, 30, 30)    | $0.124*$  | 0.077         | 0.031 |
|                               |                          | (40, 40, 40)    | $0.154*$  | 0.088         | 0.034 |
|                               |                          | (50, 50, 50)    | $0.193*$  | 0.100         | 0.038 |
|                               |                          | (70, 70, 70)    | $0.241*$  | 0.128         | 0.059 |
|                               |                          | 100,100,100)    | $0.250*$  | 0.153         | 0.089 |

<u>ตารางที่ 4.32</u> ค่ากำลังของการทดสอบของตัวสถิติ ของประชากร 3 กลุ่ม ที่มีการแจกแจงแกมมา จำแนก ตามสัมประสิทธิ์การแปรผัน อัตราส่วนพารามิเตอร์ขนาด ขนาดตัวอย่าง ที่ระดับนัยสำคัญ 0.05

<u>หมายเหตุ</u> สัญลักษณ์ " \* " แทน ตัวสถิติที่มีกำลังของการทดสอบสูงสุด

| $\mathrm{CV}$               | อัตราส่วนพารามิเตอร์ขนาด | (n1, n2, n3)    | M        | ${\mathsf S}$ | Κ         |
|-----------------------------|--------------------------|-----------------|----------|---------------|-----------|
| 0.5                         | 1.5 เท่า                 | (10.10.10)      | 0.040    | 0.067         | $0.086*$  |
| $(\alpha = 4, \lambda = 1)$ | (1:1.5:2.25)             | (15, 15, 15)    | 0.044    | 0.069         | $0.095*$  |
|                             |                          | (20, 20, 20)    | 0.071    | 0.093         | $0.141 *$ |
|                             |                          | (30, 30, 30)    | 0.089    | 0.101         | $0.159*$  |
|                             |                          | (40, 40, 40)    | 0.112    | 0.110         | $0.207*$  |
|                             |                          | (50, 50, 50)    | 0.170    | 0.137         | $0.252*$  |
|                             |                          | (70, 70, 70)    | 0.267    | 0.154         | $0.362*$  |
|                             |                          | 100,100,100)    | 0.397    | 0.208         | $0.501*$  |
|                             | 2 เท่า                   | (10.10.10)      | 0.046    | 0.071         | $0.142*$  |
|                             | (1:2:4)                  | (15, 15, 15)    | 0.081    | 0.098         | $0.210*$  |
|                             |                          | (20, 20, 20)    | 0.109    | 0.124         | $0.268*$  |
|                             |                          | (30, 30, 30)    | 0.208    | 0.173         | $0.409*$  |
|                             |                          | (40, 40, 40)    | 0.287    | 0.213         | $0.519*$  |
|                             |                          | (50, 50, 50)    | 0.339    | 0.262         | $0.641*$  |
|                             |                          | (70, 70, 70)    | 0.397    | 0.344         | $0.778*$  |
|                             |                          | 100,100,100)    | 0.431    | 0.375         | $0.919*$  |
|                             | 2.5 เท่า                 | (10.10.10)      | 0.061    | 0.081         | $0.229*$  |
|                             | (1:2.5:6.25)             | (15, 15, 15)    | 0.110    | 0.122         | $0.327*$  |
|                             |                          | (20, 20, 20)    | 0.179    | 0.158         | $0.427*$  |
|                             |                          | (30, 30, 30)    | 0.311    | 0.239         | $0.647*$  |
|                             |                          | (40, 40, 40)    | 0.499    | 0.307         | $0.758*$  |
|                             |                          | (50, 50, 50)    | 0.504    | 0.382         | $0.871*$  |
|                             |                          | (70, 70, 70)    | 0.622    | 0.496         | $0.954*$  |
|                             | 3 เท่า                   | 100, 100, 100   | 0.696    | 0.663         | $0.993*$  |
|                             | (1:3:9)                  | (10.10.10)      | 0.069    | 0.084         | $0.303*$  |
|                             |                          | (15, 15, 15)    | 0.131    | 0.140         | $0.450*$  |
|                             |                          | (20, 20, 20)    | 0.241    | 0.177         | $0.576*$  |
|                             |                          | (30, 30, 30)    | 0.461    | 0.293         | $0.791 *$ |
|                             |                          | (40, 40, 40)    | 0.709    | 0.372         | $0.898*$  |
|                             |                          | (50, 50, 50)    | 0.867    | 0.466         | $0.952*$  |
|                             |                          | (70, 70, 70)    | 0.983    | 0.626         | $0.992*$  |
|                             | o 1<br>4 เท่า            | (100, 100, 100) | 0.999    | 0.791         | $0.999*$  |
|                             | (1:4:16)                 | (10.10.10)      | 0.069    | 0.101         | $0.444*$  |
|                             |                          | (15, 15, 15)    | 0.203    | 0.166         | $0.614*$  |
|                             |                          | (20, 20, 20)    | 0.384    | 0.226         | $0.770*$  |
|                             |                          | (30, 30, 30)    | 0.678    | 0.365         | $0.928*$  |
|                             |                          | (40, 40, 40)    | 0.900    | 0.491         | $0.981*$  |
|                             |                          | (50, 50, 50)    | 0.967    | 0.598         | $0.999*$  |
|                             |                          | (70, 70, 70)    | 0.998    | 0.750         | $1.000*$  |
|                             |                          | 100,100,100)    | $1.000*$ | 0.901         | $1.000*$  |

<u>ตารางที่ 4.32</u> ค่ากำลังของการทดสอบของตัวสถิติ ของประชากร 3 กลุ่ม ที่มีการแจกแจงแกมมา จำแนก ตามสัมประสิทธิ์การแปรผัน อัตราส่วนพารามิเตอร์ขนาด ขนาดตัวอย่าง ที่ระดับนัยสำคัญ 0.05 (ต่อ)

<u>หมายเหตุ</u> สัญลักษณ์ " \* " แทน ตัวสถิติที่มีกำลังของการทดสอบสูงสุด

| <b>CV</b>                      | อัตราส่วนพารามิเตอร์ขนาด | (n1, n2)                        | M                    | ${\mathsf S}$  | Κ                    |
|--------------------------------|--------------------------|---------------------------------|----------------------|----------------|----------------------|
| 1.5                            | 1.5 เท่า                 | (10.10.10)                      | 0.040                | 0.065          | $0.105*$             |
| $(\alpha = 0.44, \lambda = 1)$ | (1:1.5:2.25)             | (15, 15, 15)                    | 0.049                | 0.066          | $0.136*$             |
|                                |                          | (20, 20, 20)                    | 0.054                | 0.072          | $0.165*$             |
|                                |                          | (30, 30, 30)                    | 0.101                | 0.093          | $0.261*$             |
|                                |                          | (40, 40, 40)                    | 0.164                | 0.139          | $0.342*$             |
|                                |                          | (50, 50, 50)                    | 0.309                | 0.148          | $0.409*$             |
|                                |                          | (70, 70, 70)                    | 0.521                | 0.206          | $0.645*$             |
|                                |                          | 100, 100, 100                   | 0.704                | 0.275          | $0.957*$             |
|                                | 2 เท่า                   | (10.10.10)                      | 0.055                | 0.088          | $0.223*$             |
|                                | (1:2:4)                  | (15, 15, 15)                    | 0.087                | 0.108          | $0.349*$             |
|                                |                          | (20, 20, 20)                    | 0.132                | 0.114          | $0.440*$             |
|                                |                          | (30, 30, 30)                    | 0.331                | 0.207          | $0.632*$             |
|                                |                          | (40, 40, 40)                    | 0.552                | 0.244          | $0.759*$             |
|                                |                          | (50, 50, 50)                    | 0.808                | 0.313          | $0.852*$             |
|                                |                          | (70, 70, 70)                    | 0.951                | 0.419          | $0.980*$             |
|                                | 2.5 เท่า                 | 100,100,100)                    | 0.987                | 0.606          | $1.000*$             |
|                                |                          | (10.10.10)                      | 0.075                | 0.100          | $0.364*$             |
|                                | (1:2.5:6.25)             | (15, 15, 15)                    | 0.137                | 0.137          | $0.544*$             |
|                                |                          | (20, 20, 20)                    | 0.279                | 0.155          | $0.691*$             |
|                                |                          | (30, 30, 30)                    | 0.619                | 0.263          | $0.863*$             |
|                                |                          | (40, 40, 40)                    | 0.851                | 0.352          | $0.955*$             |
|                                |                          | (50, 50, 50)                    | 0.959                | 0.456          | $0.986*$             |
|                                |                          | (70, 70, 70)                    | 0.998                | 0.595          | $0.999*$             |
|                                | 3 เท่า                   | (100, 100, 100)                 | $1.000*$             | 0.805          | $1.000*$             |
|                                | (1:3:9)                  | (10.10.10)                      | 0.101                | 0.114          | $0.483*$             |
|                                |                          | (15, 15, 15)                    | 0.237                | 0.165          | $0.706*$             |
|                                |                          | (20, 20, 20)                    | 0.451                | 0.190          | $0.823*$             |
|                                |                          | (30, 30, 30)                    | 0.808                | 0.337          | $0.952*$             |
|                                |                          | (40, 40, 40)                    | 0.966                | 0.421          | $0.989*$             |
|                                |                          | (50, 50, 50)                    | 0.995                | 0.551          | $0.999*$             |
|                                |                          | (70, 70, 70)<br>(100, 100, 100) | $1.000*$<br>$1.000*$ | 0.733<br>0.987 | $1.000*$<br>$1.000*$ |
|                                | 4 เท่า                   |                                 |                      |                |                      |
|                                | (1:4:16)                 | (10.10.10)<br>(15, 15, 15)      | 0.175<br>0.447       | 0.125<br>0.199 | $0.688*$<br>$0.873*$ |
|                                |                          | (20, 20, 20)                    | 0.732                | 0.258          | $0.942*$             |
|                                |                          | (30, 30, 30)                    | 0.966                | 0.448          | $0.997*$             |
|                                |                          | (40, 40, 40)                    | 0.997                | 0.561          | $0.998*$             |
|                                |                          | (50, 50, 50)                    | $1.000*$             | 0.696          | $1.000*$             |
|                                |                          | (70, 70, 70)                    | $1.000*$             | 0.868          | $1.000*$             |
|                                |                          | 100,100,100)                    | $1.000*$             | 0.966          | $1.000*$             |

<u>ตารางที่ 4.32</u> ค่ากำลังของการทดสอบของตัวสถิติ ของประชากร 3 กลุ่ม ที่มีการแจกแจงแกมมา จำแนก ตามสัมประสิทธิ์การแปรผัน อัตราส่วนพารามิเตอร์ขนาด ขนาดตัวอย่าง ที่ระดับนัยสำคัญ 0.05 (ต่อ)

<u>หมายเหตุ</u> สัญลักษณ์ " \* " แทน ตัวสถิติที่มีกำลังของการทดสอบสูงสุด

| <b>CV</b>                      | อัตราส่วนพารามิเตอร์ขนาด | (n1, n2, n3)    | M        | ${\mathsf S}$ | Κ        |
|--------------------------------|--------------------------|-----------------|----------|---------------|----------|
| 2.0                            | 1.5 เท่า                 | (10.10.10)      | 0.048    | 0.078         | $0.126*$ |
| $(\alpha = 0.25, \lambda = 1)$ | (1:1.5:2.25)             | (15, 15, 15)    | 0.059    | 0.079         | $0.163*$ |
|                                |                          | (20, 20, 20)    | 0.065    | 0.086         | $0.198*$ |
|                                |                          | (30, 30, 30)    | 0.121    | 0.112         | $0.313*$ |
|                                |                          | (40, 40, 40)    | 0.197    | 0.167         | $0.410*$ |
|                                |                          | (50, 50, 50)    | 0.371    | 0.178         | $0.491*$ |
|                                |                          | (70, 70, 70)    | 0.625    | 0.247         | $0.774*$ |
|                                |                          | 100, 100, 100   | 0.845    | 0.330         | $1.000*$ |
|                                | 2 เท่า                   | (10.10.10)      | 0.066    | 0.106         | $0.268*$ |
|                                | (1:2:4)                  | (15, 15, 15)    | 0.104    | 0.130         | $0.419*$ |
|                                |                          | (20, 20, 20)    | 0.158    | 0.137         | $0.528*$ |
|                                |                          | (30, 30, 30)    | 0.397    | 0.248         | $0.758*$ |
|                                |                          | (40, 40, 40)    | 0.662    | 0.293         | $0.911*$ |
|                                |                          | (50, 50, 50)    | 0.970    | 0.376         | $1.000*$ |
|                                |                          | (70, 70, 70)    | $1.000*$ | 0.503         | $1.000*$ |
|                                |                          | 100,100,100)    | $1.000*$ | 0.727         | $1.000*$ |
|                                | 2.5 เท่า                 | (10, 10, 10)    | 0.090    | 0.120         | $0.437*$ |
|                                | (1:2.5:6.25)             | (15, 15, 15)    | 0.164    | 0.164         | $0.653*$ |
|                                |                          | (20, 20, 20)    | 0.335    | 0.186         | $0.829*$ |
|                                |                          | (30, 30, 30)    | 0.743    | 0.316         | $1.000*$ |
|                                |                          | (40, 40, 40)    | $1.000*$ | 0.422         | $1.000*$ |
|                                |                          | (50, 50, 50)    | $1.000*$ | 0.547         | $1.000*$ |
|                                |                          | (70, 70, 70)    | $1.000*$ | 0.714         | $1.000*$ |
|                                |                          | (100, 100, 100) | $1.000*$ | 0.966         | $1.000*$ |
|                                | 3 เท่า                   | (10.10.10)      | 0.121    | 0.137         | $0.580*$ |
|                                | (1:3:9)                  | (15, 15, 15)    | 0.284    | 0.198         | $0.847*$ |
|                                |                          | (20, 20, 20)    | 0.541    | 0.228         | $0.988*$ |
|                                |                          | (30, 30, 30)    | 0.970    | 0.444         | $1.000*$ |
|                                |                          | (40, 40, 40)    | $1.000*$ | 0.505         | $1.000*$ |
|                                |                          | (50, 50, 50)    | $1.000*$ | 0.661         | $1.000*$ |
|                                |                          | (70, 70, 70)    | $1.000*$ | 0.880         | $1.000*$ |
|                                | 4 เท่า                   | (100, 100, 100) | $1.000*$ | $1.000*$      | $1.000*$ |
|                                |                          | (10.10.10)      | 0.210    | 0.150         | $0.826*$ |
|                                | (1:4:16)                 | (15, 15, 15)    | 0.536    | 0.239         | $1.000*$ |
|                                |                          | (20, 20, 20)    | 0.878    | 0.310         | $1.000*$ |
|                                |                          | (30, 30, 30)    | $1.000*$ | 0.538         | $1.000*$ |
|                                |                          | (40, 40, 40)    | $1.000*$ | 0.673         | $1.000*$ |
|                                |                          | (50, 50, 50)    | $1.000*$ | 0.835         | $1.000*$ |
|                                |                          | (70, 70, 70)    | $1.000*$ | $1.000*$      | $1.000*$ |
|                                |                          | 100,100,100)    | $1.000*$ | $1.000*$      | $1.000*$ |

<u>ตารางที่ 4.32</u> ค่ากำลังของการทดสอบของตัวสถิติ ของประชากร 3 กลุ่ม ที่มีการแจกแจงแกมมา จำแนก ตามสัมประสิทธิ์การแปรผัน อัตราส่วนพารามิเตอร์ขนาด ขนาดตัวอย่าง ที่ระดับนัยสำคัญ 0.05 (ต่อ)

<u>้นมายเหตุ</u> สัญลักษณ์ " \* " แทน ตัวสถิติที่มีกำลังของการทดสอบสูงสุด

| CV                            | อัตราส่วนพารามิเตอร์ขนาด | (n1, n2, n3)                 | M                    | ${\mathsf S}$  | Κ              |
|-------------------------------|--------------------------|------------------------------|----------------------|----------------|----------------|
| 0.1                           | 1.5 เท่า                 | (10.10.10)                   | $0.111*$             | 0.093          | 0.028          |
| $(\alpha = 100, \lambda = 1)$ | (1:1.5:2.25)             | (15, 15, 15)                 | $0.132*$             | 0.103          | 0.028          |
|                               |                          | (20, 20, 20)                 | $0.154*$             | 0.111          | 0.029          |
|                               |                          | (30, 30, 30)                 | $0.186*$             | 0.112          | 0.033          |
|                               |                          | (40, 40, 40)                 | $0.204*$             | 0.114          | 0.034          |
|                               |                          | (50, 50, 50)                 | $0.224*$             | 0.118          | 0.037          |
|                               |                          | (70, 70, 70)                 | $0.247*$             | 0.120          | 0.041          |
|                               |                          | (100, 100, 100)              | $0.272*$             | 0.126          | 0.043          |
|                               | 2 เท่า                   | (10.10.10)                   | $0.132*$             | 0.105          | 0.029          |
|                               | (1:2:4)                  | (15, 15, 15)                 | $0.140*$             | 0.113          | 0.036          |
|                               |                          | (20, 20, 20)                 | $0.158*$             | 0.114          | 0.036          |
|                               |                          | (30, 30, 30)                 | $0.209*$             | 0.116          | 0.040          |
|                               |                          | (40, 40, 40)                 | $0.241*$             | 0.118          | 0.041          |
|                               |                          | (50, 50, 50)                 | $0.277*$             | 0.132          | 0.042          |
|                               |                          | (70, 70, 70)                 | $0.318*$             | 0.134          | 0.043          |
|                               |                          | 100,100,100)                 | $0.345*$             | 0.145          | 0.050          |
|                               | 2.5 เท่า                 | (10.10.10)                   | $0.141*$             | 0.109          | 0.032          |
|                               | (1:2.5:6.25)             | (15, 15, 15)                 | $0.148*$             | 0.110          | 0.036          |
|                               |                          | (20, 20, 20)                 | $0.161*$             | 0.116          | 0.037          |
|                               |                          | (30, 30, 30)                 | $0.220*$             | 0.122          | 0.049          |
|                               |                          | (40, 40, 40)                 | $0.258*$             | 0.124          | 0.050          |
|                               |                          | (50, 50, 50)                 | $0.302*$             | 0.142          | 0.052          |
|                               |                          | (70, 70, 70)                 | $0.369*$             | 0.153          | 0.063          |
|                               | 3 เท่า                   | (100, 100, 100)              | $0.399*$             | 0.166          | 0.084          |
|                               | (1:3:9)                  | (10.10.10)                   | $0.149*$             | 0.110          | 0.034          |
|                               |                          | (15, 15, 15)                 | $0.152*$             | 0.115          | 0.037          |
|                               |                          | (20, 20, 20)                 | $0.163*$             | 0.117          | 0.038          |
|                               |                          | (30, 30, 30)                 | $0.235*$             | 0.130          | 0.057          |
|                               |                          | (40, 40, 40)                 | $0.282*$             | 0.130          | 0.063          |
|                               |                          | (50, 50, 50)                 | $0.356*$             | 0.151          | 0.064          |
|                               |                          | (70, 70, 70)                 | $0.371*$<br>$0.423*$ | 0.172          | 0.081          |
|                               | $4 \text{ i} \gamma$ ่า  | (100, 100, 100)              | $0.151*$             | 0.190          | 0.110          |
|                               | (1:4:16)                 | (10.10.10)                   | $0.154*$             | 0.114          | 0.034<br>0.039 |
|                               |                          | (15, 15, 15)                 | $0.164*$             | 0.116          | 0.041          |
|                               |                          | (20, 20, 20)<br>(30, 30, 30) | $0.256*$             | 0.118<br>0.139 | 0.067          |
|                               |                          | (40, 40, 40)                 | $0.320*$             | 0.153          | 0.079          |
|                               |                          | (50, 50, 50)                 | $0.379*$             | 0.167          | 0.085          |
|                               |                          | (70, 70, 70)                 | $0.401*$             | 0.196          | 0.126          |
|                               |                          | (100, 100, 100)              | $0.469*$             | 0.243          | 0.181          |

<u>ตารางที่ 4.33</u> ค่ากำลังของการทดสอบของตัวสถิติ ของประชากร 3 กลุ่ม ที่มีการแจกแจงแกมมา จำแนกตามสัมประสิทธิ์การแปรผัน อัตราส่วนพารามิเตอร์ขนาด ขนาดตัวอย่าง ที่ระดับนัยสำคัญ 0.10

หมายเหตุ สัญลักษณ " \* " แทน ตัวสถิติที่มีกําลังของการทดสอบสูงสุด

| <b>CV</b>                   | อัตราส่วนพารามิเตอร์ขนาด | (n1, n2, n3)    | M        | ${\mathsf S}$ | Κ         |
|-----------------------------|--------------------------|-----------------|----------|---------------|-----------|
| 0.5                         | 1.5 เท่า                 | (10, 10, 10)    | 0.083    | 0.125         | $0.145*$  |
| $(\alpha = 4, \lambda = 1)$ | (1:1.5:2.25)             | (15, 15, 15)    | 0.103    | 0.139         | $0.176*$  |
|                             |                          | (20, 20, 20)    | 0.133    | 0.151         | $0.207*$  |
|                             |                          | (30, 30, 30)    | 0.178    | 0.180         | $0.271*$  |
|                             |                          | (40, 40, 40)    | 0.201    | 0.183         | $0.314*$  |
|                             |                          | (50, 50, 50)    | 0.289    | 0.228         | $0.372*$  |
|                             |                          | (70, 70, 70)    | 0.312    | 0.265         | $0.476*$  |
|                             |                          | (100, 100, 100) | 0.378    | 0.325         | $0.522*$  |
|                             | 2 เท่า                   | (10, 10, 10)    | 0.108    | 0.132         | $0.242*$  |
|                             | (1:2:4)                  | (15, 15, 15)    | 0.167    | 0.175         | $0.217 *$ |
|                             |                          | (20, 20, 20)    | 0.200    | 0.197         | $0.289*$  |
|                             |                          | (30, 30, 30)    | 0.313    | 0.272         | $0.352*$  |
|                             |                          | (40, 40, 40)    | 0.367    | 0.325         | $0.397*$  |
|                             |                          | (50, 50, 50)    | 0.409    | 0.390         | $0.458*$  |
|                             |                          | (70, 70, 70)    | 0.475    | 0.440         | $0.502*$  |
|                             |                          | (100, 100, 100) | 0.498    | 0.475         | $0.566*$  |
|                             | 2.5 เท่า                 | (10.10.10)      | 0.133    | 0.161         | $0.354*$  |
|                             | (1:2.5:6.25)             | (15, 15, 15)    | 0.205    | 0.210         | $0.466*$  |
|                             |                          | (20, 20, 20)    | 0.311    | 0.244         | $0.572*$  |
|                             |                          | (30, 30, 30)    | 0.475    | 0.348         | $0.750*$  |
|                             |                          | (40, 40, 40)    | 0.560    | 0.427         | $0.865*$  |
|                             |                          | (50, 50, 50)    | 0.839    | 0.519         | $0.925 *$ |
|                             |                          | (70, 70, 70)    | 0.922    | 0.631         | $0.981*$  |
|                             | 3 เท่า                   | (100, 100, 100) | 0.998    | 0.783         | $0.996*$  |
|                             | (1:3:9)                  | (10, 10, 10)    | 0.142    | 0.160         | $0.451*$  |
|                             |                          | (15, 15, 15)    | 0.280    | 0.251         | $0.571*$  |
|                             |                          | (20, 20, 20)    | 0.393    | 0.286         | $0.712*$  |
|                             |                          | (30, 30, 30)    | 0.637    | 0.416         | $0.872*$  |
|                             |                          | (40, 40, 40)    | 0.827    | 0.517         | $0.939 *$ |
|                             |                          | (50, 50, 50)    | 0.935    | 0.592         | $0.981 *$ |
|                             |                          | (70, 70, 70)    | 0.992    | 0.745         | 0.999'    |
|                             | 4 เท่า                   | (100, 100, 100) | $1.000*$ | 0.868         | $0.999*$  |
|                             | (1:4:16)                 | (10.10.10)      | 0.190    | 0.171         | $0.601*$  |
|                             |                          | (15, 15, 15)    | 0.385    | 0.291         | $0.749*$  |
|                             |                          | (20, 20, 20)    | 0.559    | 0.346         | $0.871*$  |
|                             |                          | (30, 30, 30)    | 0.825    | 0.506         | $0.963*$  |
|                             |                          | (40, 40, 40)    | 0.956    | 0.634         | $0.993*$  |
|                             |                          | (50, 50, 50)    | 0.986    | 0.706         | $0.999*$  |
|                             |                          | (70, 70, 70)    | 0.999    | 0.851         | $1.000*$  |
|                             |                          | (100, 100, 100) | $1.000*$ | 0.953         | $1.000*$  |

<u>ตารางที่ 4.33</u> ค่ากำลังของการทดสอบของตัวสถิติ ของประชากร 3 กลุ่ม ที่มีการแจกแจงแกมมา จำแนก ตามสัมประสิทธิ์การแปรผัน อัตราส่วนพารามิเตอร์ขนาด ขนาดตัวอย่าง ที่ระดับนัยสำคัญ 0.10 (ต่อ)

์<br><u>หมายเหตุ</u> สัญลักษณ์ " \* " แทน ตัวสถิติที่มีกำลังของการทดสอบสูงสุด

| <b>CV</b>                      | อัตราส่วนพารามิเตอร์ขนาด | (n1, n2, n3)                 | M              | ${\mathsf S}$  | Κ                    |
|--------------------------------|--------------------------|------------------------------|----------------|----------------|----------------------|
| 1.5                            | 1.5 เท่า                 | (10.10.10)                   | 0.087          | 0.136          | $0.175*$             |
| $(\alpha = 0.44, \lambda = 1)$ | (1:1.5:2.25)             | (15, 15, 15)                 | 0.096          | 0.142          | $0.244*$             |
|                                |                          | (20, 20, 20)                 | 0.114          | 0.146          | $0.265*$             |
|                                |                          | (30, 30, 30)                 | 0.192          | 0.181          | $0.369*$             |
|                                |                          | (40, 40, 40)                 | 0.293          | 0.210          | $0.369*$             |
|                                |                          | (50, 50, 50)                 | 0.368          | 0.232          | $0.439*$             |
|                                |                          | (70, 70, 70)                 | 0.410          | 0.316          | $0.478 *$            |
|                                |                          | (100, 100, 100)              | 0.449          | 0.408          | $0.541*$             |
|                                | 2 เท่า                   | (10.10.10)                   | 0.129          | 0.162          | $0.341 *$            |
|                                | (1:2:4)                  | (15, 15, 15)                 | 0.179          | 0.180          | $0.379*$             |
|                                |                          | (20, 20, 20)                 | 0.244          | 0.207          | $0.394*$             |
|                                |                          | (30, 30, 30)                 | 0.326          | 0.301          | $0.445*$             |
|                                |                          | (40, 40, 40)                 | 0.427          | 0.372          | $0.464*$             |
|                                |                          | (50, 50, 50)                 | 0.495          | 0.455          | $0.531*$             |
|                                |                          | (70, 70, 70)                 | 0.573          | 0.553          | $0.589*$             |
|                                |                          | 100, 100, 100                | 0.599          | 0.569          | $0.623*$             |
|                                | 2.5 เท่า                 | (10.10.10)                   | 0.162          | 0.186          | $0.507*$             |
|                                | (1:2.5:6.25)             | (15, 15, 15)                 | 0.269          | 0.239          | $0.682*$             |
|                                |                          | (20, 20, 20)                 | 0.457          | 0.282          | $0.785*$             |
|                                |                          | (30, 30, 30)                 | 0.754          | 0.400          | $0.923*$             |
|                                |                          | (40, 40, 40)                 | 0.924          | 0.484          | $0.979*$             |
|                                |                          | (50, 50, 50)                 | 0.978          | 0.605          | $0.993$ $^{\star}$   |
|                                |                          | (70, 70, 70)                 | 0.999          | 0.733          | $1.000*$             |
|                                | 3 เท่า                   | (100, 100, 100)              | $1.000*$       | 0.880          | $1.000*$             |
|                                | (1:3:9)                  | (10.10.10)                   | 0.211          | 0.213          | $0.652*$             |
|                                |                          | (15, 15, 15)                 | 0.400          | 0.267          | $0.814*$             |
|                                |                          | (20, 20, 20)                 | 0.627          | 0.313          | $0.898*$             |
|                                |                          | (30, 30, 30)                 | 0.906          | 0.472          | $0.979*$             |
|                                |                          | (40, 40, 40)                 | 0.984          | 0.575          | $0.996$ $^{\star}$   |
|                                |                          | (50, 50, 50)                 | 0.997          | 0.691          | $0.999*$             |
|                                |                          | (70, 70, 70)                 | $1.000*$       | 0.848<br>0.944 | $1.000*$             |
|                                | 4 เท่า<br>DO ON          | (100, 100, 100)              | $1.000*$       |                | $1.000*$             |
|                                | (1:4:16)                 | (10.10.10)<br>(15, 15, 15)   | 0.342<br>0.633 | 0.210<br>0.306 | $0.821*$<br>$0.926*$ |
|                                |                          |                              | 0.850          | 0.378          | $0.973*$             |
|                                |                          | (20, 20, 20)<br>(30, 30, 30) | 0.991          | 0.582          | $0.998*$             |
|                                |                          | (40, 40, 40)                 | 0.998          | 0.706          | $0.999*$             |
|                                |                          | (50, 50, 50)                 | $1.000*$       | 0.816          | $1.000*$             |
|                                |                          | (70, 70, 70)                 | $1.000*$       | 0.935          | $1.000*$             |
|                                |                          | (100, 100, 100)              | $1.000*$       | 0.988          | $1.000*$             |

<u>ตารางที่ 4.33</u> ค่ากำลังของการทดสอบของตัวสถิติ ของประชากร 3 กลุ่ม ที่มีการแจกแจงแกมมา จำแนก ตามสัมประสิทธิ์การแปรผัน อัตราส่วนพารามิเตอร์ขนาด ขนาดตัวอย่าง ที่ระดับนัยสำคัญ 0.10 (ต่อ)

<u>หมายเหตุ</u> สัญลักษณ์ " \* " แทน ตัวสถิติที่มีกำลังของการทดสอบสูงสุด

| <b>CV</b>                      | อัตราส่วนพารามิเตอร์ขนาด | (n1, n2, n3)    | M        | ${\mathsf S}$ | Κ                  |
|--------------------------------|--------------------------|-----------------|----------|---------------|--------------------|
| 2.0                            | 1.5 เท่า                 | (10, 10, 10)    | 0.104    | 0.175         | $0.210*$           |
| $(\alpha = 0.25, \lambda = 1)$ | (1:1.5:2.25)             | (15, 15, 15)    | 0.115    | 0.163         | $0.293*$           |
|                                |                          | (20, 20, 20)    | 0.137    | 0.170         | $0.318*$           |
|                                |                          | (30, 30, 30)    | 0.230    | 0.217         | $0.443*$           |
|                                |                          | (40, 40, 40)    | 0.352    | 0.252         | $0.463*$           |
|                                |                          | (50, 50, 50)    | 0.462    | 0.278         | $0.547*$           |
|                                |                          | (70, 70, 70)    | 0.479    | 0.379         | $0.584*$           |
|                                |                          | (100, 100, 100) | 0.572    | 0.490         | $0.599*$           |
|                                | 2 เท่า                   | (10, 10, 10)    | 0.155    | 0.194         | $0.409*$           |
|                                | (1:2:4)                  | (15, 15, 15)    | 0.215    | 0.216         | $0.475*$           |
|                                |                          | (20, 20, 20)    | 0.293    | 0.248         | $0.513*$           |
|                                |                          | (30, 30, 30)    | 0.401    | 0.361         | $0.594*$           |
|                                |                          | (40, 40, 40)    | 0.472    | 0.446         | $0.603*$           |
|                                |                          | (50, 50, 50)    | 0.489    | 0.446         | $0.654*$           |
|                                |                          | (70, 70, 70)    | 0.532    | 0.464         | $0.689*$           |
|                                |                          | (100, 100, 100) | 0.591    | 0.575         | $0.721*$           |
|                                | 2.5 เท่า                 | (10, 10, 10)    | 0.194    | 0.223         | $0.608$ $^{\star}$ |
|                                | (1:2.5:6.25)             | (15, 15, 15)    | 0.323    | 0.287         | $0.818*$           |
|                                |                          | (20, 20, 20)    | 0.548    | 0.338         | $0.942*$           |
|                                |                          | (30, 30, 30)    | 0.905    | 0.480         | $1.000*$           |
|                                |                          | (40, 40, 40)    | $1.000*$ | 0.581         | $1.000*$           |
|                                |                          | (50, 50, 50)    | $1.000*$ | 0.726         | $1.000*$           |
|                                |                          | (70, 70, 70)    | $1.000*$ | 0.880         | $1.000*$           |
|                                |                          | (100, 100, 100) | $1.000*$ | 0.899         | $1.000*$           |
|                                | $3 \overline{1}$ ท่า     | (10, 10, 10)    | 0.253    | 0.256         | $0.782*$           |
|                                | (1:3:9)                  | (15, 15, 15)    | 0.480    | 0.320         | $0.977*$           |
|                                |                          | (20, 20, 20)    | 0.752    | 0.376         | $1.000*$           |
|                                |                          | (30, 30, 30)    | $1.000*$ | 0.566         | $1.000*$           |
|                                |                          | (40, 40, 40)    | $1.000*$ | 0.690         | $1.000*$           |
|                                |                          | (50, 50, 50)    | $1.000*$ | 0.829         | $1.000*$           |
|                                |                          | (70, 70, 70)    | $1.000*$ | 1.000         | $1.000*$           |
|                                |                          | (100, 100, 100) | $1.000*$ | 1.000         | $1.000*$           |
|                                | 4 เท่า                   | (10, 10, 10)    | 0.410    | 0.252         | $0.985*$           |
|                                | (1:4:16)                 | (15, 15, 15)    | 0.760    | 0.367         | $1.000*$           |
|                                |                          | (20, 20, 20)    | $1.000*$ | 0.454         | $1.000*$           |
|                                |                          | (30, 30, 30)    | $1.000*$ | 0.698         | $1.000*$           |
|                                |                          | (40, 40, 40)    | $1.000*$ | 0.847         | $1.000*$           |
|                                |                          | (50, 50, 50)    | $1.000*$ | 0.979         | $1.000*$           |
|                                |                          | (70, 70, 70)    | $1.000*$ | 1.000         | $1.000*$           |
|                                |                          | (100, 100, 100) | $1.000*$ | 1.000         | $1.000*$           |

<u>ตารางที่ 4.33</u> ค่ากำลังของการทดสอบของตัวสถิติ ของประชากร 3 กลุ่ม ที่มีการแจกแจงแกมมา จำแนก ตามสัมประสิทธิ์การแปรผัน อัตราส่วนพารามิเตอร์ขนาด ขนาดตัวอย่าง ที่ระดับนัยสำคัญ 0.10 (ต่อ)

หมายเหตุ สัญลักษณ " \* " แทน ตัวสถิติที่มีกําลังของการทดสอบสูงสุด

## **4.2.3 ผลการทดลองสําหรับการแจกแจงไวบูลล**

 จากตารางท ี่ 4.34 – 4.39 แสดงคากําลังของการทดสอบของตัวสถิติเมื่อ ประชากรมีการแจกแจงไวบูลลที่ระดับนัยสําคัญ 0.01 0.05 และ 0.10 ตามลําดับ จําแนกตาม ้อัตราส่วนพารามิเตอร์ขนาด และขนาดตัวอย่าง สามารถสรุปผลได้ดังนี้

 จากการเปรียบเทียบคากําลังของการทดสอบของตัวสถิติทั้ง 3 ตัว ในแตละ ี สถานการณ์ พบว่า ตัวสถิติที่มีกำลังของการทดสอบสูงสุด จะมีกำลังของการทดสอบในทุก อัตราสวนพารามิเตอรขนาดที่ศึกษา

1. ที่ค่าสัมประสิทธิ์การแปรผันเท่ากับ 0.1 พบว่าสถิติทดสอบมูดมีกำลังการ ทดสอบสูงที่สุด และที่สัมประสิทธิ์การแปรผัน 0.5 1.5 และ 2.0 พบว่าสถิติทดสอบครัสคัลวัลลิสมี กําลังการทดสอบสูงที่สุด

2. ที่ระดับนัยสำคัญใดๆ เมื่อค่าสัมประสิทธิ์การแปรผันเพิ่มขึ้นพบว่า ค่ากำลัง ของการทดสอบของตัวสถิติทั้ง 3 ตัว มีแนวโน้มเพิ่มขึ้น

3. ที่อัตราส่วนพารามิเตอร์ขนาดใดๆ เมื่อขนาดตัวอย่างเพิ่มขึ้น กำลังของการ ื่ ทดสอบของตัวสถิติทั้ง 3 ตัว มี<mark>แนวโน้มเพิ่มขึ้</mark>น ิ่

4. ที่ขนา<mark>ด</mark>ตัวอย่างและอัตราส่วนพารามิเตอร์ขนาดใดๆ เมื่อระดับนัยสำคัญ เพิ่มขึ้น กำลังของการทดสอบขอ<mark>ง</mark>ตัวสถิติทั้ง 3 ตัว มีแนวโน้มเพิ่มขึ้น ิ่

5. สําหรับประชากร 2 และ 3 กลุม พบวากําลังการทดสอบของแตละตัวสถิติจะ เปนไปในลักษณะเดียวกัน

| CV                            | อัตราส่วนพารามิเตอร์ขนาด | (n1, n2)             | M                    | ${\mathsf S}$  | Κ              |
|-------------------------------|--------------------------|----------------------|----------------------|----------------|----------------|
| 0.1                           | 1.5 เท่า                 | (10.10)              | $0.039*$             | 0.009          | 0.003          |
| $(\beta = 12.2, \lambda = 1)$ | (1:1.5)                  | (15, 15)             | $0.053*$             | 0.011          | 0.003          |
|                               |                          | (20, 20)             | $0.068*$             | 0.018          | 0.005          |
|                               |                          | (30, 30)             | $0.096*$             | 0.018          | 0.010          |
|                               |                          | (40, 40)             | $0.119*$             | 0.020          | 0.012          |
|                               |                          | (50, 50)             | $0.161*$             | 0.024          | 0.018          |
|                               |                          | (70, 70)             | $0.111*$             | 0.028          | 0.025          |
|                               |                          | (100, 100)           | $0.122*$             | 0.040          | 0.030          |
|                               | 2 เท่า                   | (10.10)              | $0.084*$             | 0.011          | 0.004          |
|                               | (1:2)                    | (15, 15)             | $0.157*$             | 0.018          | 0.005          |
|                               |                          | (20, 20)             | $0.219*$             | 0.019          | 0.010          |
|                               |                          | (30, 30)             | $0.363*$             | 0.036          | 0.016          |
|                               |                          | (40, 40)             | $0.479*$             | 0.038          | 0.022          |
|                               |                          | (50, 50)             | $0.561*$             | 0.050          | 0.037          |
|                               |                          | (70, 70)             | $0.542*$             | 0.064          | 0.040          |
|                               |                          | (100, 100)           | $0.633*$             | 0.108          | 0.046          |
|                               | 2.5 เท่า                 | (10.10)              | $0.156*$             | 0.009          | 0.005          |
|                               | (1:2.5)                  | (15, 15)             | $0.296*$             | 0.016          | 0.006          |
|                               |                          | (20, 20)             | $0.425*$             | 0.021          | 0.012          |
|                               |                          | (30, 30)             | $0.622*$             | 0.041          | 0.023          |
|                               |                          | (40, 40)             | $0.778*$             | 0.050          | 0.034          |
|                               |                          | (50, 50)             | $0.835*$             | 0.066          | 0.040          |
|                               |                          | (70, 70)             | $0.844*$             | 0.094          | 0.065          |
|                               | $\overline{3}$ เท่า      | (100, 100)           | $0.872*$             | 0.178          | 0.112          |
|                               | (1:3)                    | (10.10)              | $0.244*$             | 0.008          | 0.006          |
|                               |                          | (15, 15)             | $0.431*$             | 0.009          | 0.007          |
|                               |                          | (20, 20)             | $0.617*$             | 0.022          | 0.014          |
|                               |                          | (30, 30)             | $0.804*$             | 0.039          | 0.025          |
|                               |                          | (40, 40)<br>(50, 50) | $0.909*$<br>$0.964*$ | 0.055<br>0.084 | 0.041<br>0.055 |
|                               |                          | (70, 70)             | $0.971 *$            | 0.121          | 0.088          |
|                               |                          | (100, 100)           | $0.981*$             | 0.240          | 0.126          |
|                               | 4 เท่า                   | (10.10)              | $0.402*$             | 0.009          | 0.007          |
|                               | (1:4)                    | (15, 15)             | $0.661*$             | 0.013          | 0.008          |
|                               |                          | (20, 20)             | $0.828*$             | 0.014          | 0.016          |
|                               |                          | (30, 30)             | $0.951*$             | 0.038          | 0.025          |
|                               |                          | (40, 40)             | $0.989*$             | 0.050          | 0.043          |
|                               |                          | (50, 50)             | $0.993*$             | 0.077          | 0.061          |
|                               |                          | (70, 70)             | $0.997*$             | 0.136          | 0.099          |
|                               |                          | (100, 100)           | $1.000*$             | 0.295          | 0.131          |

<u>ตารางที่ 4.34</u> ค่ากำลังของการทดสอบของตัวสถิติ ของประชากร 2 กลุ่ม ที่มีการแจกแจงไวบูลล์ จำแนก ตามสัมประสิทธิ์การแปรผัน อัตราส่วนพารามิเตอร์ขนาด ขนาดตัวอย่าง ที่ระดับนัยสำคัญ 0.01

์<br><u>หมายเหตุ</u> สัญลักษณ์ " \* " แทน ตัวสถิติที่มีกำลังของการทดสอบสูงสุด

| CV                           | อัตราส่วนพารามิเตอร์ขนาด | (n1, n2)             | M              | S              | Κ                    |
|------------------------------|--------------------------|----------------------|----------------|----------------|----------------------|
| 0.5                          | 1.5 เท่า                 | (10.10)              | 0.004          | 0.005          | $0.040*$             |
| $(\beta = 2.1, \lambda = 1)$ | (1:1.5)                  | (15, 15)             | 0.005          | 0.006          | $0.050*$             |
|                              |                          | (20, 20)             | 0.009          | 0.013          | $0.075*$             |
|                              |                          | (30, 30)             | 0.016          | 0.018          | $0.101*$             |
|                              |                          | (40, 40)             | 0.017          | 0.019          | $0.146*$             |
|                              |                          | (50, 50)             | 0.023          | 0.024          | $0.212*$             |
|                              |                          | (70, 70)             | 0.018          | 0.027          | $0.285*$             |
|                              |                          | (100, 100)           | 0.043          | 0.040          | $0.438*$             |
|                              | 2 เท่า                   | (10.10)              | 0.004          | 0.009          | $0.092*$             |
|                              | (1:2)                    | (15, 15)             | 0.006          | 0.010          | $0.158*$             |
|                              |                          | (20, 20)             | 0.011          | 0.015          | $0.222*$             |
|                              |                          | (30, 30)             | 0.023          | 0.024          | $0.376*$             |
|                              |                          | (40, 40)             | 0.035          | 0.041          | $0.518*$             |
|                              |                          | (50, 50)             | 0.046          | 0.041          | $0.642*$             |
|                              |                          | (70, 70)             | 0.069          | 0.063          | $0.818*$             |
|                              |                          | (100, 100)           | 0.120          | 0.105          | $0.941*$             |
|                              | 2.5 เท่า                 | (10.10)              | 0.005          | 0.010          | $0.163*$             |
|                              | (1:2.5)                  | (15, 15)             | 0.006          | 0.014          | $0.290*$             |
|                              |                          | (20, 20)             | 0.013          | 0.016          | $0.424*$             |
|                              |                          | (30, 30)             | 0.023          | 0.034          | $0.640*$             |
|                              |                          | (40, 40)             | 0.041          | 0.045          | $0.804*$             |
|                              |                          | (50, 50)             | 0.057          | 0.071          | $0.907*$             |
|                              |                          | (70, 70)             | 0.101          | 0.085          | $0.970*$             |
|                              | 3 เท่า                   | (100, 100)           | 0.209          | 0.178          | $0.998*$             |
|                              | (1:3)                    | (10.10)              | 0.007          | 0.010          | $0.241*$             |
|                              |                          | (15, 15)             | 0.008          | 0.015          | $0.436*$             |
|                              |                          | (20, 20)             | 0.015          | 0.023          | $0.624*$             |
|                              |                          | (30, 30)             | 0.026          | 0.039          | $0.809*$             |
|                              |                          | (40, 40)             | 0.045          | 0.050          | $0.922*$             |
|                              |                          | (50, 50)             | 0.066          | 0.072          | $0.976*$             |
|                              |                          | (70, 70)             | 0.117          | 0.115          | $0.994*$             |
| o                            | . .<br>4 เท่า            | (100, 100)           | 0.253          | 0.229          | $1.000*$             |
|                              | (1:4)                    | (10.10)              | 0.009          | 0.012          | $0.399*$             |
|                              |                          | (15, 15)<br>(20, 20) | 0.009<br>0.018 | 0.015<br>0.024 | $0.657*$<br>$0.819*$ |
|                              |                          | (30, 30)             | 0.027          | 0.041          | $0.958*$             |
|                              |                          | (40, 40)             | 0.047          | 0.052          | $0.990*$             |
|                              |                          | (50, 50)             | 0.067          | 0.073          | $1.000*$             |
|                              |                          | (70, 70)             | 0.118          | 0.137          | $1.000*$             |
|                              |                          | (100, 100)           | 0.273          | 0.290          | $1.000*$             |

<u>ตารางที่ 4.34</u> ค่ากำลังของการทดสอบของตัวสถิติ ของประชากร 2 กลุ่ม ที่มีการแจกแจงไวบูลล์ จำแนก ตามสัมประสิทธิ์การแปรผัน อัตราส่วนพารามิเตอร์ขนาด ขนาดตัวอย่าง ที่ระดับนัยสำคัญ 0.01 (ต่อ)

หมายเหตุ สัญลักษณ " \* " แทน ตัวสถิติที่มีกําลังของการทดสอบสูงสุด

| CV                         | อัตราส่วนพารามิเตอร์ขนาด | (n1, n2)             | Μ              | ${\mathsf S}$  | Κ                    |
|----------------------------|--------------------------|----------------------|----------------|----------------|----------------------|
| 1.0                        | 1.5 เท่า                 | (10.10)              | 0.006          | 0.006          | $0.044*$             |
| $(\beta = 1, \lambda = 1)$ | (1:1.5)                  | (15, 15)             | 0.010          | 0.012          | $0.053*$             |
|                            |                          | (20, 20)             | 0.010          | 0.013          | $0.076*$             |
|                            |                          | (30, 30)             | 0.018          | 0.019          | $0.101 *$            |
|                            |                          | (40, 40)             | 0.019          | 0.019          | $0.147*$             |
|                            |                          | (50, 50)             | 0.025          | 0.024          | $0.213*$             |
|                            |                          | (70, 70)             | 0.039          | 0.028          | $0.296*$             |
|                            |                          | 100, 100             | 0.047          | 0.041          | $0.439*$             |
|                            | 2 เท่า                   | (10.10)              | 0.007          | 0.010          | $0.093*$             |
|                            | (1:2)                    | (15, 15)             | 0.011          | 0.012          | $0.160*$             |
|                            |                          | (20, 20)             | 0.014          | 0.017          | $0.224*$             |
|                            |                          | (30, 30)             | 0.025          | 0.026          | $0.378*$             |
|                            |                          | (40, 40)             | 0.037          | 0.043          | $0.519*$             |
|                            |                          | (50, 50)             | 0.049          | 0.041          | $0.642*$             |
|                            |                          | (70, 70)             | 0.070          | 0.064          | $0.820*$             |
|                            |                          | (100, 100)           | 0.126          | 0.106          | $0.942*$             |
|                            | $2.5 \text{ m}$ ่า       | (10.10)              | 0.009          | 0.010          | $0.164*$             |
|                            | (1:2.5)                  | (15, 15)             | 0.012          | 0.016          | $0.295*$             |
|                            |                          | (20, 20)             | 0.015          | 0.018          | $0.426*$             |
|                            |                          | (30, 30)             | 0.026          | 0.039          | $0.650*$             |
|                            |                          | (40, 40)             | 0.041          | 0.048          | $0.808*$             |
|                            |                          | (50, 50)             | 0.067          | 0.075          | $0.909*$             |
|                            |                          | (70, 70)             | 0.106          | 0.088          | $0.971 *$            |
|                            | 3 เท่า                   | (100, 100)           | 0.209          | 0.178          | $0.998*$             |
|                            | (1:3)                    | (10.10)              | 0.011          | 0.011          | $0.243*$             |
|                            |                          | (15, 15)             | 0.012          | 0.017          | $0.444*$             |
|                            |                          | (20, 20)             | 0.016          | 0.024          | $0.630*$             |
|                            |                          | (30, 30)             | 0.028          | 0.039          | $0.812*$             |
|                            |                          | (40, 40)<br>(50, 50) | 0.048<br>0.067 | 0.050<br>0.075 | $0.925*$<br>$0.982*$ |
|                            |                          | (70, 70)             | 0.123          | 0.118          | $0.994*$             |
|                            |                          | (100, 100)           | 0.270          | 0.232          | $1.000*$             |
|                            | 4 เท่า                   | (10.10)              | 0.012          | 0.012          | $0.411*$             |
|                            | (1:4)                    | (15, 15)             | 0.013          | 0.018          | $0.659*$             |
|                            |                          | (20, 20)             | 0.019          | 0.025          | $0.829*$             |
|                            |                          | (30, 30)             | 0.033          | 0.043          | $0.959*$             |
|                            |                          | (40, 40)             | 0.050          | 0.052          | $0.993*$             |
|                            |                          | (50, 50)             | 0.072          | 0.080          | $1.000*$             |
|                            |                          | (70, 70)             | 0.124          | 0.138          | $1.000*$             |
|                            |                          | (100, 100)           | 0.337          | 0.293          | $1.000*$             |

<u>ตารางที่ 4.34</u> ค่ากำลังของการทดสอบของตัวสถิติ ของประชากร 2 กลุ่ม ที่มีการแจกแจงไวบูลล์ จำแนก ตามสัมประสิทธิ์การแปรผัน อัตราส่วนพารามิเตอร์ขนาด ขนาดตัวอย่าง ที่ระดับนัยสำคัญ 0.01 (ต่อ)

หมายเหตุ สัญลักษณ " \* " แทน ตัวสถิติที่มีกําลังของการทดสอบสูงสุด

| CV                             | อัตราส่วนพารามิเตอร์ขนาด | (n1, n2)            | M              | ${\mathsf S}$  | Κ                    |
|--------------------------------|--------------------------|---------------------|----------------|----------------|----------------------|
| 1.5                            | 1.5 เท่า                 | (10.10)             | 0.006          | 0.013          | $0.045*$             |
| $(\beta = 0.685, \lambda = 1)$ | (1:1.5)                  | (15, 15)            | 0.013          | 0.016          | $0.053*$             |
|                                |                          | (20, 20)            | 0.013          | 0.016          | $0.077*$             |
|                                |                          | (30, 30)            | 0.019          | 0.021          | $0.101*$             |
|                                |                          | (40, 40)            | 0.022          | 0.023          | $0.147*$             |
|                                |                          | (50, 50)            | 0.025          | 0.026          | $0.215*$             |
|                                |                          | (70, 70)            | 0.027          | 0.028          | $0.301*$             |
|                                |                          | (100, 100)          | 0.048          | 0.041          | $0.443*$             |
|                                | 2 เท่า                   | (10.10)             | 0.013          | 0.013          | $0.095*$             |
|                                | (1:2)                    | (15, 15)            | 0.014          | 0.017          | $0.161*$             |
|                                |                          | (20, 20)            | 0.017          | 0.018          | $0.226*$             |
|                                |                          | (30, 30)            | 0.026          | 0.026          | $0.379*$             |
|                                |                          | (40, 40)            | 0.037          | 0.043          | $0.522*$             |
|                                |                          | (50, 50)            | 0.050          | 0.043          | $0.643*$             |
|                                |                          | (70, 70)            | 0.072          | 0.065          | $0.823*$             |
|                                | $2.5 \text{ m}$          | 100, 100            | 0.141          | 0.107          | $0.943*$             |
|                                | (1:2.5)                  | (10.10)             | 0.013          | 0.014          | $0.166*$             |
|                                |                          | (15, 15)            | 0.015          | 0.019          | $0.302*$             |
|                                |                          | (20, 20)            | 0.018          | 0.026          | $0.428*$             |
|                                |                          | (30, 30)            | 0.030          | 0.046          | $0.651*$             |
|                                |                          | (40, 40)            | 0.049          | 0.051          | $0.808*$             |
|                                |                          | (50, 50)            | 0.067          | 0.076          | $0.910*$             |
|                                |                          | (70, 70)            | 0.111          | 0.090          | $0.972*$             |
|                                | 3 เท่า                   | 100, 100            | 0.297          | 0.181          | $0.999*$             |
|                                | (1:3)                    | (10.10)<br>(15, 15) | 0.014<br>0.016 | 0.016<br>0.021 | $0.249*$<br>$0.447*$ |
|                                |                          | (20, 20)            | 0.019          | 0.027          | $0.632*$             |
|                                |                          | (30, 30)            | 0.031          | 0.049          | $0.813*$             |
|                                |                          | (40, 40)            | 0.050          | 0.052          | $0.928*$             |
|                                |                          | (50, 50)            | 0.081          | 0.077          | $0.983*$             |
|                                |                          | (70, 70)            | 0.152          | 0.119          | $0.994*$             |
|                                |                          | (100, 100)          | 0.445          | 0.233          | $1.000*$             |
|                                | 4 เท่า                   | (10.10)             | 0.016          | 0.016          | $0.419*$             |
|                                | (1:4)                    | (15, 15)            | 0.017          | 0.021          | $0.671*$             |
|                                |                          | (20, 20)            | 0.021          | 0.028          | $0.829*$             |
|                                |                          | (30, 30)            | 0.034          | 0.049          | $0.959*$             |
|                                |                          | (40, 40)            | 0.061          | 0.055          | $0.993*$             |
|                                |                          | (50, 50)            | 0.097          | 0.082          | $1.000*$             |
|                                |                          | (70, 70)            | 0.285          | 0.141          | $1.000*$             |
|                                |                          | (100, 100)          | 0.707          | 0.295          | $1.000*$             |

<u>ตารางที่ 4.34</u> ค่ากำลังของการทดสอบของตัวสถิติ ของประชากร 2 กลุ่ม ที่มีการแจกแจงไวบูลล์ จำแนก ตามสัมประสิทธิ์การแปรผัน อัตราส่วนพารามิเตอร์ขนาด ขนาดตัวอย่าง ที่ระดับนัยสำคัญ 0.01 (ต่อ)

หมายเหตุ สัญลักษณ " \* " แทน ตัวสถิติที่มีกําลังของการทดสอบสูงสุด
| CV                             | อัตราส่วนพารามิเตอร์ขนาด | (n1, n2)               | M              | S              | Κ                    |
|--------------------------------|--------------------------|------------------------|----------------|----------------|----------------------|
| 2.0                            | 1.5 เท่า                 | (10.10)                | 0.007          | 0.013          | $0.047*$             |
| $(\beta = 0.543, \lambda = 1)$ | (1:1.5)                  | (15, 15)               | 0.013          | 0.017          | $0.056*$             |
|                                |                          | (20, 20)               | 0.014          | 0.018          | $0.077*$             |
|                                |                          | (30, 30)               | 0.021          | 0.020          | $0.103*$             |
|                                |                          | (40, 40)               | 0.025          | 0.024          | $0.147*$             |
|                                |                          | (50, 50)               | 0.032          | 0.026          | $0.216*$             |
|                                |                          | (70, 70)               | 0.029          | 0.029          | $0.303*$             |
|                                |                          | (100, 100)             | 0.049          | 0.042          | $0.446*$             |
|                                | 2 เท่า                   | (10.10)                | 0.013          | 0.014          | $0.095*$             |
|                                | (1:2)                    | (15, 15)               | 0.017          | 0.019          | $0.161*$             |
|                                |                          | (20, 20)               | 0.019          | 0.020          | $0.228*$             |
|                                |                          | (30, 30)               | 0.026          | 0.033          | $0.381*$             |
|                                |                          | (40, 40)               | 0.038          | 0.044          | $0.525*$             |
|                                |                          | (50, 50)               | 0.054          | 0.046          | $0.647*$             |
|                                |                          | (70, 70)               | 0.083          | 0.066          | $0.823*$             |
|                                |                          | 100, 100               | 0.196          | 0.108          | $0.944*$             |
|                                | 2.5 เท่า                 | (10.10)                | 0.015          | 0.015          | $0.167*$             |
|                                | (1:2.5)                  | (15, 15)               | 0.018          | 0.020          | $0.306*$             |
|                                |                          | (20, 20)               | 0.021          | 0.026          | $0.431*$             |
|                                |                          | (30, 30)               | 0.031          | 0.046          | $0.651*$             |
|                                |                          | (40, 40)               | 0.054          | 0.053          | $0.809*$             |
|                                |                          | (50, 50)               | 0.080          | 0.076          | $0.913*$             |
|                                |                          | (70, 70)               | 0.152          | 0.092          | $0.972*$             |
|                                | 3 เท่า                   | 100, 100               | 0.473          | 0.181          | $0.999*$             |
|                                | (1:3)                    | (10.10)                | 0.017          | 0.018          | $0.251*$             |
|                                |                          | (15, 15)               | 0.019          | 0.022          | $0.451*$             |
|                                |                          | (20, 20)               | 0.021          | 0.029          | $0.634*$             |
|                                |                          | (30, 30)               | 0.036          | 0.049          | $0.814*$             |
|                                |                          | (40, 40)               | 0.064          | 0.056          | $0.930*$             |
|                                |                          | (50, 50)               | 0.127          | 0.078          | $0.983*$             |
|                                |                          | (70, 70)<br>(100, 100) | 0.316          | 0.121<br>0.236 | $0.996*$             |
|                                | 4 เท่า                   |                        | 0.710          |                | $1.000*$             |
|                                | (1:4)                    | (10.10)<br>(15, 15)    | 0.019<br>0.023 | 0.021<br>0.026 | $0.420*$<br>$0.683*$ |
|                                |                          | (20, 20)               | 0.024          | 0.029          | $0.830*$             |
|                                |                          | (30, 30)               | 0.055          | 0.050          | $0.961*$             |
|                                |                          | (40, 40)               | 0.099          | 0.094          | $0.994*$             |
|                                |                          | (50, 50)               | 0.237          | 0.086          | $1.000*$             |
|                                |                          | (70, 70)               | 0.562          | 0.141          | $1.000*$             |
|                                |                          | (100, 100)             | 0.925          | 0.298          | $1.000*$             |

<u>ตารางที่ 4.34</u> ค่ากำลังของการทดสอบของตัวสถิติ ของประชากร 2 กลุ่ม ที่มีการแจกแจงไวบูลล์ จำแนก ตามสัมประสิทธิ์การแปรผัน อัตราส่วนพารามิเตอร์ขนาด ขนาดตัวอย่าง ที่ระดับนัยสำคัญ 0.01 (ต่อ)

หมายเหตุ สัญลักษณ " \* " แทน ตัวสถิติที่มีกําลังของการทดสอบสูงสุด

| <b>CV</b>                     | อัตราส่วนพารามิเตอร์ขนาด         | (n1, n2)               | M                    | S              | Κ              |
|-------------------------------|----------------------------------|------------------------|----------------------|----------------|----------------|
| 0.1                           | 1.5 เท่า                         | (10.10)                | $0.125*$             | 0.060          | 0.021          |
| $(\beta = 12.2, \lambda = 1)$ | (1:1.5)                          | (15, 15)               | $0.175*$             | 0.067          | 0.027          |
|                               |                                  | (20, 20)               | $0.206*$             | 0.071          | 0.028          |
|                               |                                  | (30, 30)               | $0.266*$             | 0.080          | 0.033          |
|                               |                                  | (40, 40)               | $0.313*$             | 0.090          | 0.053          |
|                               |                                  | (50, 50)               | $0.363*$             | 0.101          | 0.015          |
|                               |                                  | (70, 70)               | $0.347*$             | 0.104          | 0.023          |
|                               |                                  | (100, 100)             | $0.393*$             | 0.136          | 0.022          |
|                               | 2 เท่า                           | (10.10)                | $0.264*$             | 0.062          | 0.025          |
|                               | (1:2)                            | (15, 15)               | $0.371*$             | 0.074          | 0.031          |
|                               |                                  | (20, 20)               | $0.477*$             | 0.089          | 0.035          |
|                               |                                  | (30, 30)               | $0.599*$             | 0.118          | 0.040          |
|                               |                                  | (40, 40)               | $0.730*$             | 0.131          | 0.061          |
|                               |                                  | (50, 50)               | $0.781*$             | 0.174          | 0.115          |
|                               |                                  | (70, 70)               | $0.858*$             | 0.190          | 0.261          |
|                               |                                  | (100, 100)             | $0.856*$             | 0.310          | 0.329          |
|                               | 2.5 เท่า                         | (10.10)                | $0.399*$             | 0.064          | 0.027          |
|                               | (1:2.5)                          | (15, 15)               | $0.567*$             | 0.078          | 0.033          |
|                               |                                  | (20, 20)               | $0.703*$             | 0.098          | 0.040          |
|                               |                                  | (30, 30)               | $0.826*$             | 0.129          | 0.049          |
|                               |                                  | (40, 40)               | $0.919*$             | 0.155          | 0.072          |
|                               |                                  | (50, 50)               | $0.955*$             | 0.209          | 0.122          |
|                               |                                  | (70, 70)               | $0.961*$             | 0.280          | 0.263          |
|                               | 3 เท่า                           | (100, 100)             | $0.963*$             | 0.433          | 0.330          |
|                               | (1:3)                            | (10.10)                | $0.531*$             | 0.065          | 0.030          |
|                               |                                  | (15, 15)               | $0.713*$             | 0.079          | 0.031          |
|                               |                                  | (20, 20)               | $0.827*$             | 0.100          | 0.047          |
|                               |                                  | (30, 30)               | $0.938*$             | 0.146          | 0.053          |
|                               |                                  | (40, 40)               | $0.978*$             | 0.187          | 0.076<br>0.125 |
|                               |                                  | (50, 50)               | $0.990*$             | 0.234          | 0.271          |
|                               |                                  | (70, 70)<br>(100, 100) | $0.996*$<br>$1.000*$ | 0.328<br>0.530 | 0.357          |
| v<br>o                        | 4 เท่า<br>۰<br><b>ON FI</b><br>٠ | (10.10)                | $0.701*$             | 0.074          | 0.041          |
|                               | (1:4)                            | (15, 15)               | $0.869*$             | 0.083          | 0.045          |
|                               |                                  | (20, 20)               | $0.949*$             | 0.108          | 0.050          |
|                               |                                  | (30, 30)               | $0.987*$             | 0.147          | 0.058          |
|                               |                                  | (40, 40)               | $0.999*$             | 0.205          | 0.076          |
|                               |                                  | (50, 50)               | $0.999*$             | 0.269          | 0.129          |
|                               |                                  | (70, 70)               | $1.000*$             | 0.374          | 0.317          |
|                               |                                  | (100, 100)             | $1.000*$             | 0.594          | 0.396          |

<u>ตารางที่ 4.35</u> ค่ากำลังของการทดสอบของตัวสถิติ ของประชากร 2 กลุ่ม ที่มีการแจกแจงไวบูลล์ จำแนก ตามสัมประสิทธิ์การแปรผัน อัตราส่วนพารามิเตอร์ขนาด ขนาดตัวอย่าง ที่ระดับนัยสำคัญ 0.05

์<br><u>หมายเหตุ</u> สัญลักษณ์ " \* " แทน ตัวสถิติที่มีกำลังของการทดสอบสูงสุด

| 0.5<br>1.5 เท่า<br>$0.107*$<br>(10.10)<br>0.045<br>0.048<br>(1:1.5)<br>$(\beta = 2.1, \lambda = 1)$<br>0.070<br>$0.171 *$<br>(15, 15)<br>0.055<br>0.061<br>0.070<br>$0.203*$<br>(20, 20)<br>$0.273*$<br>(30, 30)<br>0.074<br>0.083<br>(40, 40)<br>0.084<br>$0.342*$<br>0.080<br>0.100<br>0.100<br>$0.417*$<br>(50, 50)<br>(70, 70)<br>0.110<br>0.098<br>$0.552*$<br>100, 100<br>0.138<br>0.158<br>$0.667*$<br>2 เท่า<br>(10.10)<br>$0.262*$<br>0.046<br>0.060<br>(1:2)<br>0.072<br>$0.368*$<br>(15, 15)<br>0.055<br>0.077<br>0.085<br>$0.480*$<br>(20, 20)<br>0.114<br>$0.622*$<br>(30, 30)<br>0.107<br>(40, 40)<br>$0.752*$<br>0.138<br>0.134<br>0.177<br>0.174<br>$0.849*$<br>(50, 50)<br>(70, 70)<br>$0.929*$<br>0.212<br>0.189<br>0.305<br>$0.984*$<br>100, 100<br>0.353<br>$2.5 \text{ m}$ ่า<br>$0.409*$<br>(10.10)<br>0.047<br>0.062<br>(1:2.5)<br>$0.568*$<br>(15, 15)<br>0.056<br>0.074 |
|----------------------------------------------------------------------------------------------------|
|                                                                                                    |
|                                                                                                    |
|                                                                                                    |
|                                                                                                    |
|                                                                                                    |
|                                                                                                    |
|                                                                                                    |
|                                                                                                    |
|                                                                                                    |
|                                                                                                    |
|                                                                                                    |
|                                                                                                    |
|                                                                                                    |
|                                                                                                    |
|                                                                                                    |
|                                                                                                    |
|                                                                                                    |
|                                                                                                    |
| 0.078<br>0.091<br>$0.704*$<br>(20, 20)                                                                                                    |
| 0.126<br>$0.839*$<br>(30, 30)<br>0.140                                                                                                    |
| (40, 40)<br>0.157<br>$0.924*$<br>0.174                                                                                                    |
| 0.206<br>$0.976*$<br>(50, 50)<br>0.223                                                                                                    |
| (70, 70)<br>0.254<br>0.266<br>$0.991 *$                                                                                                    |
| 0.425<br>(100, 100)<br>0.488<br>$1.000*$<br>3 เท่า                                                                                                    |
| 0.063<br>(10.10)<br>0.053<br>$0.532*$<br>(1:3)                                                                                                    |
| (15, 15)<br>$0.707*$<br>0.057<br>0.074                                                                                                    |
| 0.083<br>0.092<br>$0.828*$<br>(20, 20)                                                                                                    |
| 0.142<br>$0.937*$<br>(30, 30)<br>0.141                                                                                                    |
| $0.975*$<br>(40, 40)<br>0.182<br>0.185                                                                                                    |
| 0.249<br>0.226<br>$0.995*$<br>(50, 50)                                                                                                    |
| (70, 70)<br>0.352<br>0.281<br>$0.999*$                                                                                                    |
| (100, 100)<br>0.559<br>0.516<br>$1.000*$<br>4 เท่า                                                                                                    |
| (10.10)<br>0.067<br>0.053<br>$0.707*$<br>(1:4)                                                                                                    |
| (15, 15)<br>0.066<br>0.075<br>$0.863*$<br>0.096                                                                                                    |
| $0.939*$<br>(20, 20)<br>0.086<br>$0.980*$                                                                                                    |
| 0.145<br>0.149<br>(30, 30)                                                                                                    |
| $0.999*$<br>(40, 40)<br>0.193<br>0.193                                                                                                    |
| 0.254<br>$1.000*$<br>(50, 50)<br>0.253                                                                                                    |
| (70, 70)<br>0.378<br>$1.000*$<br>0.327<br>0.590<br>$1.000*$<br>(100, 100)<br>0.601                                                                                                    |

<u>ตารางที่ 4.35</u> ค่ากำลังของการทดสอบของตัวสถิติ ของประชากร 2 กลุ่ม ที่มีการแจกแจงไวบูลล์ จำแนก ตามสัมประสิทธิ์การแปรผัน อัตราส่วนพารามิเตอร์ขนาด ขนาดตัวอย่าง ที่ระดับนัยสำคัญ 0.05 (ต่อ)

หมายเหตุ สัญลักษณ " \* " แทน ตัวสถิติที่มีกําลังของการทดสอบสูงสุด

| CV                         | อัตราส่วนพารามิเตอร์ขนาด | (n1, n2)             | M              | S              | Κ                    |
|----------------------------|--------------------------|----------------------|----------------|----------------|----------------------|
| 1.0                        | 1.5 เท่า                 | (10.10)              | 0.048          | 0.051          | $0.138*$             |
| $(\beta = 1, \lambda = 1)$ | (1:1.5)                  | (15, 15)             | 0.058          | 0.071          | $0.177*$             |
|                            |                          | (20, 20)             | 0.061          | 0.073          | $0.205*$             |
|                            |                          | (30, 30)             | 0.077          | 0.084          | $0.276*$             |
|                            |                          | (40, 40)             | 0.081          | 0.086          | $0.342*$             |
|                            |                          | (50, 50)             | 0.100          | 0.100          | $0.418*$             |
|                            |                          | (70, 70)             | 0.114          | 0.099          | $0.555*$             |
|                            |                          | 100, 100             | 0.159          | 0.139          | $0.676*$             |
|                            | 2 เท่า                   | (10.10)              | 0.051          | 0.064          | $0.269*$             |
|                            | (1:2)                    | (15, 15)             | 0.060          | 0.074          | $0.371*$             |
|                            |                          | (20, 20)             | 0.078          | 0.088          | $0.483*$             |
|                            |                          | (30, 30)             | 0.112          | 0.116          | $0.623*$             |
|                            |                          | (40, 40)             | 0.140          | 0.137          | $0.756*$             |
|                            |                          | (50, 50)             | 0.178          | 0.175          | $0.852*$             |
|                            |                          | (70, 70)             | 0.216          | 0.194          | $0.929*$             |
|                            |                          | (100, 100)           | 0.357          | 0.308          | $0.984*$             |
|                            | 2.5 เท่า                 | (10.10)              | 0.054          | 0.064          | $0.411 *$            |
|                            | (1:2.5)                  | (15, 15)             | 0.070          | 0.075          | $0.569*$             |
|                            |                          | (20, 20)             | 0.082          | 0.091          | $0.712*$             |
|                            |                          | (30, 30)             | 0.141          | 0.130          | $0.839*$             |
|                            |                          | (40, 40)             | 0.179          | 0.161          | $0.926*$             |
|                            |                          | (50, 50)             | 0.223          | 0.207          | $0.979*$             |
|                            |                          | (70, 70)             | 0.298          | 0.272          | $0.991*$             |
|                            | 3.191                    | (100, 100)           | 0.498          | 0.429          | $1.000*$             |
|                            | (1:3)                    | (10.10)              | 0.060          | 0.068          | $0.532*$             |
|                            |                          | (15, 15)             | 0.070          | 0.076          | $0.714*$             |
|                            |                          | (20, 20)             | 0.085          | 0.094          | $0.828*$             |
|                            |                          | (30, 30)             | 0.153          | 0.143          | $0.940*$             |
|                            |                          | (40, 40)<br>(50, 50) | 0.187<br>0.252 | 0.181<br>0.234 | $0.981*$<br>$0.997*$ |
|                            |                          | (70, 70)             | 0.364          | 0.327          | $0.999*$             |
|                            |                          | (100, 100)           | 0.574          | 0.517          | $1.000*$             |
|                            | 4 เท่า                   | (10.10)              | 0.061          | 0.070          | $0.710*$             |
|                            | (1:4)                    | (15, 15)             | 0.072          | 0.081          | $0.876*$             |
|                            |                          | (20, 20)             | 0.086          | 0.096          | $0.943*$             |
|                            |                          | (30, 30)             | 0.154          | 0.145          | $0.990*$             |
|                            |                          | (40, 40)             | 0.197          | 0.197          | $0.999*$             |
|                            |                          | (50, 50)             | 0.255          | 0.254          | $1.000*$             |
|                            |                          | (70, 70)             | 0.405          | 0.373          | $1.000*$             |
|                            |                          | (100, 100)           | 0.677          | 0.591          | $1.000*$             |

<u>ตารางที่ 4.35</u> ค่ากำลังของการทดสอบของตัวสถิติ ของประชากร 2 กลุ่ม ที่มีการแจกแจงไวบูลล์ จำแนก ตามสัมประสิทธิ์การแปรผัน อัตราส่วนพารามิเตอร์ขนาด ขนาดตัวอย่าง ที่ระดับนัยสำคัญ 0.05 (ต่อ)

หมายเหตุ สัญลักษณ " \* " แทน ตัวสถิติที่มีกําลังของการทดสอบสูงสุด

| CV                             | อัตราส่วนพารามิเตอร์ขนาด | (n1, n2)             | M              | S              | Κ                    |
|--------------------------------|--------------------------|----------------------|----------------|----------------|----------------------|
| 1.5                            | 1.5 เท่า                 | (10.10)              | 0.051          | 0.058          | $0.139*$             |
| $(\beta = 0.685, \lambda = 1)$ | (1:1.5)                  | (15, 15)             | 0.063          | 0.079          | $0.178*$             |
|                                |                          | (20, 20)             | 0.066          | 0.077          | $0.209*$             |
|                                |                          | (30, 30)             | 0.077          | 0.084          | $0.279*$             |
|                                |                          | (40, 40)             | 0.081          | 0.090          | $0.344*$             |
|                                |                          | (50, 50)             | 0.106          | 0.102          | $0.421*$             |
|                                |                          | (70, 70)             | 0.116          | 0.101          | $0.555*$             |
|                                |                          | (100, 100)           | 0.160          | 0.140          | $0.676*$             |
|                                | 2 เท่า                   | (10.10)              | 0.060          | 0.064          | $0.270*$             |
|                                | (1:2)                    | (15, 15)             | 0.066          | 0.079          | $0.376*$             |
|                                |                          | (20, 20)             | 0.084          | 0.089          | $0.490*$             |
|                                |                          | (30, 30)             | 0.113          | 0.118          | $0.624*$             |
|                                |                          | (40, 40)             | 0.147          | 0.138          | $0.759*$             |
|                                |                          | (50, 50)             | 0.179          | 0.175          | $0.854*$             |
|                                |                          | (70, 70)             | 0.217          | 0.194          | $0.930*$             |
|                                | 2.5 เท่า                 | 100, 100             | 0.389          | 0.310          | $0.986*$             |
|                                | (1:2.5)                  | (10.10)              | 0.062          | 0.068          | $0.413*$             |
|                                |                          | (15, 15)             | 0.072          | 0.080          | $0.569*$             |
|                                |                          | (20, 20)             | 0.087          | 0.094          | $0.717*$             |
|                                |                          | (30, 30)             | 0.142          | 0.133          | $0.840*$             |
|                                |                          | (40, 40)             | 0.183          | 0.162          | $0.926*$             |
|                                |                          | (50, 50)             | 0.229          | 0.209          | $0.979*$             |
|                                |                          | (70, 70)             | 0.304          | 0.276          | $0.994*$             |
|                                | 3 เท่า                   | 100, 100             | 0.615          | 0.433          | $1.000*$             |
|                                | (1:3)                    | (10.10)              | 0.063          | 0.071          | $0.533*$             |
|                                |                          | (15, 15)             | 0.076          | 0.081<br>0.095 | $0.714*$             |
|                                |                          | (20, 20)<br>(30, 30) | 0.089<br>0.155 | 0.145          | $0.830*$<br>$0.943*$ |
|                                |                          | (40, 40)             | 0.205          | 0.187          | $0.981*$             |
|                                |                          | (50, 50)             | 0.278          | 0.234          | $0.997*$             |
|                                |                          | (70, 70)             | 0.459          | 0.330          | $1.000*$             |
|                                |                          | (100, 100)           | 0.773          | 0.520          | $1.000*$             |
|                                | 4 เท่า                   | (10.10)              | 0.073          | 0.072          | $0.713*$             |
|                                | (1:4)                    | (15, 15)             | 0.077          | 0.074          | $0.876*$             |
|                                |                          | (20, 20)             | 0.098          | 0.090          | $0.946*$             |
|                                |                          | (30, 30)             | 0.160          | 0.146          | $0.990*$             |
|                                |                          | (40, 40)             | 0.236          | 0.200          | $0.999*$             |
|                                |                          | (50, 50)             | 0.371          | 0.254          | $1.000*$             |
|                                |                          | (70, 70)             | 0.648          | 0.373          | $1.000*$             |
|                                |                          | (100, 100)           | 0.921          | 0.593          | $1.000*$             |

<u>ตารางที่ 4.35</u> ค่ากำลังของการทดสอบของตัวสถิติ ของประชากร 2 กลุ่ม ที่มีการแจกแจงไวบูลล์ จำแนก ตามสัมประสิทธิ์การแปรผัน อัตราส่วนพารามิเตอร์ขนาด ขนาดตัวอย่าง ที่ระดับนัยสำคัญ 0.05 (ต่อ)

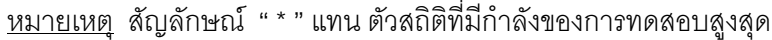

| CV                             | อัตราส่วนพารามิเตอร์ขนาด | (n1, n2)             | M              | S              | Κ                    |
|--------------------------------|--------------------------|----------------------|----------------|----------------|----------------------|
| 2.0                            | 1.5 เท่า                 | (10.10)              | 0.052          | 0.060          | $0.142*$             |
| $(\beta = 0.543, \lambda = 1)$ | (1:1.5)                  | (15, 15)             | 0.065          | 0.074          | $0.179*$             |
|                                |                          | (20, 20)             | 0.068          | 0.079          | $0.210*$             |
|                                |                          | (30, 30)             | 0.081          | 0.086          | $0.287*$             |
|                                |                          | (40, 40)             | 0.082          | 0.091          | $0.345*$             |
|                                |                          | (50, 50)             | 0.108          | 0.103          | $0.422*$             |
|                                |                          | (70, 70)             | 0.117          | 0.101          | $0.558*$             |
|                                |                          | (100, 100)           | 0.168          | 0.142          | $0.678*$             |
|                                | 2 เท่า                   | (10.10)              | 0.060          | 0.065          | $0.273*$             |
|                                | (1:2)                    | (15, 15)             | 0.073          | 0.080          | $0.378*$             |
|                                |                          | (20, 20)             | 0.084          | 0.090          | $0.494*$             |
|                                |                          | (30, 30)             | 0.117          | 0.121          | $0.626*$             |
|                                |                          | (40, 40)             | 0.150          | 0.140          | $0.765*$             |
|                                |                          | (50, 50)             | 0.195          | 0.176          | $0.855*$             |
|                                |                          | (70, 70)             | 0.274          | 0.197          | $0.937*$             |
|                                | 2.5 เท่า                 | 100, 100             | 0.499          | 0.313          | $0.986*$             |
|                                | (1:2.5)                  | (10.10)              | 0.064          | 0.072          | $0.418*$             |
|                                |                          | (15, 15)             | 0.075          | 0.080          | $0.569*$             |
|                                |                          | (20, 20)             | 0.092          | 0.094          | $0.718*$             |
|                                |                          | (30, 30)             | 0.146          | 0.134          | $0.843*$             |
|                                |                          | (40, 40)             | 0.202          | 0.163          | $0.930*$             |
|                                |                          | (50, 50)             | 0.283          | 0.211          | $0.980*$             |
|                                |                          | (70, 70)             | 0.478          | 0.276          | $0.994*$             |
|                                | 3 เท่า                   | 100, 100             | 0.767          | 0.433          | $1.000*$             |
|                                | (1:3)                    | (10.10)              | 0.070          | 0.073          | $0.539*$             |
|                                |                          | (15, 15)             | 0.078          | 0.082          | $0.716*$             |
|                                |                          | (20, 20)             | 0.094          | 0.100<br>0.147 | $0.831*$             |
|                                |                          | (30, 30)<br>(40, 40) | 0.162<br>0.270 | 0.189          | $0.945*$<br>$0.981*$ |
|                                |                          | (50, 50)             | 0.390          | 0.235          | $0.997*$             |
|                                |                          | (70, 70)             | 0.658          | 0.331          | $1.000*$             |
|                                |                          | (100, 100)           | 0.920          | 0.520          | $1.000*$             |
|                                | 4 เท่า                   | (10.10)              | 0.074          | 0.077          | $0.713*$             |
|                                | (1:4)                    | (15, 15)             | 0.080          | 0.084          | $0.878*$             |
|                                |                          | (20, 20)             | 0.099          | 0.100          | $0.947*$             |
|                                |                          | (30, 30)             | 0.223          | 0.147          | $0.991*$             |
|                                |                          | (40, 40)             | 0.375          | 0.202          | $0.999*$             |
|                                |                          | (50, 50)             | 0.588          | 0.256          | $1.000*$             |
|                                |                          | (70, 70)             | 0.846          | 0.376          | $1.000*$             |
|                                |                          | (100, 100)           | 0.988          | 0.598          | $1.000*$             |

<u>ตารางที่ 4.35</u> ค่ากำลังของการทดสอบของตัวสถิติ ของประชากร 2 กลุ่ม ที่มีการแจกแจงไวบูลล์ จำแนก ตามสัมประสิทธิ์การแปรผัน อัตราส่วนพารามิเตอร์ขนาด ขนาดตัวอย่าง ที่ระดับนัยสำคัญ 0.05 (ต่อ)

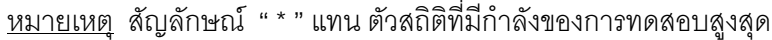

| 1.5 เท่า<br>0.1<br>$0.204*$<br>(10.10)<br>0.124<br>0.088<br>(1:1.5)<br>$(\beta = 12.2, \lambda = 1)$<br>$0.264*$<br>0.128<br>(15, 15)<br>0.129<br>$0.305*$<br>0.131<br>0.129<br>(20, 20)<br>$0.387*$<br>0.139<br>(30, 30)<br>0.144<br>(40, 40)<br>$0.429*$<br>0.162<br>0.239<br>$0.502*$<br>0.249<br>(50, 50)<br>0.164<br>(70, 70)<br>$0.547*$<br>0.255<br>0.183<br>(100, 100)<br>$0.551*$<br>0.234<br>0.294<br>2 เท่า<br>(10.10)<br>$0.378*$<br>0.121<br>0.124 |  |
|----------------------------------------------------------------------------------------------------|--|
|                                                                                                    |  |
|                                                                                                    |  |
|                                                                                                    |  |
|                                                                                                    |  |
|                                                                                                    |  |
|                                                                                                    |  |
|                                                                                                    |  |
|                                                                                                    |  |
|                                                                                                    |  |
| (1:2)<br>$0.495*$<br>0.135<br>0.137<br>(15, 15)                                                                                                    |  |
| $0.606*$<br>0.154<br>0.154<br>(20, 20)                                                                                                    |  |
| 0.221<br>(30, 30)<br>$0.718*$<br>0.208                                                                                                    |  |
| (40, 40)<br>0.300<br>$0.833*$<br>0.215                                                                                                    |  |
| $0.867*$<br>0.460<br>(50, 50)<br>0.257                                                                                                    |  |
| $0.870*$<br>0.474<br>(70, 70)<br>0.286                                                                                                    |  |
| $0.673*$<br>0.427<br>0.495<br>(100, 100)                                                                                                    |  |
| 2.5 เท่า<br>(10.10)<br>$0.549*$<br>0.126<br>0.132                                                                                                    |  |
| (1:2.5)<br>(15, 15)<br>$0.695*$<br>0.136<br>0.148                                                                                                    |  |
| $0.801*$<br>0.185<br>(20, 20)<br>0.159                                                                                                    |  |
| $0.900*$<br>(30, 30)<br>0.230<br>0.252                                                                                                    |  |
| $0.959*$<br>0.321<br>(40, 40)<br>0.263                                                                                                    |  |
| (50, 50)<br>$0.976*$<br>0.318<br>0.511                                                                                                    |  |
| (70, 70)<br>$0.982*$<br>0.401<br>0.530                                                                                                    |  |
| (100, 100)<br>$0.992*$<br>0.594<br>0.574<br>3 เท่า                                                                                                    |  |
| (10.10)<br>$0.653*$<br>0.130<br>0.135<br>(1:3)                                                                                                    |  |
| (15, 15)<br>$0.821*$<br>0.143<br>0.150                                                                                                    |  |
| (20, 20)<br>$0.981*$<br>0.174<br>0.178                                                                                                    |  |
| $0.967*$<br>(30, 30)<br>0.245<br>0.255                                                                                                    |  |
| (40, 40)<br>$0.987*$<br>0.348<br>0.290                                                                                                    |  |
| (50, 50)<br>$0.996*$<br>0.357<br>0.490                                                                                                    |  |
| (70, 70)<br>$1.000*$<br>0.477<br>0.646                                                                                                    |  |
| $1.000*$<br>(100, 100)<br>0.656<br>0.691<br>4 เท่า                                                                                                    |  |
| (10.10)<br>$0.816*$<br>0.131<br>0.137<br>(1:4)                                                                                                    |  |
| $0.935*$<br>0.154<br>(15, 15)<br>0.154                                                                                                    |  |
| (20, 20)<br>$0.981*$<br>0.174<br>0.188                                                                                                    |  |
| (30, 30)<br>$0.995*$<br>0.257<br>0.251                                                                                                    |  |
| $0.999*$<br>(40, 40)<br>0.319<br>0.357                                                                                                    |  |
| $1.000*$<br>(50, 50)<br>0.400<br>0.559<br>$1.000*$<br>0.548                                                                                                    |  |
| (70, 70)<br>0.786<br>$1.000*$<br>(100, 100)<br>0.748<br>0.992                                                                                                    |  |

<u>ตารางที่ 4.36</u> ค่ากำลังของการทดสอบของตัวสถิติ ของประชากร 2 กลุ่ม ที่มีการแจกแจงไวบูลล์ จำแนก ตามสัมประสิทธิ์การแปรผัน อัตราส่วนพารามิเตอร์ขนาด ขนาดตัวอย่าง ที่ระดับนัยสำคัญ 0.10

<u>หมายเหตุ</u> สัญลักษณ์ " \* " แทน ตัวสถิติที่มีกำลังของการทดสอบสูงสุด

| <b>CV</b>                    | อัตราส่วนพารามิเตอร์ขนาด | (n1, n2)            | M              | ${\mathsf S}$  | К                    |
|------------------------------|--------------------------|---------------------|----------------|----------------|----------------------|
| 0.5                          | 1.5 เท่า                 | (10.10)             | 0.090          | 0.112          | $0.210*$             |
| $(\beta = 2.1, \lambda = 1)$ | (1:1.5)                  | (15, 15)            | 0.115          | 0.136          | $0.271*$             |
|                              |                          | (20, 20)            | 0.110          | 0.131          | $0.305*$             |
|                              |                          | (30, 30)            | 0.138          | 0.149          | $0.400*$             |
|                              |                          | (40, 40)            | 0.148          | 0.155          | $0.475*$             |
|                              |                          | (50, 50)            | 0.174          | 0.169          | $0.555*$             |
|                              |                          | (70, 70)            | 0.184          | 0.168          | $0.672*$             |
|                              |                          | 100,100)            | 0.267          | 0.228          | $0.773*$             |
|                              | 2 เท่า                   | (10.10)             | 0.090          | 0.117          | $0.381*$             |
|                              | (1:2)                    | (15, 15)            | 0.118          | 0.137          | $0.498*$             |
|                              |                          | (20, 20)            | 0.152          | 0.155          | $0.615*$             |
|                              |                          | (30, 30)            | 0.213          | 0.200          | $0.730*$             |
|                              |                          | (40, 40)            | 0.233          | 0.211          | $0.843*$             |
|                              |                          | (50, 50)            | 0.282          | 0.253          | $0.917*$             |
|                              |                          | (70, 70)            | 0.321          | 0.290          | $0.960*$             |
|                              | 2.5 เท่า                 | 100, 100            | 0.490          | 0.423          | $0.992*$             |
|                              | (1:2.5)                  | (10.10)             | 0.107          | 0.125          | $0.544*$             |
|                              |                          | (15, 15)            | 0.130          | 0.137          | $0.693*$             |
|                              |                          | (20, 20)            | 0.168          | 0.158          | $0.805*$             |
|                              |                          | (30, 30)            | 0.243          | 0.222          | $0.904*$             |
|                              |                          | (40, 40)            | 0.285          | 0.262          | $0.962*$             |
|                              |                          | (50, 50)            | 0.346          | 0.310          | $0.989*$             |
|                              |                          | (70, 70)            | 0.443          | 0.392          | $0.995*$             |
|                              | 3 เท่า                   | (100, 100)          | 0.618          | 0.568          | $1.000*$             |
|                              | (1:3)                    | (10.10)<br>(15, 15) | 0.108<br>0.130 | 0.133<br>0.139 | $0.663*$<br>$0.817*$ |
|                              |                          | (20, 20)            | 0.170          | 0.161          | $0.891*$             |
|                              |                          | (30, 30)            | 0.248          | 0.246          | $0.969*$             |
|                              |                          | (40, 40)            | 0.312          | 0.287          | $0.991*$             |
|                              |                          | (50, 50)            | 0.388          | 0.358          | $1.000*$             |
|                              |                          | (70, 70)            | 0.524          | 0.460          | $1.000*$             |
|                              |                          | (100, 100)          | 0.699          | 0.645          | $1.000*$             |
|                              | 4 เท่า                   | (10.10)             | 0.110          | 0.136          | $0.808*$             |
|                              | (1:4)                    | (15, 15)            | 0.136          | 0.144          | $0.925*$             |
|                              |                          | (20, 20)            | 0.175          | 0.172          | $0.975*$             |
|                              |                          | (30, 30)            | 0.265          | 0.250          | $0.996*$             |
|                              |                          | (40, 40)            | 0.324          | 0.311          | $0.999*$             |
|                              |                          | (50, 50)            | 0.396          | 0.388          | $1.000*$             |
|                              |                          | (70, 70)            | 0.549          | 0.537          | $1.000*$             |
|                              |                          | (100, 100)          | 0.745          | 0.741          | $1.000*$             |

<u>ตารางที่ 4.36</u> ค่ากำลังของการทดสอบของตัวสถิติ ของประชากร 2 กลุ่ม ที่มีการแจกแจงไวบูลล์ จำแนก ตามสัมประสิทธิ์การแปรผัน อัตราส่วนพารามิเตอร์ขนาด ขนาดตัวอย่าง ที่ระดับนัยสำคัญ 0.10 (ต่อ)

์<br><u>หมายเหตุ</u> สัญลักษณ์ " \* " แทน ตัวสถิติที่มีกำลังของการทดสอบสูงสุด

| <b>CV</b>                  | อัตราส่วนพารามิเตอร์ขนาด | (n1, n2)             | M              | ${\mathsf S}$  | К                    |
|----------------------------|--------------------------|----------------------|----------------|----------------|----------------------|
| 1.0                        | 1.5 เท่า                 | (10.10)              | 0.091          | 0.115          | $0.210*$             |
| $(\beta = 1, \lambda = 1)$ | (1:1.5)                  | (15, 15)             | 0.120          | 0.140          | $0.272*$             |
|                            |                          | (20, 20)             | 0.119          | 0.135          | $0.308*$             |
|                            |                          | (30, 30)             | 0.139          | 0.150          | $0.401 *$            |
|                            |                          | (40, 40)             | 0.149          | 0.155          | $0.474*$             |
|                            |                          | (50, 50)             | 0.178          | 0.182          | $0.557*$             |
|                            |                          | (70, 70)             | 0.186          | 0.171          | $0.672*$             |
|                            |                          | 100,100)             | 0.267          | 0.234          | $0.778*$             |
|                            | 2 เท่า                   | (10.10)              | 0.100          | 0.125          | $0.383*$             |
|                            | (1:2)                    | (15, 15)             | 0.137          | 0.140          | $0.498*$             |
|                            |                          | (20, 20)             | 0.152          | 0.158          | $0.616*$             |
|                            |                          | (30, 30)             | 0.214          | 0.202          | $0.732*$             |
|                            |                          | (40, 40)             | 0.235          | 0.216          | $0.847 *$            |
|                            |                          | (50, 50)             | 0.285          | 0.254          | $0.917*$             |
|                            |                          | (70, 70)             | 0.325          | 0.291          | $0.960*$             |
|                            |                          | 100, 100             | 0.494          | 0.425          | $0.993*$             |
|                            | 2.5 เท่า                 | (10.10)              | 0.103          | 0.126          | $0.552*$             |
|                            | (1:2.5)                  | (15, 15)             | 0.141          | 0.141          | $0.697 *$            |
|                            |                          | (20, 20)             | 0.171          | 0.161          | $0.809*$             |
|                            |                          | (30, 30)             | 0.253          | 0.223          | $0.906*$             |
|                            |                          | (40, 40)             | 0.292          | 0.265          | $0.963*$             |
|                            |                          | (50, 50)             | 0.356          | 0.315          | $0.989*$             |
|                            |                          | (70, 70)             | 0.450          | 0.394          | $0.996*$             |
|                            | 3 เท่า                   | (100, 100)           | 0.638          | 0.571          | $1.000*$             |
|                            | (1:3)                    | (10.10)              | 0.113          | 0.136          | $0.669*$             |
|                            |                          | (15, 15)             | 0.143          | 0.141<br>0.164 | $0.819*$             |
|                            |                          | (20, 20)             | 0.172          |                | $0.892*$<br>$0.970*$ |
|                            |                          | (30, 30)<br>(40, 40) | 0.257<br>0.320 | 0.248<br>0.288 | $0.992*$             |
|                            |                          | (50, 50)             | 0.391          | 0.359          | $1.000*$             |
|                            |                          | (70, 70)             | 0.531          | 0.472          | $1.000*$             |
|                            |                          | (100, 100)           | 0.729          | 0.645          | $1.000*$             |
|                            | 4 เท่า                   | (10.10)              | 0.124          | 0.136          | $0.811*$             |
|                            | (1:4)                    | (15, 15)             | 0.143          | 0.146          | $0.926*$             |
|                            |                          | (20, 20)             | 0.180          | 0.175          | $0.977*$             |
|                            |                          | (30, 30)             | 0.269          | 0.253          | $0.996*$             |
|                            |                          | (40, 40)             | 0.335          | 0.317          | $0.999*$             |
|                            |                          | (50, 50)             | 0.408          | 0.395          | $1.000*$             |
|                            |                          | (70, 70)             | 0.588          | 0.544          | $1.000*$             |
|                            |                          | (100, 100)           | 0.806          | 0.743          | $1.000*$             |

<u>ตารางที่ 4.36</u> ค่ากำลังของการทดสอบของตัวสถิติ ของประชากร 2 กลุ่ม ที่มีการแจกแจงไวบูลล์ จำแนก ตามสัมประสิทธิ์การแปรผัน อัตราส่วนพารามิเตอร์ขนาด ขนาดตัวอย่าง ที่ระดับนัยสำคัญ 0.10 (ต่อ)

หมายเหตุ สัญลักษณ " \* " แทน ตัวสถิติที่มีกําลังของการทดสอบสูงสุด

| CV                             | อัตราส่วนพารามิเตอร์ขนาด | (n1, n2)             | M              | S              | Κ                     |
|--------------------------------|--------------------------|----------------------|----------------|----------------|-----------------------|
| 1.5                            | 1.5 เท่า                 | (10.10)              | 0.092          | 0.117          | $0.210*$              |
| $(\beta = 0.685, \lambda = 1)$ | (1:1.5)                  | (15, 15)             | 0.127          | 0.140          | $0.272*$              |
|                                |                          | (20, 20)             | 0.120          | 0.139          | $0.310*$              |
|                                |                          | (30, 30)             | 0.139          | 0.151          | $0.401*$              |
|                                |                          | (40, 40)             | 0.153          | 0.155          | $0.470*$              |
|                                |                          | (50, 50)             | 0.179          | 0.187          | $0.558*$              |
|                                |                          | (70, 70)             | 0.187          | 0.175          | $0.675*$              |
|                                |                          | (100, 100)           | 0.267          | 0.238          | $0.778*$              |
|                                | 2 เท่า                   | (10.10)              | 0.114          | 0.132          | $0.386*$              |
|                                | (1:2)                    | (15, 15)             | 0.138          | 0.141          | $0.500*$              |
|                                |                          | (20, 20)             | 0.154          | 0.158          | $0.619*$              |
|                                |                          | (30, 30)             | 0.217          | 0.203          | $0.733*$              |
|                                |                          | (40, 40)             | 0.240          | 0.216          | $0.849*$              |
|                                |                          | (50, 50)             | 0.294          | 0.258          | $0.919*$              |
|                                |                          | (70, 70)             | 0.352          | 0.292          | $0.962*$              |
|                                | 2.5 เท่า                 | 100, 100             | 0.545          | 0.426          | $0.994*$              |
|                                | (1:2.5)                  | (10.10)              | 0.118          | 0.132          | $0.563*$              |
|                                |                          | (15, 15)             | 0.146          | 0.143          | $0.699*$              |
|                                |                          | (20, 20)             | 0.173          | 0.164          | $0.810*$              |
|                                |                          | (30, 30)             | 0.256          | 0.227          | $0.906*$              |
|                                |                          | (40, 40)             | 0.298          | 0.266          | $0.963*$              |
|                                |                          | (50, 50)             | 0.374          | 0.317          | $0.989*$              |
|                                |                          | (70, 70)             | 0.511          | 0.398          | $0.996*$              |
|                                | 3 เท่า                   | 100, 100             | 0.754          | 0.571          | $1.000*$              |
|                                | (1:3)                    | (10.10)              | 0.131          | 0.136          | $0.673*$              |
|                                |                          | (15, 15)             | 0.148          | 0.145          | $0.823*$              |
|                                |                          | (20, 20)<br>(30, 30) | 0.185<br>0.269 | 0.169<br>0.255 | $0.894*$<br>$0.971 *$ |
|                                |                          | (40, 40)             | 0.335          | 0.290          | $0.993*$              |
|                                |                          | (50, 50)             | 0.453          | 0.362          | $1.000*$              |
|                                |                          | (70, 70)             | 0.631          | 0.473          | $1.000*$              |
|                                |                          | (100, 100)           | 0.875          | 0.648          | $1.000*$              |
|                                | 4 เท่า                   | (10.10)              | 0.134          | 0.139          | $0.814*$              |
|                                | (1:4)                    | (15, 15)             | 0.159          | 0.147          | $0.931*$              |
|                                |                          | (20, 20)             | 0.188          | 0.175          | $0.981*$              |
|                                |                          | (30, 30)             | 0.290          | 0.249          | $0.997*$              |
|                                |                          | (40, 40)             | 0.573          | 0.318          | $0.999*$              |
|                                |                          | (50, 50)             | 0.757          | 0.396          | $1.000*$              |
|                                |                          | (70, 70)             | 0.929          | 0.547          | $1.000*$              |
|                                |                          | (100, 100)           | 0.997          | 0.744          | $1.000*$              |

<u>ตารางที่ 4.36</u> ค่ากำลังของการทดสอบของตัวสถิติ ของประชากร 2 กลุ่ม ที่มีการแจกแจงไวบูลล์ จำแนก ตามสัมประสิทธิ์การแปรผัน อัตราส่วนพารามิเตอร์ขนาด ขนาดตัวอย่าง ที่ระดับนัยสำคัญ 0.10 (ต่อ)

หมายเหตุ สัญลักษณ " \* " แทน ตัวสถิติที่มีกําลังของการทดสอบสูงสุด

| CV                             | อัตราส่วนพารามิเตอร์ขนาด | (n1, n2)             | M              | ${\mathsf S}$  | Κ                    |
|--------------------------------|--------------------------|----------------------|----------------|----------------|----------------------|
| 2.0                            | 1.5 เท่า                 | (10.10)              | 0.092          | 0.118          | $0.211 *$            |
| $(\beta = 0.543, \lambda = 1)$ | (1:1.5)                  | (15, 15)             | 0.129          | 0.141          | $0.278*$             |
|                                |                          | (20, 20)             | 0.122          | 0.141          | $0.310*$             |
|                                |                          | (30, 30)             | 0.142          | 0.155          | $0.402*$             |
|                                |                          | (40, 40)             | 0.157          | 0.156          | $0.471*$             |
|                                |                          | (50, 50)             | 0.190          | 0.189          | $0.560*$             |
|                                |                          | (70, 70)             | 0.191          | 0.186          | $0.676*$             |
|                                |                          | (100, 100)           | 0.293          | 0.238          | $0.779*$             |
|                                | 2 เท่า                   | (10.10)              | 0.117          | 0.133          | $0.389*$             |
|                                | (1:2)                    | (15, 15)             | 0.139          | 0.144          | $0.501*$             |
|                                |                          | (20, 20)             | 0.161          | 0.164          | $0.621*$             |
|                                |                          | (30, 30)             | 0.219          | 0.206          | $0.736*$             |
|                                |                          | (40, 40)             | 0.249          | 0.217          | $0.850*$             |
|                                |                          | (50, 50)             | 0.307          | 0.260          | $0.920*$             |
|                                |                          | (70, 70)             | 0.425          | 0.293          | $0.966*$             |
|                                |                          | 100, 100             | 0.648          | 0.427          | $0.995*$             |
|                                | 2.5 เท่า                 | (10.10)              | 0.127          | 0.136          | $0.565*$             |
|                                | (1:2.5)                  | (15, 15)             | 0.147          | 0.145          | $0.700*$             |
|                                |                          | (20, 20)             | 0.180          | 0.169          | $0.813*$             |
|                                |                          | (30, 30)             | 0.278          | 0.228          | $0.907*$             |
|                                |                          | (40, 40)             | 0.348          | 0.268          | $0.964*$             |
|                                |                          | (50, 50)             | 0.443          | 0.318          | $0.990*$             |
|                                |                          | (70, 70)             | 0.637          | 0.399          | $0.996*$             |
|                                | 3 เท่า                   | 100, 100             | 0.878          | 0.572          | $1.000*$             |
|                                | (1:3)                    | (10.10)              | 0.137          | 0.139          | $0.678*$             |
|                                |                          | (15, 15)             | 0.153          | 0.146          | $0.826*$             |
|                                |                          | (20, 20)             | 0.188          | 0.172          | $0.894*$             |
|                                |                          | (30, 30)             | 0.301          | 0.251          | $0.972*$             |
|                                |                          | (40, 40)             | 0.413          | 0.296          | $0.993*$             |
|                                |                          | (50, 50)             | 0.567          | 0.369          | $1.000*$             |
|                                |                          | (70, 70)             | 0.810          | 0.473          | $1.000*$             |
|                                | 4 เท่า                   | (100, 100)           | 0.958          | 0.648          | $1.000*$             |
|                                | (1:4)                    | (10.10)              | 0.139          | 0.140<br>0.147 | $0.819*$             |
|                                |                          | (15, 15)<br>(20, 20) | 0.159          | 0.176          | $0.934*$<br>$0.981*$ |
|                                |                          | (30, 30)             | 0.218<br>0.409 | 0.255          | $0.997*$             |
|                                |                          | (40, 40)             | 0.999          | 0.323          | $1.000*$             |
|                                |                          | (50, 50)             | $1.000*$       | 0.399          | $1.000*$             |
|                                |                          | (70, 70)             | $1.000*$       | 0.549          | $1.000*$             |
|                                |                          | (100, 100)           | $1.000*$       | 0.744          | $1.000*$             |

<u>ตารางที่ 4.36</u> ค่ากำลังของการทดสอบของตัวสถิติ ของประชากร 2 กลุ่ม ที่มีการแจกแจงไวบูลล์ จำแนก ตามสัมประสิทธิ์การแปรผัน อัตราส่วนพารามิเตอร์ขนาด ขนาดตัวอย่าง ที่ระดับนัยสำคัญ 0.10 (ต่อ)

หมายเหตุ สัญลักษณ " \* " แทน ตัวสถิติที่มีกําลังของการทดสอบสูงสุด

| <b>CV</b>                     | อัตราส่วนพารามิเตอร์ขนาด | (n1, n2, n3)                    | M                    | ${\mathsf S}$  | Κ              |
|-------------------------------|--------------------------|---------------------------------|----------------------|----------------|----------------|
| 0.1                           | 1.5 เท่า                 | (10.10.10)                      | $0.044*$             | 0.010          | 0.004          |
| $(\beta = 12.2, \lambda = 1)$ | (1:1.5)                  | (15, 15, 15)                    | $0.076*$             | 0.012          | 0.005          |
|                               |                          | (20, 20, 20)                    | $0.119*$             | 0.021          | 0.005          |
|                               |                          | (30, 30, 30)                    | $0.193*$             | 0.034          | 0.012          |
|                               |                          | (40, 40, 40)                    | $0.219*$             | 0.039          | 0.032          |
|                               |                          | (50, 50, 50)                    | $0.309*$             | 0.051          | 0.049          |
|                               |                          | (70, 70, 70)                    | $0.352*$             | 0.078          | 0.080          |
|                               |                          | (100, 100, 100)                 | $0.363*$             | 0.152          | 0.167          |
|                               | 2 เท่า                   | (10.10.10)                      | $0.313*$             | 0.013          | 0.006          |
|                               | (1:2)                    | (15, 15, 15)                    | $0.332*$             | 0.025          | 0.008          |
|                               |                          | (20, 20, 20)                    | $0.530*$             | 0.036          | 0.008          |
|                               |                          | (30, 30, 30)                    | $0.656*$             | 0.074          | 0.029          |
|                               |                          | (40, 40, 40)                    | $0.735*$             | 0.104          | 0.113          |
|                               |                          | (50, 50, 50)                    | $0.853*$             | 0.160          | 0.173          |
|                               |                          | (70, 70, 70)                    | $0.893*$             | 0.263          | 0.271          |
|                               |                          | (100, 100, 100)                 | $0.906*$             | 0.472          | 0.547          |
|                               | 2.5 เท่า                 | (10.10.10)                      | $0.561*$             | 0.015          | 0.006          |
|                               | (1:2.5)                  | (15, 15, 15)                    | $0.574*$             | 0.031          | 0.007          |
|                               |                          | (20, 20, 20)                    | $0.830*$             | 0.070          | 0.118          |
|                               |                          | (30, 30, 30)                    | $0.833*$             | 0.145          | 0.229          |
|                               |                          | (40, 40, 40)                    | $0.945*$             | 0.225          | 0.314          |
|                               |                          | (50, 50, 50)                    | $0.963*$             | 0.327          | 0.358          |
|                               |                          | (70, 70, 70)                    | $0.993*$             | 0.529          | 0.577          |
|                               | 3 เท่า                   | (100, 100, 100)                 | $0.994*$             | 0.777          | 0.790          |
|                               | (1:3)                    | (10.10.10)                      | $0.753*$             | 0.022          | 0.010          |
|                               |                          | (15, 15, 15)                    | $0.951*$             | 0.064          | 0.012          |
|                               |                          | (20, 20, 20)                    | $0.991*$             | 0.122          | 0.220          |
|                               |                          | (30, 30, 30)                    | $1.000*$             | 0.255          | 0.348          |
|                               |                          | (40, 40, 40)                    | $1.000*$             | 0.394          | 0.400          |
|                               |                          | (50, 50, 50)                    | $1.000*$             | 0.542          | 0.555          |
|                               |                          | (70, 70, 70)<br>(100, 100, 100) | $1.000*$<br>$1.000*$ | 0.761<br>0.844 | 0.761          |
|                               | 4 เท่า                   | (10.10.10)                      | $0.933*$             |                | 0.876          |
|                               | (1:4)                    | (15, 15, 15)                    | $0.994*$             | 0.073<br>0.167 | 0.015<br>0.120 |
|                               |                          | (20, 20, 20)                    | $0.998*$             | 0.291          | 0.300          |
|                               |                          | (30, 30, 30)                    | $1.000*$             | 0.337          | 0.340          |
|                               |                          | (40, 40, 40)                    | $1.000*$             | 0.542          | 0.597          |
|                               |                          | (50, 50, 50)                    | $1.000*$             | 0.580          | 0.610          |
|                               |                          | (70, 70, 70)                    | $1.000*$             | 0.680          | 0.734          |
|                               |                          | (100, 100, 100)                 | $1.000*$             | 0.699          | 0.765          |

<u>ตารางที่ 4.37</u> ค่ากำลังของการทดสอบของตัวสถิติ ของประชากร 3 กลุ่ม ที่มีการแจกแจงไวบูลล์ จำแนก ตามสัมประสิทธิ์การแปรผัน อัตราส่วนพารามิเตอร์ขนาด ขนาดตัวอย่าง ที่ระดับนัยสำคัญ 0.01

หมายเหตุ สัญลักษณ " \* " แทน ตัวสถิติที่มีกําลังของการทดสอบสูงสุด

| <b>CV</b>                    | อัตราส่วนพารามิเตอร์ขนาด | (n1, n2, n3)                 | M              | S              | Κ                    |
|------------------------------|--------------------------|------------------------------|----------------|----------------|----------------------|
| 0.5                          | 1.5 เท่า                 | (10, 10, 10)                 | 0.004          | 0.007          | $0.078*$             |
| $(\beta = 2.1, \lambda = 1)$ | (1:1.5)                  | (15, 15, 15)                 | 0.009          | 0.011          | $0.133*$             |
|                              |                          | (20, 20, 20)                 | 0.011          | 0.021          | $0.235*$             |
|                              |                          | (30, 30, 30)                 | 0.023          | 0.034          | $0.390*$             |
|                              |                          | (40, 40, 40)                 | 0.039          | 0.039          | $0.566*$             |
|                              |                          | (50, 50, 50)                 | 0.051          | 0.049          | $0.704*$             |
|                              |                          | (70, 70, 70)                 | 0.088          | 0.076          | $0.873*$             |
|                              |                          | (100, 100, 100)              | 0.192          | 0.150          | $0.967*$             |
|                              | 2 เท่า                   | (10, 10, 10)                 | 0.005          | 0.009          | $0.310*$             |
|                              | (1:2)                    | (15, 15, 15)                 | 0.015          | 0.022          | $0.517*$             |
|                              |                          | (20, 20, 20)                 | 0.033          | 0.035          | $0.736*$             |
|                              |                          | (30, 30, 30)                 | 0.088          | 0.068          | $0.932*$             |
|                              |                          | (40, 40, 40)                 | 0.128          | 0.098          | $0.985*$             |
|                              |                          | (50, 50, 50)                 | 0.189          | 0.158          | $0.995*$             |
|                              |                          | (70, 70, 70)                 | 0.321          | 0.256          | $1.000*$             |
|                              | 2.5 เท่า                 | (100, 100, 100)              | 0.593          | 0.461          | $1.000*$             |
|                              | (1:2.5)                  | (10.10.10)                   | 0.006          | 0.013          | $0.541*$             |
|                              |                          | (15, 15, 15)                 | 0.022          | 0.033          | $0.816*$             |
|                              |                          | (20, 20, 20)                 | 0.074          | 0.068          | $0.940*$             |
|                              |                          | (30, 30, 30)                 | 0.157          | 0.141          | $0.996*$             |
|                              |                          | (40, 40, 40)                 | 0.277          | 0.220          | $1.000*$             |
|                              |                          | (50, 50, 50)                 | 0.381          | 0.322          | $1.000*$             |
|                              |                          | (70, 70, 70)                 | 0.609          | 0.505          | $1.000*$             |
|                              | 3 เท่า                   | (100, 100, 100)              | 0.873          | 0.768          | $1.000*$             |
|                              | (1:3)                    | (10, 10, 10)                 | 0.008          | 0.023          | $0.723*$             |
|                              |                          | (15, 15, 15)                 | 0.045          | 0.059          | $0.929*$             |
|                              |                          | (20, 20, 20)                 | 0.122          | 0.116          | $0.987*$             |
|                              |                          | (30, 30, 30)                 | 0.273          | 0.244          | $1.000*$             |
|                              |                          | (40, 40, 40)                 | 0.451          | 0.386          | $1.000*$             |
|                              |                          | (50, 50, 50)                 | 0.603          | 0.527          | $1.000*$             |
|                              |                          | (70, 70, 70)                 | 0.842<br>0.979 | 0.757          | $1.000*$<br>$1.000*$ |
|                              | 4 เท่า                   | (100, 100, 100)              |                | 0.941          |                      |
|                              | (1:4)                    | (10, 10, 10)<br>(15, 15, 15) | 0.018<br>0.127 | 0.073<br>0.157 | $0.894*$<br>$0.987*$ |
|                              |                          | (20, 20, 20)                 | 0.272          | 0.282          | $0.999*$             |
|                              |                          | (30, 30, 30)                 | 0.589          | 0.532          | $1.000*$             |
|                              |                          | (40, 40, 40)                 | 0.801          | 0.729          | $1.000*$             |
|                              |                          | (50, 50, 50)                 | 0.923          | 0.872          | $1.000*$             |
|                              |                          | (70, 70, 70)                 | 0.995          | 0.978          | $1.000*$             |
|                              |                          | (100, 100, 100)              | $1.000*$       | 0.999          | $1.000*$             |

<u>ตารางที่ 4.37</u> ค่ากำลังของการทดสอบของตัวสถิติ ของประชากร 3 กลุ่ม ที่มีการแจกแจงไวบูลล์ จำแนก ตามสัมประสิทธิ์การแปรผัน อัตราส่วนพารามิเตอร์ขนาด ขนาดตัวอย่าง ที่ระดับนัยสำคัญ 0.01 (ต่อ)

| CV                         | อัตราส่วนพารามิเตอร์ขนาด     | (n1, n2, n3)    | M        | ${\mathsf S}$ | Κ         |
|----------------------------|------------------------------|-----------------|----------|---------------|-----------|
| 1.0                        | 1.5 เท่า                     | (10.10.10)      | 0.006    | 0.011         | $0.082*$  |
| $(\beta = 1, \lambda = 1)$ | (1:1.5)                      | (15, 15, 15)    | 0.013    | 0.011         | $0.133*$  |
|                            |                              | (20, 20, 20)    | 0.021    | 0.022         | $0.239*$  |
|                            |                              | (30, 30, 30)    | 0.033    | 0.035         | $0.393*$  |
|                            |                              | (40, 40, 40)    | 0.040    | 0.041         | $0.572*$  |
|                            |                              | (50, 50, 50)    | 0.059    | 0.050         | $0.708*$  |
|                            |                              | (70, 70, 70)    | 0.095    | 0.077         | $0.882*$  |
|                            |                              | (100, 100, 100) | 0.194    | 0.151         | $0.970*$  |
|                            | 2 เท่า                       | (10.10.10)      | 0.006    | 0.011         | $0.311*$  |
|                            | (1:2)                        | (15, 15, 15)    | 0.022    | 0.022         | $0.529*$  |
|                            |                              | (20, 20, 20)    | 0.034    | 0.037         | $0.741*$  |
|                            |                              | (30, 30, 30)    | 0.091    | 0.071         | $0.932*$  |
|                            |                              | (40, 40, 40)    | 0.131    | 0.100         | $0.985*$  |
|                            |                              | (50, 50, 50)    | 0.191    | 0.161         | $0.998*$  |
|                            |                              | (70, 70, 70)    | 0.354    | 0.257         | $1.000*$  |
|                            |                              | (100, 100, 100) | 0.696    | 0.465         | $1.000*$  |
|                            | 2.5 เท่า                     | (10.10.10)      | 0.006    | 0.015         | $0.472*$  |
|                            | (1:2.5)                      | (15, 15, 15)    | 0.032    | 0.034         | $0.832*$  |
|                            |                              | (20, 20, 20)    | 0.074    | 0.068         | $0.948*$  |
|                            |                              | (30, 30, 30)    | 0.170    | 0.145         | $0.997*$  |
|                            |                              | (40, 40, 40)    | 0.287    | 0.221         | $1.000*$  |
|                            |                              | (50, 50, 50)    | 0.406    | 0.322         | $1.000*$  |
|                            |                              | (70, 70, 70)    | 0.722    | 0.518         | $1.000*$  |
|                            | 3 เท่า                       | (100, 100, 100) | 0.974    | 0.773         | $1.000*$  |
|                            | (1:3)                        | (10.10.10)      | 0.008    | 0.023         | $0.564*$  |
|                            |                              | (15, 15, 15)    | 0.051    | 0.062         | $0.935 *$ |
|                            |                              | (20, 20, 20)    | 0.123    | 0.119         | $0.990*$  |
|                            |                              | (30, 30, 30)    | 0.286    | 0.254         | $1.000*$  |
|                            |                              | (40, 40, 40)    | 0.504    | 0.392         | $1.000*$  |
|                            |                              | (50, 50, 50)    | 0.668    | 0.529         | $1.000*$  |
|                            |                              | (70, 70, 70)    | 0.940    | 0.763         | $1.000*$  |
| ю                          | 4 เท่า<br>v.<br><b>ON FI</b> | (100, 100, 100) | $1.000*$ | 0.942         | $1.000*$  |
|                            | (1:4)                        | (10.10.10)      | 0.032    | 0.074         | $0.913*$  |
|                            |                              | (15, 15, 15)    | 0.133    | 0.162         | $0.994*$  |
|                            |                              | (20, 20, 20)    | 0.280    | 0.283         | $0.999*$  |
|                            |                              | (30, 30, 30)    | 0.605    | 0.532         | $1.000*$  |
|                            |                              | (40, 40, 40)    | 0.871    | 0.740         | $1.000*$  |
|                            |                              | (50, 50, 50)    | 0.977    | 0.875         | $1.000*$  |
|                            |                              | (70, 70, 70)    | 0.999    | 0.978         | $1.000*$  |
|                            |                              | (100, 100, 100) | $1.000*$ | 0.999         | $1.000*$  |

<u>ตารางที่ 4.37</u> ค่ากำลังของการทดสอบของตัวสถิติ ของประชากร 3 กลุ่ม ที่มีการแจกแจงไวบูลล์ จำแนก ตามสัมประสิทธิ์การแปรผัน อัตราส่วนพารามิเตอร์ขนาด ขนาดตัวอย่าง ที่ระดับนัยสำคัญ 0.01 (ต่อ)

หมายเหตุ สัญลักษณ " \* " แทน ตัวสถิติที่มีกําลังของการทดสอบสูงสุด

| <b>CV</b>                      | อัตราส่วนพารามิเตอร์ขนาด | (n1, n2, n3)               | M              | ${\mathsf S}$  | Κ                    |
|--------------------------------|--------------------------|----------------------------|----------------|----------------|----------------------|
| 1.5                            | 1.5 เท่า                 | (10.10.10)                 | 0.006          | 0.011          | $0.083*$             |
| $(\beta = 0.685, \lambda = 1)$ | (1:1.5)                  | (15, 15, 15)               | 0.014          | 0.012          | $0.134*$             |
|                                |                          | (20, 20, 20)               | 0.023          | 0.022          | $0.240*$             |
|                                |                          | (30, 30, 30)               | 0.035          | 0.034          | $0.395*$             |
|                                |                          | (40, 40, 40)               | 0.046          | 0.041          | $0.573*$             |
|                                |                          | (50, 50, 50)               | 0.060          | 0.053          | $0.709*$             |
|                                |                          | (70, 70, 70)               | 0.097          | 0.077          | $0.884*$             |
|                                |                          | (100, 100, 100)            | 0.276          | 0.151          | $0.977*$             |
|                                | 2 เท่า                   | (10.10.10)                 | 0.007          | 0.013          | $0.326*$             |
|                                | (1:2)                    | (15, 15, 15)               | 0.022          | 0.024          | $0.538*$             |
|                                |                          | (20, 20, 20)               | 0.038          | 0.038          | $0.744*$             |
|                                |                          | (30, 30, 30)               | 0.099          | 0.072          | $0.936$ $^{\star}$   |
|                                |                          | (40, 40, 40)               | 0.162          | 0.102          | $0.986*$             |
|                                |                          | (50, 50, 50)               | 0.246          | 0.163          | $0.998*$             |
|                                |                          | (70, 70, 70)               | 0.586          | 0.259          | $1.000*$             |
|                                | 2.5 เท่า                 | 100,100,100)               | 0.940          | 0.467          | $1.000*$             |
|                                | (1:2.5)                  | (10.10.10)                 | 0.012          | 0.015          | $0.577*$             |
|                                |                          | (15, 15, 15)               | 0.036          | 0.035          | $0.839$ $^{\star}$   |
|                                |                          | (20, 20, 20)               | 0.076          | 0.074          | $0.948*$             |
|                                |                          | (30, 30, 30)               | 0.207          | 0.146          | $0.998*$             |
|                                |                          | (40, 40, 40)               | 0.448          | 0.225          | $1.000*$             |
|                                |                          | (50, 50, 50)               | 0.651          | 0.325          | $1.000*$             |
|                                |                          | (70, 70, 70)               | 0.936          | 0.525          | $1.000*$             |
|                                | 3 เท่า                   | (100, 100, 100)            | 0.997          | 0.773          | $1.000*$             |
|                                | (1:3)                    | (10.10.10)<br>(15, 15, 15) | 0.014<br>0.054 | 0.027<br>0.063 | $0.755*$<br>$0.948*$ |
|                                |                          | (20, 20, 20)               | 0.134          | 0.120          | $0.990*$             |
|                                |                          | (30, 30, 30)               | 0.438          | 0.256          | $1.000*$             |
|                                |                          | (40, 40, 40)               | 0.754          | 0.394          | $1.000*$             |
|                                |                          | (50, 50, 50)               | 0.914          | 0.538          | $1.000*$             |
|                                |                          | (70, 70, 70)               | 0.996          | 0.765          | $1.000*$             |
|                                |                          | 100,100,100)               | $1.000*$       | 0.942          | $1.000*$             |
|                                | 4 เท่า                   | (10.10.10)                 | 0.035          | 0.076          | $0.931 *$            |
|                                | (1:4)                    | (15, 15, 15)               | 0.146          | 0.169          | $0.995*$             |
|                                |                          | (20, 20, 20)               | 0.387          | 0.284          | $0.999*$             |
|                                |                          | (30, 30, 30)               | 0.832          | 0.533          | $1.000*$             |
|                                |                          | (40, 40, 40)               | 0.977          | 0.743          | $1.000*$             |
|                                |                          | (50, 50, 50)               | 0.997          | 0.876          | $1.000*$             |
|                                |                          | (70, 70, 70)               | $1.000*$       | 0.979          | $1.000*$             |
|                                |                          | (100, 100, 100)            | $1.000*$       | 0.998          | $1.000*$             |

<u>ตารางที่ 4.37</u> ค่ากำลังของการทดสอบของตัวสถิติ ของประชากร 3 กลุ่ม ที่มีการแจกแจงไวบูลล์ จำแนก ตามสัมประสิทธิ์การแปรผัน อัตราส่วนพารามิเตอร์ขนาด ขนาดตัวอย่าง ที่ระดับนัยสำคัญ 0.01 (ต่อ)

<u>หมายเหตุ</u> สัญลักษณ์ " \* " แทน ตัวสถิติที่มีกำลังของการทดสอบสูงสุด

| <b>CV</b>                      | อัตราส่วนพารามิเตอร์ขนาด | (n1, n2, n3)    | M        | S     | Κ         |
|--------------------------------|--------------------------|-----------------|----------|-------|-----------|
| 2.0                            | 1.5 เท่า                 | (10.10.10)      | 0.006    | 0.011 | $0.086*$  |
| $(\beta = 0.543, \lambda = 1)$ | (1:1.5)                  | (15, 15, 15)    | 0.016    | 0.014 | $0.135*$  |
|                                |                          | (20, 20, 20)    | 0.024    | 0.023 | $0.241 *$ |
|                                |                          | (30, 30, 30)    | 0.038    | 0.036 | $0.397*$  |
|                                |                          | (40, 40, 40)    | 0.050    | 0.044 | $0.573*$  |
|                                |                          | (50, 50, 50)    | 0.065    | 0.053 | $0.711*$  |
|                                |                          | (70, 70, 70)    | 0.119    | 0.078 | $0.885*$  |
|                                |                          | (100, 100, 100) | 0.440    | 0.155 | $0.977*$  |
|                                | 2 เท่า                   | (10, 10, 10)    | 0.007    | 0.014 | $0.328*$  |
|                                | (1:2)                    | (15, 15, 15)    | 0.029    | 0.024 | $0.541*$  |
|                                |                          | (20, 20, 20)    | 0.046    | 0.038 | $0.749*$  |
|                                |                          | (30, 30, 30)    | 0.114    | 0.074 | $0.938*$  |
|                                |                          | (40, 40, 40)    | 0.249    | 0.104 | $0.987*$  |
|                                |                          | (50, 50, 50)    | 0.426    | 0.165 | $0.998*$  |
|                                |                          | (70, 70, 70)    | 0.809    | 0.264 | $1.000*$  |
|                                |                          | 100,100,100)    | 0.989    | 0.470 | $1.000*$  |
|                                | 2.5 เท่า                 | (10.10.10)      | 0.014    | 0.016 | $0.579*$  |
|                                | (1:2.5)                  | (15, 15, 15)    | 0.036    | 0.037 | $0.844*$  |
|                                |                          | (20, 20, 20)    | 0.097    | 0.077 | $0.949*$  |
|                                |                          | (30, 30, 30)    | 0.353    | 0.169 | $0.999*$  |
|                                |                          | (40, 40, 40)    | 0.692    | 0.230 | $1.000*$  |
|                                |                          | (50, 50, 50)    | 0.864    | 0.329 | $1.000*$  |
|                                |                          | (70, 70, 70)    | 0.990    | 0.525 | $1.000*$  |
|                                | 3 เท่า                   | (100, 100, 100) | $1.000*$ | 0.773 | $1.000*$  |
|                                | (1:3)                    | (10.10.10)      | 0.019    | 0.027 | $0.759*$  |
|                                |                          | (15, 15, 15)    | 0.067    | 0.067 | $0.948*$  |
|                                |                          | (20, 20, 20)    | 0.255    | 0.128 | $0.992*$  |
|                                |                          | (30, 30, 30)    | 0.673    | 0.256 | $1.000*$  |
|                                |                          | (40, 40, 40)    | 0.915    | 0.394 | $1.000*$  |
|                                |                          | (50, 50, 50)    | 0.985    | 0.540 | $1.000*$  |
|                                |                          | (70, 70, 70)    | $1.000*$ | 0.765 | $1.000*$  |
|                                | 4 เท่า                   | 100,100,100)    | $1.000*$ | 0.942 | $1.000*$  |
|                                | (1:4)                    | (10.10.10)      | 0.045    | 0.076 | $0.937*$  |
|                                |                          | (15, 15, 15)    | 0.309    | 0.170 | $0.995*$  |
|                                |                          | (20, 20, 20)    | 0.614    | 0.287 | $0.999*$  |
|                                |                          | (30, 30, 30)    | 0.953    | 0.540 | $1.000*$  |
|                                |                          | (40, 40, 40)    | 0.997    | 0.748 | $1.000*$  |
|                                |                          | (50, 50, 50)    | $1.000*$ | 0.877 | $1.000*$  |
|                                |                          | (70, 70, 70)    | $1.000*$ | 0.980 | $1.000*$  |
|                                |                          | 100, 100, 100   | $1.000*$ | 0.999 | $1.000*$  |

<u>ตารางที่ 4.37</u> ค่ากำลังของการทดสอบของตัวสถิติ ของประชากร 3 กลุ่ม ที่มีการแจกแจงไวบูลล์ จำแนก ตามสัมประสิทธิ์การแปรผัน อัตราส่วนพารามิเตอร์ขนาด ขนาดตัวอย่าง ที่ระดับนัยสำคัญ 0.01 (ต่อ)

์<br><u>หมายเหตุ</u> สัญลักษณ์ " \* " แทน ตัวสถิติที่มีกำลังของการทดสอบสูงสุด

| CV                            | อัตราส่วนพารามิเตอร์ขนาด | (n1, n2, n3)               | M                    | ${\mathsf S}$  | Κ              |
|-------------------------------|--------------------------|----------------------------|----------------------|----------------|----------------|
| 0.1                           | 1.5 เท่า                 | (10.10.10)                 | $0.141*$             | 0.063          | 0.020          |
| $(\beta = 12.2, \lambda = 1)$ | (1:1.5)                  | (15, 15, 15)               | $0.258*$             | 0.075          | 0.027          |
|                               |                          | (20, 20, 20)               | $0.334*$             | 0.098          | 0.033          |
|                               |                          | (30, 30, 30)               | $0.354*$             | 0.125          | 0.078          |
|                               |                          | (40, 40, 40)               | $0.453*$             | 0.157          | 0.180          |
|                               |                          | (50, 50, 50)               | $0.567*$             | 0.163          | 0.265          |
|                               |                          | (70, 70, 70)               | $0.577*$             | 0.208          | 0.280          |
|                               |                          | 100, 100, 100              | $0.617*$             | 0.350          | 0.291          |
|                               | 2 เท่า                   | (10.10.10)                 | $0.528*$             | 0.077          | 0.031          |
|                               | (1:2)                    | (15, 15, 15)               | $0.589*$             | 0.106          | 0.040          |
|                               |                          | (20, 20, 20)               | $0.786*$             | 0.147          | 0.057          |
|                               |                          | (30, 30, 30)               | $0.812*$             | 0.234          | 0.108          |
|                               |                          | (40, 40, 40)               | $0.881*$             | 0.312          | 0.199          |
|                               |                          | (50, 50, 50)               | $0.937*$             | 0.357          | 0.277          |
|                               |                          | (70, 70, 70)               | $0.963*$             | 0.518          | 0.330          |
|                               | 2.5 เท่า                 | (100, 100, 100)            | $0.967*$             | 0.732          | 0.357          |
|                               | (1:2.5)                  | (10, 10, 10)               | $0.721*$             | 0.094          | 0.035          |
|                               |                          | (15, 15, 15)               | $0.819*$             | 0.154          | 0.058          |
|                               |                          | (20, 20, 20)               | $0.914*$             | 0.226          | 0.085          |
|                               |                          | (30, 30, 30)               | $0.955*$             | 0.363          | 0.151          |
|                               |                          | (40, 40, 40)               | $0.988*$             | 0.494          | 0.224          |
|                               |                          | (50, 50, 50)               | $0.989*$             | 0.594          | 0.287          |
|                               |                          | (70, 70, 70)               | $0.997*$             | 0.767          | 0.350          |
|                               | 3 เท่า                   | (100, 100, 100)            | $1.000*$             | 0.934          | 0.420          |
|                               | (1:3)                    | (10.10.10)<br>(15, 15, 15) | $0.937*$<br>$0.988*$ | 0.148<br>0.233 | 0.044<br>0.079 |
|                               |                          | (20, 20, 20)               | $0.996*$             | 0.321          | 0.122          |
|                               |                          | (30, 30, 30)               | $1.000*$             | 0.502          | 0.202          |
|                               |                          | (40, 40, 40)               | $1.000*$             | 0.678          | 0.270          |
|                               |                          | (50, 50, 50)               | $1.000*$             | 0.775          | 0.410          |
|                               |                          | (70, 70, 70)               | $1.000*$             | 0.917          | 0.532          |
|                               |                          | (100, 100, 100)            | $1.000*$             | 0.986          | 0.578          |
|                               | 4 เท่า                   | (10.10.10)                 | $0.987*$             | 0.262          | 0.076          |
|                               | (1:4)                    | (15, 15, 15)               | $0.998*$             | 0.414          | 0.142          |
|                               |                          | (20, 20, 20)               | $1.000*$             | 0.576          | 0.199          |
|                               |                          | (30, 30, 30)               | $1.000*$             | 0.784          | 0.276          |
|                               |                          | (40, 40, 40)               | $1.000*$             | 0.909          | 0.317          |
|                               |                          | (50, 50, 50)               | $1.000*$             | 0.969          | 0.429          |
|                               |                          | (70, 70, 70)               | $1.000*$             | 0.999          | 0.597          |
|                               |                          | (100, 100, 100)            | $1.000*$             | $1.000*$       | 0.614          |

<u>ตารางที่ 4.38</u> ค่ากำลังของการทดสอบของตัวสถิติ ของประชากร 3 กลุ่ม ที่มีการแจกแจงไวบูลล์ จำแนก ตามสัมประสิทธิ์การแปรผัน อัตราส่วนพารามิเตอร์ขนาด ขนาดตัวอย่าง ที่ระดับนัยสำคัญ 0.05

| CV                           | อัตราส่วนพารามิเตอร์ขนาด | (n1, n2, n3)    | M        | ${\mathsf S}$ | Κ        |
|------------------------------|--------------------------|-----------------|----------|---------------|----------|
| 0.5                          | 1.5 เท่า                 | (10.10.10)      | 0.041    | 0.062         | $0.255*$ |
| $(\beta = 2.1, \lambda = 1)$ | (1:1.5)                  | (15, 15, 15)    | 0.062    | 0.072         | $0.349*$ |
|                              |                          | (20, 20, 20)    | 0.077    | 0.095         | $0.474*$ |
|                              |                          | (30, 30, 30)    | 0.122    | 0.121         | $0.633*$ |
|                              |                          | (40, 40, 40)    | 0.156    | 0.155         | $0.782*$ |
|                              |                          | (50, 50, 50)    | 0.178    | 0.162         | $0.859*$ |
|                              |                          | (70, 70, 70)    | 0.257    | 0.205         | $0.960*$ |
|                              |                          | (100, 100, 100) | 0.404    | 0.346         | $0.995*$ |
|                              | 2 เท่า                   | (10.10.10)      | 0.053    | 0.072         | $0.580*$ |
|                              | (1:2)                    | (15, 15, 15)    | 0.107    | 0.104         | $0.785*$ |
|                              |                          | (20, 20, 20)    | 0.153    | 0.143         | $0.889*$ |
|                              |                          | (30, 30, 30)    | 0.260    | 0.231         | $0.985*$ |
|                              |                          | (40, 40, 40)    | 0.354    | 0.308         | $0.995*$ |
|                              |                          | (50, 50, 50)    | 0.417    | 0.354         | $0.999*$ |
|                              |                          | (70, 70, 70)    | 0.598    | 0.512         | $1.000*$ |
|                              |                          | (100, 100, 100) | 0.809    | 0.722         | $1.000*$ |
|                              | 2.5 เท่า                 | (10.10.10)      | 0.082    | 0.092         | $0.809*$ |
|                              | (1:2.5)                  | (15, 15, 15)    | 0.161    | 0.149         | $0.951*$ |
|                              |                          | (20, 20, 20)    | 0.245    | 0.221         | $0.985*$ |
|                              |                          | (30, 30, 30)    | 0.405    | 0.360         | $1.000*$ |
|                              |                          | (40, 40, 40)    | 0.569    | 0.493         | $1.000*$ |
|                              |                          | (50, 50, 50)    | 0.669    | 0.585         | $1.000*$ |
|                              |                          | (70, 70, 70)    | 0.844    | 0.753         | $1.000*$ |
|                              | 3 เท่า                   | (100, 100, 100) | 0.971    | 0.925         | $1.000*$ |
|                              | (1:3)                    | (10.10.10)      | 0.117    | 0.132         | $0.917*$ |
|                              |                          | (15, 15, 15)    | 0.231    | 0.219         | $0.990*$ |
|                              |                          | (20, 20, 20)    | 0.344    | 0.315         | $0.996*$ |
|                              |                          | (30, 30, 30)    | 0.586    | 0.499         | $1.000*$ |
|                              |                          | (40, 40, 40)    | 0.758    | 0.672         | $1.000*$ |
|                              |                          | (50, 50, 50)    | 0.865    | 0.773         | $1.000*$ |
|                              |                          | (70, 70, 70)    | 0.967    | 0.912         | $1.000*$ |
|                              | 4 เท่า                   | (100, 100, 100) | 0.997    | 0.984         | $1.000*$ |
|                              | (1:4)                    | (10.10.10)      | 0.215    | 0.245         | $0.987*$ |
|                              |                          | (15, 15, 15)    | 0.426    | 0.408         | $0.997*$ |
|                              |                          | (20, 20, 20)    | 0.598    | 0.565         | $1.000*$ |
|                              |                          | (30, 30, 30)    | 0.831    | 0.775         | $1.000*$ |
|                              |                          | (40, 40, 40)    | 0.946    | 0.904         | $1.000*$ |
|                              |                          | (50, 50, 50)    | 0.990    | 0.964         | $1.000*$ |
|                              |                          | (70, 70, 70)    | $1.000*$ | 0.979         | $1.000*$ |
|                              |                          | (100, 100, 100) | $1.000*$ | $1.000*$      | $1.000*$ |

<u>ตารางที่ 4.38</u> ค่ากำลังของการทดสอบของตัวสถิติ ของประชากร 3 กลุ่ม ที่มีการแจกแจงไวบูลล์ จำแนก ตามสัมประสิทธิ์การแปรผัน อัตราส่วนพารามิเตอร์ขนาด ขนาดตัวอย่าง ที่ระดับนัยสำคัญ 0.05 (ต่อ)

| CV                         | อัตราส่วนพารามิเตอร์ขนาด | (n1, n2, n3)    | M        | ${\mathsf S}$ | Κ         |
|----------------------------|--------------------------|-----------------|----------|---------------|-----------|
| 1.0                        | <u>1.5 เท่า</u>          | (10.10.10)      | 0.057    | 0.062         | $0.256*$  |
| $(\beta = 1, \lambda = 1)$ | (1:1.5)                  | (15, 15, 15)    | 0.074    | 0.074         | $0.349*$  |
|                            |                          | (20, 20, 20)    | 0.084    | 0.096         | $0.475*$  |
|                            |                          | (30, 30, 30)    | 0.128    | 0.122         | $0.635*$  |
|                            |                          | (40, 40, 40)    | 0.161    | 0.156         | $0.783*$  |
|                            |                          | (50, 50, 50)    | 0.180    | 0.166         | $0.862*$  |
|                            |                          | (70, 70, 70)    | 0.260    | 0.208         | $0.961*$  |
|                            |                          | 100, 100, 100   | 0.421    | 0.349         | $0.995*$  |
|                            | 2 เท่า                   | (10.10.10)      | 0.067    | 0.073         | $0.595*$  |
|                            | (1:2)                    | (15, 15, 15)    | 0.110    | 0.105         | $0.787*$  |
|                            |                          | (20, 20, 20)    | 0.159    | 0.147         | $0.893*$  |
|                            |                          | (30, 30, 30)    | 0.268    | 0.236         | $0.986*$  |
|                            |                          | (40, 40, 40)    | 0.360    | 0.309         | $0.996 *$ |
|                            |                          | (50, 50, 50)    | 0.425    | 0.355         | $1.000*$  |
|                            |                          | (70, 70, 70)    | 0.637    | 0.514         | $1.000*$  |
|                            |                          | (100, 100, 100) | 0.883    | 0.728         | $1.000*$  |
|                            | 2.5 เท่า                 | (10.10.10)      | 0.082    | 0.096         | $0.826*$  |
|                            | (1:2.5)                  | (15, 15, 15)    | 0.169    | 0.151         | $0.953*$  |
|                            |                          | (20, 20, 20)    | 0.254    | 0.228         | $0.987*$  |
|                            |                          | (30, 30, 30)    | 0.408    | 0.361         | $1.000*$  |
|                            |                          | (40, 40, 40)    | 0.592    | 0.495         | $1.000*$  |
|                            |                          | (50, 50, 50)    | 0.705    | 0.588         | $1.000*$  |
|                            |                          | (70, 70, 70)    | 0.904    | 0.755         | $1.000*$  |
|                            | 3 เท่า                   | 100, 100, 100   | 0.996    | 0.928         | $1.000*$  |
|                            | (1:3)                    | (10.10.10)      | 0.118    | 0.133         | $0.931 *$ |
|                            |                          | (15, 15, 15)    | 0.241    | 0.226         | $0.990*$  |
|                            |                          | (20, 20, 20)    | 0.365    | 0.324         | $0.997*$  |
|                            |                          | (30, 30, 30)    | 0.591    | 0.502         | $1.000*$  |
|                            |                          | (40, 40, 40)    | 0.794    | 0.674         | $1.000*$  |
|                            |                          | (50, 50, 50)    | 0.898    | 0.774         | $1.000*$  |
|                            |                          | (70, 70, 70)    | 0.988    | 0.916         | $1.000*$  |
|                            | 4 เท่า                   | (100, 100, 100) | $1.000*$ | 0.986         | $1.000*$  |
|                            | (1:4)                    | (10.10.10)      | 0.221    | 0.258         | $0.989*$  |
|                            |                          | (15, 15, 15)    | 0.439    | 0.412         | $0.997*$  |
|                            |                          | (20, 20, 20)    | 0.617    | 0.568         | $1.000*$  |
|                            |                          | (30, 30, 30)    | 0.872    | 0.784         | $1.000*$  |
|                            |                          | (40, 40, 40)    | 0.980    | 0.907         | $1.000*$  |
|                            |                          | (50, 50, 50)    | 0.999    | 0.967         | $1.000*$  |
|                            |                          | (70, 70, 70)    | $1.000*$ | 0.999         | $1.000*$  |
|                            |                          | (100, 100, 100) | $1.000*$ | 1.000         | $1.000*$  |

<u>ตารางที่ 4.38</u> ค่ากำลังของการทดสอบของตัวสถิติ ของประชากร 3 กลุ่ม ที่มีการแจกแจงไวบูลล์ จำแนก ตามสัมประสิทธิ์การแปรผัน อัตราส่วนพารามิเตอร์ขนาด ขนาดตัวอย่าง ที่ระดับนัยสำคัญ 0.05 (ต่อ)

หมายเหตุ สัญลักษณ " \* " แทน ตัวสถิติที่มีกําลังของการทดสอบสูงสุด

| <b>CV</b>                      | อัตราส่วนพารามิเตอร์ขนาด | (n1, n2, n3)                 | M              | $\mathbf S$    | Κ                    |
|--------------------------------|--------------------------|------------------------------|----------------|----------------|----------------------|
| 1.5                            | 1.5 เท่า                 | (10.10.10)                   | 0.059          | 0.066          | $0.262*$             |
| $(\beta = 0.685, \lambda = 1)$ | (1:1.5)                  | (15, 15, 15)                 | 0.077          | 0.074          | $0.352*$             |
|                                |                          | (20, 20, 20)                 | 0.091          | 0.098          | $0.483*$             |
|                                |                          | (30, 30, 30)                 | 0.138          | 0.124          | $0.636*$             |
|                                |                          | (40, 40, 40)                 | 0.165          | 0.156          | $0.792*$             |
|                                |                          | (50, 50, 50)                 | 0.185          | 0.166          | $0.864*$             |
|                                |                          | (70, 70, 70)                 | 0.282          | 0.209          | $0.962*$             |
|                                |                          | (100, 100, 100)              | 0.553          | 0.352          | $0.995*$             |
|                                | 2 เท่า                   | (10.10.10)                   | 0.077          | 0.075          | $0.603*$             |
|                                | (1:2)                    | (15, 15, 15)                 | 0.118          | 0.106          | $0.791*$             |
|                                |                          | (20, 20, 20)                 | 0.168          | 0.148          | $0.897*$             |
|                                |                          | (30, 30, 30)                 | 0.271          | 0.237          | $0.987*$             |
|                                |                          | (40, 40, 40)                 | 0.433          | 0.312          | $0.996*$             |
|                                |                          | (50, 50, 50)                 | 0.543          | 0.359          | $1.000*$             |
|                                |                          | (70, 70, 70)                 | 0.836          | 0.516          | $1.000*$             |
|                                |                          | 100,100,100)                 | 0.986          | 0.729          | $1.000*$             |
|                                | 2.5 เท่า                 | (10, 10, 10)                 | 0.105          | 0.098          | $0.831*$             |
|                                | (1:2.5)                  | (15, 15, 15)                 | 0.188          | 0.154          | $0.958*$             |
|                                |                          | (20, 20, 20)                 | 0.256          | 0.229          | $0.987*$             |
|                                |                          | (30, 30, 30)                 | 0.486          | 0.367          | $1.000*$             |
|                                |                          | (40, 40, 40)                 | 0.744          | 0.497          | $1.000*$             |
|                                |                          | (50, 50, 50)                 | 0.871          | 0.594          | $1.000*$             |
|                                |                          | (70, 70, 70)                 | 0.985          | 0.761          | $1.000*$             |
|                                | 3 เท่า                   | (100, 100, 100)              | 0.999          | 0.930          | $1.000*$             |
|                                | (1:3)                    | (10.10.10)                   | 0.135          | 0.144          | $0.939*$             |
|                                |                          | (15, 15, 15)                 | 0.251          | 0.231          | $0.993*$             |
|                                |                          | (20, 20, 20)                 | 0.443          | 0.325          | $0.998*$             |
|                                |                          | (30, 30, 30)                 | 0.734          | 0.503          | $1.000*$             |
|                                |                          | (40, 40, 40)                 | 0.934          | 0.680          | $1.000*$             |
|                                |                          | (50, 50, 50)                 | 0.984          | 0.776          | $1.000*$             |
|                                |                          | (70, 70, 70)                 | $1.000*$       | 0.916          | $1.000*$             |
|                                | 4 เท่า                   | (100, 100, 100)              | $1.000*$       | 0.986          | $1.000*$             |
|                                | (1:4)                    | (10.10.10)                   | 0.228          | 0.265<br>0.414 | $0.990*$             |
|                                |                          | (15, 15, 15)                 | 0.509          |                | $0.998*$             |
|                                |                          | (20, 20, 20)<br>(30, 30, 30) | 0.751<br>0.972 | 0.577<br>0.784 | $1.000*$<br>$1.000*$ |
|                                |                          |                              | 0.993          | 0.909          | $1.000*$             |
|                                |                          | (40, 40, 40)<br>(50, 50, 50) | $1.000*$       | 0.968          | $1.000*$             |
|                                |                          | (70, 70, 70)                 | $1.000*$       | 0.999          | $1.000*$             |
|                                |                          | (100, 100, 100)              | $1.000*$       | 1.000          | $1.000*$             |

<u>ตารางที่ 4.38</u> ค่ากำลังของการทดสอบของตัวสถิติ ของประชากร 3 กลุ่ม ที่มีการแจกแจงไวบูลล์ จำแนก ตามสัมประสิทธิ์การแปรผัน อัตราส่วนพารามิเตอร์ขนาด ขนาดตัวอย่าง ที่ระดับนัยสำคัญ 0.05 (ต่อ)

์<br><u>หมายเหตุ</u> สัญลักษณ์ " \* " แทน ตัวสถิติที่มีกำลังของการทดสอบสูงสุด

| 1.5 เท่า<br>2.0<br>$0.262*$<br>(10.10.10)<br>0.060<br>0.067<br>(1:1.5)<br>$(\beta = 0.543, \lambda = 1)$<br>(15, 15, 15)<br>0.080<br>$0.353*$<br>0.079<br>$0.485*$<br>0.098<br>0.103<br>(20, 20, 20)<br>$0.640*$<br>(30, 30, 30)<br>0.144<br>0.127<br>$0.797*$<br>0.157<br>(40, 40, 40)<br>0.172<br>$0.866*$<br>0.205<br>0.170<br>(50, 50, 50)<br>$0.962*$<br>(70, 70, 70)<br>0.213<br>0.376<br>0.730<br>0.353<br>$0.995*$<br>(100, 100, 100)<br>2 เท่า<br>$0.606*$<br>(10.10.10)<br>0.087<br>0.076<br>(1:2)<br>$0.796*$<br>(15, 15, 15)<br>0.123<br>0.111<br>$0.901 *$<br>0.175<br>0.149<br>(20, 20, 20)<br>$0.987*$<br>0.342<br>0.239<br>(30, 30, 30)<br>(40, 40, 40)<br>0.312<br>$0.996*$<br>0.572<br>$1.000*$<br>(50, 50, 50)<br>0.740<br>0.360<br>$1.000*$<br>(70, 70, 70)<br>0.949<br>0.517<br>$1.000*$<br>0.997<br>0.734<br>100, 100, 100<br>2.5 เท่า<br>(10.10.10)<br>0.099<br>$0.864*$<br>0.098<br>(1:2.5)<br>$0.959*$<br>(15, 15, 15)<br>0.161<br>0.204<br>$0.987*$<br>0.366<br>0.230<br>(20, 20, 20)<br>$1.000*$<br>0.660<br>0.367<br>(30, 30, 30)<br>$1.000*$<br>(40, 40, 40)<br>0.502<br>0.892<br>$1.000*$<br>0.968<br>0.594<br>(50, 50, 50)<br>$1.000*$<br>(70, 70, 70)<br>0.999<br>0.766<br>0.935<br>$1.000*$<br>(100, 100, 100)<br>1.000<br>3 เท่า<br>(10.10.10)<br>0.146<br>$0.939*$<br>0.137<br>(1:3)<br>$0.993*$<br>(15, 15, 15)<br>0.360<br>0.231<br>$0.998*$<br>0.610<br>0.331<br>(20, 20, 20) | CV | อัตราส่วนพารามิเตอร์ขนาด | (n1, n2, n3) | M | ${\mathsf S}$ | Κ |
|----------------------------------------------------------------------------------------------------|----|--------------------------|--------------|---|---------------|---|
|                                                                                                    |    |                          |              |   |               |   |
|                                                                                                    |    |                          |              |   |               |   |
|                                                                                                    |    |                          |              |   |               |   |
|                                                                                                    |    |                          |              |   |               |   |
|                                                                                                    |    |                          |              |   |               |   |
|                                                                                                    |    |                          |              |   |               |   |
|                                                                                                    |    |                          |              |   |               |   |
|                                                                                                    |    |                          |              |   |               |   |
|                                                                                                    |    |                          |              |   |               |   |
|                                                                                                    |    |                          |              |   |               |   |
|                                                                                                    |    |                          |              |   |               |   |
|                                                                                                    |    |                          |              |   |               |   |
|                                                                                                    |    |                          |              |   |               |   |
|                                                                                                    |    |                          |              |   |               |   |
|                                                                                                    |    |                          |              |   |               |   |
|                                                                                                    |    |                          |              |   |               |   |
|                                                                                                    |    |                          |              |   |               |   |
|                                                                                                    |    |                          |              |   |               |   |
|                                                                                                    |    |                          |              |   |               |   |
|                                                                                                    |    |                          |              |   |               |   |
|                                                                                                    |    |                          |              |   |               |   |
|                                                                                                    |    |                          |              |   |               |   |
|                                                                                                    |    |                          |              |   |               |   |
|                                                                                                    |    |                          |              |   |               |   |
|                                                                                                    |    |                          |              |   |               |   |
|                                                                                                    |    |                          |              |   |               |   |
|                                                                                                    |    |                          |              |   |               |   |
| $1.000*$<br>0.511<br>(30, 30, 30)<br>0.893                                                                                                    |    |                          |              |   |               |   |
| $1.000*$<br>(40, 40, 40)<br>0.981<br>0.683                                                                                                    |    |                          |              |   |               |   |
| $1.000*$<br>1.000<br>0.779<br>(50, 50, 50)                                                                                                    |    |                          |              |   |               |   |
| $1.000*$<br>(70, 70, 70)<br>0.917<br>1.000                                                                                                    |    |                          |              |   |               |   |
| (100, 100, 100)<br>0.986<br>$1.000*$<br>1.000<br>4 เท่า<br>٠<br>. .                                                                                                    |    |                          |              |   |               |   |
| (10.10.10)<br>$0.990*$<br>0.345<br>0.269<br>(1:4)                                                                                                    |    |                          |              |   |               |   |
| (15, 15, 15)<br>0.421<br>$0.998*$<br>0.702                                                                                                    |    |                          |              |   |               |   |
| $1.000*$<br>(20, 20, 20)<br>0.882<br>0.578<br>$1.000*$<br>0.994<br>0.787                                                                                                    |    |                          |              |   |               |   |
| (30, 30, 30)<br>$1.000*$<br>1.000<br>0.914                                                                                                    |    |                          |              |   |               |   |
| (40, 40, 40)<br>$1.000*$<br>1.000<br>0.969                                                                                                    |    |                          |              |   |               |   |
| (50, 50, 50)<br>1.000<br>$1.000*$<br>(70, 70, 70)<br>0.999                                                                                                    |    |                          |              |   |               |   |
| 100.100.100)<br>1.000<br>1.000<br>$1.000*$                                                                                                    |    |                          |              |   |               |   |

<u>ตารางที่ 4.38</u> ค่ากำลังของการทดสอบของตัวสถิติ ของประชากร 3 กลุ่ม ที่มีการแจกแจงไวบูลล์ จำแนก ตามสัมประสิทธิ์การแปรผัน อัตราส่วนพารามิเตอร์ขนาด ขนาดตัวอย่าง ที่ระดับนัยสำคัญ 0.05 (ต่อ)

| <b>CV</b>                     | อัตราส่วนพารามิเตอร์ขนาด | (n1, n2, n3)                 | M                    | ${\mathsf S}$  | Κ              |
|-------------------------------|--------------------------|------------------------------|----------------------|----------------|----------------|
| 0.1                           | 1.5 เท่า                 | (10.10.10)                   | $0.217*$             | 0.135          | 0.123          |
| $(\beta = 12.2, \lambda = 1)$ | (1:1.5)                  | (15, 15, 15)                 | $0.369*$             | 0.138          | 0.148          |
|                               |                          | (20, 20, 20)                 | $0.449*$             | 0.175          | 0.191          |
|                               |                          | (30, 30, 30)                 | $0.479*$             | 0.208          | 0.327          |
|                               |                          | (40, 40, 40)                 | $0.584*$             | 0.244          | 0.345          |
|                               |                          | (50, 50, 50)                 | $0.685*$             | 0.252          | 0.361          |
|                               |                          | (70, 70, 70)                 | $0.704*$             | 0.332          | 0.396          |
|                               |                          | (100, 100, 100)              | $0.748*$             | 0.464          | 0.470          |
|                               | 2 เท่า                   | (10.10.10)                   | $0.618*$             | 0.151          | 0.155          |
|                               | (1:2)                    | (15, 15, 15)                 | $0.720*$             | 0.188          | 0.212          |
|                               |                          | (20, 20, 20)                 | $0.869*$             | 0.259          | 0.284          |
|                               |                          | (30, 30, 30)                 | $0.874*$             | 0.341          | 0.457          |
|                               |                          | (40, 40, 40)                 | $0.934*$             | 0.364          | 0.499          |
|                               |                          | (50, 50, 50)                 | $0.961*$             | 0.407          | 0.499          |
|                               |                          | (70, 70, 70)                 | $0.983*$             | 0.435          | 0.512          |
|                               |                          | (100, 100, 100)              | $0.985*$             | 0.486          | 0.520          |
|                               | 2.5 เท่า                 | (10, 10, 10)                 | $0.899*$             | 0.192          | 0.199          |
|                               | (1:2.5)                  | (15, 15, 15)                 | $0.980*$             | 0.264          | 0.291          |
|                               |                          | (20, 20, 20)                 | $0.992*$             | 0.336          | 0.399          |
|                               |                          | (30, 30, 30)                 | $1.000*$             | 0.476          | 0.504          |
|                               |                          | (40, 40, 40)                 | $1.000*$             | 0.550          | 0.598          |
|                               |                          | (50, 50, 50)                 | $1.000*$             | 0.619          | 0.623          |
|                               |                          | (70, 70, 70)                 | $1.000*$             | 0.666          | 0.696          |
|                               | 3 เท่า                   | (100, 100, 100)              | $1.000*$             | 0.674          | 0.700          |
|                               | (1:3)                    | (10.10.10)                   | $0.978*$             | 0.253          | 0.270          |
|                               |                          | (15, 15, 15)                 | $0.997*$             | 0.361          | 0.397          |
|                               |                          | (20, 20, 20)                 | $0.998*$             | 0.380          | 0.424          |
|                               |                          | (30, 30, 30)                 | $1.000*$             | 0.490          | 0.548          |
|                               |                          | (40, 40, 40)                 | $1.000*$             | 0.587          | 0.604          |
|                               |                          | (50, 50, 50)                 | $1.000*$             | 0.622          | 0.667          |
|                               |                          | (70, 70, 70)                 | $1.000*$             | 0.666          | 0.698          |
|                               | 4 เท่า                   | (100, 100, 100)              | $1.000*$             | 0.695          | 0.714          |
|                               | (1:4)                    | (10.10.10)                   | $0.998*$             | 0.389          | 0.394          |
|                               |                          | (15, 15, 15)                 | $1.000*$             | 0.395          | 0.404          |
|                               |                          | (20, 20, 20)                 | $1.000*$             | 0.407          | 0.445          |
|                               |                          | (30, 30, 30)                 | $1.000*$<br>$1.000*$ | 0.579<br>0.654 | 0.615<br>0.685 |
|                               |                          | (40, 40, 40)                 | $1.000*$             |                | 0.695          |
|                               |                          | (50, 50, 50)<br>(70, 70, 70) | $1.000*$             | 0.689<br>0.741 | 0.801          |
|                               |                          | (100, 100, 100)              | $1.000*$             | 0.767          | 0.840          |

<u>ตารางที่ 4.39</u> ค่ากำลังของการทดสอบของตัวสถิติ ของประชากร 3 กลุ่ม ที่มีการแจกแจงไวบูลล์ จำแนก ตามสัมประสิทธิ์การแปรผัน อัตราส่วนพารามิเตอร์ขนาด ขนาดตัวอย่าง ที่ระดับนัยสำคัญ 0.10

| CV                           | อัตราส่วนพารามิเตอร์ขนาด | (n1, n2, n3)                    | M              | ${\mathsf S}$  | Κ                    |
|------------------------------|--------------------------|---------------------------------|----------------|----------------|----------------------|
| 0.5                          | 1.5 เท่า                 | (10.10.10)                      | 0.098          | 0.137          | $0.379*$             |
| $(\beta = 2.1, \lambda = 1)$ | (1:1.5)                  | (15, 15, 15)                    | 0.124          | 0.135          | $0.497*$             |
|                              |                          | (20, 20, 20)                    | 0.155          | 0.176          | $0.594*$             |
|                              |                          | (30, 30, 30)                    | 0.216          | 0.202          | $0.743*$             |
|                              |                          | (40, 40, 40)                    | 0.265          | 0.239          | $0.869*$             |
|                              |                          | (50, 50, 50)                    | 0.287          | 0.250          | $0.927*$             |
|                              |                          | (70, 70, 70)                    | 0.366          | 0.329          | $0.981*$             |
|                              |                          | (100, 100, 100)                 | 0.537          | 0.460          | $0.997*$             |
|                              | 2 เท่า                   | (10.10.10)                      | 0.127          | 0.146          | $0.709*$             |
|                              | (1:2)                    | (15, 15, 15)                    | 0.190          | 0.185          | $0.864*$             |
|                              |                          | (20, 20, 20)                    | 0.273          | 0.253          | $0.943*$             |
|                              |                          | (30, 30, 30)                    | 0.386          | 0.340          | $0.994*$             |
|                              |                          | (40, 40, 40)                    | 0.507          | 0.452          | $0.997*$             |
|                              |                          | (50, 50, 50)                    | 0.578          | 0.360          | $1.000*$             |
|                              |                          | (70, 70, 70)                    | 0.736          | 0.633          | $1.000*$             |
|                              |                          | (100, 100, 100)                 | 0.894          | 0.816          | $1.000*$             |
|                              | 2.5 เท่า                 | (10.10.10)                      | 0.185          | 0.192          | $0.900*$             |
|                              | (1:2.5)                  | (15, 15, 15)                    | 0.241          | 0.231          | $0.978*$             |
|                              |                          | (20, 20, 20)                    | 0.388          | 0.329          | $0.994*$             |
|                              |                          | (30, 30, 30)                    | 0.566          | 0.475          | $1.000*$             |
|                              |                          | (40, 40, 40)                    | 0.716          | 0.644          | $1.000*$             |
|                              |                          | (50, 50, 50)                    | 0.800          | 0.714          | $1.000*$             |
|                              |                          | (70, 70, 70)                    | 0.922          | 0.858          | $1.000*$             |
|                              | 3 เท่า                   | (100, 100, 100)                 | 0.993          | 0.969          | $1.000*$             |
|                              | (1:3)                    | (10.10.10)                      | 0.250          | 0.254          | $0.966*$             |
|                              |                          | (15, 15, 15)                    | 0.299          | 0.261          | $0.990*$             |
|                              |                          | (20, 20, 20)                    | 0.516          | 0.450          | $0.998*$             |
|                              |                          | (30, 30, 30)                    | 0.720          | 0.634          | $1.000*$             |
|                              |                          | (40, 40, 40)                    | 0.852          | 0.784          | $1.000*$             |
|                              |                          | (50, 50, 50)                    | 0.931          | 0.876          | $1.000*$             |
|                              |                          | (70, 70, 70)<br>(100, 100, 100) | 0.986          | 0.962          | $1.000*$             |
|                              | 4 เท่า                   |                                 | $1.000*$       | 0.992          | $1.000*$             |
|                              | (1:4)                    | (10.10.10)<br>(15, 15, 15)      | 0.372          | 0.384          | $0.996*$<br>$0.998*$ |
|                              |                          |                                 | 0.603<br>0.756 | 0.562          | $1.000*$             |
|                              |                          | (20, 20, 20)<br>(30, 30, 30)    | 0.914          | 0.703<br>0.874 | $1.000*$             |
|                              |                          | (40, 40, 40)                    | 0.983          | 0.950          | $1.000*$             |
|                              |                          | (50, 50, 50)                    | 0.998          | 0.989          | $1.000*$             |
|                              |                          | (70, 70, 70)                    | $1.000*$       | 0.999          | $1.000*$             |
|                              |                          | (100, 100, 100)                 | $1.000*$       | $1.000*$       | $1.000*$             |

<u>ตารางที่ 4.39</u> ค่ากำลังของการทดสอบของตัวสถิติ ของประชากร 3 กลุ่ม ที่มีการแจกแจงไวบูลล์ จำแนก ตามสัมประสิทธิ์การแปรผัน อัตราส่วนพารามิเตอร์ขนาด ขนาดตัวอย่าง ที่ระดับนัยสำคัญ 0.10 (ต่อ)

| CV                         | อัตราส่วนพารามิเตอร์ขนาด | (n1, n2, n3)    | M        | ${\mathsf S}$ | Κ         |
|----------------------------|--------------------------|-----------------|----------|---------------|-----------|
| 1.0                        | <u>1.5 เท่า</u>          | (10.10.10)      | 0.120    | 0.140         | $0.379*$  |
| $(\beta = 1, \lambda = 1)$ | (1:1.5)                  | (15, 15, 15)    | 0.139    | 0.138         | $0.499*$  |
|                            |                          | (20, 20, 20)    | 0.173    | 0.177         | $0.600*$  |
|                            |                          | (30, 30, 30)    | 0.218    | 0.205         | $0.746*$  |
|                            |                          | (40, 40, 40)    | 0.266    | 0.241         | $0.873*$  |
|                            |                          | (50, 50, 50)    | 0.294    | 0.250         | $0.927*$  |
|                            |                          | (70, 70, 70)    | 0.368    | 0.332         | $0.981*$  |
|                            |                          | 100, 100, 100   | 0.545    | 0.460         | $0.997*$  |
|                            | 2 เท่า                   | (10.10.10)      | 0.145    | 0.148         | $0.715*$  |
|                            | (1:2)                    | (15, 15, 15)    | 0.192    | 0.186         | $0.877*$  |
|                            |                          | (20, 20, 20)    | 0.290    | 0.257         | $0.944*$  |
|                            |                          | (30, 30, 30)    | 0.392    | 0.342         | $0.994*$  |
|                            |                          | (40, 40, 40)    | 0.510    | 0.454         | $0.999*$  |
|                            |                          | (50, 50, 50)    | 0.579    | 0.499         | $1.000*$  |
|                            |                          | (70, 70, 70)    | 0.764    | 0.634         | $1.000*$  |
|                            |                          | (100, 100, 100) | 0.943    | 0.817         | $1.000*$  |
|                            | 2.5 เท่า                 | (10.10.10)      | 0.187    | 0.194         | $0.902 *$ |
|                            | (1:2.5)                  | (15, 15, 15)    | 0.301    | 0.262         | $0.979*$  |
|                            |                          | (20, 20, 20)    | 0.391    | 0.337         | $0.995*$  |
|                            |                          | (30, 30, 30)    | 0.559    | 0.479         | $1.000*$  |
|                            |                          | (40, 40, 40)    | 0.732    | 0.646         | $1.000*$  |
|                            |                          | (50, 50, 50)    | 0.819    | 0.715         | $1.000*$  |
|                            |                          | (70, 70, 70)    | 0.961    | 0.861         | $1.000*$  |
|                            | 3 เท่า                   | 100, 100, 100   | 0.999    | 0.971         | $1.000*$  |
|                            | (1:3)                    | (10.10.10)      | 0.258    | 0.255         | $0.974*$  |
|                            |                          | (15, 15, 15)    | 0.392    | 0.355         | $0.995*$  |
|                            |                          | (20, 20, 20)    | 0.519    | 0.450         | $0.999*$  |
|                            |                          | (30, 30, 30)    | 0.723    | 0.639         | $1.000*$  |
|                            |                          | (40, 40, 40)    | 0.889    | 0.785         | $1.000*$  |
|                            |                          | (50, 50, 50)    | 0.961    | 0.876         | $1.000*$  |
|                            |                          | (70, 70, 70)    | 0.997    | 0.962         | $1.000*$  |
|                            | 4 เท่า                   | (100, 100, 100) | $1.000*$ | 0.993         | $1.000*$  |
|                            | (1:4)                    | (10.10.10)      | 0.399    | 0.387         | $0.998*$  |
|                            |                          | (15, 15, 15)    | 0.615    | 0.565         | $0.998*$  |
|                            |                          | (20, 20, 20)    | 0.767    | 0.709         | $1.000*$  |
|                            |                          | (30, 30, 30)    | 0.941    | 0.874         | $1.000*$  |
|                            |                          | (40, 40, 40)    | 0.991    | 0.952         | $1.000*$  |
|                            |                          | (50, 50, 50)    | $1.000*$ | 0.990         | $1.000*$  |
|                            |                          | (70, 70, 70)    | $1.000*$ | $1.000*$      | $1.000*$  |
|                            |                          | (100, 100, 100) | $1.000*$ | $1.000*$      | $1.000*$  |

<u>ตารางที่ 4.33</u> ค่ากำลังของการทดสอบของตัวสถิติ ของประชากร 3 กลุ่ม ที่มีการแจกแจงไวบูลล์ จำแนก ตามสัมประสิทธิ์การแปรผัน อัตราส่วนพารามิเตอร์ขนาด ขนาดตัวอย่าง ที่ระดับนัยสำคัญ 0.10 (ต่อ)

หมายเหตุ สัญลักษณ " \* " แทน ตัวสถิติที่มีกําลังของการทดสอบสูงสุด

| <b>CV</b>                      | อัตราส่วนพารามิเตอร์ | (n1, n2, n3)                 | M              | ${\mathsf S}$  | Κ                    |
|--------------------------------|----------------------|------------------------------|----------------|----------------|----------------------|
| 1.5                            | 1.5 เท่า             | (10.10.10)                   | 0.141          | 0.122          | $0.381 *$            |
| $(\beta = 0.685, \lambda = 1)$ | (1:1.5)              | (15, 15, 15)                 | 0.143          | 0.142          | $0.502*$             |
|                                |                      | (20, 20, 20)                 | 0.180          | 0.179          | $0.607*$             |
|                                |                      | (30, 30, 30)                 | 0.221          | 0.207          | $0.746*$             |
|                                |                      | (40, 40, 40)                 | 0.272          | 0.242          | $0.874*$             |
|                                |                      | (50, 50, 50)                 | 0.300          | 0.252          | $0.928$ $^{\star}$   |
|                                |                      | (70, 70, 70)                 | 0.415          | 0.332          | $0.983*$             |
|                                |                      | (100, 100, 100)              | 0.687          | 0.462          | $0.997*$             |
|                                | 2 เท่า               | (10.10.10)                   | 0.158          | 0.150          | $0.722*$             |
|                                | (1:2)                | (15, 15, 15)                 | 0.212          | 0.188          | $0.877*$             |
|                                |                      | (20, 20, 20)                 | 0.291          | 0.258          | $0.945*$             |
|                                |                      | (30, 30, 30)                 | 0.398          | 0.345          | $0.994$ $^{\star}$   |
|                                |                      | (40, 40, 40)                 | 0.583          | 0.458          | $1.000*$             |
|                                |                      | (50, 50, 50)                 | 0.696          | 0.500          | $1.000*$             |
|                                |                      | (70, 70, 70)                 | 0.914          | 0.635          | $1.000*$             |
|                                | 2.5 เท่า             | 100, 100, 100                | 0.994          | 0.817          | $1.000*$             |
|                                | (1:2.5)              | (10.10.10)                   | 0.199          | 0.197          | $0.909$ $^{\star}$   |
|                                |                      | (15, 15, 15)                 | 0.301          | 0.266          | $0.982*$             |
|                                |                      | (20, 20, 20)                 | 0.414          | 0.342          | $0.995*$             |
|                                |                      | (30, 30, 30)                 | 0.642          | 0.483          | $1.000*$             |
|                                |                      | (40, 40, 40)                 | 0.851          | 0.647          | $1.000*$             |
|                                |                      | (50, 50, 50)                 | 0.944          | 0.715          | $1.000*$             |
|                                |                      | (70, 70, 70)                 | 0.997          | 0.867          | $1.000*$             |
|                                | 3 เท่า               | (100, 100, 100)              | $1.000*$       | 0.973          | $1.000*$             |
|                                | (1:3)                | (10.10.10)                   | 0.274          | 0.258          | $0.975*$             |
|                                |                      | (15, 15, 15)                 | 0.446          | 0.360          | $0.997*$<br>$0.999*$ |
|                                |                      | (20, 20, 20)<br>(30, 30, 30) | 0.613<br>0.858 | 0.451<br>0.639 | $1.000*$             |
|                                |                      | (40, 40, 40)                 | 0.966          | 0.787          | $1.000*$             |
|                                |                      | (50, 50, 50)                 | 0.994          | 0.877          | $1.000*$             |
|                                |                      | (70, 70, 70)                 | $1.000*$       | 0.965          | $1.000*$             |
|                                |                      | (100, 100, 100)              | $1.000*$       | 0.994          | $1.000*$             |
|                                | 4 เท่า               | (10.10.10)                   | 0.422          | 0.389          | $0.998*$             |
|                                | (1:4)                | (15, 15, 15)                 | 0.698          | 0.567          | $1.000*$             |
|                                |                      | (20, 20, 20)                 | 0.873          | 0.710          | $1.000*$             |
|                                |                      | (30, 30, 30)                 | 0.988          | 0.880          | $1.000*$             |
|                                |                      | (40, 40, 40)                 | 0.999          | 0.955          | $1.000*$             |
|                                |                      | (50, 50, 50)                 | $1.000*$       | 0.990          | $1.000*$             |
|                                |                      | (70, 70, 70)                 | $1.000*$       | $1.000*$       | $1.000*$             |
|                                |                      | (100, 100, 100)              | $1.000*$       | $1.000*$       | $1.000*$             |

<u>ตารางที่ 4.33</u> ค่ากำลังของการทดสอบของตัวสถิติ ของประชากร 3 กลุ่ม ที่มีการแจกแจงไวบูลล์ จำแนก ตามสัมประสิทธิ์การแปรผัน อัตราส่วนพารามิเตอร์ขนาด ขนาดตัวอย่าง ที่ระดับนัยสำคัญ 0.10 (ต่อ)

| <b>CV</b>                      | อัตราส่วนพารามิเตอร์ขนาด | (n1, n2, n3)                 | M              | S              | Κ                    |
|--------------------------------|--------------------------|------------------------------|----------------|----------------|----------------------|
| 2.0                            | 1.5 เท่า                 | (10.10.10)                   | 0.144          | 0.129          | $0.387*$             |
| $(\beta = 0.543, \lambda = 1)$ | (1:1.5)                  | (15, 15, 15)                 | 0.149          | 0.142          | $0.588*$             |
|                                |                          | (20, 20, 20)                 | 0.181          | 0.179          | $0.611*$             |
|                                |                          | (30, 30, 30)                 | 0.227          | 0.209          | $0.752*$             |
|                                |                          | (40, 40, 40)                 | 0.285          | 0.242          | $0.875*$             |
|                                |                          | (50, 50, 50)                 | 0.330          | 0.253          | $0.928*$             |
|                                |                          | (70, 70, 70)                 | 0.537          | 0.334          | $0.982 *$            |
|                                |                          | (100, 100, 100)              | 0.832          | 0.467          | $0.997*$             |
|                                | 2 เท่า                   | (10.10.10)                   | 0.167          | 0.151          | $0.726*$             |
|                                | (1:2)                    | (15, 15, 15)                 | 0.219          | 0.190          | $0.878*$             |
|                                |                          | (20, 20, 20)                 | 0.294          | 0.258          | $0.945*$             |
|                                |                          | (30, 30, 30)                 | 0.498          | 0.347          | $0.995*$             |
|                                |                          | (40, 40, 40)                 | 0.730          | 0.459          | $1.000*$             |
|                                |                          | (50, 50, 50)                 | 0.861          | 0.502          | $1.000*$             |
|                                |                          | (70, 70, 70)                 | 0.975          | 0.638          | $1.000*$             |
|                                |                          | 100,100,100)                 | 0.999          | 0.818          | $1.000*$             |
|                                | 2.5 เท่า                 | (10.10.10)                   | 0.207          | 0.201          | $0.911 *$            |
|                                | (1:2.5)                  | (15, 15, 15)                 | 0.344          | 0.269          | $0.982*$             |
|                                |                          | (20, 20, 20)                 | 0.529          | 0.343          | $0.995*$             |
|                                |                          | (30, 30, 30)                 | 0.815          | 0.485          | $1.000*$             |
|                                |                          | (40, 40, 40)                 | 0.949          | 0.647          | $1.000*$             |
|                                |                          | (50, 50, 50)                 | 0.986          | 0.723          | $1.000*$             |
|                                |                          | (70, 70, 70)                 | $1.000*$       | 0.867          | $1.000*$             |
|                                | 3 เท่า                   | (100, 100, 100)              | $1.000*$       | 0.974          | $1.000*$             |
|                                | (1:3)                    | (10.10.10)                   | 0.306          | 0.265          | $0.978*$             |
|                                |                          | (15, 15, 15)                 | 0.570          | 0.363          | $0.997*$             |
|                                |                          | (20, 20, 20)                 | 0.761          | 0.459          | $0.999*$             |
|                                |                          | (30, 30, 30)                 | 0.946          | 0.646          | $1.000*$             |
|                                |                          | (40, 40, 40)                 | 0.993          | 0.790          | $1.000*$             |
|                                |                          | (50, 50, 50)                 | $1.000*$       | 0.878          | $1.000*$             |
|                                |                          | (70, 70, 70)                 | $1.000*$       | 0.968          | $1.000*$             |
|                                | 4 เท่า                   | (100, 100, 100)              | $1.000*$       | 0.994          | $1.000*$             |
|                                | (1:4)                    | (10.10.10)                   | 0.550          | 0.395          | $0.998*$             |
|                                |                          | (15, 15, 15)                 | 0.840          | 0.573          | $1.000*$             |
|                                |                          | (20, 20, 20)                 | 0.952<br>0.997 | 0.711<br>0.881 | $1.000*$<br>$1.000*$ |
|                                |                          | (30, 30, 30)                 | $1.000*$       | 0.955          | $1.000*$             |
|                                |                          | (40, 40, 40)<br>(50, 50, 50) | $1.000*$       | 0.990          | $1.000*$             |
|                                |                          | (70, 70, 70)                 | $1.000*$       | $1.000*$       | $1.000*$             |
|                                |                          | (100, 100, 100)              | $1.000*$       | $1.000*$       | $1.000*$             |

<u>ตารางที่ 4.39</u> ค่ากำลังของการทดสอบของตัวสถิติ ของประชากร 3 กลุ่ม ที่มีการแจกแจงไวบูลล์ จำแนก ตามสัมประสิทธิ์การแปรผัน อัตราส่วนพารามิเตอร์ขนาด ขนาดตัวอย่าง ที่ระดับนัยสำคัญ 0.10 (ต่อ)

์<br><u>หมายเหตุ</u> สัญลักษณ์ " \* " แทน ตัวสถิติที่มีกำลังของการทดสอบสูงสุด

#### **4.2.4 ผลการทดลองสําหรับการแจกแจงเลขชี้กําลัง**

 จากตารางท ี่ 4.40 - 4.45 แสดงคากําลังของการทดสอบของตัวสถิติเมื่อ ประชากรมีการแจกแจงเลขชี้กําลัง ของประชากร 2 และ 3 กลุม ที่ระดับนัยสําคัญ 0.01 0.05 และ 0.10 ตามลําดับ จําแนกตามอัตราสวนพารามิเตอรขนาด และขนาดตัวอยาง สามารถสรุป <u>ผลได้ดังนี้</u> ี้

 จากการเปรียบเทียบคากําลังของการทดสอบของตัวสถิติทั้ง 3 ตัว ในแตละ สถานการณ์ พบว่า ตัวสถิติที่มีกำลังของการทดสอบสูงสุด จะมีกำลังของการทดสอบในทุก อัตราสวนพารามิเตอรขนาดที่ศึกษา

 1. ที่ระดับนัยสําคัญ 0.01 0.05 และ 0.10 พบวาสถิติทดสอบครัสคัลวัลลิส มี กําลังของการทดสอบสูงสุด ตามลําดับ และยังสังเกตไดวา สถิติทดสอบมูด และสถิติทดสอบซีเกล ทูกีมีกําลังการทดสอบใกลเคียงกัน แตสถิติทดสอบมูดจะมีกําลังการทดสอบสูงกวาสถิติทดสอบซี เกลทูกี

2. ที่ขน<mark>าดตัวอย่างใดๆ เมื่ออัตราส่วนพารามิเ</mark>ตอร์ขนาดเพิ่มขึ้น ค่ากำลังของการ ี่ ื่ ิ่ ทดสอบของตัวสถิติทั้ง 3 ตัว มี<mark>แนวโน้มเพิ่มขึ้</mark>น ิ่

3. ที่อัต<mark>ราส่วนพา</mark>รามิเตอร์ขนาดใดๆ เมื่อขนาดตัวอย่างเพิ่มขึ้น กำลังของการ ื่ ทดสอบของตัวสถิติทั้ง 3 ตัว มีแ<mark>น</mark>วโน้มเพิ่มขึ้น ิ่

4. ที่ขนาดตัวอย่<mark>างและอัตราส่วนพารา</mark>มิเตอร์ขนาดใดๆ เมื่อระดับนัยสำคัญ เพิ่มขึ้น กำลังของการทดสอบของตัวสถิติทั้ง 3 ตัว มีแนวโน้มเพิ่มขึ้น ิ่

 5. สําหรับประชากร 2 และ 3 กลุม พบวากําลังการทดสอบของแตละตัวสถิติจะ เปนไปในลักษณะเดียวกัน

| <b>CV</b>                   | อัตราส่วนพารามิเตอร์ขนาด | (n1, n2)            | M              | S              | Κ                    |
|-----------------------------|--------------------------|---------------------|----------------|----------------|----------------------|
| 1.0                         | 1.5 เท่า                 | (10.10)             | 0.009          | 0.009          | $0.038*$             |
| $(\alpha = 1, \lambda = 1)$ | (1:1.5)                  | (15, 15)            | 0.015          | 0.014          | $0.041 *$            |
|                             |                          | (20, 20)            | 0.016          | 0.018          | $0.068*$             |
|                             |                          | (30, 30)            | 0.019          | 0.020          | $0.075*$             |
|                             |                          | (40, 40)            | 0.022          | 0.023          | $0.116*$             |
|                             |                          | (50, 50)            | 0.027          | 0.024          | $0.166*$             |
|                             |                          | (70, 70)            | 0.037          | 0.031          | $0.263*$             |
|                             |                          | 100, 100            | 0.092          | 0.073          | $0.402*$             |
|                             | 2 เท่า                   | (10.10)             | 0.011          | 0.009          | $0.079*$             |
|                             | (1:2)                    | (15, 15)            | 0.018          | 0.017          | $0.136*$             |
|                             |                          | (20, 20)            | 0.022          | 0.021          | $0.219*$             |
|                             |                          | (30, 30)            | 0.036          | 0.029          | $0.325*$             |
|                             |                          | (40, 40)            | 0.049          | 0.046          | $0.451*$             |
|                             |                          | (50, 50)            | 0.063          | 0.047          | $0.577*$             |
|                             |                          | (70, 70)            | 0.106          | 0.075          | $0.768*$             |
|                             | 2.5 เท่า                 | 100, 100            | 0.200          | 0.150          | $0.923*$             |
|                             | (1:2.5)                  | (10.10)             | 0.008          | 0.011          | $0.144*$             |
|                             |                          | (15, 15)            | 0.015          | 0.019          | $0.249*$             |
|                             |                          | (20, 20)            | 0.024          | 0.024          | $0.401*$             |
|                             |                          | (30, 30)            | 0.037          | 0.043          | $0.586*$             |
|                             |                          | (40, 40)            | 0.061          | 0.054          | $0.742*$             |
|                             |                          | (50, 50)            | 0.091          | 0.077          | $0.863*$             |
|                             |                          | (70, 70)            | 0.157          | 0.117          | $0.959*$             |
|                             | 3 เท่า                   | 100, 100            | 0.330          | 0.231          | $0.999*$             |
|                             | (1:3)                    | (10.10)<br>(15, 15) | 0.007<br>0.017 | 0.007<br>0.010 | $0.214*$             |
|                             |                          | (20, 20)            | 0.021          | 0.029          | $0.380*$<br>$0.575*$ |
|                             |                          | (30, 30)            | 0.050          | 0.046          | $0.781*$             |
|                             |                          | (40, 40)            | 0.064          | 0.068          | $0.896*$             |
|                             |                          | (50, 50)            | 0.096          | 0.095          | $0.964*$             |
|                             |                          | (70, 70)            | 0.183          | 0.148          | $0.993*$             |
|                             |                          | (100, 100)          | 0.402          | 0.302          | $1.000*$             |
|                             | 4 เท่า                   | (10.10)             | 0.008          | 0.008          | $0.342*$             |
|                             | (1:4)                    | (15, 15)            | 0.011          | 0.010          | $0.591*$             |
|                             |                          | (20, 20)            | 0.018          | 0.030          | $0.795*$             |
|                             |                          | (30, 30)            | 0.039          | 0.043          | $0.927*$             |
|                             |                          | (40, 40)            | 0.052          | 0.070          | $0.985*$             |
|                             |                          | (50, 50)            | 0.086          | 0.096          | $0.998*$             |
|                             |                          | (70, 70)            | 0.203          | 0.179          | $1.000*$             |
|                             |                          | (100, 100)          | 0.529          | 0.368          | $1.000*$             |

<u>ตารางที่ 4.40</u> ค่ากำลังของการทดสอบของตัวสถิติ ของประชากร 2 กลุ่ม ที่มีการแจกแจงเลขชี้กำลัง จําแนกตามอัตราสวนพารามิเตอรขนาด และขนาดตัวอยาง ที่ระดับนัยสําคัญ 0.01

<sup>&</sup>lt;u>หมายเหตุ</u> สัญลักษณ์ " \* " แทน ตัวสถิติที่มีกำลังของการทดสอบสูงสุด

| <b>CV</b>                   | อัตราส่วนพารามิเตอร์ขนาด | (n1, n2)             | M              | S              | Κ                    |
|-----------------------------|--------------------------|----------------------|----------------|----------------|----------------------|
| 1.0                         | 1.5 เท่า                 | (10.10)              | 0.058          | 0.063          | $0.121*$             |
| $(\alpha = 1, \lambda = 1)$ | (1:1.5)                  | (15, 15)             | 0.061          | 0.072          | $0.138*$             |
|                             |                          | (20, 20)             | 0.065          | 0.080          | $0.200*$             |
|                             |                          | (30, 30)             | 0.091          | 0.082          | $0.220*$             |
|                             |                          | (40, 40)             | 0.108          | 0.094          | $0.309*$             |
|                             |                          | (50, 50)             | 0.122          | 0.095          | $0.377*$             |
|                             |                          | (70, 70)             | 0.150          | 0.117          | $0.505*$             |
|                             |                          | (100, 100)           | 0.216          | 0.167          | $0.675*$             |
|                             | 2 เท่า                   | (10.10)              | 0.062          | 0.072          | $0.227*$             |
|                             | (1:2)                    | (15, 15)             | 0.079          | 0.077          | $0.324*$             |
|                             |                          | (20, 20)             | 0.086          | 0.083          | $0.455*$             |
|                             |                          | (30, 30)             | 0.135          | 0.135          | $0.584*$             |
|                             |                          | (40, 40)             | 0.175          | 0.147          | $0.710*$             |
|                             |                          | (50, 50)             | 0.206          | 0.166          | $0.807*$             |
|                             |                          | (70, 70)             | 0.312          | 0.229          | $0.916*$             |
|                             | 2.5 เท่า                 | (100, 100)           | 0.456          | 0.348          | $0.986*$             |
|                             | (1:2.5)                  | (10.10)              | 0.067          | 0.077          | $0.359*$             |
|                             |                          | (15, 15)             | 0.077          | 0.079          | $0.494*$             |
|                             |                          | (20, 20)             | 0.103          | 0.091          | $0.668*$             |
|                             |                          | (30, 30)             | 0.171          | 0.143          | $0.817*$             |
|                             |                          | (40, 40)             | 0.217          | 0.191          | $0.908*$             |
|                             |                          | (50, 50)             | 0.266          | 0.227          | $0.961*$             |
|                             |                          | (70, 70)             | 0.422          | 0.314          | $0.991*$             |
|                             | 3 เท่า                   | (100, 100)           | 0.602          | 0.473          | $1.000*$             |
|                             | (1:3)                    | (10.10)              | 0.069<br>0.076 | 0.069<br>0.081 | $0.482*$<br>$0.644*$ |
|                             |                          | (15, 15)<br>(20, 20) | 0.105          | 0.101          | $0.820*$             |
|                             |                          | (30, 30)             | 0.182          | 0.162          | $0.913*$             |
|                             |                          | (40, 40)             | 0.256          | 0.226          | $0.967*$             |
|                             |                          | (50, 50)             | 0.299          | 0.250          | $0.989*$             |
|                             |                          | (70, 70)             | 0.477          | 0.404          | $1.000*$             |
|                             |                          | (100, 100)           | 0.703          | 0.567          | $1.000*$             |
|                             | 4 เท่า                   | (10.10)              | 0.064          | 0.057          | $0.658*$             |
|                             | (1:4)                    | (15, 15)             | 0.070          | 0.080          | $0.824*$             |
|                             |                          | (20, 20)             | 0.097          | 0.110          | $0.938*$             |
|                             |                          | (30, 30)             | 0.181          | 0.171          | $0.983*$             |
|                             |                          | (40, 40)             | 0.259          | 0.251          | $0.998*$             |
|                             |                          | (50, 50)             | 0.321          | 0.295          | $1.000*$             |
|                             |                          | (70, 70)             | 0.547          | 0.481          | $1.000*$             |
|                             |                          | (100, 100)           | 0.819          | 0.674          | $1.000*$             |

<u>ตารางที่ 4.41</u> ค่ากำลังของการทดสอบของตัวสถิติ ของประชากร 2 กลุ่ม ที่มีการแจกแจงเลขชี้กำลัง จําแนกตามอัตราสวนพารามิเตอรขนาด และขนาดตัวอยาง ที่ระดับนัยสําคัญ 0.05

| <b>CV</b>                   | อัตราส่วนพารามิเตอร์ขนาด | (n1, n2)             | M              | ${\mathsf S}$  | Κ                    |
|-----------------------------|--------------------------|----------------------|----------------|----------------|----------------------|
| 1.0                         | 1.5 เท่า                 | (10.10)              | 0.118          | 0.126          | $0.208*$             |
| $(\alpha = 1, \lambda = 1)$ | (1:1.5)                  | (15, 15)             | 0.121          | 0.133          | $0.233*$             |
|                             |                          | (20, 20)             | 0.121          | 0.139          | $0.314*$             |
|                             |                          | (30, 30)             | 0.158          | 0.147          | $0.341*$             |
|                             |                          | (40, 40)             | 0.188          | 0.162          | $0.431*$             |
|                             |                          | (50, 50)             | 0.192          | 0.177          | $0.503*$             |
|                             |                          | (70, 70)             | 0.244          | 0.207          | $0.640*$             |
|                             |                          | (100, 100)           | 0.323          | 0.252          | $0.772*$             |
|                             | 2 เท่า                   | (10.10)              | 0.116          | 0.138          | $0.341*$             |
|                             | (1:2)                    | (15, 15)             | 0.146          | 0.141          | $0.452*$             |
|                             |                          | (20, 20)             | 0.159          | 0.144          | $0.590*$             |
|                             |                          | (30, 30)             | 0.230          | 0.209          | $0.714*$             |
|                             |                          | (40, 40)             | 0.291          | 0.239          | $0.800*$             |
|                             |                          | (50, 50)             | 0.326          | 0.281          | $0.881*$             |
|                             |                          | (70, 70)             | 0.435          | 0.349          | $0.952*$             |
|                             | $2.5 \omega$ า           | (100, 100)           | 0.591          | 0.471          | $0.996*$             |
|                             | (1:2.5)                  | (10.10)              | 0.139          | 0.155          | $0.511*$             |
|                             |                          | (15, 15)             | 0.152          | 0.156          | $0.622*$             |
|                             |                          | (20, 20)             | 0.183          | 0.158          | $0.789*$             |
|                             |                          | (30, 30)             | 0.272          | 0.243          | $0.872*$             |
|                             |                          | (40, 40)             | 0.356          | 0.304          | $0.946*$             |
|                             |                          | (50, 50)             | 0.401          | 0.347          | $0.980*$             |
|                             |                          | (70, 70)             | 0.551          | 0.466          | $0.994*$             |
|                             | 3 เท่า                   | (100, 100)           | 0.737          | 0.610          | $1.000*$             |
|                             | (1:3)                    | (10.10)              | 0.136<br>0.167 | 0.139<br>0.151 | $0.616*$<br>$0.754*$ |
|                             |                          | (15, 15)<br>(20, 20) | 0.185          | 0.174          | $0.895*$             |
|                             |                          | (30, 30)             | 0.297          | 0.262          | $0.953*$             |
|                             |                          | (40, 40)             | 0.385          | 0.356          | $0.988*$             |
|                             |                          | (50, 50)             | 0.445          | 0.392          | $0.997*$             |
|                             |                          | (70, 70)             | 0.629          | 0.535          | $1.000*$             |
|                             |                          | (100, 100)           | 0.816          | 0.707          | $1.000*$             |
|                             | 4 เท่า                   | (10.10)              | 0.130          | 0.134          | $0.772*$             |
|                             | (1:4)                    | (15, 15)             | 0.168          | 0.162          | $0.910*$             |
|                             |                          | (20, 20)             | 0.182          | 0.192          | $0.964*$             |
|                             |                          | (30, 30)             | 0.292          | 0.284          | $0.992*$             |
|                             |                          | (40, 40)             | 0.400          | 0.385          | $1.000*$             |
|                             |                          | (50, 50)             | 0.482          | 0.448          | $1.000*$             |
|                             |                          | (70, 70)             | 0.709          | 0.615          | $1.000*$             |
|                             |                          | (100, 100)           | 0.917          | 0.791          | $1.000*$             |

<u>ตารางที่ 4.42</u> ค่ากำลังของการทดสอบของตัวสถิติ ของประชากร 2 กลุ่ม ที่มีการแจกแจงเลขชี้กำลัง จําแนกตามอัตราสวนพารามิเตอรขนาด และขนาดตัวอยาง ที่ระดับนัยสําคัญ 0.10

| <b>CV</b>                   | อัตราส่วนพารามิเตอร์ขนาด | (n1, n2, n3)               | M              | ${\mathsf S}$  | Κ                    |
|-----------------------------|--------------------------|----------------------------|----------------|----------------|----------------------|
| 1.0                         | 1.5 เท่า                 | (10.10.10)                 | 0.008          | 0.010          | $0.070*$             |
| $(\alpha = 1, \lambda = 1)$ | (1:1.5:2.25)             | (15, 15, 15)               | 0.021          | 0.018          | $0.118*$             |
|                             |                          | (20, 20, 20)               | 0.016          | 0.025          | $0.179*$             |
|                             |                          | (30, 30, 30)               | 0.041          | 0.036          | $0.361*$             |
|                             |                          | (40, 40, 40)               | 0.062          | 0.038          | $0.513*$             |
|                             |                          | (50, 50, 50)               | 0.086          | 0.066          | $0.648*$             |
|                             |                          | (70, 70, 70)               | 0.123          | 0.089          | $0.836*$             |
|                             |                          | (100, 100, 100)            | 0.289          | 0.170          | $0.959*$             |
|                             | 2 เท่า                   | (10.10.10)                 | 0.009          | 0.014          | $0.266*$             |
|                             | (1:2:4)                  | (15, 15, 15)               | 0.020          | 0.019          | $0.484*$             |
|                             |                          | (20, 20, 20)               | 0.044          | 0.036          | $0.686*$             |
|                             |                          | (30, 30, 30)               | 0.094          | 0.070          | $0.927*$             |
|                             |                          | (40, 40, 40)               | 0.159          | 0.112          | $0.980*$             |
|                             |                          | (50, 50, 50)               | 0.239          | 0.161          | $0.994*$             |
|                             |                          | (70, 70, 70)               | 0.451          | 0.261          | $1.000*$             |
|                             | 2.5 เท่า                 | (100, 100, 100)            | 0.827          | 0.472          | $1.000*$             |
|                             | (1:2.5:6.25)             | (10.10.10)                 | 0.016          | 0.021          | $0.530*$             |
|                             |                          | (15, 15, 15)               | 0.022          | 0.024          | $0.786*$             |
|                             |                          | (20, 20, 20)               | 0.067          | 0.058          | $0.925*$             |
|                             |                          | (30, 30, 30)               | 0.163          | 0.127          | $0.998*$             |
|                             |                          | (40, 40, 40)               | 0.300          | 0.210          | $1.000*$             |
|                             |                          | (50, 50, 50)               | 0.451          | 0.281          | $1.000*$             |
|                             |                          | (70, 70, 70)               | 0.800          | 0.473          | $1.000*$             |
|                             | 3 เท่า                   | (100, 100, 100)            | 0.977          | 0.727          | $1.000*$             |
|                             | (1:3:9)                  | (10.10.10)<br>(15, 15, 15) | 0.016<br>0.036 | 0.032<br>0.048 | $0.696*$<br>$0.939*$ |
|                             |                          | (20, 20, 20)               | 0.104          | 0.098          | $0.987*$             |
|                             |                          | (30, 30, 30)               | 0.283          | 0.200          | $1.000*$             |
|                             |                          | (40, 40, 40)               | 0.501          | 0.327          | $1.000*$             |
|                             |                          | (50, 50, 50)               | 0.723          | 0.444          | $1.000*$             |
|                             |                          | (70, 70, 70)               | 0.956          | 0.682          | $1.000*$             |
|                             |                          | (100, 100, 100)            | 0.997          | 0.890          | $1.000*$             |
|                             | 4 เท่า                   | (10.10.10)                 | 0.033          | 0.063          | $0.894*$             |
|                             | (1:4:16)                 | (15, 15, 15)               | 0.087          | 0.111          | $0.993*$             |
|                             |                          | (20, 20, 20)               | 0.197          | 0.188          | $0.999*$             |
|                             |                          | (30, 30, 30)               | 0.566          | 0.421          | $1.000*$             |
|                             |                          | (40, 40, 40)               | 0.861          | 0.621          | $1.000*$             |
|                             |                          | (50, 50, 50)               | 0.963          | 0.780          | $1.000*$             |
|                             |                          | (70, 70, 70)               | 0.998          | 0.931          | $1.000*$             |
|                             |                          | (100, 100, 100)            | 1.000          | 0.995          | $1.000*$             |

<u>ตารางที่ 4.43</u> ค่ากำลังของการทดสอบของตัวสถิติ ของประชากร 3 กลุ่ม ที่มีการแจกแจงเลขชี้กำลัง จําแนกตามอัตราสวนพารามิเตอรขนาด และขนาดตัวอยาง ที่ระดับนัยสําคัญ 0.01

| <b>CV</b>                   | อัตราส่วนพารามิเตอร์ขนาด | (n1, n2, n3)    | M        | ${\mathsf S}$ | Κ        |
|-----------------------------|--------------------------|-----------------|----------|---------------|----------|
| 1.0                         | 1.5 เท่า                 | (10.10.10)      | 0.051    | 0.060         | $0.237*$ |
| $(\alpha = 1, \lambda = 1)$ | (1:1.5:2.25)             | (15, 15, 15)    | 0.070    | 0.073         | $0.340*$ |
|                             |                          | (20, 20, 20)    | 0.109    | 0.098         | $0.419*$ |
|                             |                          | (30, 30, 30)    | 0.139    | 0.113         | $0.636*$ |
|                             |                          | (40, 40, 40)    | 0.192    | 0.147         | $0.726*$ |
|                             |                          | (50, 50, 50)    | 0.253    | 0.190         | $0.845*$ |
|                             |                          | (70, 70, 70)    | 0.319    | 0.233         | $0.948*$ |
|                             |                          | (100, 100, 100) | 0.534    | 0.360         | $0.993*$ |
|                             | 2 เท่า                   | (10.10.10)      | 0.080    | 0.074         | $0.558*$ |
|                             | (1:2:4)                  | (15, 15, 15)    | 0.115    | 0.096         | $0.758*$ |
|                             |                          | (20, 20, 20)    | 0.170    | 0.145         | $0.885*$ |
|                             |                          | (30, 30, 30)    | 0.287    | 0.221         | $0.980*$ |
|                             |                          | (40, 40, 40)    | 0.400    | 0.317         | $0.995*$ |
|                             |                          | (50, 50, 50)    | 0.500    | 0.397         | $0.999*$ |
|                             |                          | (70, 70, 70)    | 0.751    | 0.527         | $1.000*$ |
|                             |                          | (100, 100, 100) | 0.944    | 0.726         | $1.000*$ |
|                             | 2.5 เท่า                 | (10.10.10)      | 0.098    | 0.100         | $0.788*$ |
|                             | (1:2.5:6.25)             | (15, 15, 15)    | 0.162    | 0.131         | $0.942*$ |
|                             |                          | (20, 20, 20)    | 0.234    | 0.206         | $0.985*$ |
|                             |                          | (30, 30, 30)    | 0.430    | 0.344         | $1.000*$ |
|                             |                          | (40, 40, 40)    | 0.593    | 0.462         | $1.000*$ |
|                             |                          | (50, 50, 50)    | 0.747    | 0.567         | $1.000*$ |
|                             |                          | (70, 70, 70)    | 0.936    | 0.751         | $1.000*$ |
|                             | 3 เท่า                   | (100, 100, 100) | 0.993    | 0.892         | $1.000*$ |
|                             | (1:3:9)                  | (10.10.10)      | 0.113    | 0.119         | $0.907*$ |
|                             |                          | (15, 15, 15)    | 0.217    | 0.189         | $0.988*$ |
|                             |                          | (20, 20, 20)    | 0.325    | 0.266         | $0.999*$ |
|                             |                          | (30, 30, 30)    | 0.569    | 0.458         | $1.000*$ |
|                             |                          | (40, 40, 40)    | 0.803    | 0.616         | $1.000*$ |
|                             |                          | (50, 50, 50)    | 0.914    | 0.724         | $1.000*$ |
|                             |                          | (70, 70, 70)    | 0.993    | 0.882         | $1.000*$ |
|                             | 4 เท่า                   | (100, 100, 100) | $1.000*$ | 0.975         | $1.000*$ |
|                             | (1:4:16)                 | (10.10.10)      | 0.186    | 0.209         | $0.987*$ |
|                             |                          | (15, 15, 15)    | 0.378    | 0.334         | $0.999*$ |
|                             |                          | (20, 20, 20)    | 0.559    | 0.469         | $1.000*$ |
|                             |                          | (30, 30, 30)    | 0.857    | 0.711         | $1.000*$ |
|                             |                          | (40, 40, 40)    | 0.976    | 0.860         | $1.000*$ |
|                             |                          | (50, 50, 50)    | 0.993    | 0.939         | $1.000*$ |
|                             |                          | (70, 70, 70)    | $1.000*$ | 0.988         | $1.000*$ |
|                             |                          | (100, 100, 100) | $1.000*$ | 0.999         | $1.000*$ |

<u>ตารางที่ 4.44</u> ค่ากำลังของการทดสอบของตัวสถิติ ของประชากร 3 กลุ่ม ที่มีการแจกแจงเลขชี้กำลัง จําแนกตามอัตราสวนพารามิเตอรขนาด และขนาดตัวอยาง ที่ระดับนัยสําคัญ 0.05

| <b>CV</b>                   | อัตราส่วนพารามิเตอร์ขนาด | (n1, n2, n3)                    | Μ                 | S              | Κ                    |
|-----------------------------|--------------------------|---------------------------------|-------------------|----------------|----------------------|
| $\overline{1.0}$            | 1.5 เท่า                 | (10.10.10)                      | 0.118             | 0.108          | $0.347*$             |
| $(\alpha = 1, \lambda = 1)$ | (1:1.5:2.25)             | (15, 15, 15)                    | 0.149             | 0.126          | $0.468*$             |
|                             |                          | (20, 20, 20)                    | 0.185             | 0.168          | $0.568*$             |
|                             |                          | (30, 30, 30)                    | 0.246             | 0.203          | $0.752*$             |
|                             |                          | (40, 40, 40)                    | 0.304             | 0.245          | $0.823*$             |
|                             |                          | (50, 50, 50)                    | 0.360             | 0.291          | $0.907*$             |
|                             |                          | (70, 70, 70)                    | 0.469             | 0.342          | $0.983*$             |
|                             |                          | 100,100,100)                    | 0.666             | 0.491          | $0.998*$             |
|                             | 2 เท่า                   | (10.10.10)                      | 0.150             | 0.155          | $0.702*$             |
|                             | (1:2:4)                  | (15, 15, 15)                    | 0.217             | 0.183          | $0.856*$             |
|                             |                          | (20, 20, 20)                    | 0.291             | 0.250          | $0.939*$             |
|                             |                          | (30, 30, 30)                    | 0.415             | 0.334          | $0.990*$             |
|                             |                          | (40, 40, 40)                    | 0.539             | 0.465          | $0.998*$             |
|                             |                          | (50, 50, 50)                    | 0.636             | 0.533          | $1.000*$             |
|                             |                          | (70, 70, 70)                    | 0.845             | 0.660          | $1.000*$             |
|                             |                          | (100, 100, 100)                 | 0.975             | 0.825          | $1.000*$             |
|                             | 2.5 เท่า<br>(1:2.5:6.25) | (10, 10, 10)                    | 0.191             | 0.164          | $0.871*$             |
|                             |                          | (15, 15, 15)                    | 0.295             | 0.232          | $0.971 *$            |
|                             |                          | (20, 20, 20)                    | 0.374             | 0.321          | $0.993*$             |
|                             |                          | (30, 30, 30)                    | 0.572             | 0.473          | $1.000*$             |
|                             |                          | (40, 40, 40)                    | 0.731             | 0.614          | $1.000*$             |
|                             |                          | (50, 50, 50)                    | 0.850             | 0.710          | $1.000*$             |
|                             |                          | (70, 70, 70)                    | 0.967             | 0.855          | $1.000*$             |
|                             | 3 เท่า                   | (100, 100, 100)                 | 0.996             | 0.949          | $1.000*$             |
|                             | (1:3:9)                  | (10.10.10)                      | 0.217             | 0.225          | $0.951*$             |
|                             |                          | (15, 15, 15)                    | 0.378             | 0.321          | $0.995*$             |
|                             |                          | (20, 20, 20)                    | 0.483             | 0.401          | $0.999*$             |
|                             |                          | (30, 30, 30)                    | 0.723             | 0.605          | $1.000*$             |
|                             |                          | (40, 40, 40)                    | 0.891             | 0.746          | $1.000*$             |
|                             |                          | (50, 50, 50)                    | 0.958             | 0.832          | $1.000*$             |
|                             |                          | (70, 70, 70)<br>(100, 100, 100) | 0.998<br>$1.000*$ | 0.928<br>0.989 | $1.000*$             |
|                             | 4 เท่า                   |                                 |                   |                | $1.000*$<br>$0.995*$ |
|                             | (1:4:16)                 | (10.10.10)<br>(15, 15, 15)      | 0.340<br>0.557    | 0.339<br>0.472 | $1.000*$             |
|                             |                          | (20, 20, 20)                    | 0.717             | 0.600          | $1.000*$             |
|                             |                          | (30, 30, 30)                    | 0.941             | 0.830          | $1.000*$             |
|                             |                          | (40, 40, 40)                    | 0.990             | 0.931          | $1.000*$             |
|                             |                          | (50, 50, 50)                    | 0.997             | 0.966          | $1.000*$             |
|                             |                          | (70, 70, 70)                    | $1.000*$          | 0.996          | $1.000*$             |
|                             |                          | (100,100,100)                   | $1.000*$          | 0.999          | $1.000*$             |

<u>ตารางที่ 4.45</u> ค่ากำลังของการทดสอบของตัวสถิติ ของประชากร 3 กลุ่ม ที่มีการแจกแจงเลขชี้กำลัง จําแนกตามอัตราสวนพารามิเตอรขนาด และขนาดตัวอยาง ที่ระดับนัยสําคัญ 0.10

# **บทที่ 5**

# **สรุปผลการวิจัยและขอเสนอแนะ**

การวิจัยเร อง " การเปรียบเทียบตัวสถิติทดสอบนอนพาราเมตริกสําหรับความ เท่ากันของพารามิเตอร์ขนาด " มีวัตถุประสงค์หลักเพื่อเปรียบเทียบกำลังของการทดสอบของตัว สถิติทดสอบทั้ง 3 ตัว ได้แก่ ตัวสถิติทดสอบบครัสคัลวัลลิส ตัวสถิติทดสอบมูด และตัวสถิติ ทดสอบซีเกลทูกีภายใตลักษณะประชากรที่มีการแจกแจงปกติการแจกแจงแกมมา การแจกแจง ไวบูลล์ และการแจกแจงเลขชี้กำลัง ค่าสัมประสิทธิ์การแปรผันของประชากรที่กำหนดซึ่งเท่ากับ 0.1 0.5 1.0 1.5 และ 2.0 ขนาดตัวอยางและระดับนัยสําคัญตางๆ

ในการศึกษาเปรียบเทียบ ผู้วิจัยจะคำนวณค่าตัวสถิติจากข้อมูลที่ได้จากการ จำลองด้วยเทคนิคมอนติคาร์โล ทำการทดลองซ้ำจำนวน 1,000 ครั้ง โดยมีขนาดตัวอย่างในแต่ละ ้ ประชากรเปน 10 15 20 30 40 50 70 และ 100 และทําการทดสอบสมมติฐาน  ${H}_0: \theta_1=\theta_2=...=\theta_c$  และคำนวณค่าประมาณความน่าจะเป็นที่จะเกิดความผิดพลาดแบบที่ 1  $\mathcal{L}^{\mathcal{L}}(\mathcal{L}^{\mathcal{L}})$  and  $\mathcal{L}^{\mathcal{L}}(\mathcal{L}^{\mathcal{L}})$  and  $\mathcal{L}^{\mathcal{L}}(\mathcal{L}^{\mathcal{L}})$ พร้อมทั้งทดสอบความสาม<mark>ารถในการควบคุมความผิดพลาดแบบที่ 1 ข</mark>องแต่ละตัวสถิติด้วยการ ทดสอบทวินามภายใต้ระดับนัยสำคัญ 0.05 จากนั้นคำ<mark>นวณค่</mark>ากำลังของการทดสอบของตัวสถิติที่ ั้ สามารถควบคุมความผิดพลาด<mark>แ</mark>บบที่ 1 ได้ เมื่อกำหนดอัตราส่วนพารามิเตอร์ขนาดของประชากร ื่ เพิ่มขึ้น เท่ากับ 1.5 เท่า 2.0 เท่า 2.5 <mark>เท่า 3 เท่า และ 4 เท่า ตัวสถิติที่มีกำลังของการทดสอบสู</mark>งสุด ิ่ <u>คือ ตัวสถิติที่ให้ค่ากำลังของการทดสอบมากที่สุด ภายใต้สถานการณ์ต่างๆ</u>

### **5.1 สรุปผลการวิจัย**

## **5.1.1 ความสามารถในการควบคุมความผิดพลาดแบบที่ 1**

 จากการทดสอบความสามารถในการควบคุมความผิดพลาดแบบท ี่ 1 ของตัวสถิติ ทั้ง 3 ตัว ภายใต้สถานการณ์ต่างๆ สามารถสรุปผลได้ดังนี้ ี้

ี่ 1 . ตัวสถิติทดสอบทั้ง 3 ตัว สามารถควบคุมความผิดพลาดแบบที่ 1 ได้ สำหรับ ทุกสถานการณที่ศึกษา

 2. คาประมาณความนาจะเปนท จะเกิดความผิดพลาดแบบท ี่ 1 ของตัวสถิติ ทดสอบทั้ง 3 ตัวแปรผกผันกับขนาดตัวอย่าง กล่าวคือ เมื่อขนาดตัวอย่างเพิ่มขึ้น ค่าประมาณ ความนาจะเปนท จะเกิดความผิดพลาดแบบท ี่ 1 ของตัวสถิติทดสอบทั้ง 3 จะมีแนวโนมลดลงี่

#### **5.1.2 การเปรียบเทียบคากําลังของการทดสอบของตัวสถิติ**

 จากการเปรียบเทียบคากําลังของการทดสอบของตัวสถิติที่สามารถควบคุมความ นิดพลาดแบบที่ 1 ได้ ภายใต้สถานการณ์ต่างๆ สามารถสรุปผลได้ดังนี้ ี้

1. เมื่อพิจารณาตามค่าสัมประสิทธิ์การแปรผันพบว่า ในทุกกรณีที่ทำการศึกษา ื่ เมื่อค่าสัมประสิทธิ์การแปรผันมีค่าอยู่ในช่วง [0.1 , 0.5)พบว่าตัวสถิติทดสอบมูดมีกำลังการ ื่ ทดสอบสูงสุด เมื่อค่าสัมประสิทธิ์การแปรผันมีค่าอยู่ในช่วง [0.5 , 2.0] พบว่าตัวสถิติทดสอบ ื่ ครัสคัลวัลลิสมีกําลังการทดสอบสูงสุด

2. เมื่อพิจารณาจ<mark>ำนวนเท่าของ</mark>อัตราส่วนพารามิเตอร์ขนาดที่ทำการศึกษา พบว่าเมื่อกำหนดให้อัตราส่วนพา<mark>รามิเตอร์ขนาดอยู่ในช่วง</mark> [1.5 , 2) เท่า กำลังของการทดสอบของ ื่ แตละตัวสถิติมีคาใกลเคียงกัน และถาหากอัตราสวนพารามิเตอรขนาดมีจํานวนเทามากขึ้น ในที่นี่ ศึกษาในชวง [2 , 4] เทา พบวากําลังการทดสอบของตัวสถิติทดสอบ มีความแตกตางกันมากขึ้น

3. การเพิ่มจ<mark>ำนวนเท่าข<sub>องอัตราส่วนพา</mark>รามิเตอร์ขนาดมีผลทำให้ค่ากำลังของ</mark></sub> ิ่ การทดสอบของตัวสถิติทดสอบทั้ง 3 ตัว เพิ่มขึ้น

4. กา<mark>รเพิ่มระดับนัยสำคัญและขนาดตัวอย่าง มี</mark>ผลให้ค่ากำลังการทดสอบของ ิ่ ตัวสถิติทดสอบทั้ง 3 ตัว เพ<mark>ิ่</mark>มขึ้น ิ่

## **5.2 ขอเสนอแนะ**

ข้อเสนอแนะในการวิจัยครั้งนี้มี 2 ด้านดังนี้ ั้

# 5.2.1 ด้านการนำไปใช้ประโยชน์

 เพ ื่อเปนแนวทางในการเลือกใชตัวสถิติทดสอบความเทากันของพารามิเตอร ขนาดไปใช้ในสถานการณ์ต่างๆ สามารถอธิบายเป็นขั้นตอนได้ดังนี้

1. คำนวณค่าประมาณสัมประสิทธิ์การแปรผัน (c.v.)โดยใช้สูตรดังนี้ ี้

ี้

$$
c.v. = \frac{s.d.}{\frac{x}{x}}
$$

สำหรับประชากร จะกำหนดให้พารามิเตอร์ที่ไม่ใช่พารามิเตอร์ขนาดมีค่าคงที่ ที่ทราบค่า โดย ขึ้นอยู่กับค่าส้มประสิทธิ์การแปรผัน

่ 2. เลือกตัวสถิติให้เหมาะสมกับลักษณะข้อมูลดังนี้

 ในกรณีที่ประชากรมากกวา 1 กลุม เม อพารามิเตอรขนาดมีคาเปลี่ยนไป ให้ทำการหาค่าสัมประสิทธิ์การแปรผันของประชากรแต่ละกลุ่ม หากค่าสัมประสิทธิ์การแปรผัน ของประชากรมีค่าเพิ่มขึ้น ให้นำค่าสัมประสิทธิ์การแปรผันของประชากรที่ 1 ไปเทียบว่าควรจะใช้ ี สถิติตัวใด โดยพิจารณาได้จาก

 - เม อคาสัมประสิทธ ิ์การแปรผันมีคาอยูในชวง [0.1 , 0.5) สําหรับ ื่ ทุกอัตราสวนพารามิเตอรขนาด ทุกขนาดตัวอยาง และทุกระดับนัยสําคัญ ควรเลือกใชตัวสถิติ ทดสอบมูด

- เมื่<mark>อค่าสัมประสิทธิ์การแปร</mark>ผันมีค่าอยู่ในช่วง [0.5 , 2.0] สำหรับ ื่ ทุกอัตราสวนพารามิเตอรขนาด ทุกขนาดตัวอยาง และทุกระดับนัยสําคัญ ควรเลือกใชตัวสถิติ ทดสอบครัสคัลวัลลิส

### **5.2.2 ดานการศึกษาวิจัย**

ขนาด

ในการวิจัยครั้งนี้ เป็นการเปรียบเทียบกำลังของการทดสอบของตัวสถิติทดสอบ ั้ ความเทากันของพารามิเตอรขนาด ภายใตประชากร 2 และ 3 กลุม มีการแจกแจงเดียวกัน และ เป็นการแจกแจงแบบต่อเนื่<mark>อง ขนา</mark>ดตัวอย่างเท่ากัน ฉะนั้นเป็นเรื่องที่น่าสนใจที่จะศึกษากรณีอื่นๆ ื่ ้<br>. เชน กรณีตอไปนี้

1. ศึกษาสำหรับตัวสถิตินอนพาราเมตริกซ์อื่นๆ ที่ใช้สำหรับทดสอบพารามิเตอร์

- 2. กลุมประชากรมากกวา 3 กลุม และมีการแจกแจงที่แตกตางจากที่ศึกษา
- 3. ขนาดตัวอย่างไม่เท่ากัน เช่น  $(n_1, n_2, n_3) = (10, 15, 15), (10, 15, 20)$  เป็นต้น
## **รายการอางอิง**

## **ภาษาไทย**

- ธีระพร วีระถาวร. 2539. <u>ความน่าจะเป็นกับการประยุกต์</u>. พิมพ์ครั้งที่ 2. กรุงเทพมหานคร : นำ ั้ อักษรการพมพิ .
- นิภา ศรีไพโรจน์. 2538. <u>สถิตินอนพาราเมตริกซ์</u>. พิมพ์ครั้งที่ 2. กรุงเทพมหานคร : สำนักพิมพ์โอ เดียนสโตร.
- มานพ วราภักดิ์. 2547. <u>การจำลองเบื้องต้น</u>. กรุงเทพมหานคร : ศูนย์ผลิตตำราเรียน สถาบันเทค ื้ โนโลยีพระจอมเกล้าพระนครเหนือ.
- มานพ วราภักดิ์. 2548. <u>ทฤษฎีความน่าจะเป็น</u>. กรุงเทพมหานคร : สำนักพิมพ์แห่งจุฬาลงกรณ์ มหาวิทยาลัย.

## **ภาษาตางประเทศ**

- Basu A.P. 1967. A Note on Nonparametric Tests for Scale. The Annals of Mathematical Statistics. 38 : 274 – 277.
- Douglas A.P. 1981. A Comparison of Some K-Sample Nonparametric Tests for Scale. Journal of Experimental Educational. 47 : 126-130.
- Gibbon J.D. 2003. Nonparametric Statistical Inference Fourth edition, Revised and Expanded. New York : Marcel Dekker.
- Ross, Sheldon M. 1996. Simulation. 2<sup>nd</sup> ed. London : Academic Press.
- Stevens G. 1989. A Nonparametric Multiple Comparison Test for Differences in Scale Parameter. Metrika. 36 : 91-106.

Tsai W.S., Duran B.S. and Lewis T.O. 1975. Small – Sample Behavior of Some Multisample Nonparametric Tests for Scale. Journal of the American Statistical Association. 70(352) : 791-796.

**ภาคผนวก**

## **โปรแกรมสําหรับการคํานวณคาความนาจะเปนท จะเกิดความผิดพลาดแบบท ี่ 1 และคา กําลงของการทดสอบของต ั ัวสถิติทดสอบทั้ง 3 ตัว**

\*\*\*\*\*\*\*\*\*\*\*\*\*\*\*\*\*\*\*\*\*\*\*\*\*\*\*\*\*\*\*\*\*\*\*\*\*\*\*\*\*\*\*\*\*\*\*\*\*\*\*\*\* NORMAL DISTRIBUTION \*\*\*\*\*\*\*\*\*\*\*\*\*\*\*\*\*\*\*\*\*\*\*\*\*\*\*\*\*\*\*\*\*\*\*\*\*\*\*\*\*\*\*\*\*\*\*

DOUBLE PRECISION, PARAMETER :: seed = 65539

DOUBLE PRECISION :: ix = seed

INTEGER, PARAMETER :: population\_no = 2

INTEGER, PARAMETER :: sampling = 80

DOUBLE PRECISION :: significant\_001, significant\_050, significant\_010

INTEGER :: mood\_001\_count, seigel\_001\_count, kruskal\_001\_count

INTEGER :: mood\_050\_count, seigel\_050\_count, kruskal\_050\_count

INTEGER :: mood\_010\_count, seiqel\_010\_count, kruskal\_010\_count

INTEGER, PARAMETER :: round = 1000

INTEGER :: N = population\_no \* sampling

INTEGER, PARAMETER :: asc = 1, des = 2

INTEGER :: order, asc\_index, des\_index

DOUBLE PRECISION, DIMENSION(1:population\_no, 1:sampling) :: normal\_value, mood\_rank, seiqel\_rank,

kruskal\_rank

DOUBLE PRECISION, DIMENSION(1:population\_no) :: mue, zigma

DOUBLE PRECISION :: r1, r2, v1, v2, s, w, z

DOUBLE PRECISION, DIMENSION(1:sampling\*population\_no) :: normal\_value\_serial, normal\_value\_order\_serial

DOUBLE PRECISION, DIMENSION(1:sampling\*population\_no) :: mood\_rank\_serial, kruskal\_rank\_serial

DOUBLE PRECISION, DIMENSION(1:sampling\*population\_no) :: normal\_value\_seiqel\_order\_serialDOUBLE

PRECISION, DIMENSION(1:population\_no) :: mood\_T\_N\_j, mood\_zigma\_E\_N\_i\_Z\_N\_i

```
DOUBLE PRECISION :: mood, mood_u_N_j, mood_A_2_N, mood_E_N_i, mood_Z_N_i
```
DOUBLE PRECISION, DIMENSION(1:population\_no) :: seiqel\_T\_N\_j, seiqel\_zigma\_E\_N\_i\_Z\_N\_i

DOUBLE PRECISION :: seiqel, seiqel\_u\_N\_j, seiqel\_A\_2\_N, seiqel\_E\_N\_i, seiqel\_Z\_N\_i

DOUBLE PRECISION, DIMENSION(1:population\_no) :: kruskal\_T\_N\_j, kruskal\_zigma\_E\_N\_i\_Z\_N\_i

DOUBLE PRECISION :: kruskal, kruskal\_u\_N\_j, kruskal\_A\_2\_N, kruskal\_E\_N\_i, kruskal\_Z\_N\_i

 $INTER :: count = 0$ EXTERNAL DRANKS  $zigma(1) = 1.0$  $zigma(2) = 2.5$  $!zigma(3) = 16.0$  $mue(1) = 0.5$  $mue(2) = 1.25$  $lmue(3) = 32.0$ IF(population\_no .EQ. 2) THEN significant  $001 = 6.63$ significant  $050 = 3.84$  significant\_010 = 2.71 ELSE

```
 significant_001 = 9.21 
 significant_050 = 5.99 
 significant_010 = 4.61
```
END IF

```
mood_001_count = 0seigel_001_count = 0kruskal_001_count = 0mood_050_ count = 0
seigel_050_count = 0kruskal_050_count = 0
mood_010_ count = 0
seigel_010_count = 0kruskal_010_ count = 0
DO m = 1, round
        mod = 0.00seigel = 0.00 kruskal = 0.00 
        DO i = 1, population_no
                 DO j = 1, sampling
DO
                           !Generate random number 
                          ix = URAND(ix) r1 = ix / 2147483647 
                          ix = URAND(ix) r2 = ix / 2147483647 
                          v1 = (2 * r1) - 1v2 = (2 * r2) - 1s = (v1 ** 2) + (v2 ** 2)IF(s .LE. 1) THEN 
EXIT EXIT
                                    END IF 
                           END DO 
                          w = DSQRT(-2 * DLOG(S) / S)z = v1 * wnormal_value(i, j) = mue(i) + (zigma(i) * z) !WRITE(*,*) normal_value(i, j) 
                  END DO 
         END DO 
        count = 1DO i = 1, population_no 
        DO j = 1, sampling
```
normal\_value\_serial(count) = normal\_value(i, j)

 $count = count + 1$ 

END DO

#### END DO

```
CALL DRANKS(sampling*population_no, normal_value_serial, 0.0, 0, 0, mood_rank_serial)
```
 $count = 1$ 

DO i = 1, population\_no

```
DO j = 1, sampling
```
mood\_rank(i, j) = mood\_rank\_serial(count)

 $count = count + 1$ 

END DO

#### END DO

```
mood_u_N_j = (N - 1.00) / (12.00 *(N + 1.00))
```
mood\_A\_2\_N = (N \* ( (N \*\* 2.00) - 4.00)) / (180.00 \* ((N + 1.00) \*\* 3.00))

!initial

```
DO i = 1, population_no
```

```
mood_zigma_E_N_i_Z_N_i(i) = 0.0
```
#### END DO

DO i = 1, population\_no

```
DO j = 1, sampling
```

```
mood_E_N_i = ((\text{mod\_rank}(i, j)/(N + 1.00)) - 0.50) ** 2
 IF(mood_rank(i, j) .EQ. j) THEN
```

```
mood_Z_N_i = 0.00 !A
```
ELSE

```
 mood_Z_N_i = 1.00
```
END IF

 $\mod$ \_zigma\_E\_N\_i\_Z\_N\_i(i) = mood\_zigma\_E\_N\_i\_Z\_N\_i(i) + (mood\_E\_N\_i \* mood\_Z\_N\_i)

END DO

```
END DO
```
## DO i = 1, population\_no

```
 mood_T_N_j(i) = mood_zigma_E_N_i_Z_N_i(i) / DBLE(FLOAT(sampling))
```
END DO  $mod = 0.00$ 

DO i = 1, population\_no

### mood = mood + (DBLE(FLOAT(sampling)) \* ((mood\_T\_N\_j(i) - mood\_u\_N\_j) \*\* 2) / mood\_A\_2\_N) END DO

WRITE(\*,\*) 'Mood:', mood

CALL DSVRGN(N, normal\_value\_serial, normal\_value\_order\_serial)

asc\_index = 2

des\_index = N

order = des

 $count = 1$ 

```
normal_value_seiqel_order_serial(1) = normal_value_order_serial(1)
```
DO  $i = 2, N$ 

```
 IF(order .EQ. des) THEN
```
normal\_value\_seiqel\_order\_serial(i) = normal\_value\_order\_serial(des\_index)

```
des index = des index - 1
```
 $count = count + 1$ 

```
 IF(count .EQ. 3) THEN
```
 $count = 1$ 

order = asc

END IF

```
 ELSE
```
normal\_value\_seiqel\_order\_serial(i) = normal\_value\_order\_serial(asc\_index)

```
asc\_index = asc\_index + 1
```

```
count = count + 1
```
IF(count .EQ. 3) THEN

```
count = 1
```

```
 order = des
```
END IF

END IF

```
END DO
```
 $count = 0$ 

```
index = 1
```
 $DO$  i = 1, population\_no

```
DO j = 1, sampling
```

```
DO k = 1, N
```
IF(normal\_value\_seiqel\_order\_serial(k) .EQ. normal\_value(i, j)) THEN

 $index = k$ 

```
 END IF
```
### END DO

seiqel\_rank(i, j) = index

```
 END DO 
END DO
```

```
seiqel_u_N_j = (N + 1.00) / 2.00
```
seiqel\_A\_2\_N = (N  $*(N + 1)$ ) / 12.00

!initial

```
DO i = 1, population_no
```
seiqel\_zigma\_ $E_N_i_i_Z_N_i(i) = 0.0$ 

END DO

DO i = 1, population\_no

DO  $j = 1$ , sampling

```
 seiqel_E_N_i = seiqel_rank(i, j)
```
IF(mood\_rank(i, j) .EQ. j) THEN

seiqel\_Z\_N\_i = 0.00

```
seiqel_Z_N_i = 1.00
```
ELSE

```
seigelZ_N_i = 1.00
```
END IF

```
seiqel_zigma_E_N_i_Z_N_i(i) = seiqel_zigma_E_N_i_Z_N_i(i) + (seiqel_E_N_i * seiqel_Z_N_i)
```
END DO

END DO

```
DO i = 1, population_no
```

```
seiqel_T_N_j(i) = seiqel_zigma_E_N_i_Z_N_i(i) / DBLE(FLOAT(sampling))
```
END DO

 $seigel = 0.00$ 

DO i = 1, population\_no

seiqel = seiqel + (DBLE(FLOAT(sampling)) \* ((seiqel\_T\_N\_j(i) - seiqel\_u\_N\_j) \*\* 2) / seiqel\_A\_2\_N)

#### END DO

WRITE(\*,\*) 'Seiqel:', seiqel

CALL DRANKS(sampling\*population\_no, normal\_value\_serial, 0.0, 0, 0, kruskal\_rank\_serial)

!convert kruskal\_rank\_serial to kruskal\_rank

 $count = 1$ 

```
DO i = 1, population_no
```
 $DO j = 1$ , sampling

kruskal\_rank(i, j) = kruskal\_rank\_serial(count)

```
count = count + 1
```
END DO

END DO

```
kruskal_u_N_j = (N + 1.00) / (2 * N)
```

```
kruskal_A_2_N = (N + 1.00) / (12 * N)
```
!initial

```
DO i = 1, population_no
```
 $kruskal_zigma_gma_E_N_i_z_N_l(l) = 0.0$ 

```
END DO
```
 $DO$  i = 1, population\_no

DO  $j = 1$ , sampling

kruskal\_E\_N\_i = kruskal\_rank(i, j) / N

```
 IF(kruskal_rank(i, j) .EQ. j) THEN
```

```
kruskal_Z_N_i = 0.00
```

```
 !kruskal_Z_N_i = 1.00
```
ELSE

 $kruskal_Z_N_i = 1.00$ 

```
 END IF 
                    kruskal_zigma_E_N_i_Z_N_i(i) = kruskal_zigma_E_N_i_Z_N_i(i) + (kruskal_E_N_i * kruskal_Z_N_i) 
          END DO 
END DO 
DO i = 1, population_no 
         kruskal_T_N_j(i) = kruskal_zigma_E_N_i_Z_N_j(i) / DBLE(FLOAT(sampling))
END DO 
kruskal = 0.00DO i = 1, population_no 
          kruskal = kruskal + (DBLE(FLOAT(sampling)) * ((kruskal_T_N_j(i) - kruskal_u_N_j) ** 2) / kruskal_A_2_N) 
END DO 
WRITE(*,*) 'Kruskal:', kruskal 
WRITE(*,*) mood 
IF (mood .GT. significant_001) THEN 
         mod\_001\_count = mood\_001\_count + 1 WRITE(*,*) mood_001_count 
END IF 
IF (mood .GT. significant_050) THEN 
         mood_050_ count = mood_050_ count + 1
END IF 
IF (mood .GT. significant_010) THEN 
         mood_010_ count = mood_010_ count + 1
END IF 
IF (seiqel .GT. significant_001) THEN 
           seiqel_001_count = seiqel_001_count + 1 
END IF 
IF (seiqel .GT. significant_050) THEN 
          seiqel_050_count = seiqel_050_count + 1 
END IF 
IF (seiqel .GT. significant_010) THEN 
           seiqel_010_count = seiqel_010_count + 1 
END IF 
IF (kruskal .GT. significant_001) THEN 
          kruskal_001_count = kruskal_001_count + 1 
END IF 
IF (kruskal .GT. significant_050) THEN 
           kruskal_050_count = kruskal_050_count + 1 
END IF 
IF (kruskal .GT. significant_010) THEN 
          kruskal_010_count = kruskal_010_count + 1 
END IF
```
WRITE(\*,\*) 'Significant 0.01', significant\_001 WRITE(\*,\*) 'Mood ', mood\_001\_count, "/", round, "(", mood\_count\_001/round , ")" WRITE(\*,\*) 'Seiqel ', seiqel\_001\_count, "/", round, "(", seiqel\_count\_001/round , ")" WRITE(\*,\*) 'Kruskal ', kruskal\_001\_count, "/", round, "(", kruskal\_count\_001/round , ")" WRITE(\*,\*) 'Significant 0.50', significant\_050 WRITE(\*,\*) 'Mood ', mood\_050\_count, "/", round, "(", mood\_count\_050/round , ")" WRITE(\*,\*) 'Seiqel ', seiqel\_050\_count, "/", round, "(", seiqel\_count\_050/round , ")" WRITE(\*,\*) 'Kruskal ', kruskal\_050\_count, "/", round, "(", kruskal\_count\_050/round , ")" WRITE(\*,\*) 'Significant 0.10', significant\_010 WRITE(\*,\*) 'Mood ', mood\_010\_count, "/", round, "(", mood\_count\_010/round , ")" WRITE(\*,\*) 'Seiqel ', seiqel\_010\_count, "/", round, "(", seiqel\_count\_010/round , ")" WRITE(\*,\*) 'Kruskal ', kruskal\_010\_count, "/", round, "(", kruskal\_count\_010/round , ")"

CONTAINS

DOUBLE PRECISION FUNCTION URAND(ix)

IMPLICIT NONE

DOUBLE PRECISION, INTENT(IN) :: ix

DOUBLE PRECISION :: iy, m

m = 2147483647.00

iy = 16807.00 \* ix

IF(iy .LT. 0) iy = (iy + m) + 1

 $URAND = DMOD(iy, m)$ 

END FUNCTION URAND

END PROGRAM Normal

```
***************************************************** GAMMA DISTRIBUTION ***********************************************
```
DOUBLE PRECISION, DIMENSION(1:population\_no, 1:sampling) :: gamma\_value, mood\_rank, seiqel\_rank, kruskal\_rank

```
DOUBLE PRECISION, DIMENSION(1:population_no) :: alpha, lamda, expo_lamda
```
DOUBLE PRECISION :: r1, r2, a, b, y, expo, beta, y1, y2

```
DOUBLE PRECISION, DIMENSION(1:sampling*population_no) :: gamma_value_serial, gamma_value_order_serial 
DOUBLE PRECISION, DIMENSION(1:sampling*population_no) :: mood_rank_serial, kruskal_rank_serial 
DOUBLE PRECISION, DIMENSION(1:sampling*population_no) :: gamma_value_seiqel_order_serial
```

```
INTEGR :: count = 0
```
EXTERNAL DRANKS

 $lamda(1) = 1.0$ 

 $lamda(2) = 1.5$ 

 $lamda(3) = 2.25$ 

 $alpha(1) = 1.0$ 

alpha $(2) = 1.0$ 

```
alpha(3) = 1.0expo_l = 1.00expo_l = 1.00expo_lamda(3) = 1.00
IF(population_no .EQ. 2) THEN 
         significant_001 = 6.63 significant_050 = 3.84 
          significant_010 = 2.71 
          ELSE 
                    significant_001 = 9.21 
                    significant_050 = 5.99 
                   significant_010 = 4.61END IF 
mood_001_ count = 0
seiqel_001_count = 0 
kruskal_001_count = 0 
mood_050_ count = 0
seiqel_050_count = 0
kruskal_050_count = 0
mod_010_count = 0
seigel_010_count = 0kruskal_010_count = 0DO m = 1, round
         mod = 0.00seigel = 0.00kruskal = 0.00DO i = 1, population_no
                   DO j = 1, sampling
                             IF(alpha(i) .GE. 1) THEN
```
 $O$   $99'$   $O$   $O$   $19'$   $O$   $10$ 

```
a = DSQRT( (2 * alpha(i)) - 1)
```
 $b = (2 * alpha(i)) - (DLOG(DBLE(FLOAT(4)))) + (1/a)$ 

```
ix = URAND(ix)
```

```
 r1 = ix / 2147483647 
                                      ix = URAND(ix) r2 = ix / 2147483647 
                                      y = alpha(i) * ((r1 / (1 - r1)) ** a) IF(y .LE. (b - DLOG((r1 ** 2) * r2))) THEN 
EXIT
                                       END IF
```

```
 END DO
```
ELSE IF ( (0 .LT. alpha(i)) .AND. (alpha(i) .LT. 1)) THEN

!Generate expo

```
ix = URAND(ix)
```
r1 = ix / 2147483647

 $expo = (-1 / expo_1)$  amda(i)) \* DLOG(1 - r1)

!Generate beta

DO

```
ix = URAND(ix)
```

```
r1 = ix / 2147483647
```

```
ix = URAND(ix)
```

```
 r2 = ix / 2147483647
```

```
y1 = r1 ** (1 / \text{alpha}(i))
```

```
y2 = r2 ** (1 / (1 - alpha(i)))
```

```
 IF( (y1 + y2) .LE. 1) THEN
```

```
EXIT EXIT
```
END IF

```
 END DO
```

```
beta = y1 / (y1 + y2)
```

```
gamma_value(i, j) = (expo * beta) / landa(i)
```

```
 END IF
```
END DO

```
 END DO
```
OPEN(1,file='D:\gamma.xls')

DO  $i = 1$ , sampling

```
DO j = 1, population_no
```
WRITE(1,\*) gamma\_value(i, j)

END DO

```
WRITE(1,*)
```
#### END DO

```
!store 'gamma_value' in 'gamma_value_serial'
```
 $count = 1$ 

DO i = 1, population\_no

```
DO j = 1, sampling
```
 gamma\_value\_serial(count) = gamma\_value(i, j)  $count = count + 1$ 

END DO

#### END DO

CALL DRANKS(sampling\*population\_no, gamma\_value\_serial, 0.0, 0, 0, mood\_rank\_serial)

!convert mood\_rank\_serial to mood\_rank

 $count = 1$ 

```
DO i = 1, population_no
```
DO  $j = 1$ , sampling

mood\_rank(i, j) = mood\_rank\_serial(count)

```
count = count + 1
```
END DO

END DO

 $mod_u_N = (N - 1.00) / (12.00 * (N + 1.00))$ 

mood\_A\_2\_N = (N \* ( (N \*\* 2.00) - 4.00)) / (180.00 \* ((N + 1.00) \*\* 3.00))

!initial

```
DO i = 1, population_no
```

```
mod\_zigma_E_N_i_2_Z_N_i(i) = 0.0
```
END DO

DO i = 1, population\_no

```
DO j = 1, sampling
```

```
mood_E_N_i = ((mood_rank(i, j)/(N + 1.00)) - 0.50) **
```

```
 IF(mood_rank(i, j) .EQ. j) THEN
```

```
\text{mod } Z_N = 0.00 !A
```

```
 !mood_Z_N_i = 1.00 !B
```

```
 ELSE
```

```
mod_ZN_i = 1.00
```
END IF

```
\text{mod\_zigma} = \text{N}_i Z_N(i) = \text{mod\_zigma} = N_i Z_N(i) + (\text{mod\_E}_i * \text{mod\_Z}_i)
```
END DO

END DO

```
DO i = 1, population_no
```

```
 mood_T_N_j(i) = mood_zigma_E_N_i_Z_N_i(i) / DBLE(FLOAT(sampling))
```
END DO

 $mod = 0.00$ 

```
DO i = 1, population_no
```

```
 mood = mood + (DBLE(FLOAT(sampling)) * ((mood_T_N_j(i) - mood_u_N_j) ** 2) / mood_A_2_N)
```
END DO

```
WRITE(*,*) 'Mood:', mood 
CALL DSVRGN(N, gamma_value_serial, gamma_value_order_serial) 
asc_index = 2des_index = N 
order = des 
count = 1gamma_value_seiqel_order_serial(1) = gamma_value_order_serial(1) 
DO i = 2, N IF(order .EQ. des) THEN
```
gamma\_value\_seiqel\_order\_serial(i) = gamma\_value\_order\_serial(des\_index)

```
 des_index = des_index - 1 
                    count = count + 1 IF(count .EQ. 3) THEN 
                              count = 1 order = asc 
                     END IF 
                     ELSE 
                               gamma_value_seiqel_order_serial(i) = gamma_value_order_serial(asc_index) 
                               asc_index = asc_index + 1 
                               count = count + 1 IF(count .EQ. 3) THEN 
                                        count = 1 order = des 
                               END IF 
           END IF 
END DO 
count = 0index = 1DO i = 1, population_no 
          DO j = 1, sampling
                    DO k = 1, N IF(gamma_value_seiqel_order_serial(k) .EQ. gamma_value(i, j)) THEN 
                                         index = k END IF 
                     END DO 
                    seigel\_rank(i, j) = index END DO 
END DO 
seiqel_u_N_j = (N + 1.00) / 2.00seiqel_A_2_N = (N *(N + 1)) / 12.00
!initial 
DO i = 1, population_no
           seiqel_zigma_E_N_i_Z_N_i(i) = 0.0 
END DO 
DO i = 1, population_no 
          DO j = 1, sampling
                     seiqel_E_N_i = seiqel_rank(i, j) 
                     IF(mood_rank(i, j) .EQ. j) THEN 
                              seigel_Z_N_i = 0.00 ELSE
```
seiqel\_Z\_N\_i = 1.00

```
 END IF
```

```
seiqel_zigma_E_N_i_Z_N_i(i) = seiqel_zigma_E_N_i_Z_N_i(i) + (seiqel_E_N_i * seiqel_Z_N_i)
```

```
END DO
```

```
DO i = 1, population_no
```
seigel\_T\_N\_j(i) = seigel\_zigma\_E\_N\_i\_Z\_N\_j(i) / DBLE(FLOAT(sampling))

END DO

 $seigel = 0.00$ 

DO i = 1, population\_no

seiqel = seiqel + (DBLE(FLOAT(sampling)) \* ((seiqel\_T\_N\_j(i) - seiqel\_u\_N\_j) \*\* 2) / seiqel\_A\_2\_N)

END DO

```
WRITE(*,*) 'Seiqel:', seiqel
```
CALL DRANKS(sampling\*population\_no, gamma\_value\_serial, 0.0, 0, 0, kruskal\_rank\_serial)

```
!convert kruskal_rank_serial to kruskal_rank
```
 $count = 1$ 

```
DO i = 1, population_no
```
 $DO$  i = 1, sampling

 kruskal\_rank(i, j) = kruskal\_rank\_serial(count)  $count = count + 1$ 

END DO

```
END DO
```

```
kruskal_u_N_j = (N + 1.00) / (2 * N)
```

```
kruskal_A_2_N = (N + 1.00) / (12 * N)
```
!initial

```
DO i = 1, population_no
```

```
kruskal_zigma_gma_E_N_i_z_z_N_l(i) = 0.0
```
END DO

```
DO i = 1, population_no
```

```
DO j = 1, sampling
```

```
 kruskal_E_N_i = kruskal_rank(i, j) / N
```
IF(kruskal\_rank(i, j) .EQ. j) THEN

```
kruskal_Z_N_i = 0.00 ELSE
```

```
kruskalZ<sub>N</sub>i = 1.00
```
END IF

```
kruskal_zigma_gma_E_N_i_j = kruskal_zigma_Egma_E_N_i_j + (kruskal_E_N_i * kruskal_z_N_i)
```
END DO

#### END DO

 $DO$  i = 1, population\_no

```
 kruskal_T_N_j(i) = kruskal_zigma_E_N_i_Z_N_i(i) / DBLE(FLOAT(sampling))
```
END DO

```
kruskal = 0.00
```
 $DO$  i = 1, population\_no

```
 kruskal = kruskal + (DBLE(FLOAT(sampling)) * ((kruskal_T_N_j(i) - kruskal_u_N_j) ** 2) / kruskal_A_2_N)
```
END DO

```
WRITE(*,*) 'Kruskal:', kruskal
```

```
IF (mood .GT. significant 001) THEN
```
 $mod\_001$ \_count =  $mod\_001$ \_count + 1

WRITE(\*,\*) mood\_001\_count

```
END IF
```
IF (mood .GT. significant\_050) THEN

 $mood_050_$  count =  $mood_050_$  count + 1

END IF

```
IF (mood .GT. significant_010) THEN
```
 $mood_010_$  count =  $mood_010_$  count + 1

#### END IF

IF (seiqel .GT. significant\_001) THEN

seigel  $001$  count = seigel  $001$  count + 1

#### END IF

IF (seiqel .GT. significant\_050) THEN

seiqel\_050\_count = seiqel\_050\_count + 1

END IF

```
IF (seiqel .GT. significant_010) THEN
```
seiqel\_010\_count = seiqel\_010\_count + 1

#### END IF

```
IF (kruskal .GT. significant_001) THEN
```
kruskal\_001\_count = kruskal\_001\_count + 1

END IF

```
IF (kruskal .GT. significant_050) THEN
```
kruskal\_050\_count = kruskal\_050\_count + 1

```
END IF
```
IF (kruskal .GT. significant\_010) THEN

```
 kruskal_010_count = kruskal_010_count + 1
```

```
END IF 
END DO
```

```
WRITE(*,*) 'Significant 0.01', significant_001
```
WRITE(\*,\*) 'Mood ', mood\_001\_count, "/", round, "(", mood\_001\_count/DBLE(FLOAT(round)) , ")"

```
WRITE(*,*) 'Seiqel ', seiqel_001_count, "/", round, "(", seiqel_001_count/DBLE(FLOAT(round)) , ")"
```

```
WRITE(*,*) 'Kruskal ', kruskal_001_count, "/", round, "(", kruskal_001_count/DBLE(FLOAT(round)) , ")"
```
WRITE(\*,\*) 'Significant 0.50', significant\_050

WRITE(\*,\*) 'Mood ', mood\_050\_count, "/", round, "(", mood\_050\_count/DBLE(FLOAT(round)) , ")"

WRITE(\*,\*) 'Seiqel ', seiqel\_050\_count, "/", round, "(", seiqel\_050\_count/DBLE(FLOAT(round)) , ")" WRITE(\*,\*) 'Kruskal ', kruskal\_050\_count, "/", round, "(", kruskal\_050\_count/DBLE(FLOAT(round)) , ")"

WRITE(\*,\*) 'Significant 0.10', significant\_010

WRITE(\*,\*) 'Mood ', mood\_010\_count, "/", round, "(", mood\_010\_count/DBLE(FLOAT(round)) , ")" WRITE(\*,\*) 'Seiqel ', seiqel\_010\_count, "/", round, "(", seiqel\_010\_count/DBLE(FLOAT(round)) , ")" WRITE(\*,\*) 'Kruskal ', kruskal\_010\_count, "/", round, "(", kruskal\_010\_count/DBLE(FLOAT(round)) , ")"

\*\*\*\*\*\*\*\*\*\*\*\*\*\*\*\*\*\*\*\*\*\*\*\*\*\*\*\*\*\* GAMMA DISTRIBUTION \*\*\*\*\*\*\*\*\*\*\*\*\*\*\*\*\*\*\*\*\*\*\*\*\*\*\*

DOUBLE PRECISION, DIMENSION(1:population\_no, 1:sampling) :: weibul\_value, mood\_rank, seiqel\_rank, kruskal\_rank

DOUBLE PRECISION, DIMENSION(1:sampling\*population\_no) :: weibul\_value\_serial, weibul\_value\_order\_serial DOUBLE PRECISION, DIMENSION(1:sampling\*population\_no) :: mood\_rank\_serial, kruskal\_rank\_serial DOUBLE PRECISION, DIMENSION(1:sampling\*population\_no) :: weibul\_value\_seiqel\_order\_serial DOUBLE PRECISION, DIMENSION(1:population\_no) :: lamda DOUBLE PRECISION, DIMENSION(1:population\_no) :: beta DOUBLE PRECISION, DIMENSION(1:population\_no) :: mood\_T\_N\_j, mood\_zigma\_E\_N\_i\_Z\_N\_i DOUBLE PRECISION :: mood, mood\_u\_N\_j, mood\_A\_2\_N, mood\_E\_N\_i, mood\_Z\_N\_i DOUBLE PRECISION, DIMENSION(1:population\_no) :: seiqel\_T\_N\_j, seiqel\_zigma\_E\_N\_i\_Z\_N\_i DOUBLE PRECISION :: seiqel, seiqel\_u\_N\_j, seiqel\_A\_2\_N, seiqel\_E\_N\_i, seiqel\_Z\_N\_i DOUBLE PRECISION, DIMENSION(1:population\_no) :: kruskal\_T\_N\_j, kruskal\_zigma\_E\_N\_i\_Z\_N\_i

DOUBLE PRECISION :: kruskal, kruskal\_u\_N\_j, kruskal\_A\_2\_N, kruskal\_E\_N\_i, kruskal\_Z\_N\_i

 $INTER :: count = 0$ 

EXTERNAL DRANKS

 $lamda(1) = 1.0$ 

 $lamda(2) = 2.0$  $!$ lamda(3) = 16.0

```
beta(1) = 12.2
```
 $beta(2) = 12.2$ 

```
!beta(3) = 12.2
```
IF(population\_no .EQ. 2) THEN

```
significant 001 = 6.63significant_050 = 3.84
```

```
 significant_010 = 2.71
```
#### ELSE

```
 significant_001 = 9.21 
 significant_050 = 5.99 
significant_010 = 4.61
```
#### END IF

 $mood_001_$  count = 0

kruskal\_001\_count = 0

 $mood_050_$  count = 0

 $seigel_050_count = 0$ 

 $kruskal_050_$ count = 0

 $mood_010_$  count = 0

seigel\_010\_count =  $0$ 

kruskal\_010\_count = 0

DO  $m = 1$ , round

 $mood = 0.00$ 

seiqel = 0.00

```
kruskal = 0.00
```

```
DO i = 1, population_no
```

```
DO j = 1, sampling
```
former = URAND(former)

random(i, j) = former / 2147483647

#### END DO

#### END DO

```
DO i = 1, population_no
```

```
DO j = 1, sampling
```
!WRITE(\*,\*) random(i, j)

END DO

#### END DO

```
DO i = 1, population_no
```

```
DO j = 1, sampling
```
weibul\_value(i, j) = CALCULATE\_WEIBUL(random(i, j), lamda(i), beta(i))

END DO

```
END DO
```

```
count = 1
```

```
DO i = 1, population_no
```
 $DO j = 1$ , sampling

 weibul\_value\_serial(count) = weibul\_value(i, j)  $count = count + 1$ 

#### END DO

END DO

CALL DRANKS(sampling\*population\_no, weibul\_value\_serial, 0.0, 0, 0, mood\_rank\_serial) !convert mood\_rank\_serial to mood\_rank

 $count = 1$ 

DO i = 1, population\_no

DO  $j = 1$ , sampling

mood\_rank(i, j) = mood\_rank\_serial(count)

```
count = count + 1
```
END DO

mood\_u\_N\_j = (N - 1.00) / (12.00  $*(N + 1.00))$ 

mood\_A\_2\_N = (N \* ( (N \*\* 2.00) - 4.00)) / (180.00 \* ((N + 1.00) \*\* 3.00))

!initial

```
DO i = 1, population_no
```

```
mood\_zigma_E_N_i_i_Z_N_i(i) = 0.0
```
END DO

DO i = 1, population\_no

 $DO j = 1$ , sampling

mood\_E\_N\_i = ((mood\_rank(i, j)/(N + 1.00)) - 0.50) \*\* 2

```
 IF(mood_rank(i, j) .EQ. j) THEN
```
mood\_Z\_N\_i = 0.00 !A

```
 ELSE
```

```
 mood_Z_N_i = 1.00
```
END IF

```
\mod_zigma_E_N_i_Z_N_i(i) = mood_zigma_E_N_i_Z_N_i(i) + (mood_E_N_i * mood_Z_N_i)
```
END DO

```
END DO
```

```
DO i = 1, population_no
```

```
 mood_T_N_j(i) = mood_zigma_E_N_i_Z_N_i(i) / DBLE(FLOAT(sampling))
```
END DO

 $mood = 0.00$ 

```
DO i = 1, population_no
```

```
 mood = mood + (DBLE(FLOAT(sampling)) * ((mood_T_N_j(i) - mood_u_N_j) ** 2) / mood_A_2_N)
```
END DO

```
WRITE(*,*) 'Mood:', mood
```
CALL DSVRGN(N, weibul\_value\_serial, weibul\_value\_order\_serial)

```
asc_index = 2
```
des\_index = N

```
order = des 
count = 1
```
weibul\_value\_seiqel\_order\_serial(1) = weibul\_value\_order\_serial(1)

DO  $i = 2, N$ 

IF(order .EQ. des) THEN

 weibul\_value\_seiqel\_order\_serial(i) = weibul\_value\_order\_serial(des\_index) des\_index = des\_index - 1  $count = count + 1$ IF(count .EQ. 3) THEN

```
count = 1
```

```
 order = asc
```
END IF

```
 ELSE
```
weibul\_value\_seiqel\_order\_serial(i) = weibul\_value\_order\_serial(asc\_index)

```
asc_index = asc_index + 1
```

```
count = count + 1
```

```
 IF(count .EQ. 3) THEN
```

```
count = 1
```
order = des

END IF

END IF

```
END DO
```
 $count = 0$ 

 $index = 1$ 

DO i = 1, population\_no

 $DO$  i = 1, sampling

```
DO k = 1, N
```
IF(weibul\_value\_seiqel\_order\_serial(k) .EQ. weibul\_value(i, j)) THEN

 $index = k$ 

```
 END IF
```

```
 END DO
```

```
seigel\_rank(i, j) = index
```
END DO

```
END DO
```

```
seiqel_u_N_j = (N + 1.00) / 2.00
```
seigel\_A\_2\_N = (N  $*(N + 1)$ ) / 12.00

!initial

```
DO i = 1, population_no
```

```
 seiqel_zigma_E_N_i_Z_N_i(i) = 0.0
```
END DO

```
DO i = 1, population_no 
          DO i = 1, sampling
```
 $seidel_E_N_i = seidel\_rank(i, j)$ 

```
 IF(mood_rank(i, j) .EQ. j) THEN
```

```
seigel_Z_N_i = 0.00
```

```
seigel_Z_N_i = 1.00
```

```
 ELSE
```

```
seigel_Z_N_i = 1.00
```

```
 END IF
```

```
 END DO
```

```
DO i = 1, population_no
```
seiqel\_T\_N\_j(i) = seiqel\_zigma\_E\_N\_i\_Z\_N\_i(i) / DBLE(FLOAT(sampling))

#### END DO

```
seigel = 0.00
```

```
DO i = 1, population_no
```

```
 seiqel = seiqel + (DBLE(FLOAT(sampling)) * ((seiqel_T_N_j(i) - seiqel_u_N_j) ** 2) / seiqel_A_2_N)
```
END DO

```
WRITE(*,*) 'Seiqel:', seiqel
```
CALL DRANKS(sampling\*population\_no, weibul\_value\_serial, 0.0, 0, 0, kruskal\_rank\_serial)

```
!convert kruskal_rank_serial to kruskal_rank
```

```
count = 1
```

```
DO i = 1, population_no
```
 $DO$  j = 1, sampling

 kruskal\_rank(i, j) = kruskal\_rank\_serial(count)  $count = count + 1$ 

END DO

```
END DO
```

```
kruskal_u_N_j = (N + 1.00) / (2 * N)
```

```
kruskal_A_2_N = (N + 1.00) / (12 * N)
```
!initial

```
DO i = 1, population_no
```

```
 kruskal_zigma_E_N_i_Z_N_i(i) = 0.0
```
#### END DO

```
DO i = 1, population_no
```

```
DO j = 1, sampling
```

```
kruskal_E_N_i = kruskal_rank(i, j) / N
```
kruskal  $Z$  N i = 1.00

```
 IF(kruskal_rank(i, j) .EQ. j) THEN
```

```
kruskal_Z_N_i = 0.00
```
ELSE

END IF

```
 kruskal_zigma_E_N_i_Z_N_i(i) = kruskal_zigma_E_N_i_Z_N_i(i) + (kruskal_E_N_i * kruskal_Z_N_i)
```
END DO

#### END DO

```
DO i = 1, population_no
```

```
 kruskal_T_N_j(i) = kruskal_zigma_E_N_i_Z_N_i(i) / DBLE(FLOAT(sampling))
```
END DO

 $kruskal = 0.00$ 

DO i = 1, population\_no

```
 kruskal = kruskal + (DBLE(FLOAT(sampling)) * ((kruskal_T_N_j(i) - kruskal_u_N_j) ** 2) / kruskal_A_2_N)
```
WRITE(\*,\*) 'Kruskal:', kruskal

WRITE(\*,\*) mood

```
IF (mood .GT. significant_001) THEN
```
mood 001 count = mood 001 count + 1 WRITE(\*,\*) mood\_001\_count

```
END IF
```

```
IF (mood .GT. significant_050) THEN
```
 $mod_050$ \_count =  $mod_050$ \_count + 1

```
END IF
```
IF (mood .GT. significant\_010) THEN

mood\_010\_count = mood\_010\_count + 1

#### END IF

IF (seiqel .GT. significant\_001) THEN

 $seigel_001_count = seigel_001_count + 1$ 

#### END IF

IF (seiqel .GT. significant\_050) THEN

seiqel\_050\_count = seiqel\_050\_count + 1

END IF

```
IF (seiqel .GT. significant_010) THEN
```
seiqel\_010\_count = seiqel\_010\_count + 1

#### END IF

```
IF (kruskal .GT. significant_001) THEN
```
kruskal\_001\_count = kruskal\_001\_count + 1

#### END IF

IF (kruskal .GT. significant\_050) THEN

kruskal\_050\_count = kruskal\_050\_count + 1

END IF

```
IF (kruskal .GT. significant_010) THEN
```
kruskal  $010$  count = kruskal  $010$  count + 1

## END IF

```
END DO
```

```
WRITE(*,*) 'Significant 0.01', significant_001
```
WRITE(\*,\*) 'Mood ', mood\_001\_count, "/", round, "(", mood\_count\_001/round , ")" WRITE(\*,\*) 'Seiqel ', seiqel\_001\_count, "/", round, "(", seiqel\_count\_001/round , ")" WRITE(\*,\*) 'Kruskal ', kruskal\_001\_count, "/", round, "(", kruskal\_count\_001/round , ")" WRITE(\*,\*) 'Significant 0.50', significant\_050 WRITE(\*,\*) 'Mood ', mood\_050\_count, "/", round, "(", mood\_count\_050/round , ")" WRITE(\*,\*) 'Seiqel ', seiqel\_050\_count, "/", round, "(", seiqel\_count\_050/round , ")" WRITE(\*,\*) 'Kruskal ', kruskal\_050\_count, "/", round, "(", kruskal\_count\_050/round , ")" WRITE(\*,\*) 'Significant 0.10', significant\_010

WRITE(\*,\*) 'Mood ', mood\_010\_count, "/", round, "(", mood\_count\_010/round , ")" WRITE(\*,\*) 'Seiqel ', seiqel\_010\_count, "/", round, "(", seiqel\_count\_010/round , ")" WRITE(\*,\*) 'Kruskal ', kruskal\_010\_count, "/", round, "(", kruskal\_count\_010/round , ")" CONTAINS DOUBLE PRECISION FUNCTION CALCULATE\_WEIBUL(random, lamda, beta) DOUBLE PRECISION, INTENT(IN) :: random, lamda, beta END FUNCTION CALCULATE\_WEIBUL END PROGRAM WEIBUL

\*\*\*\*\*\*\*\*\*\*\*\*\*\*\*\*\*\*\*\*\*\*\*\*\*\*\*\*\*\*\*\*\*\*\*\*\*\*\*\*\* EXPONENTIAL DISTRIBUTION \*\*\*\*\*\*\*\*\*\*\*\*\*\*\*\*\*\*\*\*\*\*\*\*\*\*\*\*\*\*\*\*\*\*\*\*\*\*\*\*\*\*\*\*\*\*\*\*\*\*\*\*\*\*\*\*\* DOUBLE PRECISION, DIMENSION(1:sampling\*population\_no) :: expo\_value\_serial, expo\_value\_order\_serial DOUBLE PRECISION, DIMENSION(1:sampling\*population\_no) :: mood\_rank\_serial, kruskal\_rank\_serial DOUBLE PRECISION, DIMENSION(1:sampling\*population\_no) :: expo\_value\_seiqel\_order\_serial DOUBLE PRECISION, DIMENSION(1:population\_no) :: mood\_T\_N\_j, mood\_zigma\_E\_N\_i\_Z\_N\_i DOUBLE PRECISION :: mood, mood\_u\_N\_j, mood\_A\_2\_N, mood\_E\_N\_i, mood\_Z\_N\_i DOUBLE PRECISION, DIMENSION(1:population\_no) :: seiqel\_T\_N\_j, seiqel\_zigma\_E\_N\_i\_Z\_N\_i DOUBLE PRECISION :: seiqel, seiqel\_u\_N\_j, seiqel\_A\_2\_N, seiqel\_E\_N\_i, seiqel\_Z\_N\_i DOUBLE PRECISION, DIMENSION(1:population\_no) :: kruskal\_T\_N\_j, kruskal\_zigma\_E\_N\_i\_Z\_N\_i DOUBLE PRECISION :: kruskal, kruskal\_u\_N\_j, kruskal\_A\_2\_N, kruskal\_E\_N\_i, kruskal\_Z\_N\_i DOUBLE PRECISION, DIMENSION(1:population\_no, 1:sampling) :: expo\_value DOUBLE PRECISION, DIMENSION(1:population\_no) :: lamda  $INTEGR :: count = 0$ EXTERNAL DRANKS  $lamda(1) = 1.00$  $lamda(2) = 4.00$  $!$ lamda(3) = 16.00 IF(population\_no .EQ. 2) THEN significant\_001 =  $6.63$  significant\_050 = 3.84 significant  $010 = 2.71$ ELSE

```
significant_050 = 5.99significant_010 = 4.61
```
significant  $001 = 9.21$ 

#### END IF

```
mood_001_ count = 0
```
 $seigel_001_count = 0$ 

kruskal $_0$ 001 $_$ count = 0

 $mood_050_$  count = 0

 $seigel_050_count = 0$ 

```
kruskal_050_count = 0
```
 $mod_010_$ count = 0

seiqel\_010\_count = 0

 $kruskal_010_$  count = 0

DO  $m = 1$ , round

```
mod = 0.00
```
seigel  $= 0.00$ 

 $kruskal = 0.00$ 

DO i = 1, population\_no

 $DO j = 1$ , sampling

former = URAND(former)

random $(i, j)$  = former / 2147483647

END DO

END DO

END DO

```
DO i = 1, population_no
```
 $DO$  j = 1, sampling

```
temp = random(i, j)
```
 $expo_value(i, j) = (-1 / landa(i)) * DLOG(temp)$ 

END DO

```
END DO
```

```
!store 'expo_value' in 'expo_value_serial'
```
 $count = 1$ 

 $DO$  i = 1, population\_no

 $DO j = 1$ , sampling

expo\_value\_serial(count) = expo\_value(i, j)

```
count = count + 1
```
END DO

```
END DO
```
CALL DRANKS(sampling\*population\_no, expo\_value\_serial, 0.0, 0, 0, mood\_rank\_serial)

!convert mood\_rank\_serial to mood\_rank

 $count = 1$ 

# DO i = 1, population\_no

DO  $j = 1$ , sampling

 mood\_rank(i, j) = mood\_rank\_serial(count)  $count = count + 1$ 

END DO

#### END DO

mood\_u\_N\_j = (N - 1.00) / (12.00  $*(N + 1.00))$ mood\_A\_2\_N = (N \* ( (N \*\* 2.00) - 4.00)) / (180.00 \* ((N + 1.00) \*\* 3.00)) !initial

DO i = 1, population\_no

 $mod\_zigma_E_N_i_2_Z_N_i(i) = 0.0$ 

#### END DO

DO i = 1, population\_no

```
DO j = 1, sampling
```
mood\_E\_N\_i = ((mood\_rank(i, j)/(N + 1.00)) - 0.50) \*\* 2

IF(mood\_rank(i, j) .EQ. j) THEN

```
 mood_Z_N_i = 0.00 !A
```
ELSE

```
mod\_Z_N_i = 1.00
```
END IF

```
mood_zigma_E_N_i_Z_N_i(i) = mood_zigma_E_N_i_Z_N_i(i) + (mood_E_N_i * mood_Z_N_i)
```
END DO

#### END DO

```
DO i = 1, population_no
```
mood\_T\_N\_j(i) = mood\_zigma\_E\_N\_i\_Z\_N\_i(i) / DBLE(FLOAT(sampling))

#### END DO

 $mood = 0.00$ 

```
DO i = 1, population_no
```

```
 mood = mood + (DBLE(FLOAT(sampling)) * ((mood_T_N_j(i) - mood_u_N_j) ** 2) / mood_A_2_N)
```
#### END DO

WRITE(\*,\*) 'Mood:', mood

CALL DSVRGN(N, expo\_value\_serial, expo\_value\_order\_serial)

asc\_index = 2

des\_index = N

order = des

 $count = 1$ 

expo\_value\_seiqel\_order\_serial(1) = expo\_value\_order\_serial(1)

DO  $i = 2, N$ 

IF(order .EQ. des) THEN

expo\_value\_seiqel\_order\_serial(i) = expo\_value\_order\_serial(des\_index)

```
 des_index = des_index - 1
```

```
count = count + 1 IF(count .EQ. 3) THEN
```

```
count = 1
```

```
 order = asc
```
END IF

#### ELSE

```
 expo_value_seiqel_order_serial(i) = expo_value_order_serial(asc_index) 
 asc_index = asc_index + 1 
count = count + 1
```

```
 IF(count .EQ. 3) THEN
```

```
count = 1
```
order = des

END IF

#### END IF

```
END DO
```
 $count = 0$ 

 $index = 1$ 

```
DO i = 1, population_no
```
DO  $j = 1$ , sampling

```
DO k = 1, N
```
IF(expo\_value\_seiqel\_order\_serial(k) .EQ. expo\_value(i, j)) THEN

 $index = k$ 

```
 END IF
```
END DO

 $seigel\_rank(i, j) = index$ 

#### END DO

END DO

seiqel\_u\_N\_j =  $(N + 1.00) / 2.00$ 

seiqel\_A\_2\_N =  $(N * (N + 1)) / 12.00$ 

!initial

```
DO i = 1, population_no
```

```
seigel_zigma_E_N_i_Z_N_i(i) = 0.0
```

```
END DO
```

```
DO i = 1, population_no
```

```
DO j = 1, sampling
```
 $seidel_E_N = seidel\_rank(i, j)$ 

END IF

```
 IF(mood_rank(i, j) .EQ. j) THEN
```

```
 seiqel_Z_N_i = 0.00 
 !seiqel_Z_N_i = 1.00
```
seiqel\_ $Z$ \_N\_i = 1.00

ELSE

```
 seiqel_zigma_E_N_i_Z_N_i(i) = seiqel_zigma_E_N_i_Z_N_i(i) + (seiqel_E_N_i * seiqel_Z_N_i)
```
END DO

#### END DO

```
DO i = 1, population_no
```

```
 seiqel_T_N_j(i) = seiqel_zigma_E_N_i_Z_N_i(i) / DBLE(FLOAT(sampling))
```
END DO

 $seigel = 0.00$ 

DO i = 1, population\_no

```
seiqel = seiqel + (DBLE(FLOAT(sampling)) * ((seiqel_T_N_j(i) - seiqel_u_N_j) ** 2) / seiqel_A_2_N)
```
WRITE(\*,\*) 'Seiqel:', seiqel

```
CALL DRANKS(sampling*population_no, expo_value_serial, 0.0, 0, 0, kruskal_rank_serial)
```
!convert kruskal\_rank\_serial to kruskal\_rank

 $count = 1$ 

 $DO$  i = 1, population\_no

```
DO j = 1, sampling
```
kruskal\_rank(i, j) = kruskal\_rank\_serial(count)

```
count = count + 1
```
END DO

END DO

```
kruskal_u_N_j = (N + 1.00) / (2 * N)
```

```
kruskal_A_2_N = (N + 1.00) / (12 * N)
```
!initial

```
DO i = 1, population_no
```
kruskal zigma E N i Z N  $i(i) = 0.0$ 

#### END DO

DO i = 1, population\_no

```
DO j = 1, sampling
```

```
kruskalE_Nj = kruskal_rank(i, j) / N
```

```
 IF(kruskal_rank(i, j) .EQ. j) THEN
```

```
kruskalZNi = 0.00
```

```
!kruskal_Z_N_i = 1.00
```

```
 ELSE
```
kruskal\_Z\_N\_i = 1.00

END IF

```
 kruskal_zigma_E_N_i_Z_N_i(i) = kruskal_zigma_E_N_i_Z_N_i(i) + (kruskal_E_N_i * kruskal_Z_N_i)
```
END DO

```
END DO
```

```
DO i = 1, population_no
```

```
 kruskal_T_N_j(i) = kruskal_zigma_E_N_i_Z_N_i(i) / DBLE(FLOAT(sampling))
```

```
END DO
```
 $kruskal = 0.00$ 

DO i = 1, population\_no

```
 kruskal = kruskal + (DBLE(FLOAT(sampling)) * ((kruskal_T_N_j(i) - kruskal_u_N_j) ** 2) / kruskal_A_2_N)
```
END DO

WRITE(\*,\*) 'Kruskal:', kruskal

WRITE(\*,\*) mood

IF (mood .GT. significant\_001) THEN

 $mood_001_count = mood_001_count + 1$ 

158

```
END IF 
IF (mood .GT. significant_050) THEN 
          mood 050 count = mood 050 count + 1
END IF 
IF (mood .GT. significant 010) THEN
          mod_010_count = mood_010_count + 1END IF 
IF (seiqel .GT. significant_001) THEN 
           seiqel_001_count = seiqel_001_count + 1 
END IF 
IF (seiqel .GT. significant_050) THEN 
           seiqel_050_count = seiqel_050_count + 1 
END IF 
IF (seiqel .GT. significant_010) THEN 
          seigel_010_count = seigel_010_count + 1END IF 
IF (kruskal .GT. significant_001) THEN 
           kruskal_001_count = kruskal_001_count + 1 
END IF 
IF (kruskal .GT. significant_050) THEN 
           kruskal_050_count = kruskal_050_count + 1 
END IF 
IF (kruskal .GT. significant_010) THEN 
           kruskal_010_count = kruskal_010_count + 1 
END IF 
END DO 
WRITE(*,*) 'Significant 0.01', significant_001 
WRITE(*,*) 'Mood ', mood_001_count, "/", round, "(", mood_count_001/round , ")" 
WRITE(*,*) 'Seiqel ', seiqel_001_count, "/", round, "(", seiqel_count_001/round , ")" 
WRITE(*,*) 'Kruskal ', kruskal_001_count, "/", round, "(", kruskal_count_001/round , ")" 
WRITE(*,*) 'Significant 0.50', significant_050 
WRITE(*,*) 'Mood ', mood_050_count, "/", round, "(", mood_count_050/round , ")" 
WRITE(*,*) 'Seiqel ', seiqel_050_count, "/", round, "(", seiqel_count_050/round , ")" 
WRITE(*,*) 'Kruskal ', kruskal_050_count, "/", round, "(", kruskal_count_050/round , ")" 
WRITE(*,*) 'Significant 0.10', significant_010 
WRITE(*,*) 'Mood ', mood_010_count, "/", round, "(", mood_count_010/round , ")"
```
WRITE(\*,\*) mood\_001\_count

WRITE(\*,\*) 'Seiqel ', seiqel\_010\_count, "/", round, "(", seiqel\_count\_010/round , ")"

WRITE(\*,\*) 'Kruskal ', kruskal\_010\_count, "/", round, "(", kruskal\_count\_010/round , ")"

END PROGRAM EXPO

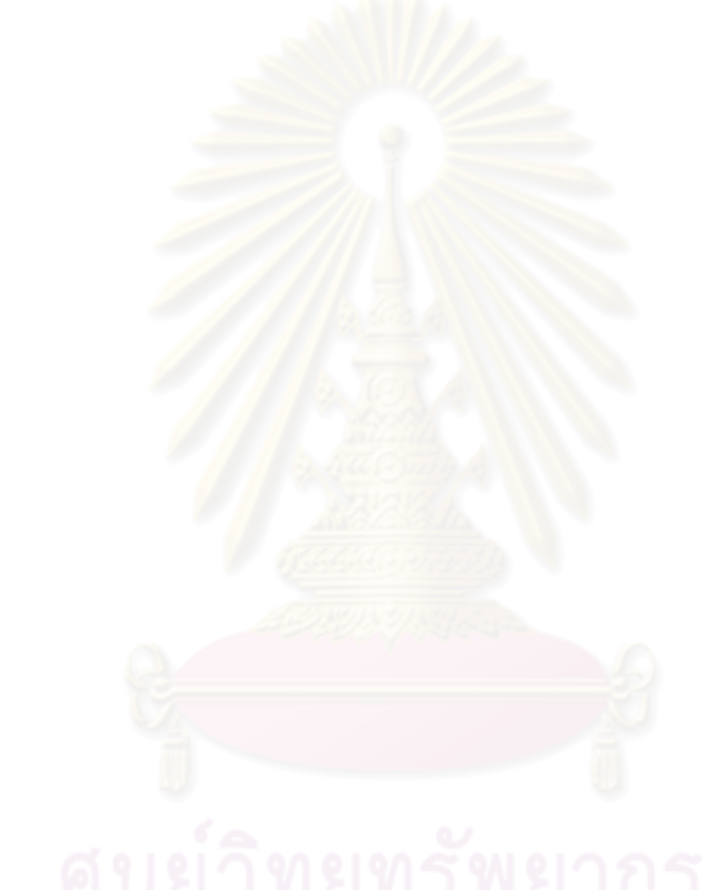

# **ประวัติผูเขียนวิทยานิพนธ**

นางสาวฤทัยรัตน์ ศรีธมรัตน์ เกิดเมื่อวันที่ 20 สิงหาคม 2521 ที่จังหวัดตรัง สำเร็จ ื่ การศึกษาปริญญาวิทยาศาสตร์บัณฑิต (วท.บ.) สาขาคณิตศาสตร์ประยุกต์ คณะวิทยาศาสตร์ และเทคโนโลยี มหาวิทยาลัยสงขลานครินทร์ ในปีการศึกษา 2544 แบะเข้าศึกษาต่อในหลักสูตร สถิติศาสตรมหาบัณฑิต (สต.ม.) สาขาวิชาสถิติภาควิชาสถิติคณะพาณิชยศาสตรและการบัญชี จุฬาลงกรณมหาวิทยาลัยในปพ.ศ. 2547

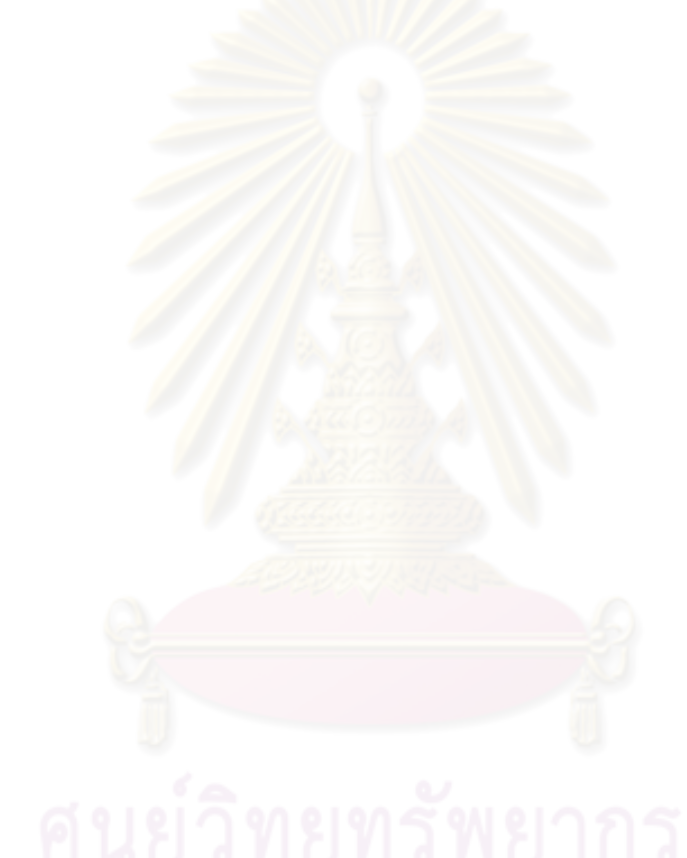